# **UNIVERSIDAD PRIVADA DE TACNA FACULTAD DE INGENIERÍA ESCUELA PROFESIONAL DE INGENIERÍA CIVIL**

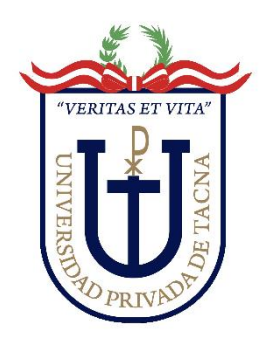

**TESIS**

# **"PROPUESTA DEL MODELAMIENTO DEL SISTEMA HÍDRICO PARA EL SERVICIO DE AGUA POTABLE EN LA ZONA DE SOBRAYA, TACNA 2022"**

# **PARA OPTAR:**

# **TÍTULO PROFESIONAL DE INGENIERO CIVIL**

**PRESENTADO POR:**

**Bach. DIANA VANESA MAQUERA TICONA Bach. PILAR SILVANA DÍAZ DELGADO**

> **TACNA – PERÚ 2023**

# <span id="page-1-0"></span>**UNIVERSIDAD PRIVADA DE TACNA FACULTAD DE INGENIERÍA ESCUELA PROFESIONAL DE INGENIERÍA CIVIL**

# **TESIS**

# **"PROPUESTA DEL MODELAMIENTO DEL SISTEMA HÍDRICO PARA EL SERVICIO DE AGUA POTABLE EN LA ZONA DE SOBRAYA, TACNA 2022"**

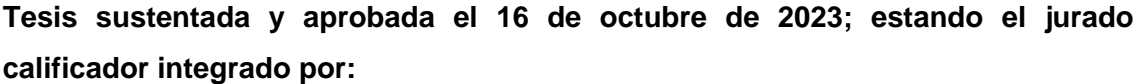

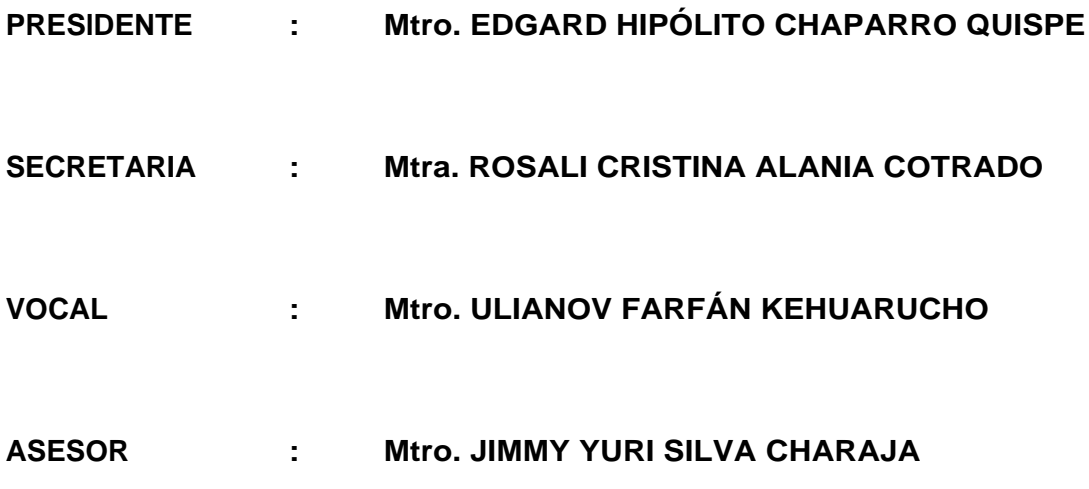

#### **DECLARACIÓN JURADA DE ORIGINALIDAD**

<span id="page-2-0"></span>Nosotras, Diana Vanesa Maquera Ticona y Pilar Silvana Díaz Delgado, egresados, de la Escuela Profesional de Ingeniería Civil de la Facultad de Ingeniería de la Universidad Privada de Tacna, identificadas con DNI 72258052 y 73072343 respectivamente, así como Jimmy Yuri Silva Charaja con DNI 30675650; declaramos en calidad de autores y asesor que:

1. Somos los autores de la tesis titulado: *Propuesta del modelamiento del sistema hídrico para el servicio de agua potable en la zona de Sobraya, Tacna 2022*, la cual presentamos para optar el Título Profesional de *Ingeniero Civil.*

2. La tesis es completamente original y no ha sido objeto de plagio, total ni parcialmente, habiéndose respetado rigurosamente las normas de citación y referencias para todas las fuentes consultadas.

3. Los datos presentados en los resultados son auténticos y no han sido objeto de manipulación, duplicación ni copia.

En virtud de lo expuesto, asumimos frente a *La Universidad* toda responsabilidad que pudiera derivarse de la autoría, originalidad y veracidad del contenido de la tesis, así como por los derechos asociados a la obra.

En consecuencia, nos comprometemos ante a *La Universidad* y terceros a asumir cualquier perjuicio que pueda surgir como resultado del incumplimiento de lo aquí declarado, o que pudiera ser atribuido al contenido de la tesis, incluyendo cualquier obligación económica que debiera ser satisfecha a favor de terceros debido a acciones legales, reclamos o disputas resultantes del incumplimiento de esta declaración.

En caso de descubrirse fraude, piratería, plagio, falsificación o la existencia de una publicación previa de la obra, aceptamos todas las consecuencias y sanciones que puedan derivarse de nuestras acciones, acatando plenamente la normatividad vigente.

Tacna, 16 de Octobre de 2023 -7 Bach. Diana Vanesa Maquera Ticona Bach. Pilar Silvana Díaz Delgado DN: 72258052 DNI: 73072343 Mtro. Jimmy Yuri Sllva Charaja DNI: 30675650

# **DEDICATORIA**

<span id="page-3-0"></span>A mis queridos padres, quienes con su paciencia, esfuerzo, comprensión y amor me han permitido llegar a cumplir una meta más. Gracias por todas las enseñanzas y por ser el mejor ejemplo de perseverancia y superación que he podido tener.

A mis hermanas Karina y Valeria por haber compartido conmigo esta etapa, por su constante apoyo y motivación.

A mis hijos Bruno y Max, por la alegría que me brindan todos los días, su fiel compañía y amor incondicional.

Diana Vanesa Maquera Ticona

### **DEDICATORIA**

A Dios por haber permitido llegar hasta este punto y haberme dado salud para lograr mis objetivos, además de su infinita bondad y amor.

A mi madre, por todo su apoyo y amor incondicional que han sido la base de mi éxito académico. A pesar de los desafíos y obstáculos que enfrentamos, nunca dejó de animarme a seguir adelante y nunca dudó de mi capacidad para lograr mis metas. Tu fuerza y determinación en la vida cotidiana me han inspirado a perseguir mis sueños con la misma pasión y dedicación. Gracias mamá por ser mi modelo a seguir y por brindarme un hogar lleno de amor y apoyo.

A mi padre, por haberme forjado como la persona que soy en la actualidad, mucho de mis logros se los debo a él, me formó con reglas y algunas libertades, pero al final de cuentas, me motivó constantemente para alcanzar mis anhelos.

A mi hermano, por poner toda su fé en mí y su confianza de ver este sueño hecho realidad.

A mis hijos Nani, Tobías, Chiki y Mili, por darme el amor, la felicidad y compañía durante todo este proceso para lograr mis sueños

# **AGRADECIMIENTO**

<span id="page-5-0"></span>A mi familia, quienes siempre han estado a mi lado brindándome su amor incondicional. Son mi fuerza y motivación para seguir adelante en momentos de incertidumbre y dificultad. Gracias por creer en mí y apoyarme en cada momento de mi vida.

A mis maestros, gracias por compartir sus conocimientos, experiencias y enseñanzas conmigo.

A mis amigas, por acompañarme en este largo camino, por siempre darme ánimos en los momentos más difíciles y brindarme su apoyo cuando más lo necesitaba.

Diana Vanesa Maquera Ticona

## **AGRADECIMIENTO**

Quiero agradecer a todas las personas que han sido parte de este proceso de investigación y escritura de mi tesis. Principalmente, quiero agradecer a mi familia quienes me apoyaron constantemente durante todo el proceso y son mi motivación para salir adelante cada día.

A mis docentes, gracias por compartir sus conocimientos, experiencias y enseñanzas conmigo. Agradezco especialmente su dedicación, paciencia y compromiso con mi formación académica. Sus enseñanzas no solo han contribuido a mi crecimiento profesional, sino también personal.

A mis compañeros, gracias por compartir conmigo esta experiencia universitaria. Agradezco su colaboración, compañerismo y por los momentos de aprendizaje y diversión que vivimos juntos. Sin su apoyo y motivación, este camino habría sido más difícil

Pilar Silvana Díaz Delgado

# ÍNDICE GENERAL

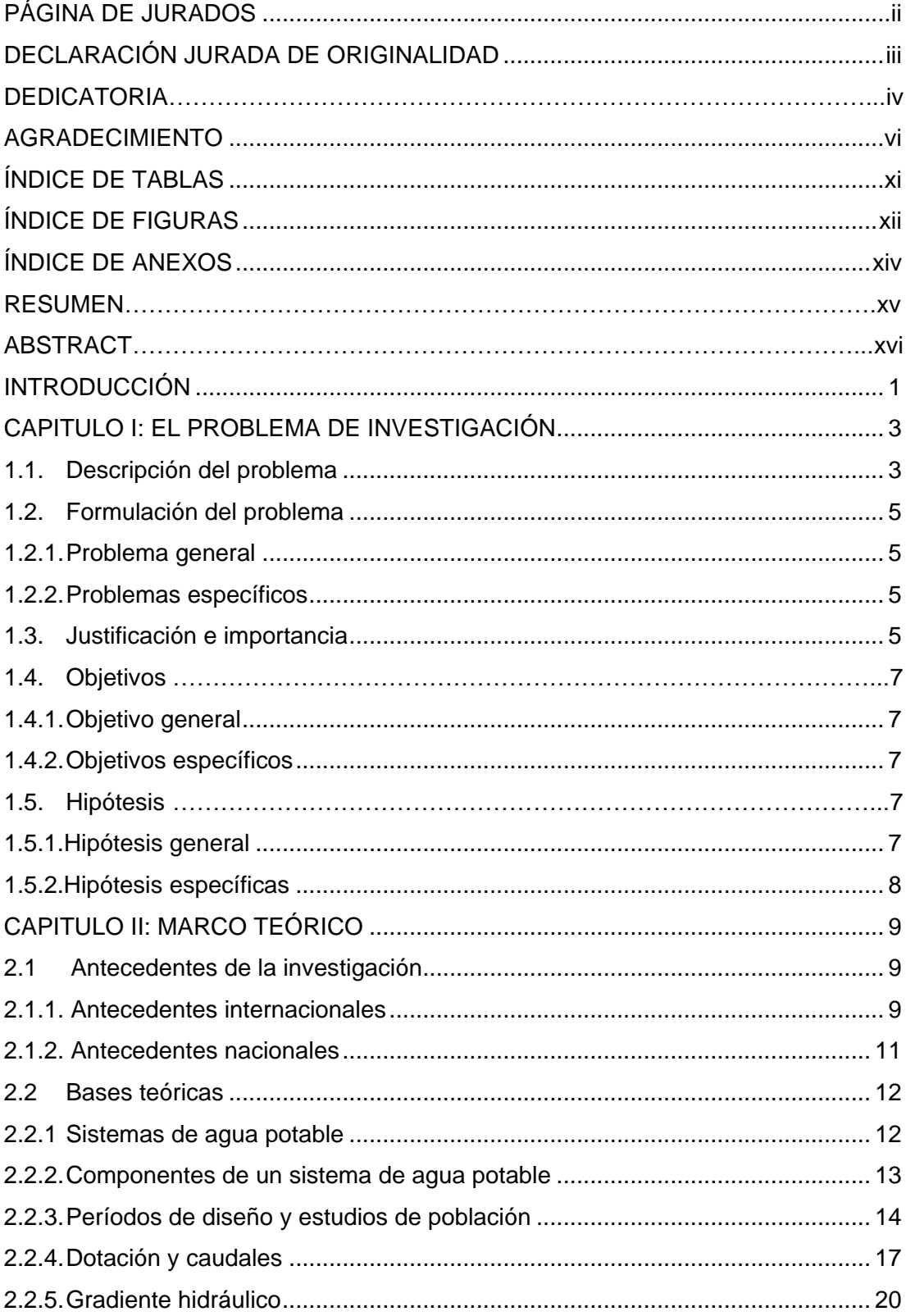

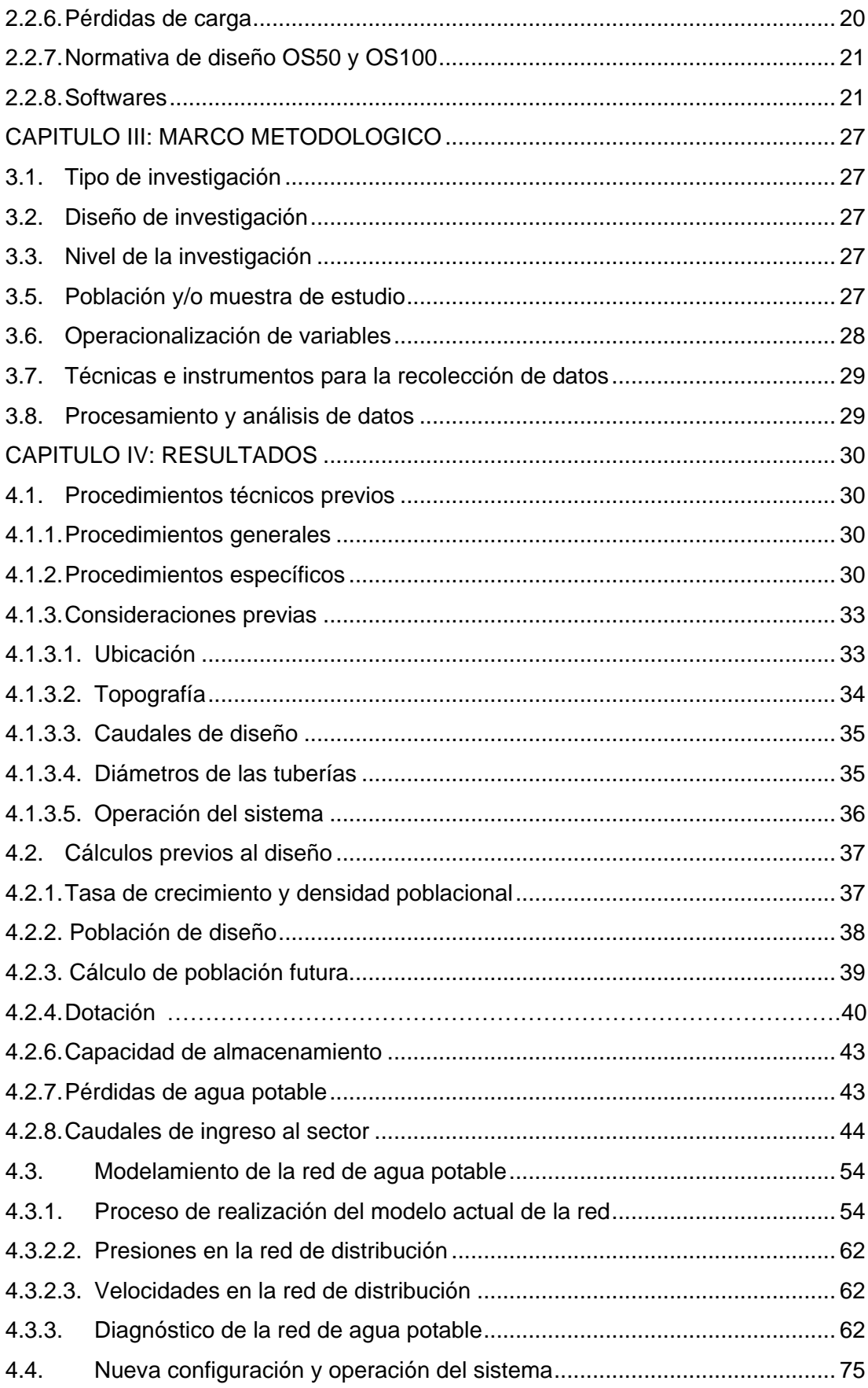

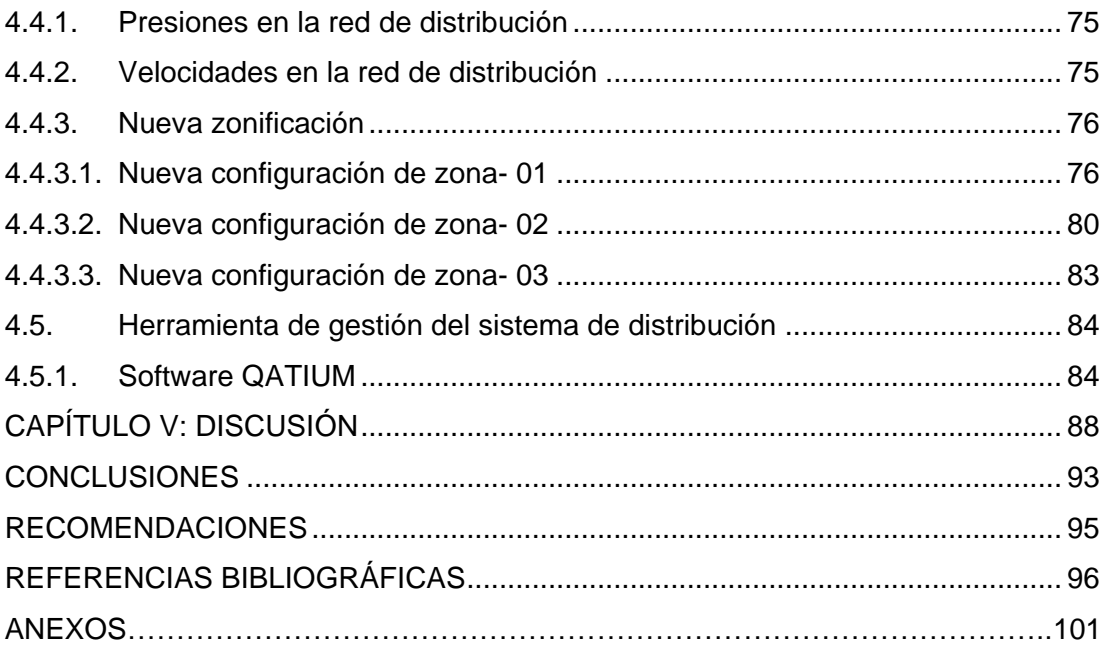

# **ÍNDICE DE TABLAS**

<span id="page-10-0"></span>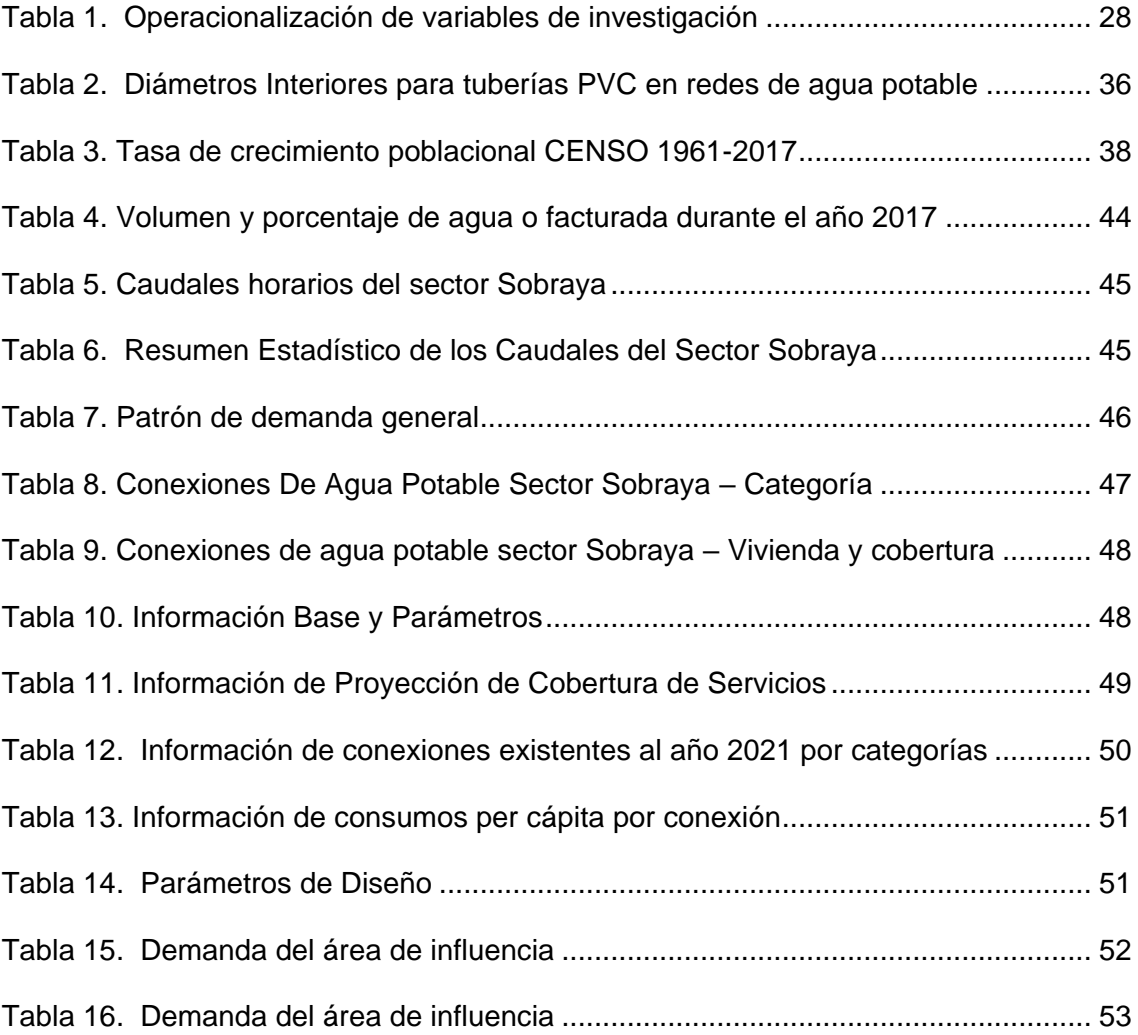

# Í**NDICE DE FIGURAS**

<span id="page-11-0"></span>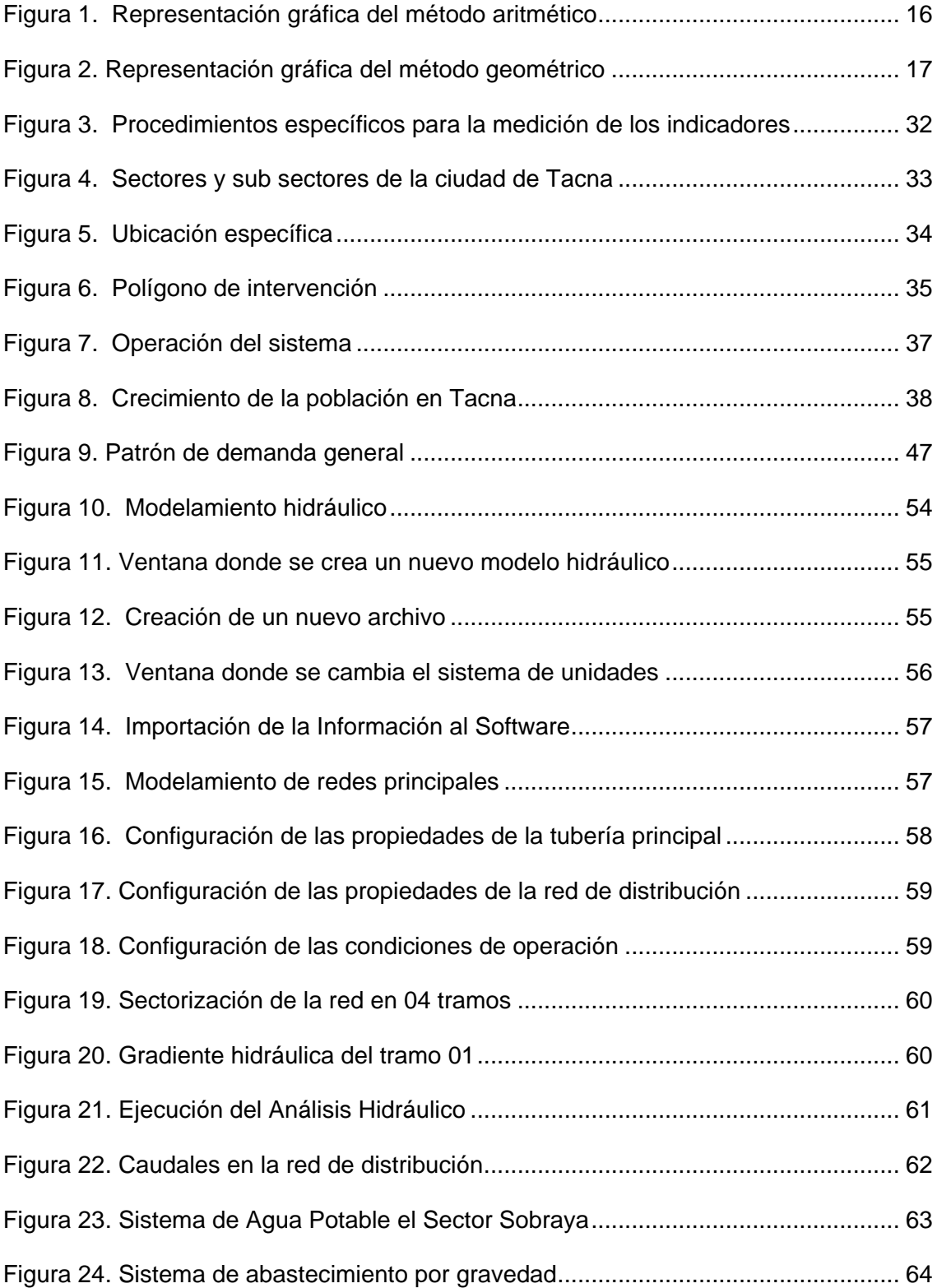

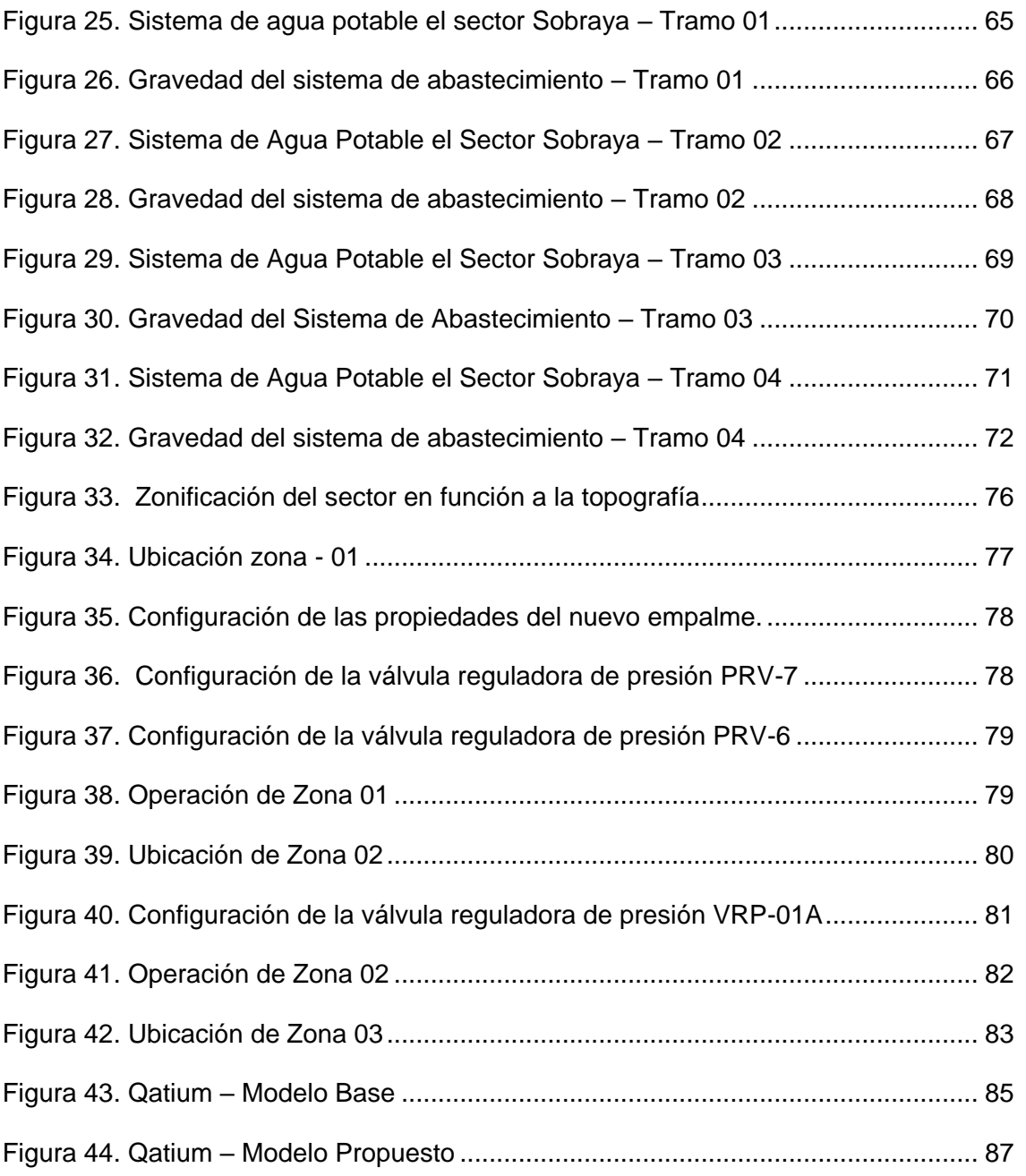

# **ÍNDICE DE ANEXOS**

<span id="page-13-0"></span>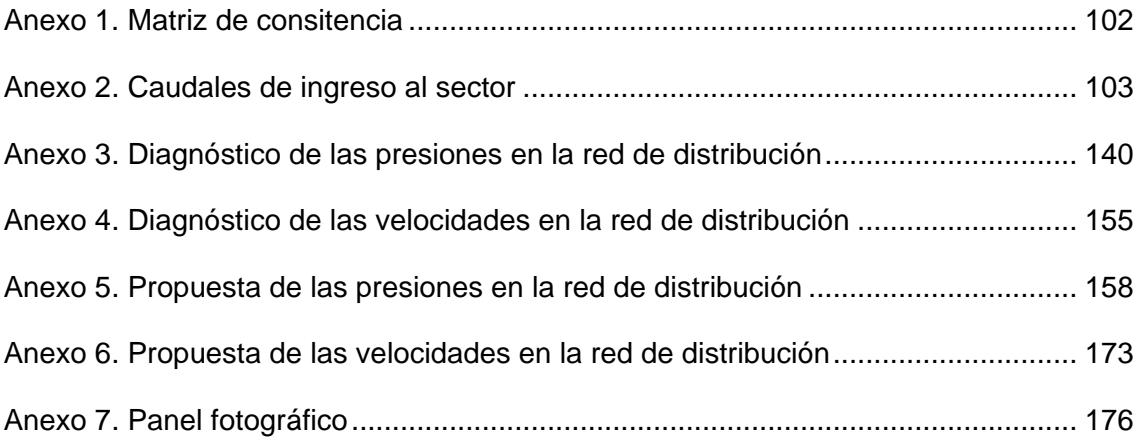

#### **RESUMEN**

<span id="page-14-0"></span>El objetivo de la investigación fue desarrollar una propuesta de mejora ante la deficiente calidad del servicio de agua potable en Sobraya, de la Región de Tacna – 2021. La metodología desarrollada, refiere al tipo de investigación aplicada, el diseño de la investigación es no experimental de corte longitudinal, el nivel de investigación es descriptivo; la información fue obtenida del archivo que contiene el catastro técnico del Sector Sobraya y los datos concernientes al caudal de distribución entre los periodos: 1 de mayo y 3 de septiembre de 2021; el instrumento para el recojo de la información fue la hoja de contenido; el análisis descriptivo realizado fue univariado. Así mismo, fue necesario aplicar una serie de procedimientos, el uso de diferentes recursos de información y materiales, que implicaron la visita en campo, se realizaron diversos análisis que permitieron caracterizar al sector evaluado, para luego entrar de lleno en el modelamiento hidráulico para identificar la problemática del sistema de distribución de agua potable en Sobraya, de la Región de Tacna – 2021. Entre los resultados, se halló que a través de la topografía evaluada y a las evidencias recabadas, se aprecia que la pendiente y la configuración del sistema tiene gran influencia en la distribución del servicio; afectando de esa manera, principalmente a la parte alta del sistema, ocasionando caídas de presión y discontinuidad de servicio. A la vez, considerando el diámetro óptimo para los caudales de servicio actuales en Sobraya (110 mm) se llegó a la conclusión que el diámetro actual está sobre dimensionado. Por otra parte, la configuración del sistema no cuenta con un control por zonas, en vista a la topografía es necesario considerar zonificar el sector Sobraya y controlar cada zona, teniendo en consideración que este sector presenta un potencial crecimiento poblacional. Se concluyó que, con la nueva configuración planteada y operación del sistema; en la cual la continuidad de servicio será de 24 horas; las presiones promedio fueron de 10 a 20 metros columna de agua (m.c.a.). Como medida, se estableció una nueva zonificación, su implementación y operación considerando el uso de válvulas reguladoras de presión. Finalmente, se plantea el uso del Software Qatium como herramienta de gestión para optimizar el diseño y operación de la red de distribución de agua del sistema.

**Palabras clave:** sistema hídrico; índice de pérdidas; distribución de agua; caudales; Software Qatium.

#### **ABSTRACT**

<span id="page-15-0"></span>The objective of the research was to develop a proposal for improvement in the face of the deficient quality of the drinking water service in Sobraya, in the Tacna Region - 2021. The methodology developed refers to the type of applied research, the research design is non-experimental. of longitudinal cut, the level of investigation is descriptive; The information was obtained from the file that contains the technical cadastre of the Sobraya Sector and the data concerning the Distribution Flow between the periods: May 1 and September 3, 2021; the instrument for collecting the information was the content sheet; the descriptive analysis performed was univariate. Likewise, it was necessary to apply a series of procedures, the use of different information resources and materials, which implied a field visit, various analyzes were carried out that allowed characterizing the evaluated sector, to then fully enter hydraulic modeling to identify the problem of the drinking water distribution system in Sobraya, in the Tacna Region - 2021. Among the results, it was found that through the topography evaluated and the evidence collected, it can be seen that the slope and configuration of the system has great influence on service distribution; affecting in this way, mainly the upper part of the system, causing pressure drops and discontinuity of service. At the same time, considering the optimal diameter for current service flows in Sobraya (110 mm), it was concluded that the current diameter is oversized. On the other hand, the configuration of the system does not have a zone control, in view of the topography it is necessary to consider zoning the Sobraya sector and control each zone, taking into consideration that this sector presents a potential population growth. It was concluded that, with the new configuration and operation of the system; in which the continuity of service will be 24 hours; the average pressures were from 10 to 20 meters of water column (m.c.a.). As a measure, a new zoning was established, its implementation and operation considering the use of pressure regulating valves. Finally, the use of Qatium Software is proposed as a management tool to optimize the design and operation of the system's water distribution network.

**Keywords:** water system; loss index; water distribution; flows; Qatium Software.

#### **INTRODUCCIÓN**

<span id="page-16-0"></span>La provisión de agua potable es un derecho humano fundamental y su acceso es esencial para el bienestar y la salud de la población. Sin embargo, en muchos lugares del mundo, la calidad del servicio de agua potable es deficiente y no cumple con los estándares mínimos necesarios para garantizar el acceso a agua segura y suficiente. En este contexto, la presente investigación se enfocó en desarrollar una propuesta de mejora del sistema de distribución de agua potable en Sobraya, de la Región de Tacna – 2021, para mejorar la calidad del servicio y la satisfacción de los usuarios.

En este sentido, el presente trabajo se desarrolló a partir de una metodología que involucró diferentes etapas y recursos, desde la recolección de información en el campo hasta el modelamiento hidráulico y la propuesta de soluciones específicas. Los resultados obtenidos indican que la topografía y la configuración del sistema de distribución de agua potable en Sobraya tienen una gran influencia en la distribución del servicio, afectando principalmente a la parte alta del sistema. Además, se identificó que el diámetro actual de la red de distribución de agua está sobre dimensionado y que la configuración del sistema no cuenta con un control por zonas, lo que dificulta la operación y el mantenimiento adecuados. En consecuencia, se propuso una nueva configuración y operación del sistema, incluyendo la zonificación del sector, la implementación de válvulas reguladoras de presión y el uso del software *Qatium* como herramienta de gestión.

Capítulo I: Planteamiento del problema, se describe la problemática de lo general a lo particular, donde se va a pasar de una perspectiva amplia a una perspectiva más específica, en lo concerniente a la deficiente calidad del servicio de agua potable en Sobraya, de la Región de Tacna – 2021. Se realiza el planteamiento compuesto por la formulación del problema, los objetivos y las hipótesis. Además, se agregan las razones que dan origen a la investigación, conocido como la justificación e importancia.

Capítulo II: Marco teórico, se brinda un resumen de los estudios anteriores, descritos como antecedentes internacionales y nacionales. Luego se brindan los conceptos más relevantes en el apartado de las bases teóricas, así como las definiciones más relevantes.

Capítulo III: Marco metodológico, se especifica el tipo, diseño, nivel, población, operacionalización de las variables, técnicas e instrumentos para la recolección de los datos, procesamiento y análisis de datos.

Capítulo IV: Resultados, se explican los procedimientos técnicos desarrollados de forma sistemática, para la obtención de los datos. Se brinda una caracterización del sistema hidráulico, se hallan las pérdidas de agua potable, se brinda una ubicación general y específica del sistema hidráulico. Luego se realiza el diagnóstico, con ayuda de los softwares y se establece la problemática presentada en el sistema hidráulico. Después, se brinda una nueva configuración del sistema hidráulico. Finalmente, el capítulo acaba con la recomendación del uso del software Qatium.

Capítulo V: Discusión, se realiza un análisis de las etapas para la obtención de los resultados, el contraste de los resultados con los resultados de otras investigaciones y la postura de las autoras.

#### **CAPITULO I: EL PROBLEMA DE INVESTIGACIÓN**

#### <span id="page-18-1"></span><span id="page-18-0"></span>**1.1. Descripción del problema**

El acceso a los servicios básicos afecta en gran medida en la calidad de vida de población y consecuentemente, el nivel de desarrollo del país; pero, no es suficiente con dejarlo en manos del gobierno o la entidad prestadora del servicio, el monitoreo constante por parte de la población y organizaciones relacionadas a de este servicio, es imprescindible. Esto se manifiesta en el hecho que, a pesar de la ampliación del acceso al agua potable alrededor del mundo, aún existe millones de personas sin acceso a este servicio, siendo más frecuente en las zonas rurales; además, estadísticamente una de cada tres personas no tiene acceso a agua potable salubre. Ante ello, la Organización de las naciones Unidas [ONU] ha incluido entre los objetivos de desarrollo sostenible, el objetivo número seis, el cual buscar garantizar la disponibilidad de agua y su gestión sostenible y el saneamiento para todos (Organización de las Naciones Unidas, 2021).

Por otra parte, no solo existe la problemática del acceso al servicio, también está la calidad del servicio recibido por la población y el número de horas al día que tienen acceso al servicio. Que además, se ha puesto en manifiesto, debido a la pandemia causada por el COVID-19, porque el agua es fundamental para que las personas realicen su higiene y preserven su salud, a través del lavado de manos (Organización Mundial de la Salud, 2020).

En el Perú, el área urbana cuenta con un acceso del 94,8 % y el área rural cuenta con un acceso del 76,3 % (hasta mayo del 2020); sin embargo a pesar de esta cobertura, solo el 56,2 % del área urbana y el 60,0 % del área rural tiene acceso al servicio durante las 24 horas del día (Instituto Nacional de Estadística e Informática, 2020). Así mismo, aún se visualizan diferentes brechas relacionadas al sistema de producción y distribución de agua, que limitan el acceso del servicio de agua potable a los ciudadanos.

Estas brechas son explicadas por la baja cobertura de los servicios de agua potable y saneamiento, tanto en el área urbana como rural, pues existe una situación crítica en los sistemas implementados a nivel nacional, que debido a la falta de sostenibilidad de la infraestructura se ha tenido que rehabilitar los sistemas, enfocándose solo en las soluciones más sencillas y menos costosas (Gordón, 2018). A la par, luego de la revisión de los antecedentes, se ha podido notar que en el Perú los modelamientos de los sistemas hídricos cuentan con muchas fallas, relacionados con diferentes factores naturales de las diferentes zonas geográficas, a la gestión de la entidad prestadora, la falta de recursos para invertir en la mejora del sistema o simplemente la corrupción que traba el buen manejo de los recursos, tanto por parte de la entidad como por parte de los pobladores.

Esta deficiencia en el servicio es un problema que se ha observado en diferentes zonas del Perú; independientemente si es en provincia o en la capital, Lima. Específicamente en la Región de Tacna, existe una brecha de cobertura del 13,87 % en el área urbana y tan solo el 32,0 % tiene acceso al servicio durante las 24 horas del día, lo cual ubica a Tacna por debajo del promedio nacional (56,6 %) (Instituto de Economía y Empresa, 2021). Es preciso señalar que el contar con el servicio de agua potable, no significa que el servicio sea de calidad, como se estudiará específicamente en la zona de Sobraya del distrito de Pocollay, donde se ha comprobado una deficiente calidad del servicio de agua potable.

Ante la premisa que únicamente es posible realizar alguna mejora de proceso solo cuando se puede medir, se realizó un diagnóstico de la calidad del servicio de agua potable en la zona de Sobraya que incluyó la visita en campo y el análisis del sistema de distribución de agua potable a través del modelamiento hidráulico con ayuda del software *WaterGEMS, Q-gis* y Google Earth. Como resultado del análisis se comprobó que efectivamente existe una deficiente calidad del servicio de agua potable en la zona de Sobraya.

Entre las posibles causas de esta problemática, resalta el crecimiento demográfico, que exige una mayor cantidad de agua, deficiencias en el dimensionamiento del sistema hidráulico, la topografía del lugar (pendiente pronunciada con una diferencia de niveles de 131 m.s.n.m.), carencia de válvulas reguladoras en la red que permita reducir la presión de agua, existencias de fugas de agua y conexiones clandestinas.

A la vez, la deficiente calidad del servicio de agua potable en la zona, genera una serie de inconvenientes para la población de Sobraya; existe un gran descontento por parte de los pobladores de la zona, quienes requieren del agua para sus actividades de uso doméstico, actividades recreativas, negocios y para diferentes actividades de las pequeñas y medianas industrias. También se observa una situación de precariedad y poco acceso al agua, que podría afectar la salud de las personas de la zona, más aún, durante la pandemia, donde necesitan el agua para su higiene. Por otra parte, se halló que existen horas de desabastecimiento del recurso hídrico, especialmente en horas pico; donde existe un servicio intermitente en algunas viviendas.

Así mismo, existen pérdidas económicas en la sostenibilidad de las operaciones de potabilización; hay una fatiga en la infraestructura; una máxima estática de 50m. Mientras tanto, los sistemas intermitentes, han generado la llegada de sedimentos a las viviendas, incrementando del descontento de los pobladores.

Ante el resultado obtenido, después del diagnóstico realizado, la investigación buscó desarrollar un modelamiento hidrológico para la zona de Sobraya; de esta manera se desarrolló un diseño que cubre con los requerimientos de agua potable en la población; de igual manera, se buscó servir como sustento técnico que ayudaría en la toma de decisiones por las áreas correspondientes de la Entidad Prestadora De Servicios De Saneamiento Tacna S.A. [EPS].

#### <span id="page-20-0"></span>**1.2. Formulación del problema**

#### <span id="page-20-1"></span>**1.2.1. Problema general**

¿Es posible solucionar la deficiente calidad del servicio de agua potable en Sobraya, de la Región de Tacna – 2022?

#### <span id="page-20-2"></span>**1.2.2. Problemas específicos**

- a. ¿Cuáles son las condiciones actuales del sistema de distribución agua potable en Sobraya, de la Región de Tacna – 2022?
- b. ¿Cuál es la configuración y operación óptima del sistema de distribución de agua potable para mejorar la calidad del servicio en Sobraya, de la Región de Tacna – 2022?
- c. ¿Cómo gestionar adecuadamente el sistema de distribución de agua potable para mejorar la calidad del servicio en Sobraya, de la Región de Tacna – 2022?

## <span id="page-20-3"></span>**1.3. Justificación e importancia**

La investigación se justifica bajo tres enfoques (desde el punto de vista científico, social y económico) que explican la importancia de llevar a cabo la investigación, a continuación, se da mayor detalle de estos enfoques.

Justificación desde el punto de vista científico: La metodología utilizada en el trabajo puede ser replicado parcialmente en otras poblaciones con una problemática similar o ser utilizado como referencia para establecer un precedente que se incluya en los antecedentes de nuevos investigadores que deseen beneficiar a una población con sus hallazgos.

Además, en la discusión de resultados el investigador, presentará las principales contingencias que tuvo al momento de elaborar la investigación y las soluciones que halló durante su ejecución, sirviendo, como ejemplo para otros proyectos que cuenten con problemáticas en el proyecto de la misma magnitud.

Justificación desde el punto de vista social: Entre las funciones del gobierno peruano, se encuentra el garantizar un suministro constante del agua, con las características físicas y químicas adecuadas. A la par, el servicio hídrico, está relacionado con otros objetivos de desarrollo sostenible: reducir la pobreza, la energía asequible y no contaminante, ciudades y comunidades sostenibles (Organización de las Naciones Unidas, 2015).

Se cree que, a través de esta investigación, se podrá obtener un modelamiento del sistema hídrico de Sobraya con el propósito aplicativo de llevarse a cabo. De esta manera se beneficiaría directamente a la población de Sobraya, que se encuentra con deficiente calidad del servicio de agua potable, permitiendo que haya mejoras en su calidad de vida y desarrollo como sociedad. Además, los hallazgos de la investigación pueden ser utilizados para replicar el diagnóstico y las recomendaciones, en otras realidades semejantes, generando así un impacto en la sociedad de manera indirecta.

Justificación desde el punto de vista económico: El agua es un recurso de múltiples usos: pecuario, industrial, agrario, minero, energético, recreativo, población, uso piscícola. Por lo tanto, contar con este recurso es vital para el crecimiento económico en la zona de Sobraya.

Desde el punto de vista económico, un incremento en la demanda, implica incrementar la oferta para atender a esa población y consecuentemente reducir los costos unitarios, siempre que se haga una buena gestión. En ese sentido, el ahorro en los costos significaría mejorar el servicio hídrico; pero que no se da en la realidad como se esperaría. Ante la problemática de abastecimiento de agua, algunos pobladores de Sobraya han recurrido a las conexiones clandestinas, las cuales son hechas de manera ambulatoria y presentan continuas fugas de agua, generando así pérdidas económicas a la EPS, cabe destacar que, las conexiones hechas de esta forma han generado pérdidas que ascienden a 100 mil soles.

Según Juan Seminario gerente de EPS citado en Diario Sin Fronteras (2021) estas generan los problemas de atoramiento y abastecimiento del servicio, asimismo, sostiene que estas pérdidas generan la carencia de presupuesto para continuar con las obras de abastecimiento a nuevos sectores de la región, por tanto, la investigación se justifica desde el punto de vista económico porque podría reducir pérdidas económicas en la EPS e impulsar la continuidad de abastecimiento en las otras zonas de necesidad en la región, que probablemente tengan problema similares a los de la población de Sobraya.

#### <span id="page-22-0"></span>**1.4. Objetivos**

#### <span id="page-22-1"></span>**1.4.1. Objetivo general**

Desarrollar una propuesta de mejora ante la deficiente calidad del servicio de agua potable en Sobraya, de la Región de Tacna – 2022.

#### <span id="page-22-2"></span>**1.4.2. Objetivos específicos**

- a. Realizar un modelamiento hidráulico para identificar la problemática del sistema de distribución de agua potable en Sobraya, de la Región de Tacna  $-2022.$
- b. Realizar un escenario dentro del modelamiento hidráulico para establecer una nueva configuración y operación del sistema de distribución de agua potable para mejorar la calidad del servicio en Sobraya, de la Región de Tacna – 2022.
- c. Establecer una herramienta gestión del sistema de distribución de agua potable para mejorar la calidad del servicio en Sobraya, de la Región de Tacna – 2022.

#### <span id="page-22-3"></span>**1.5. Hipótesis**

## <span id="page-22-4"></span>**1.5.1. Hipótesis general**

Se logra mejorar la deficiente calidad del servicio de agua potable en Sobraya, de la Región de Tacna – 2022.

#### <span id="page-23-0"></span>**1.5.2. Hipótesis específicas**

- a. Es posible realizar un modelamiento hidráulico para identificar la problemática del sistema de distribución de agua potable en Sobraya, de la Región de Tacna – 2022.
- b. Partiendo de un escenario alternativo se logra establecer una nueva configuración y operación del sistema de distribución de agua potable para mejorar la calidad del servicio en Sobraya, de la Región de Tacna – 2022.
- c. Se establece una herramienta de gestión del sistema de distribución de agua potable para mejorar la calidad del servicio en Sobraya, de la Región de Tacna – 2022.

#### **CAPITULO II: MARCO TEÓRICO**

#### <span id="page-24-1"></span><span id="page-24-0"></span>**2.1 Antecedentes de la investigación**

#### <span id="page-24-2"></span>**2.1.1 Antecedentes internacionales**

Según Jovel (2016) quien realizó una investigación titulada "Propuesta de conservación y manejo del recurso hídrico subterráneo, para impulsar el desarrollo local sostenible, caso asociación comunal administradora del sistema de agua potable "Divino Niño Jesús", Cantón dos quebradas del municipio de San Vicente, año 2014." para optar el grado de maestría en la Universidad del Salvador. La cual tuvo como objetivo principal, proponer los procedimientos administrativos, financieros y contables que garanticen el manejo y conservación del recurso hídrico subterráneo para impulsar el desarrollo local sostenible en el Cantón Dos Quebradas del municipio de San Vicente.

Es así que, se optó por realizar una investigación de tipo aplicada debido a que busca hallar la solución a un problema concretamente, de diseño descriptivo y que tomó en consideración a 19 asociaciones comunales, las cuales estaban localizadas en el municipio de San Vicente, específicamente a 331 familias que vivían en 9 caseríos los cuales iban a ser beneficiados por el sistema de agua. Como técnica se usó la revisión documental, en donde se consideró la teoría relacionada al recurso hídrico y entrevistas, donde se recogió información de primera mano de los pobladores.

Finalmente, se encontró que la población "Divino niño Jesús" no realizaba una correcta administración de la explotación del agua y los procesos contables no tenían un orden, generando un desbalance en la gestión comunal del recurso hídrico, por ello, se propuso un plan de control que permita dar mayor control del costo y beneficio que tiene cada familia.

De acuerdo con Lam (2011) quien realizó una investigación titulada "Diseño del sistema de abastecimiento de agua potable para la aldea Captizín Chiquito, Municipio de San Mateo Ixtatán, Huehuetenango" la cual tuvo como objetivo principal, diseñar el sistema de abastecimiento de agua potable para la aldea Captzín Chiquito, Municipio de San Mateo Ixtatán, Huehuetenango. Y que optó por realizar una investigación de tipo descriptiva, donde se realizó trabajo de campo para el levantamiento de información, el cual proporcionó información de las características del espacio a trabajar, la extensión del proyecto, el clima, la población, la situación actual de los habitantes y demás.

Luego de ello, se elaboró un estudio técnico, donde se halló la necesidad del recurso hídrico por parte de la población, además, se precisaron los métodos de financiamiento, la capacidad necesaria del recurso humano, las dimensiones de la solución, los estudios topográficos, estudios de suelo, calidad de agua y análisis de los caudales con los que se trabajó. Finalmente, se elaboró un plan de mantenimiento con los costos de inversión (directos e indirectos) teniendo así el presupuesto total a ocupar y la programación de las actividades para llevar un control de la implementación. Es así que, el proyecto, halló rentabilidad en 20 años para hacerse auto sostenible y la inversión total fue equivalente a 1 031 236 quetzales equivalente a 134 140 dólares.

Por su parte Mecca (2008) quien realizó una investigación titulada "Análisis y modelación del comportamiento hidrológico de las lagunas Don Tomás y Bajo Giuliani Santa Rosa, La Pampa" para la obtención de su grado de Maestría en Ciencias Hídricas por la Universidad Nacional de la Pampa en Argentina. La investigación tuvo como principal objetivo, analizar y simular el comportamiento hidrológico correspondiente a las cuencas de las Lagunas Don Tomás y Giuliani (provincia de La Pampa, Argentina), para ello se utilizó un modelo matemático de índole hidrológico y el software de simulación "Shall3" al que se le incorporó la medición mensual de las cuencas durante el 2006 y 2007 permitiéndole realizar una proyección hasta el 2030.

Producto de ello, se obtuvo como resultado las consecuencias del calentamiento global al 2030 y la cota llegaría a 167,054 IGM en la laguna Don Tomás, mientras que en la Laguna del Bajo Giuliani a 126,298 IGM, además, la laguna Giuliani superaría su cota mínima durante el 2009 y 2011. Los resultados de esta investigación ponen en evidencia la importancia de las simulaciones y la importancia del soporte de la tecnología como método de prevención ante actividades problemáticas ocasionadas por el hombre.

De acuerdo con Paredes (2008) quien efectuó una investigación titulada "Integración de la modelación de la calidad del agua en un sistema de ayuda a la decisión para la gestión de recursos hídricos" para la obtención de su grado académico de Doctor por la Universidad Politécnica de Valencia; la cual tuvo como objetivo principal, la elaboración de una herramienta para la modelación de la calidad del agua a escala de cuenca que sirva como Sistema de Soporte Decisión (SSD).

La metodología utilizada se fraccionó en cinco etapas, en la primera etapa se realizó la recopilación de información, en la segunda etapa, se realizó una evaluación de la calidad que existe en los sistemas, como tercera etapa, se realizó la creación de un modelo de gestión para establecer los parámetros de calidad, como cuarta etapa, se creó un modelo en conjunto, donde se planteó diversos escenarios y se generó simulaciones, lo que permitió analizar los resultados y llevó finalmente a la última etapa, que es la toma de decisión. La investigación pudo concluir, en una herramienta útil para el modelamiento de agua en conjunto, la cual permite incrementar la calidad de otras fuentes del recurso hídrico ya sea por ríos, lagos y espacios mediante una planificación mecanicista.

#### <span id="page-26-0"></span>**2.1.2. Antecedentes nacionales**

De acuerdo con Caballero y Meliton (2018) en su investigación titulada "Evaluación del sistema de abastecimiento de agua potable del centro poblado Chinchobamba, Sihuas, Áncash 2018, propuesta de solución." La cual tuvo como principal objetivo de investigación, evaluar el sistema de abastecimiento de agua potable del centro poblado Chinchobamba – San Juan – Sihuas. Para la que se optó por realizar una investigación de diseño descriptivo no experimental, donde se aplicó dos técnicas de recolección de datos, tal como la observación y el análisis documental, por su parte, los datos del sistema de abastecimiento de agua potable se procesaron en WaterCAD.

La muestra estuvo compuesta por 398 viviendas con conexión directa a su domicilio, a las cuales se les realizó una evaluación y se halló como principal problema, un precario sistema de abastecimiento de agua potable en el centro poblado Chinchobamba a causa de un mal diámetro en las conexiones y porque no se encontraban diseñadas para transportar el nivel de agua requerido por la población.

Por su parte Fernández y Robles (2012) quienes realizaron una investigación titulada "Mejoramiento del sistema de abastecimiento de agua potable de la localidad de Quian, distrito de Culebras, provincia de Huarmey – Ancash" para alcanzar el grado de Ing. Civil, teniendo como objetivo principal de investigación, evaluar las estructuras que se usaban y analizar la calidad del recurso hídrico.

Para ello se utilizó como metodología, una investigación de diseño descriptivo no experimental, el cual contó con una muestra conformada por 465 familias y se usaron dos instrumentos, una ficha de recolección de datos y una encuesta estructurada. Los cuales permitieron hallar los siguientes resultados. Existe recursos hídrico apto para el consumo humano y hay problemas en el sistema hídrico que debería ser resuelto con la modificación de componentes.

Por su parte Barrientos (2011) quien realizó una investigación nombrada "Modelo de gestión integrada de recursos hídricos de las cuencas de los ríos Moquegua y Tambo" para la obtención de su grado como máster en gestión y auditorías ambientales en la Universidad de Piura. La investigación tuvo como principal objetivo, elaborar y desarrollar un Modelo de Gestión Integrada de Recursos Hídricos [GIRH] para las cuencas Moquegua y Tambo, para ello, optó por realizar una investigación de nivel básico, donde aplicó como técnica la observación, la entrevista y la revisión de material documentario.

Es así que, se pudo hallar que en la cuenca de Moquegua se halla una escasa presencia de recursos hídricos y esto se debe a las precipitaciones que se encuentra arriba de 3900msnm, por otro lado, la cuenca de Tambo, presenta un excedente en las avenidas y un déficit por estiaje. Finalmente, en el modelo GIRH se establecieron cuatro elementos: Marco conceptual, institucional, normativo y geofísico, de esta forma se podría establecer una gestión correcta del recurso.

#### <span id="page-27-0"></span>**2.2 Bases teóricas**

#### <span id="page-27-1"></span>**2.2.1 Sistemas de agua potable**

Una red de abastecimiento de agua potable es aquella que facilita que el agua avance desde el punto de captación hasta el punto de consumo en condiciones aptas para su consumo. Por aptas no solo se entiende en cuanto a condiciones sanitarias de calidad, sino también de cantidad.

El sistema de distribución de agua potable puede ser entendido como el sistema que distribuye los recursos hídricos necesarios para alcanzar a la población objetivo, como parte de un proyecto de tal modo que, se sacie las necesidades básicas de una población (Ministerio de Salud, 2011).

Por su parte Burt et al (2012) indica que el sistema de agua potable es la agrupación de procesos instalados para el abastecimiento de este recurso hídrico de manera ininterrumpida en las proporciones necesarias y con la presión idónea para asegurar un servicio de calidad a los usuarios.

Asimismo, Jiménez (2013) sostiene que, un sistema de agua potable tiene como finalidad indispensable la entrega de agua a la población que habita en un espacio determinado y que requiere de este recurso, en tiempo y calidad ideal para satisfacer sus necesidades humanas, pues como es de conocimiento general, el cuerpo humano se encuentra compuesto de este en un 70 % de agua y es indispensable para la supervivencia.

#### <span id="page-28-0"></span>**2.2.2. Componentes de un sistema de agua potable**

#### **a. Captación**

La captación es el punto inicial de la red. Las aguas subterráneas se captan con pozos o galerías de extracción. En el caso de aguas que están en la superficie, se emplean bocatomas, galerías filtrantes, paralelas o perpendiculares, siempre teniendo como referencia el curso del agua. El almacenamiento del agua se realiza con la construcción de instalaciones como los embalses, con los que se conserva el agua procedente de ríos, arroyos, etc. Este almacenamiento asegura el caudal durante todo el año.

#### **b. Tratamiento**

Es la parte más compleja y costosa. Aquí se procede a purificar las aguas. Este tratamiento cambiará dependiendo la calidad del 'agua bruta'. Potabilizar el agua o, lo que es lo mismo, hacerla apta para el consumo humano, es someter al agua bruta a una serie de procesos físicos y químicos encadenados para eliminar la materia mineral, los materiales orgánicos y los contaminantes biológicos que puedan estar presentes en el agua y que presentan un potencial riesgo para la salud de las personas.

#### **c. Almacenamiento**

Se realiza en depósitos protegidos, bien conservados y limpios. Con frecuencia se construyen depósitos elevados para asegurar la distribución por gravedad desde el depósito de almacenamiento de agua tratada.

#### **d. Redes de distribución**

Según Jiménez (2013) una red de distribución es responsable de llegar al domicilio del solicitante, debido a que ha evidenciado la necesidad del recurso y debería poder acceder a este todo el día, sin ningún problema, abasteciendo así a las personas que lo requieran con fines personales, comerciales o industriales. En este sentido, las redes de distribución deben encontrarse correctamente instaladas e incluir los materiales suficientes, tales como, los medidores, tuberías y de ser un caso complicado un equipo de bombeo (Jiménez, 2013). Por su parte Cabrera et al (1999) menciona que la red de distribución es el engranaje y proceso que transporta el recurso hídrico desde una planta de tratamiento con dirección a donde se desea dar el servicio, de tal modo que, el usuario pueda acceder a este sin ningún problema en su domicilio. De este modo, se desea conservar un servicio de calidad y mantener un ritmo constante en la presión durante la distribución el cual se encuentra conformado por componentes que soportan este proceso.

#### <span id="page-29-0"></span>**2.2.3. Períodos de diseño y estudios de población**

## **2.2.3.1. Períodos de diseño**

Es el intervalo de tiempo en que la obra proyectada brindará el servicio para el cual fue diseñada, es decir que operará con los parámetros utilizados para su dimensionamiento (población de proyecto, gasto de diseño, niveles de operación, etc.)

Los períodos de diseño están vinculados con los aspectos económicos y la vida útil de la infraestructura, siendo necesario considerar los flujos de efectivo del organismo operador que habrá de pagar por las obras y su operación, se debe tomar en cuenta que períodos de diseño muy grandes pueden implicar sobredimensionamiento y por ende sobre costos de inversión y de operación que pueden afectar el balance financiero. Considerando lo anterior se recomienda que las infraestructuras como redes de agua y alcantarillado sean de entre 10 y 20 años.

Los períodos de diseño de las obras y las acciones necesarias para la planificación del desarrollo de los sistemas de agua potable y alcantarillado, se determinan, por un lado, tomando en cuenta que este es siempre menor que la vida útil de los elementos del sistema; y por otro, considerando que se tendrá que establecer un plan de mantenimiento o sustitución de algún elemento, antes que pensar en la ampliación, mejoramiento o sustitución de todo el sistema.

#### **2.2.3.2. Estudios de población**

Las estimaciones de población son todo cálculo del volumen de la población, tanto para el presente como para el pasado y el futuro. Estas estimaciones pueden obtenerse mediante varios procedimientos, incluso algunos de los que se usan para las proyecciones de población.

Se entiende por proyecciones de población, al conjunto de resultados provenientes de cálculos relativos a la evolución futura de una población, partiendo usualmente de ciertos supuestos con respecto al curso que seguirá la fecundidad, la mortalidad y las migraciones, o la tasa de crecimiento de la población o de la participación de una subárea en área mayor. En otras palabras, se está haciendo referencia a la estimación de la población en el futuro

Según Pujol (1985), las proyecciones a corto plazo serán aquellas que se hagan en un período hasta de 5 años, las de mediano plazo entre 5 y 15 años y las de largo plazo, aquellas que vayan más allá de los 15 años

Para calcular una población futura podremos utilizar varios métodos de crecimiento poblacional, de acuerdo al tipo de población y de las características socioeconómicas.

#### **a. Modelo aritmético**

Es el más simple de todos. Supone que la población tiene un comportamiento lineal y por ende, la razón de cambio, también se supone constante, es decir se incrementa en la misma cantidad cada unidad de tiempo considerada

<span id="page-31-0"></span>**Figura 1** *Representación gráfica del método aritmético*

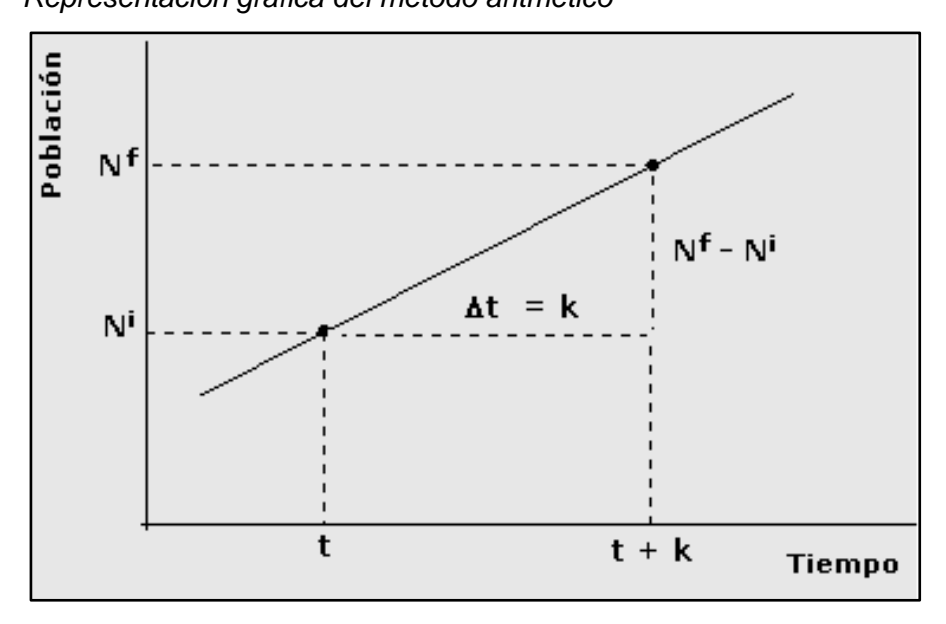

Puesto que la razón de cambio se supone constantes y si "r" es la tasa de crecimiento por unidad de tiempo, entonces el crecimiento de la población entre un momento t y un momento t + k viene dada por:

$$
N_f = N_i * (1 + r * k) \tag{1}
$$

Donde:

Nf = Población Futura.

Ni = Población inicial.

K = Periodo de diseño.

r = Tasa de incremento poblacional.

# **b. Modelo geométrico**

En el modelo aritmético el supuesto básico consiste en que la población crece en un mismo monto cada unidad de tiempo. En el modelo exponencial se mantiene constante el porcentaje de crecimiento por unidad de tiempo y no el monto

## <span id="page-32-1"></span>**Figura 2**

*Representación gráfica del método geométrico*

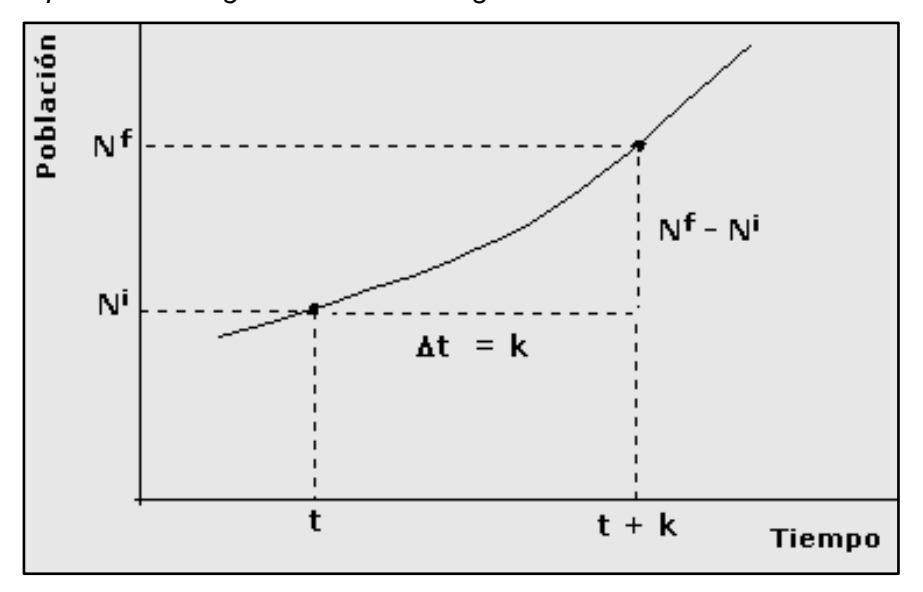

Supongamos que "r" es la tasa de crecimiento por unidad de tiempo, el tamaño de la población en la primera unidad de tiempo está dada por la ecuación 2.

$$
N_f = N_i * (1+r)^{(k)}
$$
 (2)

Donde:

Nf = Población Futura.

Ni = Población inicial.

K = Periodo de diseño.

r = Tasa de incremento poblacional.

## <span id="page-32-0"></span>**2.2.4. Dotación y caudales**

## **2.2.4.1. Dotación**

Se define como la cantidad de agua, que requiere una población para satisfacer sus necesidades básicas. Todas las personas tienen necesidades diferentes de acuerdo a su consumo de agua, por lo cual podemos decir que por día se le asigna a cada persona una cierta cantidad de agua, a esto le llamamos dotación. Sus unidades están dadas en l/hab/día o gpd.

Es necesario conocer la dotación de agua, porque se aplica para el diseño de sistemas hidráulicos, como los diseños de abastecimiento de agua potable, diseños de alcantarillado sanitario, etc. Se debe identificar a la población y analizar uno de los siguientes casos:

## **a. Cuando las características de la población no son conocidas:**

Es decir, cuando no conocemos las cantidades de consumo de la población. Para este caso se selecciona una muestra poblacional, a la cual se le hace un análisis de consumo por varios días, este análisis consiste en obtener datos de consumo, como, por ejemplo: en alimentación, lavamanos, ducha, baño, etc. En muchos casos este análisis conlleva mucho tiempo y puede llegar a ser difícil de realizar en poblaciones muy grandes.

Para estos casos el Reglamento Nacional de Edificaciones nos brinda parámetros de dotaciones de agua según la población y el clima

Para zonas urbanas:

- Lotes mayores a 90 m2
	- i. Climas fríos: 180 l/h/d
	- ii. Climas templados y cálidos: 220 l/h/d
- Lotes de menos de 90 m2
	- iii. Climas fríos: 120 l/h/d
	- iv. Climas templados y cálidos: 150 l/h/d

### **b. Cuando las características de la población son conocidas**

Cuando conocemos la cantidad de habitantes, la cantidad de agua que se administra a la población y además existe un sistema de red de agua potable anterior, podemos utilizar la ecuación 3.

$$
Dotación = \frac{Consumo}{Habitantes con servicio} \left(\frac{lt}{hab}\right) / dia \tag{3}
$$

#### **2.2.4.2. Caudales**

#### **a. Caudal promedio diario (Qp)**

Es el consumo que se espera que realice la población de diseño durante un período de día.

$$
Q_p = \frac{Población * Dotación}{86400} \tag{4}
$$

#### **b. Caudal máximo diario (Qmd)**

Es el máximo consumo que se espera realice la población en un día y se calcula con un factor de ampliación K1, dicho factor está establecido en el Reglamento Nacional de Edificaciones. Se considerará 1.3 para el máximo anual de la demanda diaria K1.

$$
Q_{md} = K_1 * Q_p \tag{5}
$$

Donde:

Qmd = Consumo máximo diario

Qp = Consumo promedio

K1 = Máximo anual de la demanda diaria

#### **c. Caudal máximo horario (Qmh)**

Se define como la hora de máximo consumo durante un año completo y se calcula con un factor de ampliación K2. Se considerará 1.8 a 2.5 para el máximo anual de la demanda horaria K2.

$$
Q_{mh} = K_2 * Q_p \tag{6}
$$

Donde:

Qmh = Consumo máximo horario

Qp = Consumo promedio

K2 = Máximo anual de la demanda horaria

#### <span id="page-35-0"></span>**2.2.5. Gradiente hidráulico**

Según Pulido (2014) el recurso hídrico que transita por debajo de la superficie se direcciona de manera decrecida al potencial hidráulico total, de tal modo que, se conservan de manera similar los demás factores y la cuantía del movimiento depende del gradiente hidráulico.

Por tanto, el gradiente hidráulico es la reducción de la energía por unidad de longitud recorrida por el agua, en otras palabras, representa la pérdida o modificación en el potencial hidráulico por unidad de longitud, medida en el sentido del flujo de agua (Pulido, 2014).

#### <span id="page-35-1"></span>**2.2.6. Pérdidas de carga**

Tanto en sistemas de agua como en sistemas de otro tipo de fluido, el fluido pierde energía por el rozamiento continuo con la tubería y por la fricción que ocurre en el paso de accesorios o dispositivos, que serán vistos como obstáculos en la conducción. Los obstáculos pueden ser: la propia tubería, válvulas, derivaciones, codos, estrechamientos, cambios de dirección, cambio de sección, etc. Es decir, nos referimos a todo obstáculo que modifica la energía del propio fluido

Según López (2008) este término es utilizado para referirse a la reducción de presión en una tubería a causa de una fricción entre las partículas de la corriente y la tubería que las dirige.

Estas pérdidas pueden darse de manera consecutiva en terrenos accidentados y genera una irregular conexión entre los conductos o que genera situaciones poco comunes como una desviación en la dirección la corriente (López, 2008).

Pérdidas comerciales**.** Se denomina así al consumo de recurso hídrico por un usuario y que este no haya marcado un registro en los medidores de cobranza, generando así una dificultad para realizar el cobro (Gutiérrez, 2016). Estas situaciones generan un menor ingreso para la entidad prestadora de los servicios de agua potable, además, estas pérdidas pueden hacerse presentes también cuando personas sin
escrúpulos crean sus propias conexiones y hacen uso del agua sin el registro de su consumo (Gutiérrez, 2016).

Pérdidas técnicas. Estas corresponden a la pérdida física de grandes masas de agua a causa de malas conexiones o errores en la distribución de las estructuras, ocasionando así filtraciones, roturas que generen a la entidad, pérdida de su recurso y/o malos servicios al usuario (Gutiérrez, 2016).

#### **2.2.7. Normativa de diseño OS50 y OS100**

OS50. Es la normativa establecida para las redes de distribución de agua para el consumo humano, en esta se plasman los parámetros que indican cuales son las condiciones mínimas que deben considerarse al momento de diseñar redes de distribución de agua para una población de al menos 2 mil habitantes, las mismas que podrían darse en el área rural o urbana (Villegas, 2010).

Esta norma es importante porque considera la necesidad de la población y ajusta sus requerimientos a un servicio seguro y de calidad para que cada poblador se vea beneficiado por la red de distribución (Villegas, 2010).

OS100. Esta normativa contempla las consideraciones esenciales para el diseño de una infraestructura sanitaria y sirve de guía para el jefe de proyecto, pues con esta puede considerar diversas situaciones de riesgo a las cuales podría enfrentarse y plantear sistemas de operación que respondan de manera positiva ante una situación adversa (Villegas, 2010).

Además de ello, en la norma se precisa las actividades de prevención y conservación de las estructuras sanitarias, que aseguran un tiempo prologado de uso seguro de los diseños elaborados (Villegas, 2010).

## **2.2.8. Softwares**

### **a. Watergems**

De acuerdo con Świtnicka et al (2017) esta es una herramienta útil para la toma de decisiones, cuenta con una interfaz completa y los profesionales dedicados al ámbito del recurso hídrico tienen la facilidad de planificar el diseño estructural y operar la distribución. Es así que, entre las principales herramientas que dispone el software y que sirven para el profesional son las siguientes:

- Planificación estratégica para dar mayor confianza en un sistema.
- La optimización de las operaciones.
- Brinda un soporte de confianza ante la renovación de los nuevos activos del sistema.

La construcción del modelo hidráulico se puede realizar de manera manual o también a través de procesos automáticos de importación (CAD, GIS, etc.) En todos los procesos de trazado de redes es fundamental revisar la conectividad de los elementos (topología del sistema) para evitar errores futuros. La generación de un nuevo modelo hidráulico se puede resumir de la siguiente manera:

- Recopilación de datos para el modelo
- Representación de la red (Esqueletización del modelo)
- Insertas las propiedades de las tuberías y otros elementos
- Conocer el uso del agua (Consumo y demanda)
- Aplicación del modelo y Validación
- Presentación de resultados

Según el reporte del *Software Bentley Systems Incorporated* (SBSI), el programa WaterGEMS es un software de diseño, modelado hidráulico y calidad del agua, de uso fácil para sistemas de distribución que son a presión. Muchas entidades públicas y privadas del rubro de construcción e ingeniería recomiendan el uso de este software por su fiabilidad, ahorro de recursos y la estabilidad en toma de decisiones para todo tipo de infraestructura hidráulica. WaterGEMS V8i es un programa de ordenador que realiza simulaciones en periodos extensos del comportamiento hidráulico y de la calidad del agua en redes de suministro por gravedad y a presión, una red suele estar constituida por:

- Embalses (fuentes de abastecimiento como manantiales o pozos)
- Tuberías, nudos (uniones de tuberías)
- Bombas (Para sistemas que no funcionan por gravedad)
- **Válvulas**
- Depósitos de almacenamiento (Tanques)

Con WaterGEMS V8i se puede realizar un seguimiento de la evolución de los caudales en las tuberías, las presiones en los nudos, los niveles en los depósitos, y la concentración de las especies químicas presentes en el agua, a lo largo de un periodo de simulación; además de simular el tiempo de permanencia del agua en la red y su procedencia desde las diversas fuentes de suministro. Consideraciones para el diseño: Para un adecuado diseño de redes de agua potable se tomaron en cuenta las siguientes recomendaciones de la norma técnica OS. 050 (RNE).

- La presión estática no será mayor a 50 metros de columna de agua en cualquier punto de la red y en condiciones de demanda máxima horaria, la presión dinámica no será menor de 10 metros de columna de agua.
- El diámetro mínimo de las tuberías principales será de 50 mm.
- La velocidad de flujo mínima es de 0.60 m/s, para evitar la sedimentación por poca velocidad de arrastre y la velocidad máxima debe limitarse a 3.00 m/s, para evitar erosión por velocidades excesivas.
- Las conexiones domiciliarias de agua potable podrán instalarse en redes de distribución existente o proyectada en diámetros de hasta DN 300 mm, no permitiéndose efectuar en tuberías de diámetro mayor al señalado.
- El recubrimiento mínimo del relleno sobre la clave del tubo será de 1.00 m y en pasajes peatonales o calles angostas donde no existe tránsito vehicular se permitirá el recubrimiento mínimo de 0.60 m sobre la clave del tubo
- Todos los diseños de Agua Potable se realizaron con el programa WaterGEMS.

WaterGEMS V8i tiene la capacidad para la elaboración de modelos hidráulicos contiene un simulador hidráulico muy avanzado que ofrece las siguientes prestaciones:

- No existe límite en cuanto al tamaño de la red que puede procesarse.
- Las pérdidas de carga pueden calcularse mediante las fórmulas de Hazen Williams, de Darcy Weisbach o de Chezy-Manning.
- Contempla pérdidas menores en codos, accesorios, etc.
- Admite bombas de velocidad fija o variable.
- Determina el consumo energético y sus costes.
- Permite considerar varios tipos de válvulas, tales como válvulas de corte, de retención, y reguladoras de presión o caudal.
- Permite considerar diferentes tipos de demanda en los nudos, cada uno con su propia curva de modulación en el tiempo.
- Permite modelar tomas de agua cuyo caudal dependa de la presión.
- Admite leyes de control simples, basadas en el valor del nivel en los depósitos o en la hora prefijada por un temporizador, y leyes de control más complejas basadas en reglas lógicas.

### **b. Q – GIS**

Según Çalışkan y Anbaroğlu (2020) este software de información es de libre acceso con licencias para diferentes sistemas operativos, este es un sistema geográfico que permite potenciar el análisis del entorno, además, su estructura permite que esta sea modificada según las necesidades del usuario.

#### **c. Google Earth**

De acuerdo con Kumar y Mutanga (2019) este software muestra la extensión territorial del planeta y se permite divisar la cartografía sustentado en las imágenes recibidas por los satélites, los cuales facilitan la creación de líneas, puntos y creación de mapas.

## **d. Qatium**

Es un software enfocado en la gestión logística de una empresa, ideal para empresas dedicadas al sector productivo o que cuenten con alto almacén de existencias, asimismo, esta software funciona como un CRM debido a que agrupa procedimientos de diferentes áreas y las optimiza para la toma rápida de decisiones (Quantum Oguar, 2020).

#### **2.3. Definición de términos**

#### **2.3.1. Fluido**

Una sustancia en la fase líquida o gaseosa se conoce como fluido. En los sólidos el esfuerzo es proporcional a la deformación, pero en los fluidos el esfuerzo es proporcional a la razón de deformación (Gutiérrez, 2016).

#### **2.3.2. Consumo de agua**

Volumen de agua utilizado para cubrir las necesidades de los usuarios. Hay diferentes tipos de consumos: doméstico, no doméstico (dividido en comercial e industrial) y público. Este se puede obtener directamente de las mediciones en la toma domiciliaria (López, 2008).

### **2.3.3. Planta de tratamiento**

Son denominadas también depuradoras y son instalaciones construidas con el propósito industrial para procesar el agua y transformarla de una sustancia compleja a un compuesto simple (Lahera, 2010).

## **2.3.4. Coeficiente de fricción**

Parámetro de diseño hidráulico que permite determinar las pérdidas de energía en una línea de conducción (Gutiérrez, 2016).

### **2.3.5. Demanda**

Cantidad de agua requerida en las tomas para consumo de una localidad o área de proyecto, considerando los diferentes usuarios (domésticos, comerciales, industriales, turísticos, entre otros) que ahí tienen lugar, más las pérdidas físicas del sistema (Pulido, 2014).

## **2.3.6. Línea de conducción**

Elemento que sirve para transportar el agua de un lugar a otro de manera continua y puede trabajar a presión en el caso de tuberías o a superficie libre, en caso de canales y tuberías (López, 2008).

### **2.3.7. Usuario**

Quien recibe el servicio de suministro de agua potable para su consumo, a través de una toma domiciliaria (Gutiérrez, 2016).

## **2.3.8. Válvula**

Accesorio que se utiliza en los sistemas de agua para seccionar y controlar el paso del agua (López, 2008).

## **2.3.9. Cartografía**

La cartografía es el campo que estudia los mapas, los produce, difunde y conceptualiza a través de un análisis profundo de las escalas; este campo es de importancia debido a que sus aportes sirven para llevar a cabo proyectos que impliquen el medio ambiente y esta disciplina continúa evolucionando con el avance de la tecnología (Habergger y Mancilla, 2006).

## **2.3.10. GIRH**

Se denomina así a la gestión integrada de recursos hídricos, este se da a través de una serie de operaciones que desean promover el desarrollo sostenible de los recursos hídricos, esto con el propósito de mejorar las condiciones económicas y sociales en un ecosistema, de tal modo que, la distribución sea de manera equitativa (Menchon, 2008).

## **2.3.11. Sistema de Soporte Decisión SSD:**

De acuerdo con Oñarte et al (2003) esto se refiere a las facilidades tecnológicas que dispone el usuario para la solución a un problema y mediante este pretende encontrar una buena decisión.

## **3.1. Tipo de investigación**

De acuerdo a Vara (2015) el tipo de estudio en el que se busca dar solución a un problema de manera práctica, a pesar que no se ejecute la propuesta de mejora, corresponde al tipo de investigación aplicada.

## **3.2. Diseño de investigación**

De acuerdo a Hernández y Mendoza (2018) el diseño de la investigación es no experimental de corte longitudinal; es no experimental porque no se realizan modificaciones en alguna de las variables estudiadas, por otra parte, el diseño es longitudinal porque se trabaja en diferentes periodos de tiempo.

## **3.3. Nivel de la investigación**

El nivel de investigación es el descriptivo, porque el objetivo principal de la investigación incluyó la medición y descripción de los componentes del modelamiento hidráulico correspondiente al sistema de distribución de agua potable en Sobraya (Hernández y Mendoza, 2018).

## **3.4. Materiales y/o instrumentos**

De acuerdo a Ñaupas et al. (2019) la técnica utilizada fue el análisis de contenido; como instrumento para el recojo de la información, se utilizó la hoja de contenido. Dicha hoja de contenido permitió recoger información sobre el Catastro técnico, Caudal de Distribución y el Número de conexiones y consumo facturado de la población del Sector Sobraya.

## **3.5. Población y/o muestra de estudio**

La población considerada en esta investigación está constituida por:

- Archivo que contiene el Catastro técnico del Sector Sobraya (elementos de infraestructura hidráulica, redes y topografía) hasta el 3 de septiembre del 2021. Brindado por el área de Catastro técnico de la EPS – Tacna.

- Por una serie cronológica, hallada en un archivo de datos concernientes al Caudal de Distribución del Sector Sobraya durante los periodos: 1 de mayo y 3 de septiembre del 2021, brindada por los macro medidores de la EPS - Tacna (Anderson et al., 2008).
- Archivo que contiene el Número de conexiones y consumo facturado de la población de Sobraya, brindado la EPS – Tacna.

No se realizará algún tipo de muestreo, se trabajará con el total de la serie de tiempo.

## **3.6. Operacionalización de variables**

## **Tabla 1**

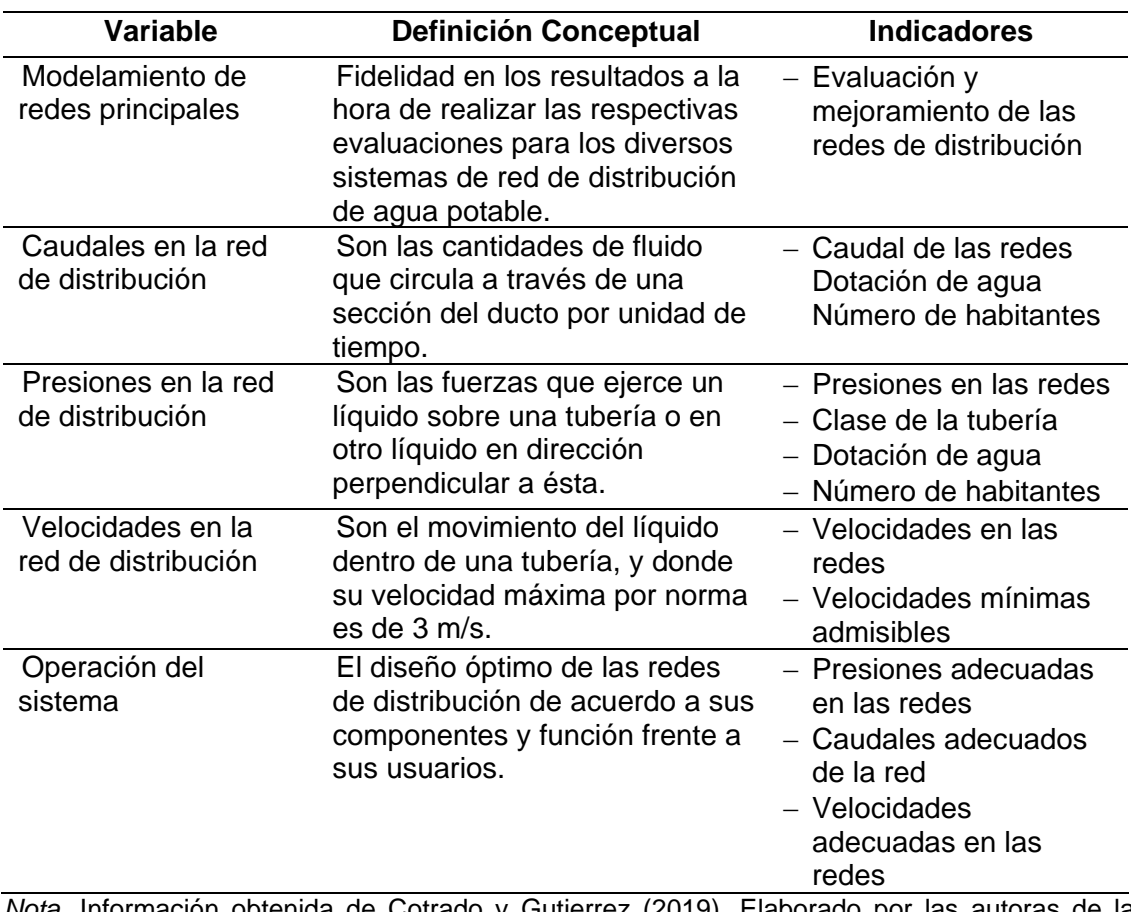

*Operacionalización de variables de investigación*

*Nota.* Información obtenida de Cotrado y Gutierrez (2019). Elaborado por las autoras de la investigación.

### **3.7. Técnicas e instrumentos para la recolección de datos**

De acuerdo a Ñaupas et al. (2019) la técnica utilizada fue el análisis de contenido; como instrumento para el recojo de la información, se utilizó la hoja de contenido. Dicha hoja de contenido permitió recoger información sobre el Catastro técnico, Caudal de Distribución y el Número de conexiones y consumo facturado de la población del Sector Sobraya.

## **3.8. Procesamiento y análisis de datos**

Para el análisis de datos se hizo uso de la estadística descriptiva, creando estadísticos de tendencia central y de dispersión; gráficos que ayuden a la comprensión de los resultados obtenidos. Este análisis descriptivo será univariado e implica un análisis exploratorio de los datos a través de los gráficos de caja. Se analizarán los estadísticos más representativos, que permitan reconocer la distribución de los datos para la elección de las pruebas estadísticas más idóneas. Los Softwares usados para este propósito serán el Software informático Microsoft Excel y el STATA.

Parámetros Importantes dentro de la Investigación: Dado que no se desarrollará algún tipo de experimento, no se establecerán parámetros en laboratorio o en campo. Sin embargo, los resultados serán contrastados con los datos reales de campo obtenidos, como las presiones y caudales mencionados en las normativas OS50 y OS100,

## **CAPITULO IV: RESULTADOS**

## **4.1. Procedimientos técnicos previos**

### **4.1.1. Procedimientos generales**

El desarrollo del modelamiento hidráulico fue el resultado de un conjunto de procedimientos:

- Se realizó la planificación de actividades con ayuda del asesor de investigación para establecer las necesidades de información requerida para el desarrollo de cada objetivo de la investigación. Así como, la identificación del personal que brinde los servicios especializados en el manejo del software.
- Se enviaron las solicitudes a la Entidad Prestadora de Servicios de Tacna (EPS), se le dio seguimiento y finalmente se obtuvo la información.
- La información recopilada se revisó y ordenó, cabe señalar que los periodos con información faltante se quitaron del análisis.
- La información se procesó con ayuda de los programas: Google Earth, QGis, Excel, AutoCad, WaterGEMS y Qatium.
- Una vez que se obtuvo la configuración topológica del modelo hidráulico, se procedió al modelamiento. Este modelamiento fue analizado y se presentaron los resultados de acuerdo a los indicadores correspondientes.
- El modelamiento hidráulico fue calibrado, de acuerdo a la información recopilada. Optimizando de esta forma, el sistema hidráulico y cumpliendo con los objetivos planteados. A la vez, se planteó la propuesta técnica de acuerdo a los parámetros.

#### **4.1.2. Procedimientos específicos**

La investigación, siguió un procedimiento sistemático. Como primer paso realizamos la revisión de distintos documentos, libros, tesis y artículos con información existente sobre diseños de agua potable y sus comparaciones con el uso del software Watergems. Las fichas resumen, cuadros de registro, matriz y plantillas fueron usadas en el presente informe de investigación, con el fin de seguir un orden para futuras revisiones científicas. Se realizó también la recopilación de datos topográficos y catastro técnico de la EPS TACNA S.A, así como estudios básicos para la elaboración de esta tesis.

Finalmente se tratará los parámetros principales para el diseño de agua potable y se juntará la información incluyéndola en el software Watergems, el cual es el principal objetivo para el diseño hidráulico. El procedimiento específico para la medición de cada indicador se muestra en la Figura 3.

## **Figura 3**

*Procedimientos específicos para la medición de los indicadores*

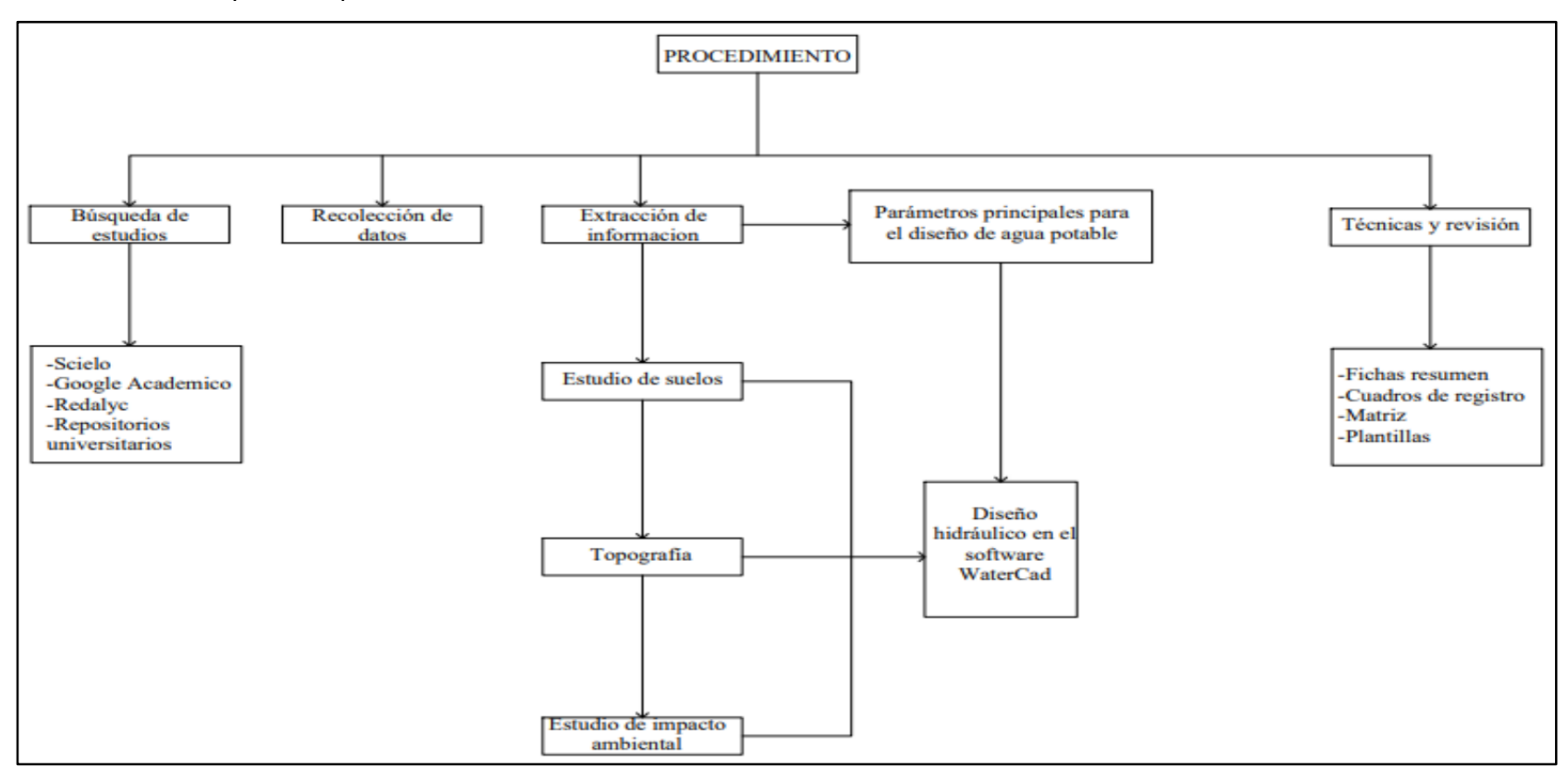

## **4.1.3. Consideraciones previas**

## **4.1.3.1. Ubicación**

A continuación, se presentan de manera general el sistema hidráulico de la ciudad de Tacna y luego, se precisan las características de la zona de Sobraya, donde se realizará el modelamiento.

**a.** Ubicación general: El sistema hidráulico de la ciudad de Tacna está conformado por 7 sectores y 33 subsectores.

## **Figura 4**

*Sectores y sub sectores de la ciudad de Tacna*

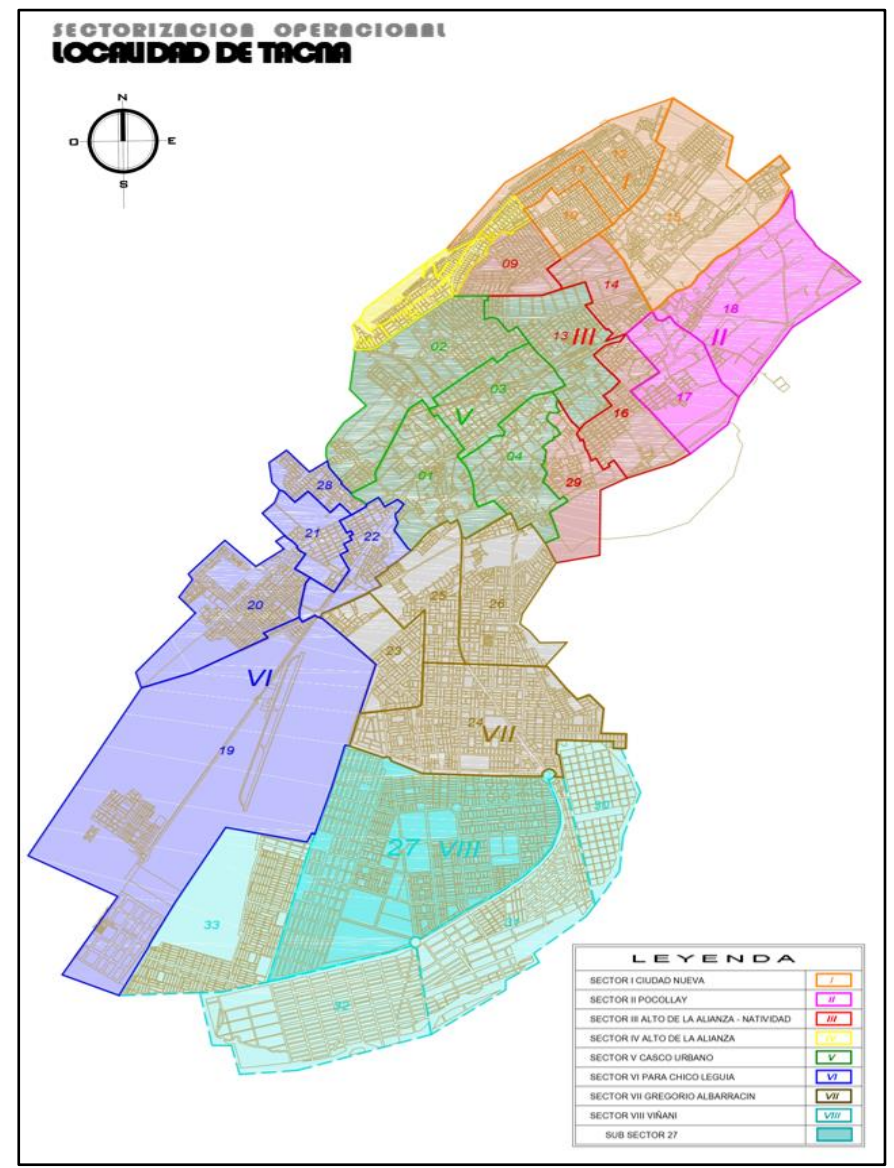

*Nota.* Obtenido del Catastro Operaciones de la EPS Tacna S.A.

**b.** Ubicación específica: El sector Sobraya se ubica en el distrito de Pocollay, y está conformado en su mayoría por zonas de cultivo con gran potencial de expansión urbana.

## **Figura 5**

#### *Ubicación específica*

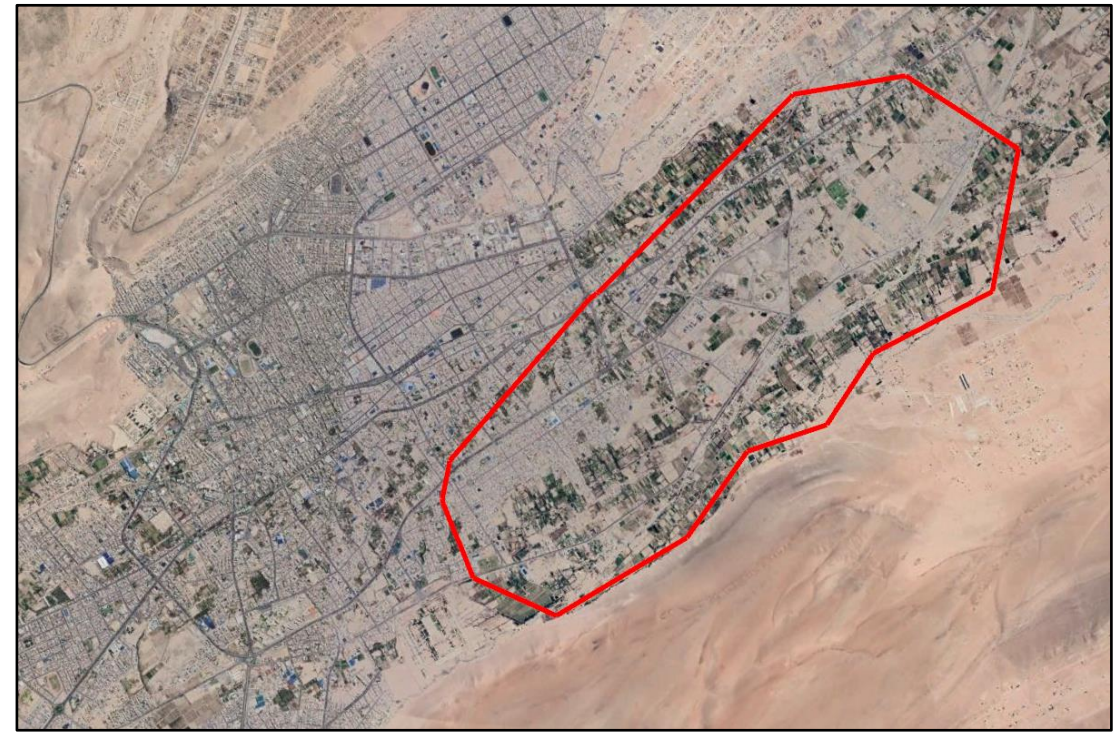

*Nota.* Obtenido de Google Earth.

## **4.1.3.2. Topografía**

Para conocer la topografía del Sector Sobraya, obtenemos los datos del terreno mediante una capa ráster. Ingresamos al Centro de Descargas del IGN donde podemos descargar el modelo digital del terreno de la provincia de Tacna. Utilizaremos este ráster para conocer las elevaciones en el Sector Sobraya.

Luego añadimos nuestra capa ráster al programa Q – GIS, en el cual, una vez añadida la capa veremos los datos del terreno. Cada píxel del ráster representa la elevación media en metros en ese lugar. Los píxeles oscuros representan las zonas de baja altitud y píxeles más claros representan áreas con alta altitud.

Por último, mediante el programa Q – GIS, que permite la creación de mapas con numerosas capas que pueden ser ensambladas bajo diferentes formatos, se procede a levantar las curvas de nivel de la zona donde se ha realizado la taquimetría correspondiente a la zona de trabajo. El Distrito de Pocollay se localiza al Este del distrito de Tacna, en la Provincia de Tacna, perteneciente a la Región Tacna.

## **Figura 6**

## *Polígono de intervención*

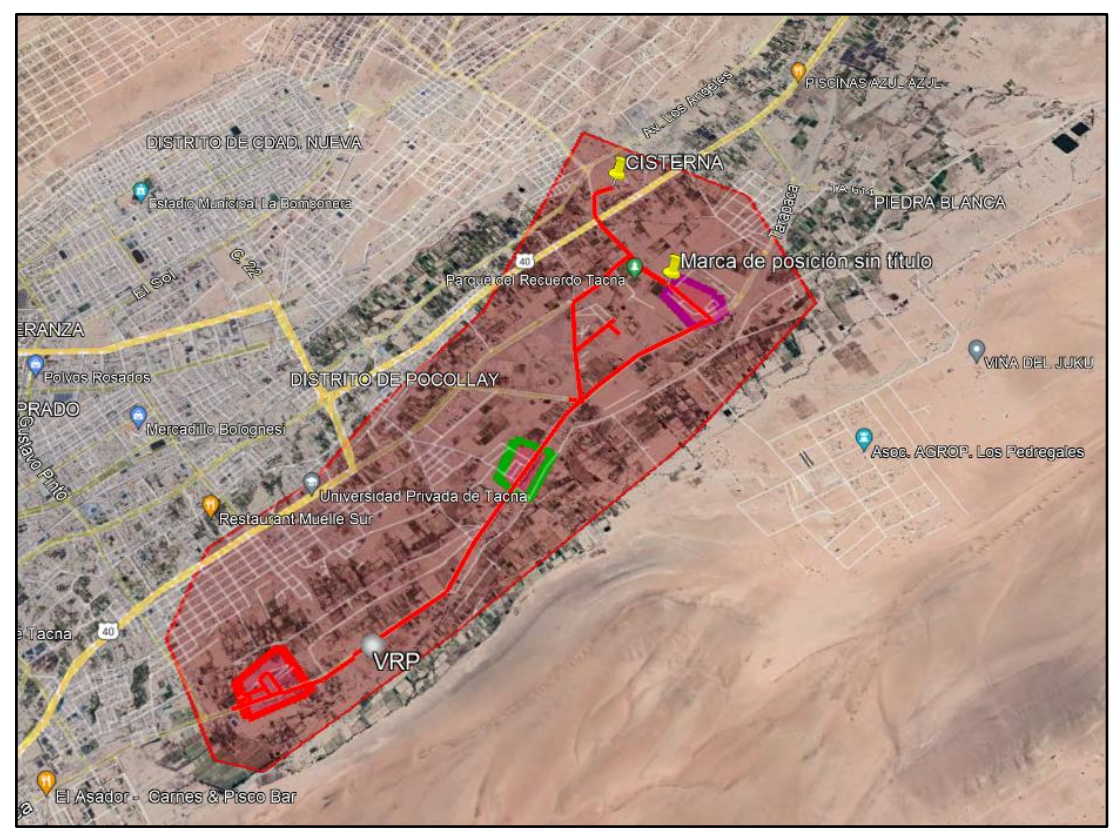

*Nota.* Obtenido de Google Earth.

## **4.1.3.3. Caudales de diseño**

Los caudales utilizados en el modelamiento hidráulico son los brindados por la EPS TACNA. Los caudales obtenidos van desde el 01 de mayo del 2021 hasta el 03 de septiembre 2021, y para fines del modelamiento procedemos a promediar estos caudales, para luego obtener nuestro patrón de consumo.

## **4.1.3.4. Diámetros de las tuberías**

De acuerdo a la información recaudada, se realizó el modelo actual de la red de agua potable y el nuevo modelo propuesto con tuberías de PVC. En la red encontramos tuberías con diámetros de 160mm y de 110mm. El análisis hidráulico en la red se calculó con los diámetros internos de las tuberías: 152mm y 103.2 mm respectivamente, de acuerdo al catálogo de proveedores como PAVCO (referido a la tabla 2)

#### **Tabla 2**

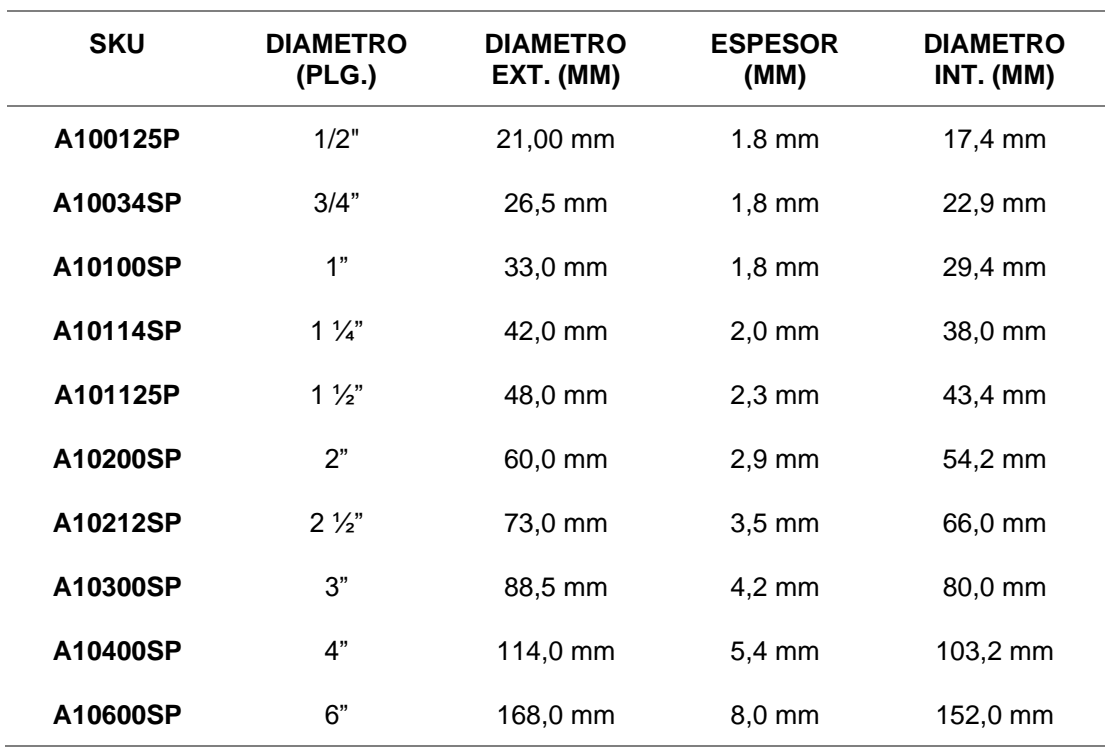

*Diámetros Interiores para tuberías PVC en redes de agua potable*

*Nota.* Tuberías PVC Agua fría SP PN-10

## **4.1.3.5. Operación del sistema**

Se ha evidenciado que la parte alta (Av. Villauta) no cuenta con servicio si este se da a la vez con la parte baja, por lo cual, la EPS Tacna ha asignado horarios en la red, con el fin de que todos los usuarios puedan abastecerse de agua. La operación del sistema consta de dos consignas, es decir se cuenta con dos tipos de servicio en la misma red, de 3:00:00 a 17:00:00 parte baja y de 17:00:00 a 3:00:00 parte alta.

## **Figura 7**

*Operación del sistema*

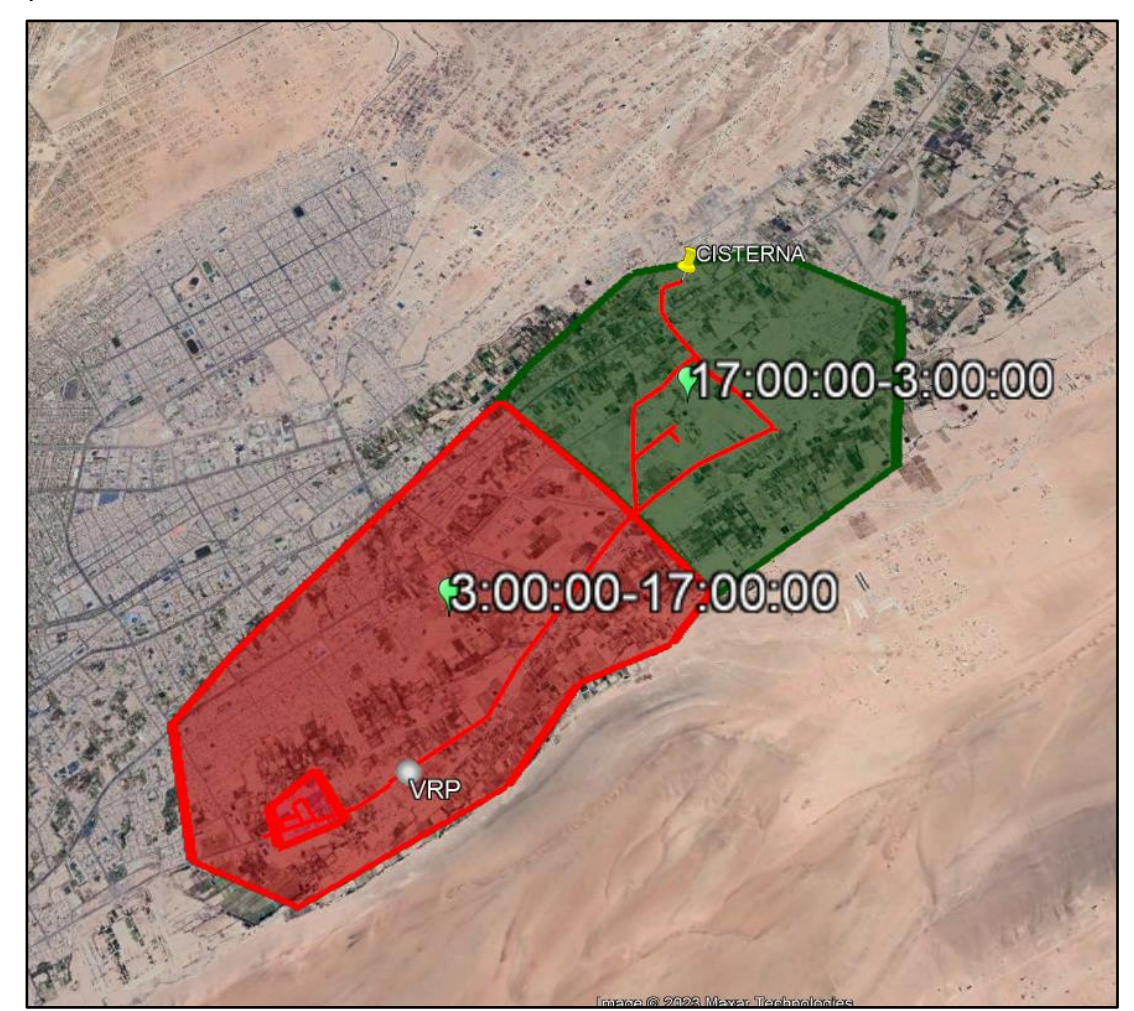

*Nota.* Obtenido de Google Earth.

## **4.2. Cálculos previos al diseño**

## **4.2.1. Tasa de crecimiento y densidad poblacional**

El instituto nacional de estadística e informática (INEI) realizo una proyección desde el año 2017 hasta el año 2018 en donde se obtuvo la tasa de crecimiento de la provincia de Tacna de 1,5 %, el cual se puede observar en la Tabla 3. Además, en la Figura 8, se muestra el crecimiento de la población en la ciudad de Tacna.

| <b>Provincia</b> | Superficie (km <sup>2</sup> ) | Población | Crecimiento promedio anual |
|------------------|-------------------------------|-----------|----------------------------|
| Tacna            | 8066                          | 306363    | 1,5                        |
| Candarave        | 2261                          | 6102      | $-3,1$                     |
| Jorge Basadre    | 2929                          | 10773     | 0,9                        |
| Tarata           | 2820                          | 6094      | $-2,4$                     |
| Total            | 16076                         | 329332    | 1,3                        |

*Tasa de crecimiento poblacional CENSO 1961-2017*

*Nota.* Obtenido del Censos Nacional de Población y Vivienda 2017, elaborado por el INEI.

## *Figura 8*

*Crecimiento de la población en Tacna*

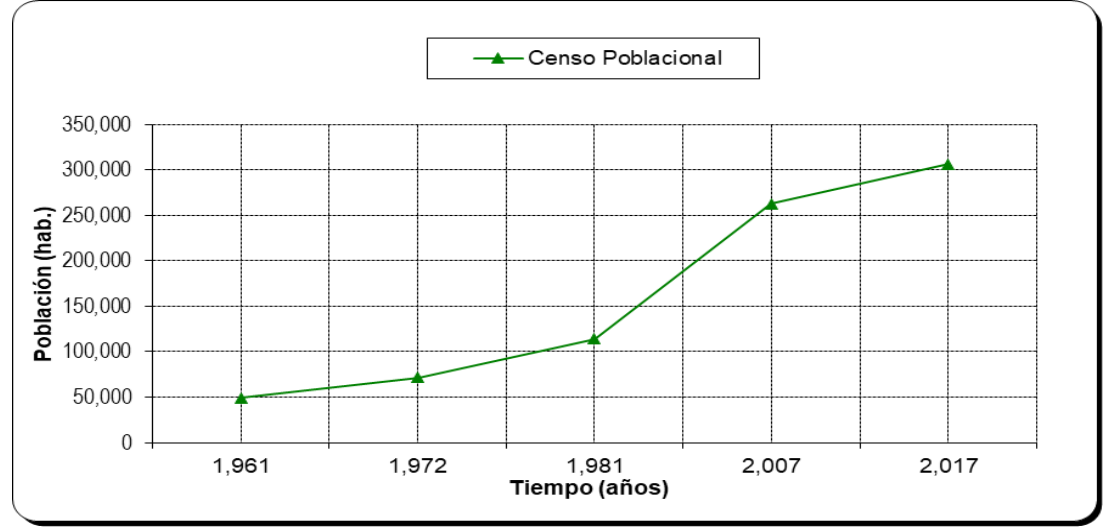

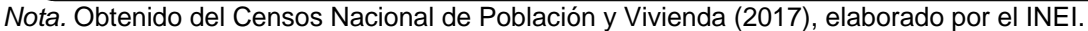

#### **4.2.2. Población de diseño**

Considerando los factores anteriormente descritos, se hizo un análisis de la vida útil de las estructuras e instalaciones y, además, constatando la realidad de la zona en estudio, se debe determinar para cada componente su período de diseño. Esto se puede realizar a través de cuadros comparativos, considerando la componente y su valor adoptado, para luego determinar el promedio de la vida útil determinando un período de diseño para el conjunto de obras. Para este tipo de diseños, es usual elegir un período de vida útil de estructuras entre 15 y 25 años.

#### **4.2.3. Cálculo de población futura**

El cálculo de la población futura se hará en base a índices adoptados del histórico del crecimiento poblacional de la región, provincia y distrito. Existen diversos métodos para el cálculo de la población futura, de los cuales se eligieron el método aritmético y geométrico.

## **a. Método aritmético**

Implica proyectar el crecimiento de una población basándose en la tasa de crecimiento anual promedio. Se consideró que el crecimiento de una población es constante, es decir asimilable a una línea recta. De acuerdo a la información obtenida, la población inicial en Sobraya es de 2153 habitantes, nuestro año base será el 2015 y calcularemos para un período de diseño de 27 años.

$$
P_f = P_i * (1 + \frac{r * t}{100})
$$
  
\n
$$
P_f = 2153 * (1 + \frac{1.5 * 27}{100})
$$
  
\n
$$
P_{f(2042)} = 3025 \text{ Hab.}
$$
 (7)

Donde:

Pf = Población Futura.

Pi = Población inicial.

t = Periodo de diseño.

r = Tasa de incremento poblacional.

#### **b. Método geométrico**

El método a utilizar es determinado de acuerdo a las características sociales, económicas y principalmente en base a la cantidad de población inicial. Cuando los proyectos son de urbanizaciones la población futura se calcula en base al número de viviendas y el número de habitantes por unidad habitacional.

Este método geométrico supone que el aumento de la población se produce en forma análoga supone que la población crece a una tasa constante, lo que significa que aumenta proporcionalmente lo mismo en cada periodo de tiempo, pero en número absoluto, las personas aumentan en forma creciente. al aumento de una cantidad colocada al interés compuesto, el gráfico producido está representado por una curva semilogarítmica. El uso de esta expresión conduce a veces a resultados algo exagerados, en especial para poblaciones comenzando a desarrollarse, ya que tienden a tener tasas de crecimiento elevadas mientras alcanzan su estabilización. Este método es por lo tanto recomendable para poblaciones que se encuentran en pleno desarrollo y por períodos cortos en el futuro (10-15 años)

$$
P_f = P_i * (1+r)^{(t-t_0)}
$$
(8)  

$$
P_f = 2153 * (1+0.015)^{(2042-2015)}
$$
  

$$
P_{f(2042)} = 3219 \text{ Hab.}
$$

Donde:

Pf = Población Futura.

Pi = Población Actual.

t = Año final del período

to = Año inicio del período

r = Tasa de incremento poblacional.

Finalmente se utilizó el método aritmético de la población futura  $P_{f(2042)} =$  $3909$  Hab.

## **4.2.4. Dotación**

La dotación representa la cantidad de agua necesaria para el desarrollo de las actividades de un núcleo urbano, y está dada en litros por habitantes por día (l/h/d); incluyendo en ella los consumos correspondientes al doméstico, comercial, industrial y otros usos.

- Los factores económicos sociales, la población consume más agua al mejorar su nivel de vida.
- Los factores climatológicos, en épocas de temperaturas altas la población consume más agua que en épocas de temperaturas bajas.
- El tamaño de la localidad, determinándose que el consumo de agua per cápita aumenta con el tamaño de la comunidad.
- Las medidas de control y medidas de agua, en viviendas que poseen medidor de agua el consumo es menor en comparación a las que no poseen medidor.

Según la Norma OS-100, si se comprobara la no existencia de estudios de consumo y no se justificará su ejecución, se considerará por lo menos para sistemas con conexiones domiciliarias una dotación de 220 I/hab/d, en clima cálido. Este valor de 220 lt/hab/día concuerda con la norma OS100 del Reglamento, y estamos dentro del requerimiento de factibilidad que considera 220 lt/hab/día.

### **4.2.5. Caudal promedio, máximo diario y máximo horario**

#### **a. Calculo consumo promedio diario (Qp)**

Procedemos a calcular el consumo promedio (Qp), consideramos como población futura 837 habitantes y una dotación de 180 l/hab/día. Dando como resultado un caudal promedio diario anual de 1,74 l/seg.

$$
Q_{\rm m} = \frac{\text{Pob} * \text{Dot}}{24 * 3600}
$$
(9)  

$$
Q_{\rm m} = \frac{\text{Población(hab)} * \text{Dotación(lt/hab/día)}}{24 \text{ (horas)} * 3600 \text{ (seg)}}
$$
  

$$
Q_{\rm m} = \frac{2153 \text{ (hab)} * 220 \text{ (lt/hab/dia)}}{24 \text{ (horas)} * 3600 \text{ (seg)}}
$$
  

$$
Q_{\rm m} = 5,48 \text{ l/sec}
$$

### **b. Cálculo consumo máximo diario (Qmd)**

El consumo máximo diario se obtiene multiplicando el caudal medio diario por el factor de aumento: máximo anual de la demanda diaria, que en nuestro caso tendrá el valor de 1,3.

$$
Q_{\rm md} = K_1 * Q_{\rm m}
$$
  
\n
$$
Q_{\rm md} = 1.3 * 5.48
$$
  
\n
$$
Q_{\rm md} = 7.12 \text{ l/sec}
$$
\n(10)

Donde:

Qmd = Consumo máximo diario

Qm = Consumo medio diario

K1 = Máximo anual de la demanda diaria

## **c. Calculo consumo máximo horario (Qmh)**

El consumo máximo horario se obtiene multiplicando el caudal medio diario por el máximo anual de la demanda horaria. Según el R.N.E. este factor será de 1,8 a 2,5; en nuestro caso se usará 2,0 por las mismas condiciones expuestas en la determinación del caudal máximo diario, utilizaremos el límite medio es decir un factor máximo horario igual a 2.0 por ser una zona urbana.

$$
Q_{\rm mh} = K_2 * Q_{\rm m}
$$
\n
$$
Q_{\rm mh} = 2 * 5.48
$$
\n
$$
Q_{\rm mh} = 10,96 \text{ l/sec}
$$
\n(11)

Donde:

Qmh = Consumo máximo horario

Qm = Consumo medio diario

K2 = Máximo anual de la demanda horaria

#### **4.2.6. Capacidad de almacenamiento**

De conformidad con la norma de diseño S-030 del R.N.E, se ha considerado las necesidades de almacenamiento con la finalidad de regular las variaciones de consumo, así como generar las presiones adecuadas de servicio en la red de distribución.

El volumen o capacidad de regulación se determinará con la finalidad de:

- Compensar las variaciones del consumo que se producen durante el día.
- Proporcionar las presiones de servicio necesarias para un buen funcionamiento en el sistema de distribución.
- Mantener almacenada cierta cantidad de agua para atender situaciones de emergencia como son los incendios e interrupciones por daños de tuberías de conducción o en las instalaciones de captación.
- El volumen mínimo de regulación recomendado en la norma OS 030 del R.N.E. es el 25% del consumo promedio diario anual, siempre que el suministro de la fuente sea calculado para 24 horas de funcionamiento.

$$
Vol = 0.25 * Q_m * \frac{86400}{1000}
$$
 (12)  

$$
Vol = 37,584
$$

#### **4.2.7. Pérdidas de agua potable**

Las pérdidas de agua potable se refieren al agua que se pierde en el sistema de distribución de agua potable antes de que llegue al consumidor final. Estas pérdidas pueden deberse a una variedad de factores, como fugas en las tuberías, conexiones defectuosas, robos de agua y medidores inexactos.

Para el desarrollo de esta tesis se tomó el último estudio de pérdidas de agua potable de la EPS Tacna, hallado en el Plan Maestro Optimizado (PMO), tal como se muestra en la tabla 3.

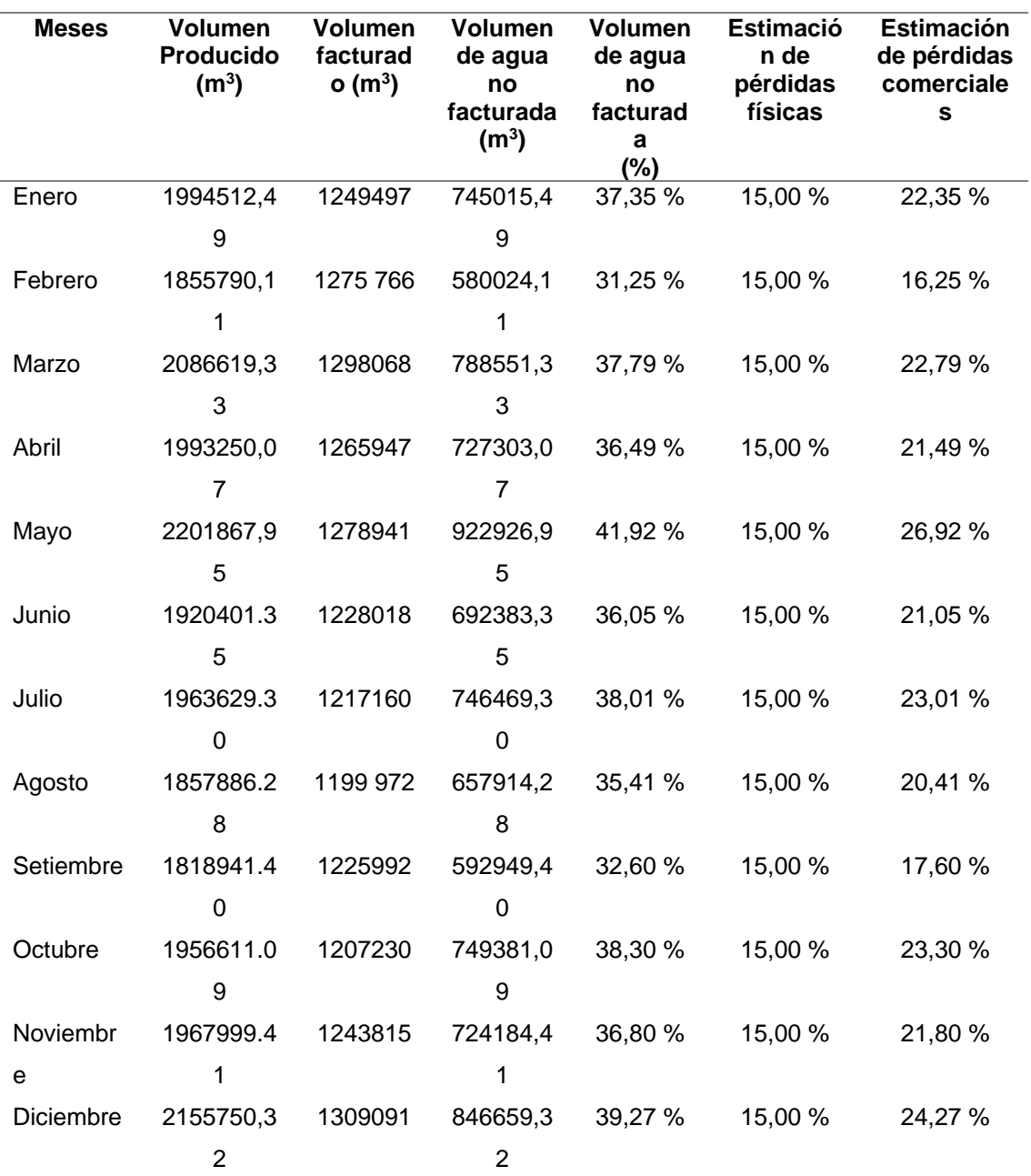

*Volumen y porcentaje de agua o facturada durante el año 2017*

*Nota.* Obtenido del Plan Maestro Optimizado de la EPS Tacna S.A. (2018).

#### **4.2.8. Caudales de ingreso al sector**

Se obtuvieron 3038 datos de caudales del área de operaciones de la EPS Tacna, después de diferentes coordinaciones. Los datos se encuentran en el Anexo 2. Una vez que se procesaron los caudales de servicio del sector Sobraya, se pudo obtener un promedio de caudales por hora, caudal promedio, caudal máximo y caudal mínimo.

*Caudales horarios del sector Sobraya*

| Hora           | Caudal (I/s) |  |  |
|----------------|--------------|--|--|
| 1              | 4,00         |  |  |
| $\overline{c}$ | 4,00         |  |  |
| 3              | 4,00         |  |  |
| 4              | 6,56         |  |  |
| 5              | 7,26         |  |  |
| 6              | 8,86         |  |  |
| 7              | 8,89         |  |  |
| 8              | 8,89         |  |  |
| 9              | 9,02         |  |  |
| 10             | 8,20         |  |  |
| 11             | 7,38         |  |  |
| 12             | 8,84         |  |  |
| 13             | 9,50         |  |  |
| 14             | 9,50         |  |  |
| 15             | 9,27         |  |  |
| 16             | 8,20         |  |  |
| 17             | 7,38         |  |  |
| 18             | 7,22         |  |  |
| 19             | 5,74         |  |  |
| 20             | 5,41         |  |  |
| 21             | 4,10         |  |  |
| 22             | 4,02         |  |  |
| 23             | 4,00         |  |  |
| 24             | 4,00         |  |  |

## **Tabla 6**

*Resumen Estadístico de los Caudales del Sector Sobraya*

| <b>Estadístico</b> | Resultado (I/s) |  |  |
|--------------------|-----------------|--|--|
| Caudal mínimo      | 4,000           |  |  |
| Caudal promedio    | 8,204           |  |  |
| Caudal máximo      | 9,500           |  |  |

*Nota.* Elaboración propia

Así mismo, se obtuvo un patrón de demanda general en el cual se puede visualizar el comportamiento del consumo de este sector, tal como se muestra en la Tabla 7.

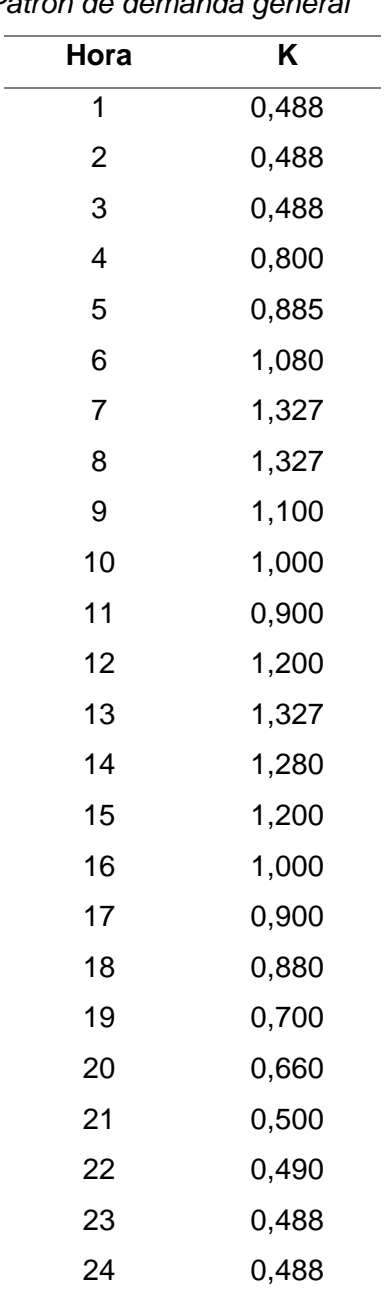

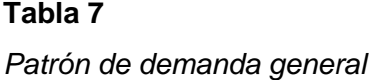

**Figura 9**

*Patrón de demanda general*

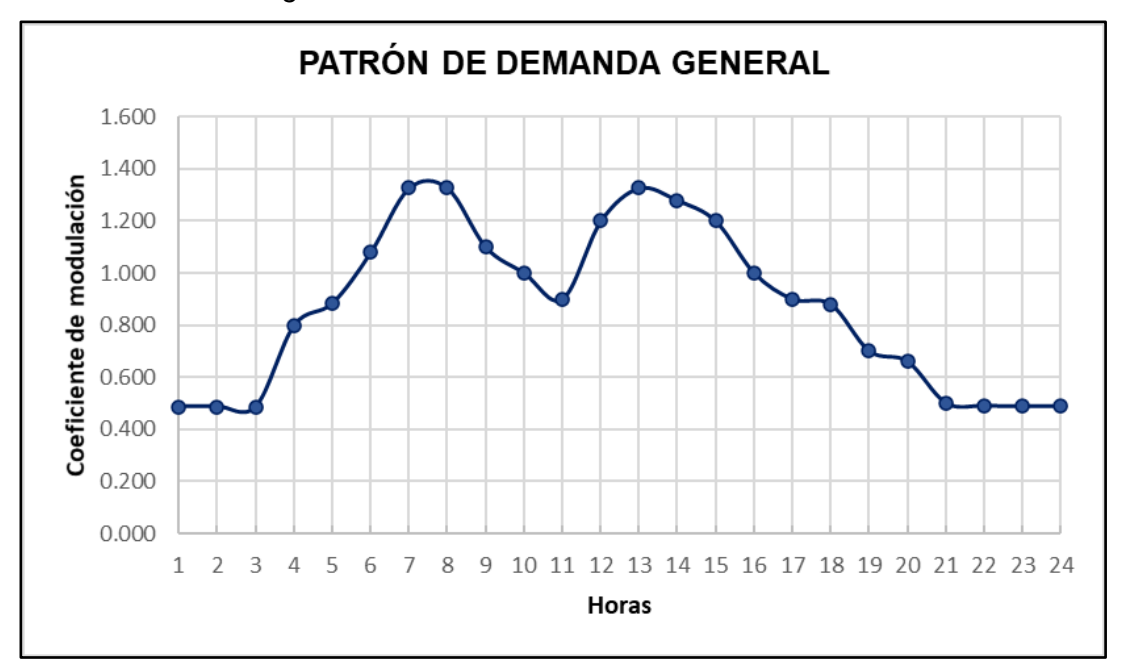

Para efectos de análisis de sostenibilidad para una propuesta de mejora al sector, se realiza una evaluación de demandas con proyecciones a 20 años tomando la información ya recopilada.

## **Tabla 8**

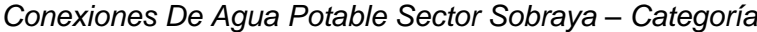

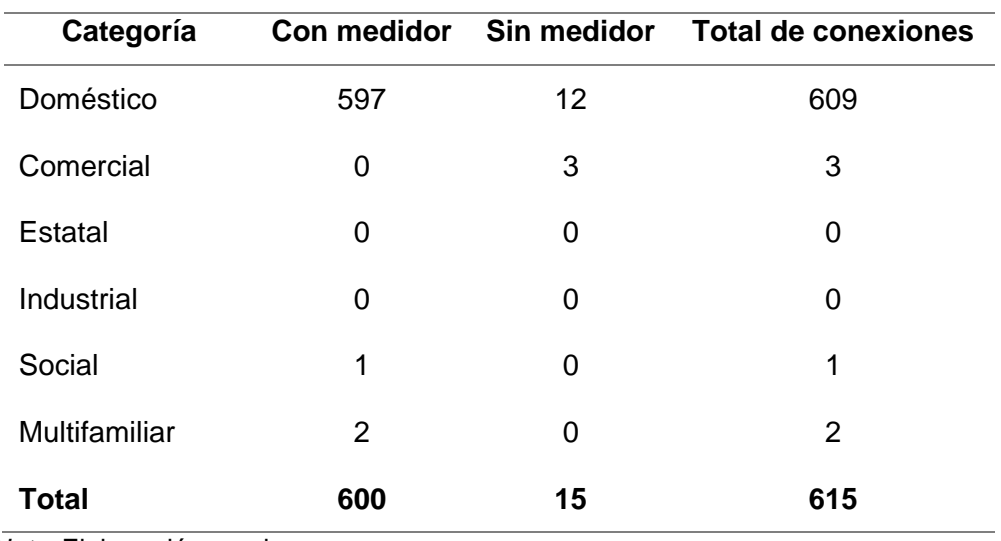

*Nota.* Elaboración propia.

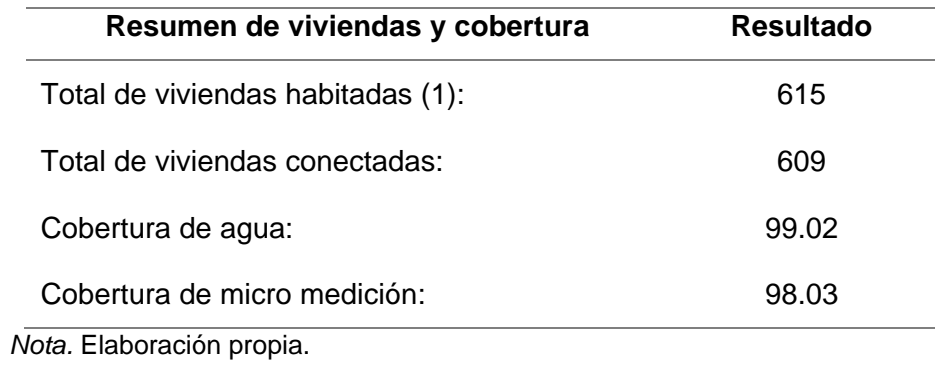

*Conexiones de agua potable sector Sobraya – Vivienda y cobertura*

## **Tabla 10**

# *Información Base y Parámetros*

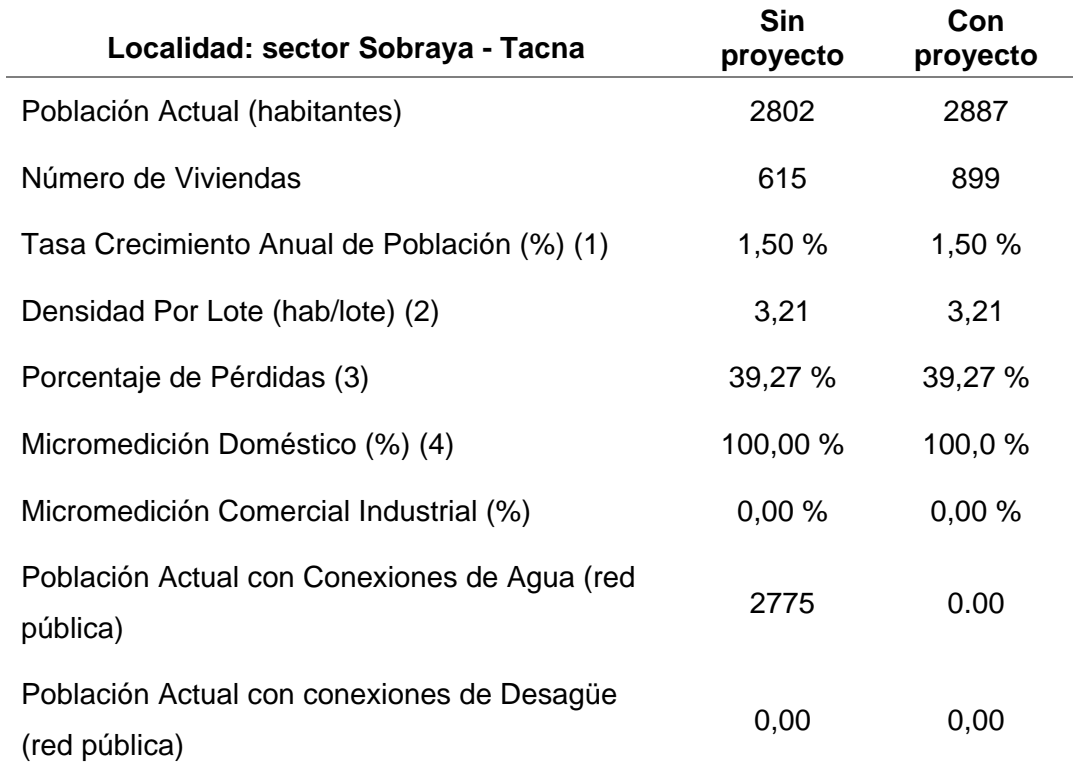

*Información de Proyección de Cobertura de Servicios*

| Año  |                |                       | Cobertura<br>desagüe | Pérdidas de<br>agua (%) | Micro medición (%) |                                    |
|------|----------------|-----------------------|----------------------|-------------------------|--------------------|------------------------------------|
|      |                | Cobertura<br>agua (%) |                      |                         | <b>Doméstico</b>   | Comercial<br>industrial<br>social) |
| 2021 | Base           | 99,02%                | 0,00%                | 39,27 %                 | 98,03 %            | 0.00%                              |
| 2022 | A              | 99,02%                | 0,04%                | 39,27 %                 | 98,03 %            | 0,00 %                             |
| 2023 | 0              | 100,00 %              | 100,00 %             | 20,00 %                 | 100,0 %            | 100,0 %                            |
| 2024 | 1              | 100,00 %              | 100,00%              | 20,00 %                 | 100,0 %            | 100,0%                             |
| 2025 | 2              | 100,00 %              | 100,00 %             | 20,00 %                 | 100,0 %            | 100,0 %                            |
| 2026 | 3              | 100,00 %              | 100,00 %             | 20,00 %                 | 100,0 %            | 100,0 %                            |
| 2027 | 4              | 100,00%               | 100,00 %             | 20,00 %                 | 100,0 %            | 100,0%                             |
| 2028 | 5              | 100,00%               | 100,00 %             | 20,00 %                 | 100,0 %            | 100,0%                             |
| 2029 | 6              | 100,00 %              | 100,00 %             | 20,00 %                 | 100,0 %            | 100,0%                             |
| 2030 | $\overline{7}$ | 100,00 %              | 100,00 %             | 20,00 %                 | 100,0 %            | 100,0%                             |
| 2031 | 8              | 100,00 %              | 100,00 %             | 20,00 %                 | 100,0 %            | 100,0%                             |
| 2032 | 9              | 100,00 %              | 100,00 %             | 20,00 %                 | 100,0 %            | 100,0%                             |
| 2033 | 10             | 100,00 %              | 100,00 %             | 20,00 %                 | 100,0 %            | 100,0 %                            |
| 2034 | 11             | 100,00 %              | 100,00 %             | 20,00 %                 | 100,0 %            | 100,0 %                            |
| 2035 | 12             | 100,00%               | 100,00 %             | 20,00 %                 | 100,0 %            | 100,0 %                            |
| 2036 | 13             | 100,00 %              | 100,00 %             | 20,00 %                 | 100,0 %            | 100,0 %                            |
| 2037 | 14             | 100,00 %              | 100,00 %             | 20,00 %                 | 100,0 %            | 100,0 %                            |
| 2038 | 15             | 100,00 %              | 100,00 %             | 20,00 %                 | 100,0 %            | 100,0 %                            |
| 2039 | 16             | 100,00%               | 100,00%              | 20,00 %                 | 100,0%             | 100,0%                             |
| 2040 | 17             | 100,00%               | 100,00%              | 20,00 %                 | 100,0%             | 100,0%                             |
| 2041 | 18             | 100,00%               | 100,00 %             | 20,00 %                 | 100,0%             | 100,0%                             |
| 2042 | 19             | 100,00%               | 100,00%              | 20,00 %                 | 100,0%             | 100,0%                             |
| 2043 | 20             | 100,00 %              | 100,00 %             | 20,00 %                 | 100,0%             | 100,0%                             |

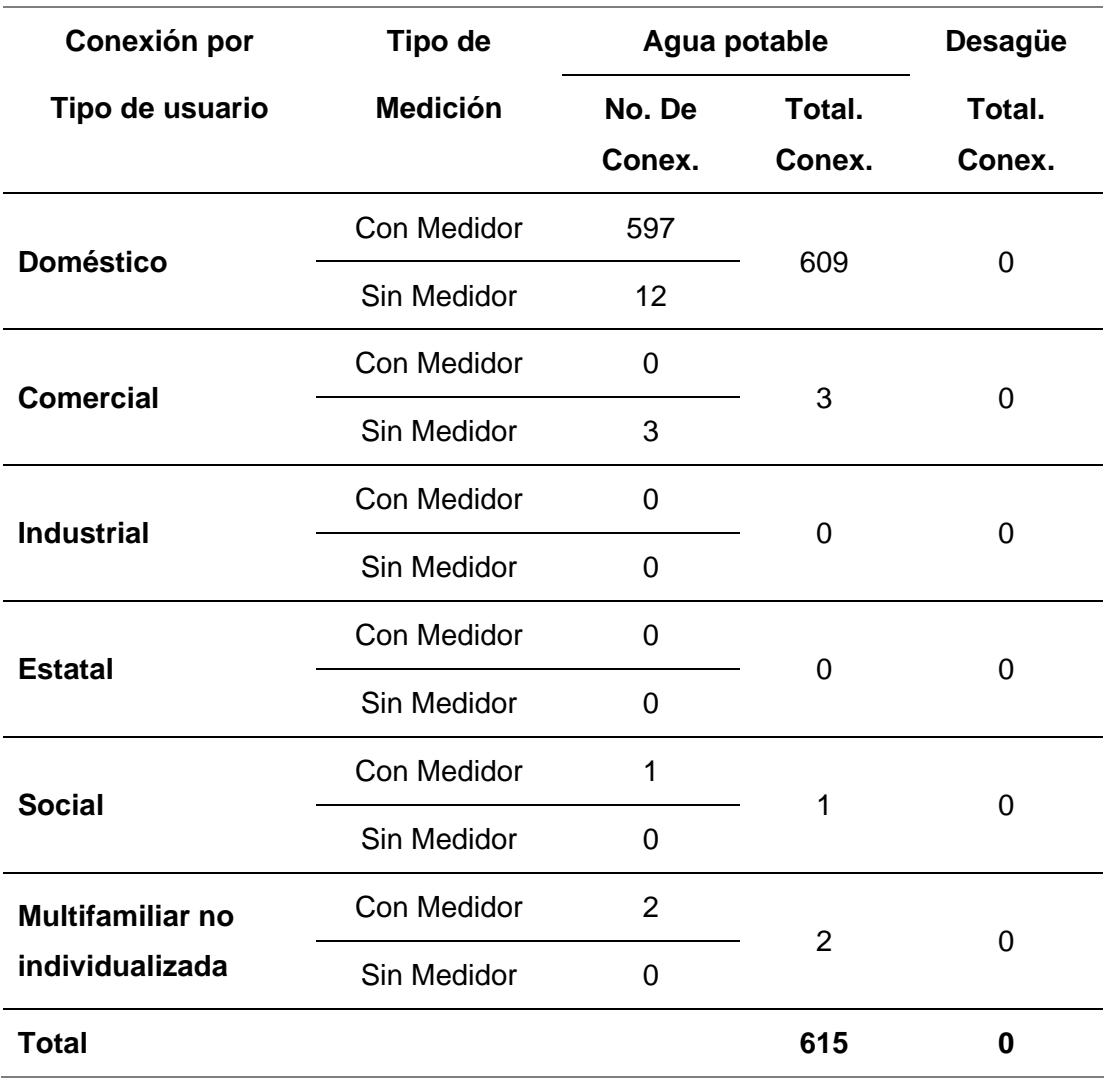

*Información de conexiones existentes al año 2021 por categorías* 

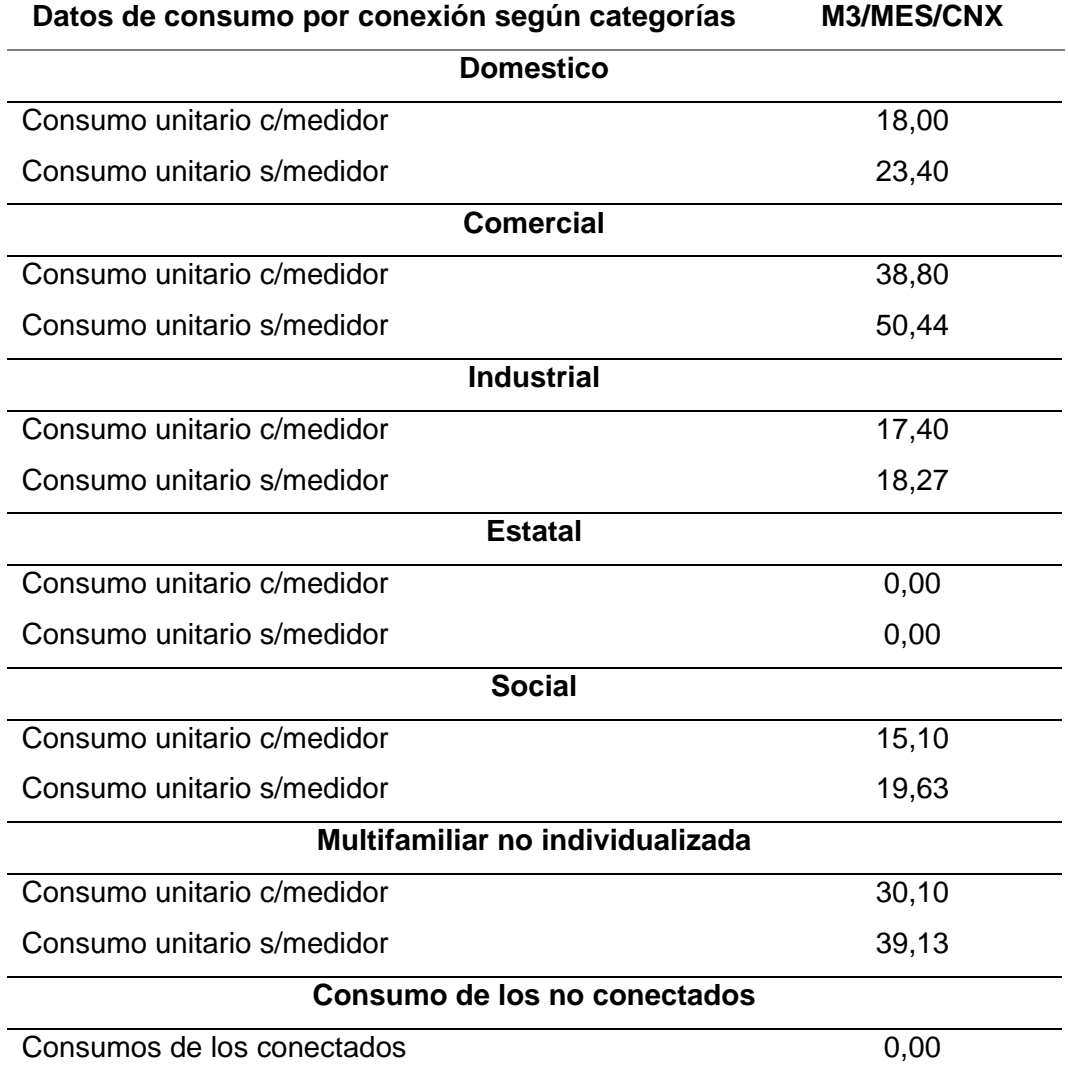

*Información de consumos per cápita por conexión*

# **Tabla 14**

*Parámetros de Diseño*

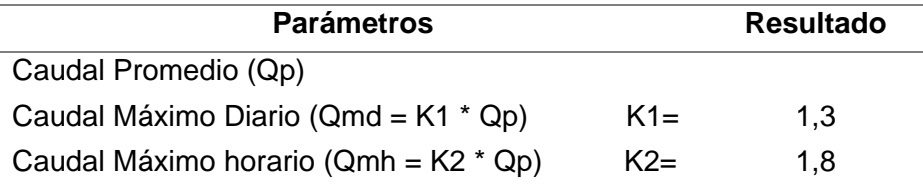

*Demanda del área de influencia*

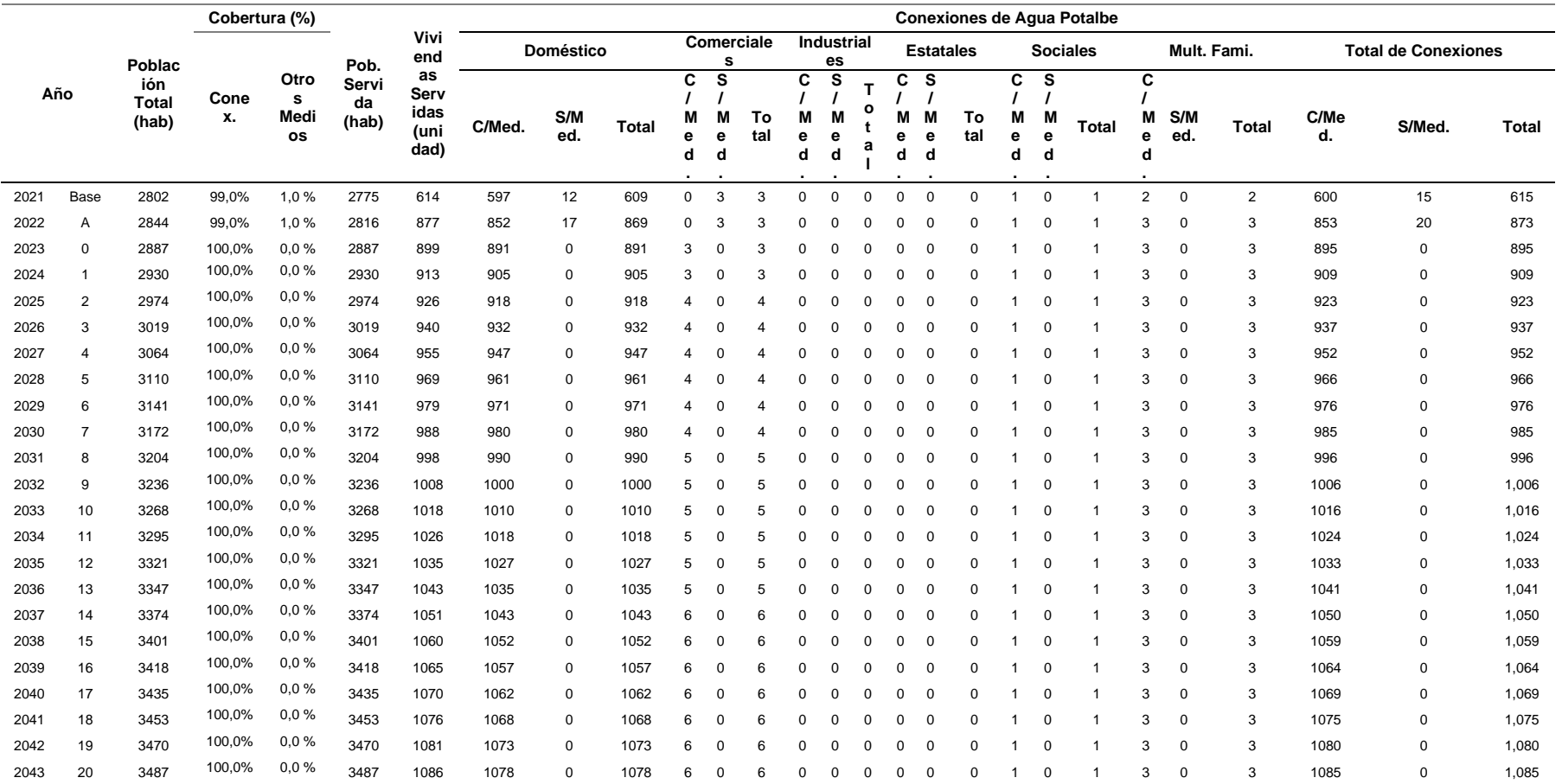

## *Demanda del área de influencia*

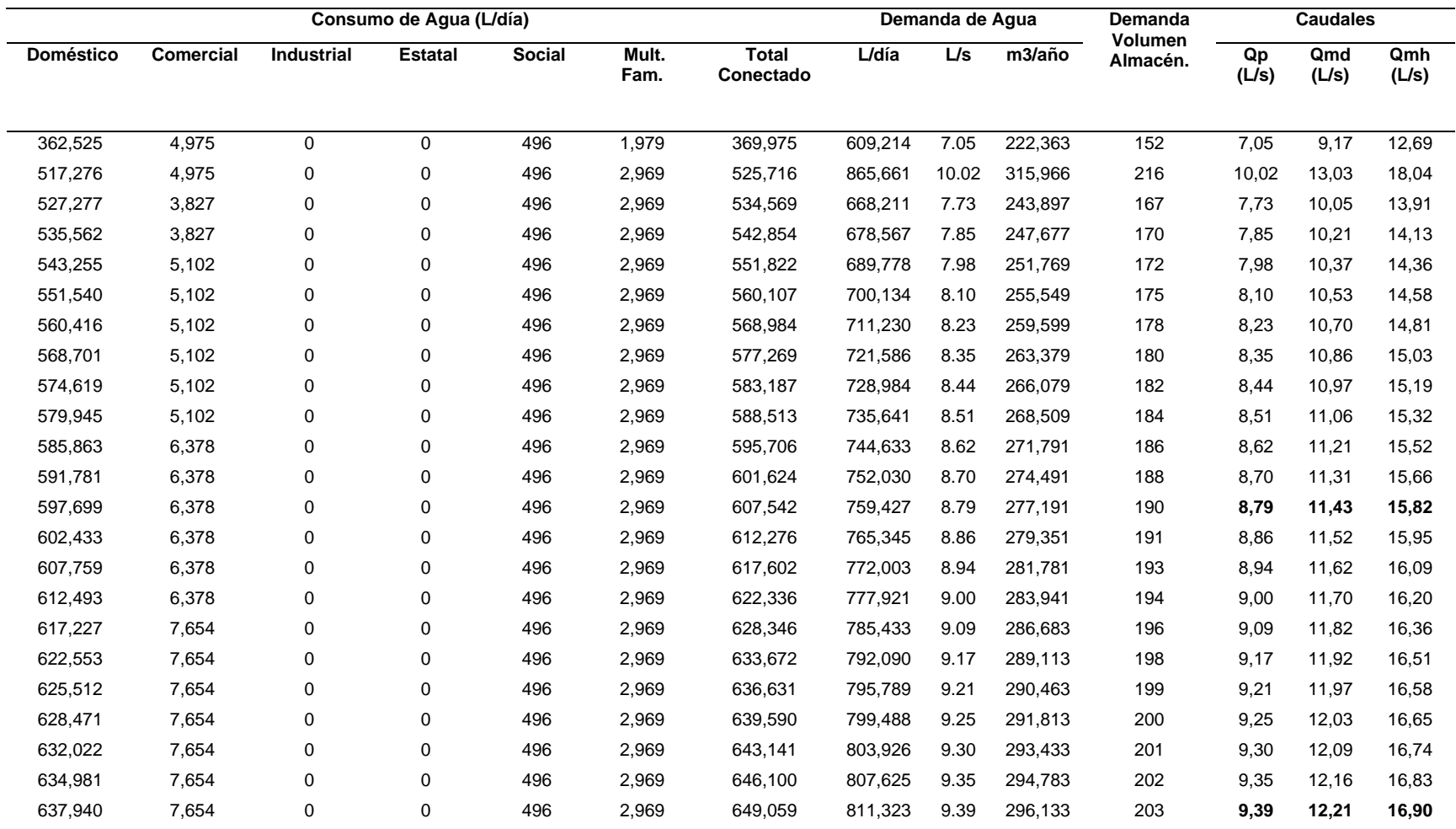

## **4.3. Modelamiento de la red de agua potable**

## **4.3.1. Proceso de realización del modelo actual de la red**

A continuación, se explicará paso a paso cómo configurar el programa Watergems para iniciar el diseño de la red de agua potable.

**a. Preparación de la información:** Se recopilaron los datos necesarios para el modelamiento, como la topografía, las tuberías, las válvulas, los caudales, las presiones, las demandas, entre otros. Fue importante revisar que la información esté completa y actualizada.

## **Figura 10**

*Modelamiento hidráulico*

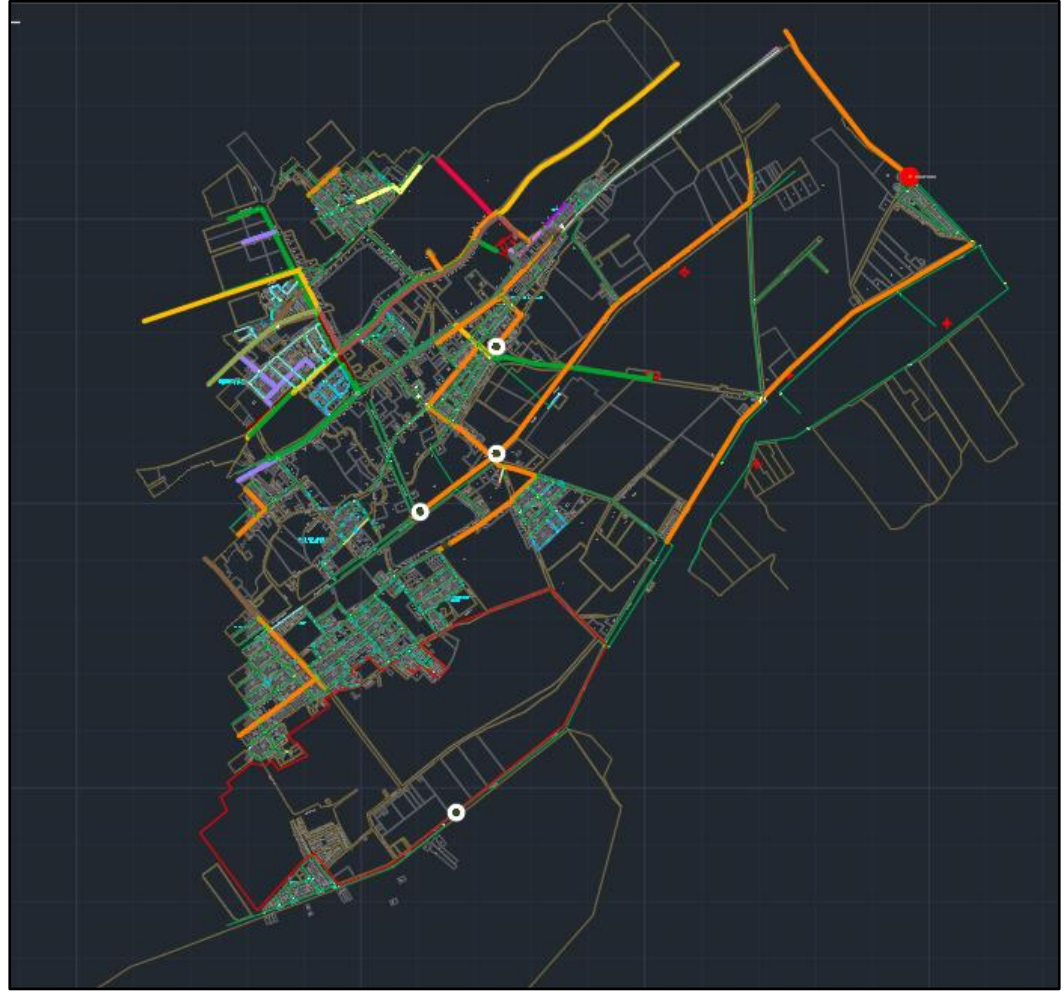

*Nota.* Sistema Hidráulico del sector Sobraya.

**b. Creación de un nuevo archivo de proyecto:** Al abrir el programa, se mostrará una ventana de bienvenida. En esta ventana, se selecciona la opción Create New Hydraulic Model para comenzar con la modelación del proyecto de la red de agua. Se creó el archivo del nuevo proyecto. Se asignó un nombre al archivo y se guardó en una ubicación apropiada.

## **Figura 11**

*Ventana donde se crea un nuevo modelo hidráulico*

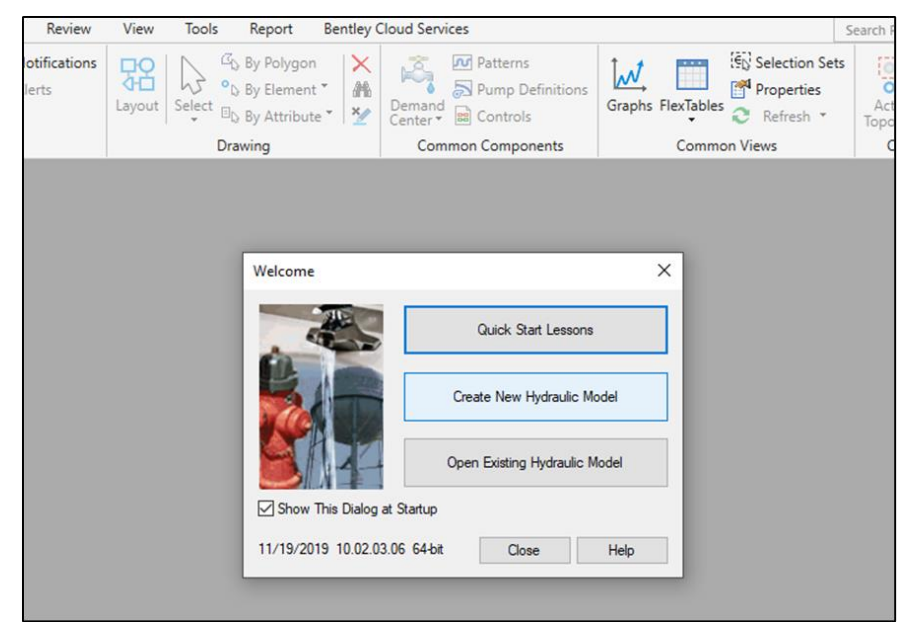

*Nota.* Elaboración propia, imagen obtenida del programa Watergems.

## **Figura 12**

*Creación de un nuevo archivo*

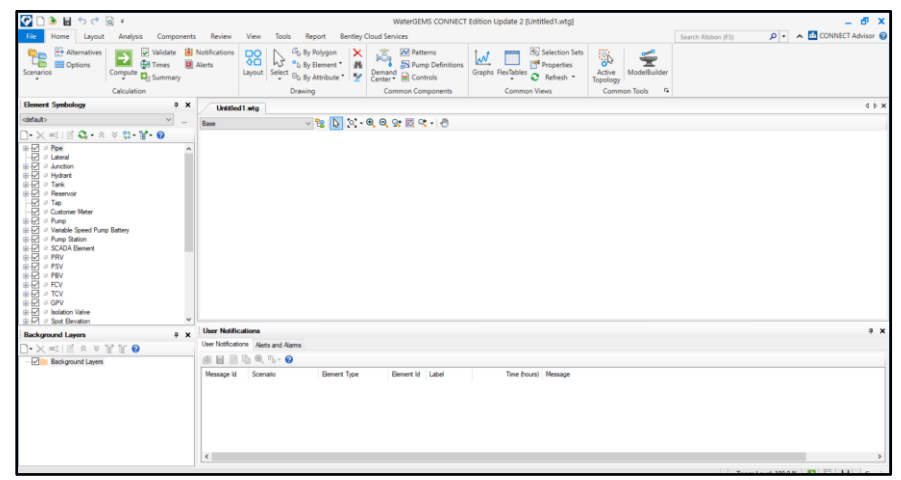

*Nota.* Elaboración propia, imagen obtenida del programa Watergems.

**c. Configuración de unidades:** Para configurar las unidades nos dirigimos a la opción Tools, Options, a la pestaña Units, donde observamos que las unidades son inglesas por defecto y las cambiamos a unidades del sistema internacional. Se trabajó el diámetro en mm, la presión en m.c.a., el caudal en l/s y las pérdidas de carga en m.

## **Figura 13**

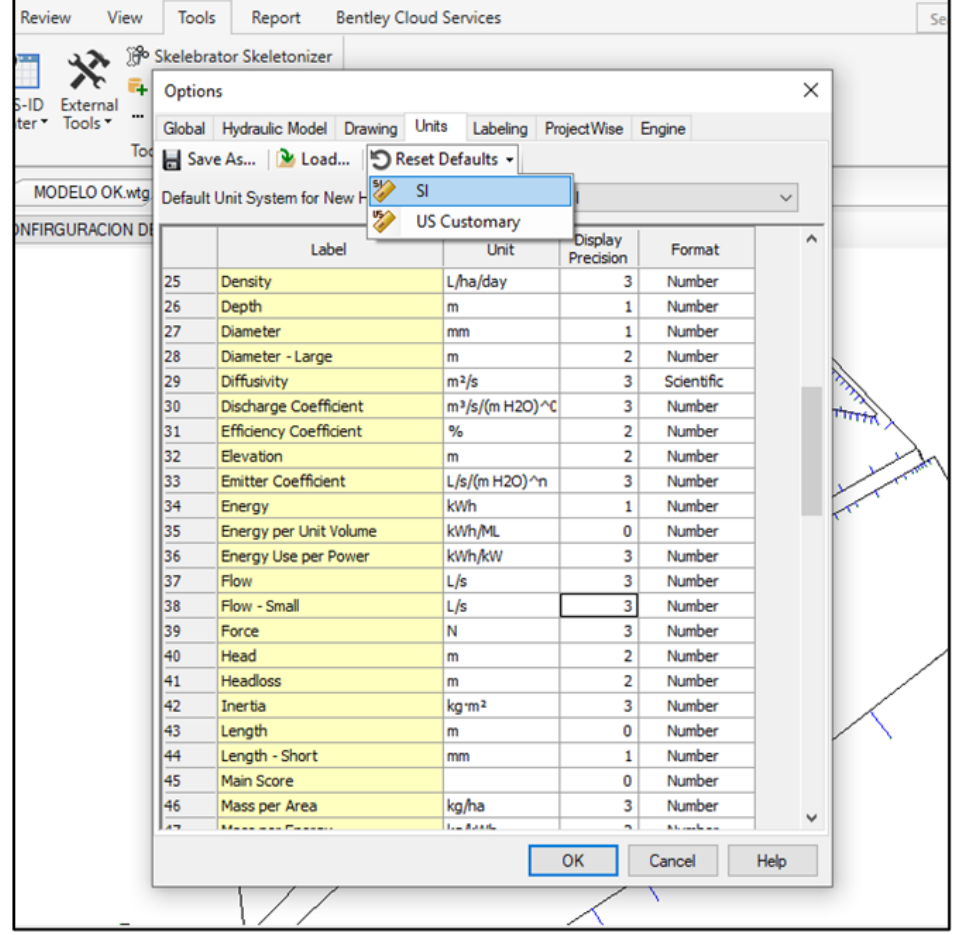

*Ventana donde se cambia el sistema de unidades*

*Nota.* Elaboración propia, imagen obtenida del programa Watergems.

**d. Importación de la información:** Se importó la información recopilada en el paso al archivo de proyecto. WaterGEMS es compatible con varios formatos de archivo, como AutoCAD, Shapefile, Excel, entre otros. Se revisó la información, para que su importación sea correcta y que no haya errores. La información recopilada, fue obtenida en el formato de Excel.
*Importación de la Información al Software*

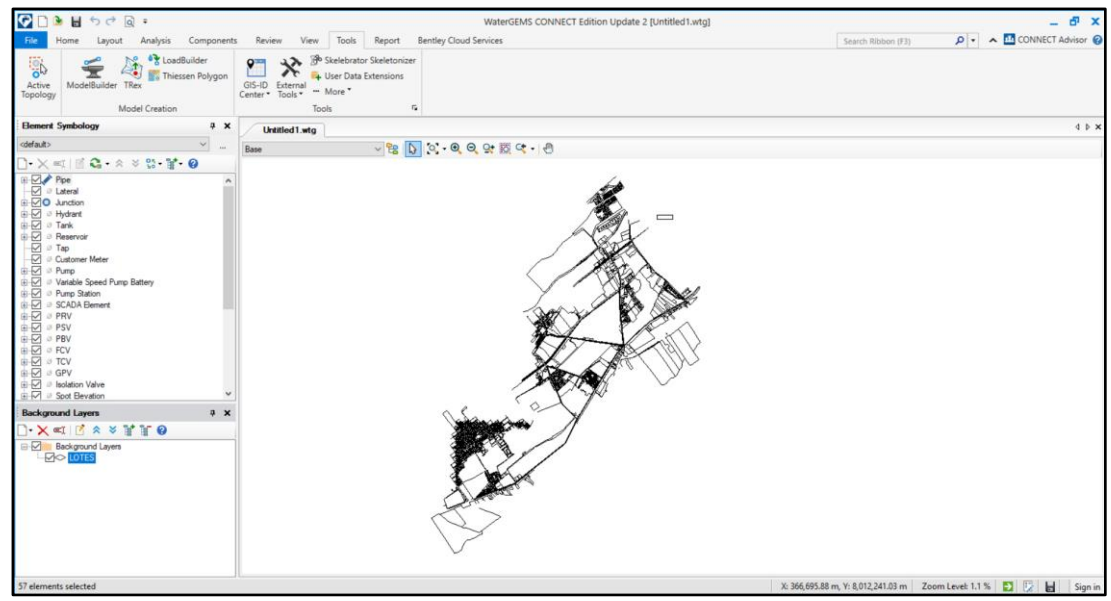

*Nota.* Elaboración propia, imagen obtenida del programa Watergems.

## **Figura 15**

*Modelamiento de redes principales*

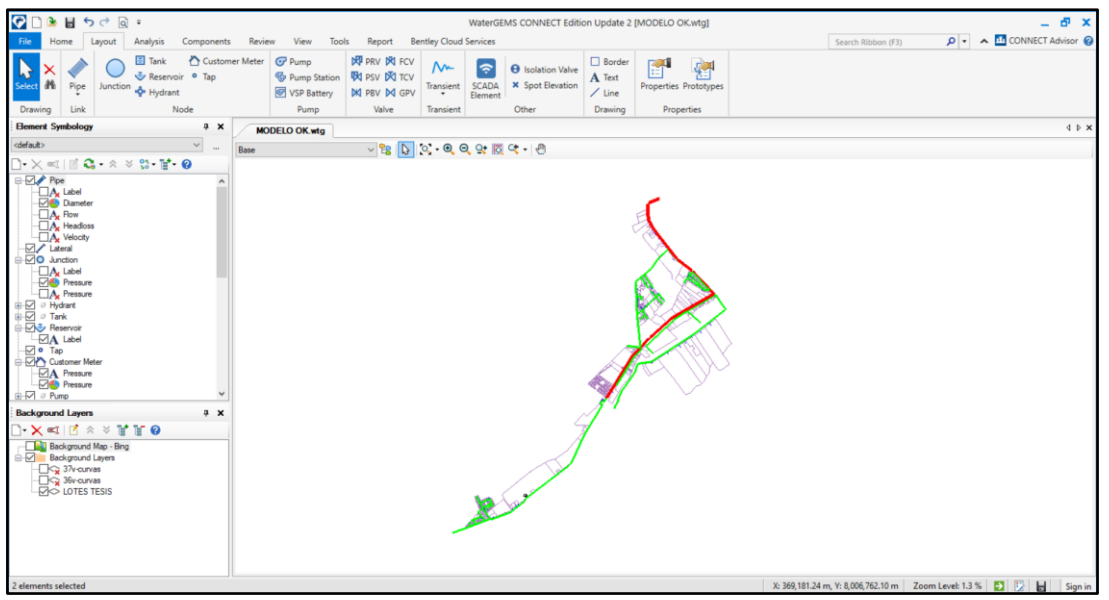

*Nota.* Elaboración propia, imagen obtenida del programa Watergems.

**e. Configuración de las propiedades de los elementos:** Se define las propiedades de los elementos de la red, se crea la tubería principal con un diámetro interno de 152 mm y la red de distribución con diámetro interno de 102,3 mm. El material de las tuberías es PVC y para el coeficiente de Hazen Williams se considera 140 ya que la tubería tiene más de 10 años de funcionamiento. Las pérdidas de carga por accesorios son muy pequeñas, por lo que no se considera y se deja en 0.

#### **Figura 16**

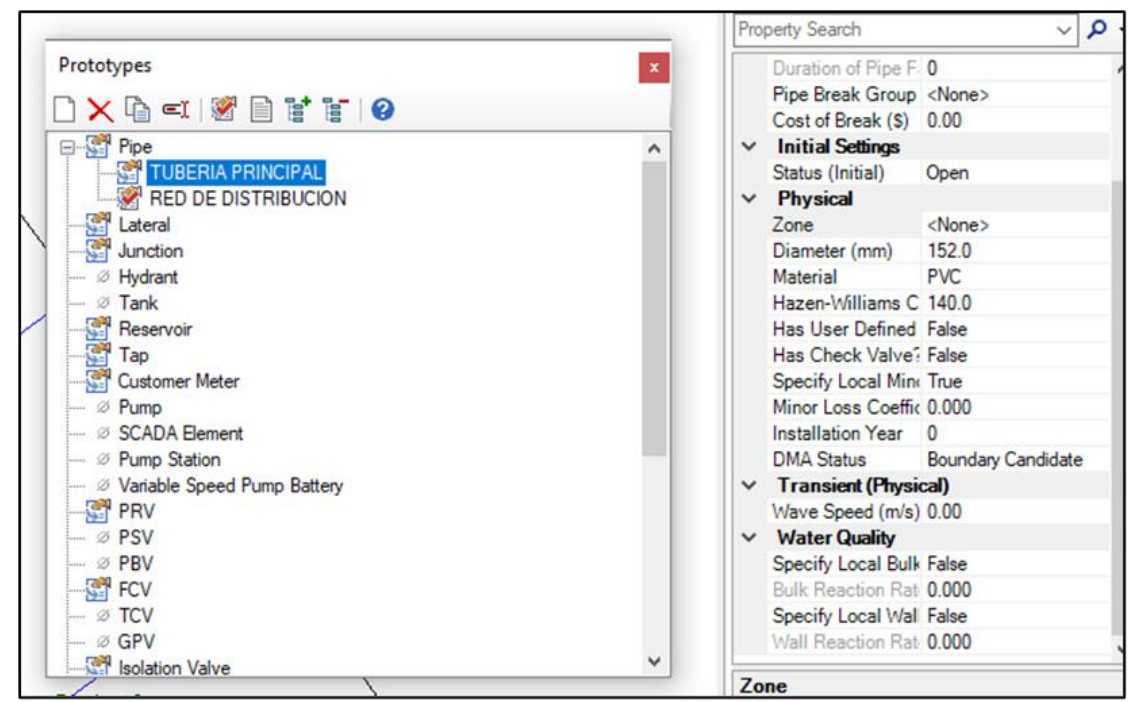

*Configuración de las propiedades de la tubería principal*

*Nota.* Elaboración propia, imagen obtenida del programa Watergems.

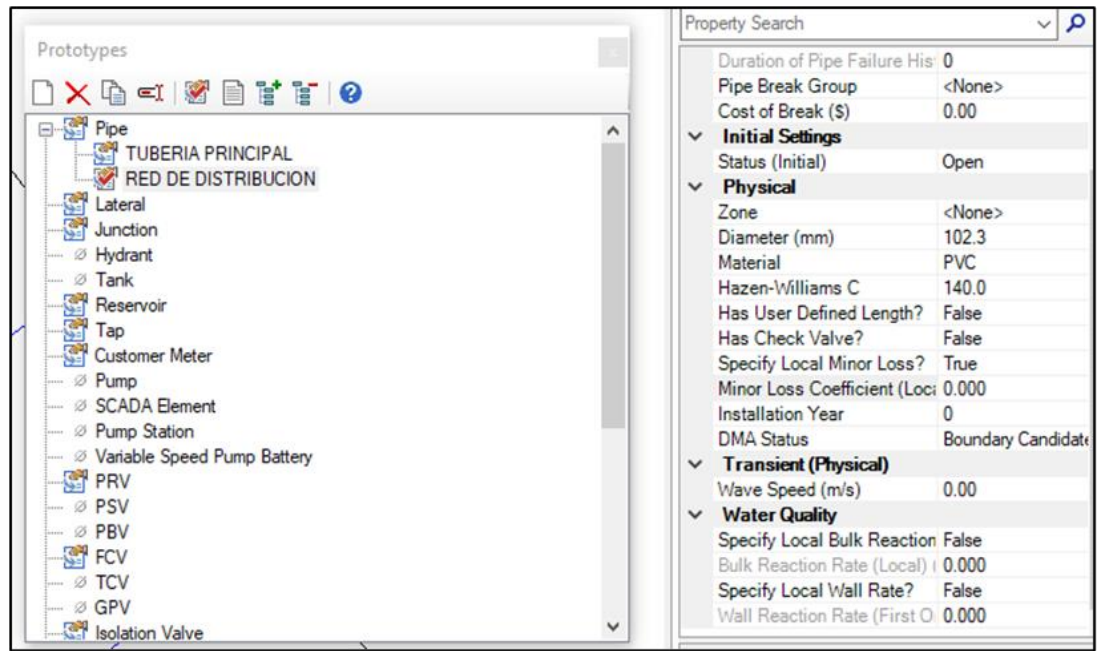

*Configuración de las propiedades de la red de distribución*

*Nota.* Elaboración propia, imagen obtenida del programa Watergems.

**f. Configuración de las condiciones de operación:** Se configuraron las condiciones de operación del sistema, como los caudales de entrada y salida, las presiones, las temperaturas y las demandas. Nos aseguramos de que las condiciones sean realistas y estén dentro de los límites del sistema.

## **Figura 18**

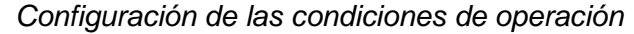

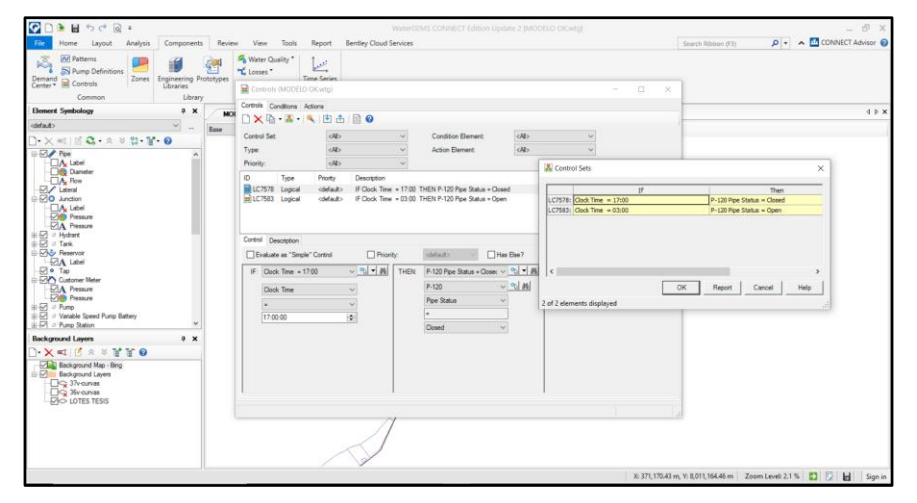

*Nota.* Elaboración propia, imagen obtenida del programa Watergems

**g. Línea de gradiente hidráulico:** Con el fin de tener una mejor visualización de la línea de energía dividimos la red de agua potable en 04 tramos. Seleccionamos en nuestra área de dibujo la pestaña *View*, la opción *Profiles*  y seccionamos nuestros 4 tramos. La línea amarilla representa las elevaciones del terreno y la línea azul la gradiente hidráulica.

### **Figura 19**

*Sectorización de la red en 4 tramos*

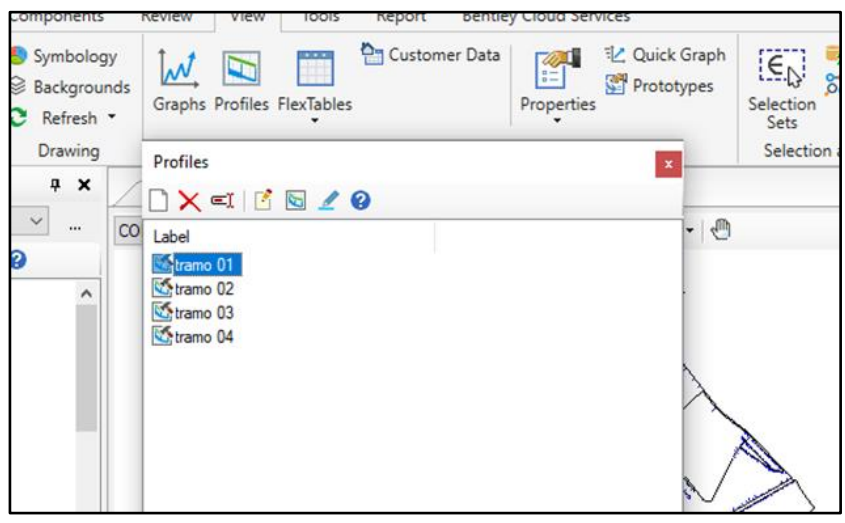

*Nota.* Elaboración propia, imagen obtenida del programa Watergems.

#### **Figura 20**

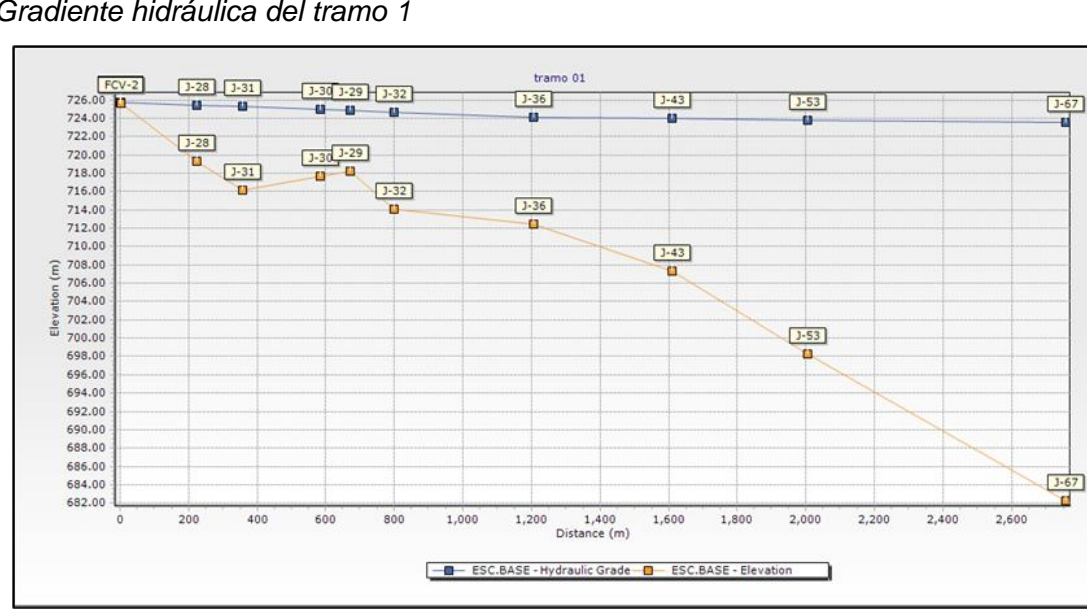

*Gradiente hidráulica del tramo 1*

*Nota.* Elaboración propia, imagen obtenida del programa Watergems.

**h. Ejecución del análisis hidráulico:** Se ejecutó el análisis hidráulico del sistema utilizando las herramientas de WaterGEMS. El software calculó las presiones, los caudales y las velocidades en todo el sistema. Se verificaron los resultados y que no haya errores.

## **Figura 21**

*Ejecución del Análisis Hidráulico*

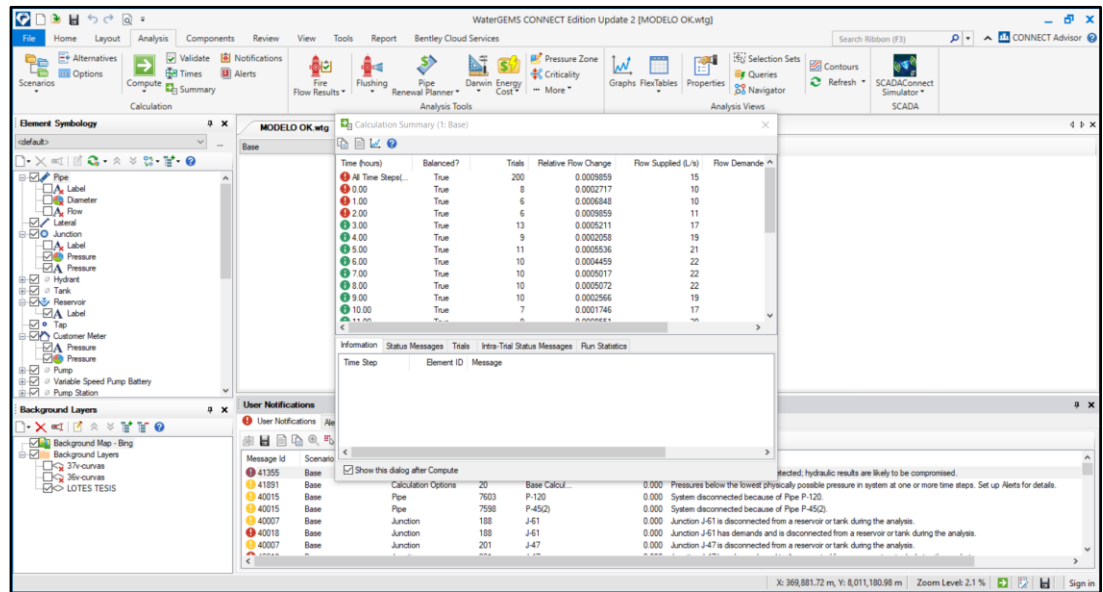

*Nota.* Elaboración propia, imagen obtenida del programa Watergems. **4.3.2. Reporte del modelo hidráulico**

## **4.3.2.1. Caudales en la red de distribución**

La Figura 22 muestra que de acuerdo al modelo hidráulico la oferta de la fuente satisface la demanda, así mismo se aprecia que los consumos más altos se dan en el intervalo de las 3:00:00 a 17:00:00.

*Caudales en la red de distribución*

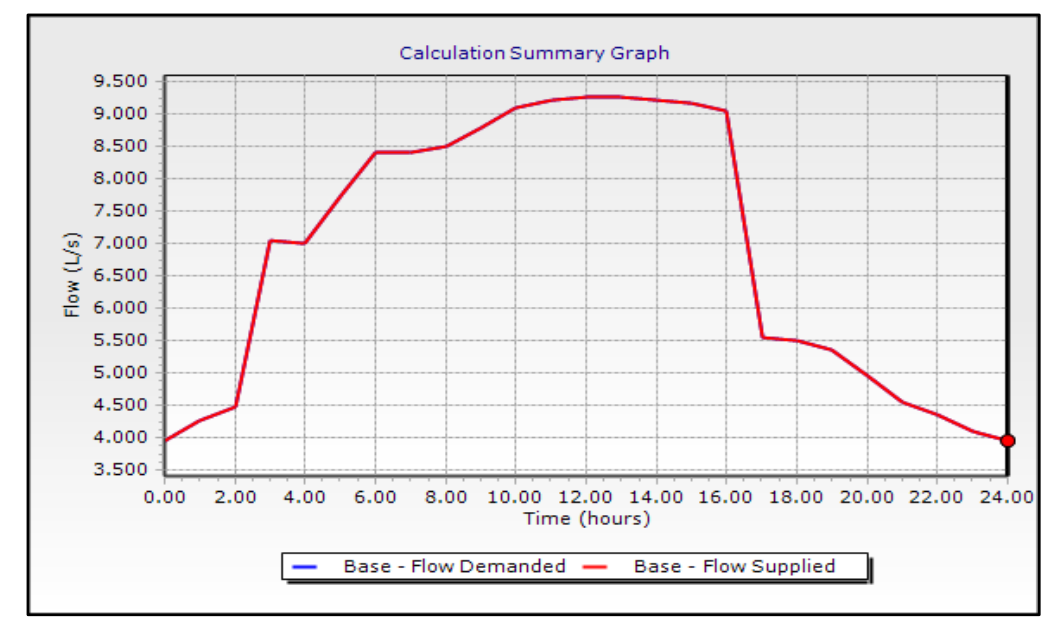

*Nota.* Elaboración propia, imagen obtenida del programa Watergems.

### **4.3.2.2. Presiones en la red de distribución**

Luego de la recopilación de datos, se logró desarrollar un diagnóstico de las presiones en la red de distribución; dicho diagnóstico servirá para el desarrollo de la propuesta. Dicho diagnóstico se muestra en el Anexo 3.

### **4.3.2.3. Velocidades en la red de distribución**

Una vez que se contó con los datos, estos fueron procesados y los resultados obtenidos del caudal y las presiones se muestran en el Anexo 4.

### **4.3.3. Diagnóstico de la red de agua potable**

El sistema de agua potable el sector Sobraya viene siendo abastecido por un reservorio de 2000 m<sup>3</sup> , seguido de una línea de aducción principal de 160 mm de la cual se desprenden ramales que alimentan al sistema de distribución. El sistema de abastecimiento se da por gravedad, con cotas desde 725 m.s.n.m. a 594 m.s.n.m. es decir una diferencia de elevaciones de 131 m.s.n.m., lo cual influye en que la distribución de agua potable en la zona no sea la adecuada.

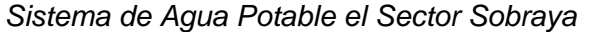

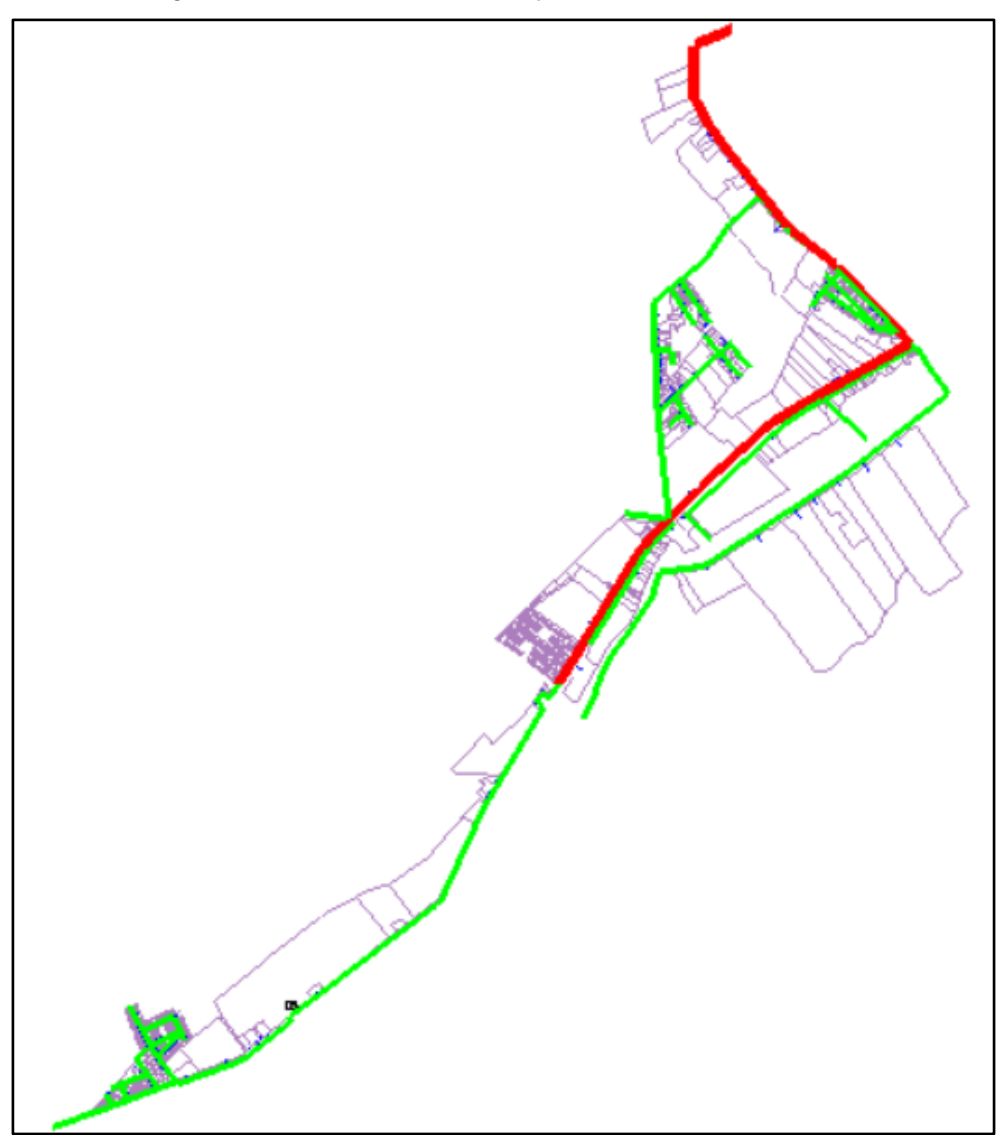

*Nota.* Elaboración propia, imagen obtenida del programa Watergems.

El sistema consta de 2 zonas, una zona alta y una zona baja, la zona alta se puede definir desde el reservorio hasta la válvula compuerta y la zona baja desde la válvula compuerta hacia una válvula reguladora, esta fraccionado debido a un déficit que se presenta en el abastecimiento.

En el sistema se presenta un desnivel desde el reservorio hasta el punto mas bajo en la red, de 131 msnm. Esta gran pendiente es la que ocasiona que se presenten deficiencias debido a la diferencia de presiones, sabemos que por el principio de Torricelli las presiones tienden a ser mas fuertes en los puntos bajos.

Cuando el sistema esta trabajando en conjunto, en el horario de 3:00am a 5:00pm, es la zona alta la que presenta inconvenientes, por el gran desnivel que existe. Esto ocasiona que el sistema tienda a descolgarse aguas abajo, generando deficiencias en las presiones en la zona alta (Av. Villauta).

Al tener 2 zonas distintas de abastecimiento, lo que hacemos es generar un servicio intermitente y deficiente, además de una fatiga en la infraestructura hidráulica, ya que la infraestructura se descarga y carga a cada momento; diariamente hay una alta fricción que se genera al momento de cargar la red y con el paso del tiempo esto va a ocasionar desgaste en las tuberías, reduciendo su tiempo de vida útil.

Actualmente ya se presenta una deficiencia en el abastecimiento; al momento de cargar las tuberías se realizan maniobras operativas de purga, ya que cada vez que entra el caudal a las tuberías vacías, este caudal "limpia" toda la parte interna de la tubería, llevando sarro o barro en algunas ocasiones; esto demanda más trabajo para la Empresa Prestadora de Servicios. Lo ideal es que los sistemas sean continuos y que brinden un servicio de 24 horas, teniendo una consideración de presiones en toda la red.

#### **Figura 24**

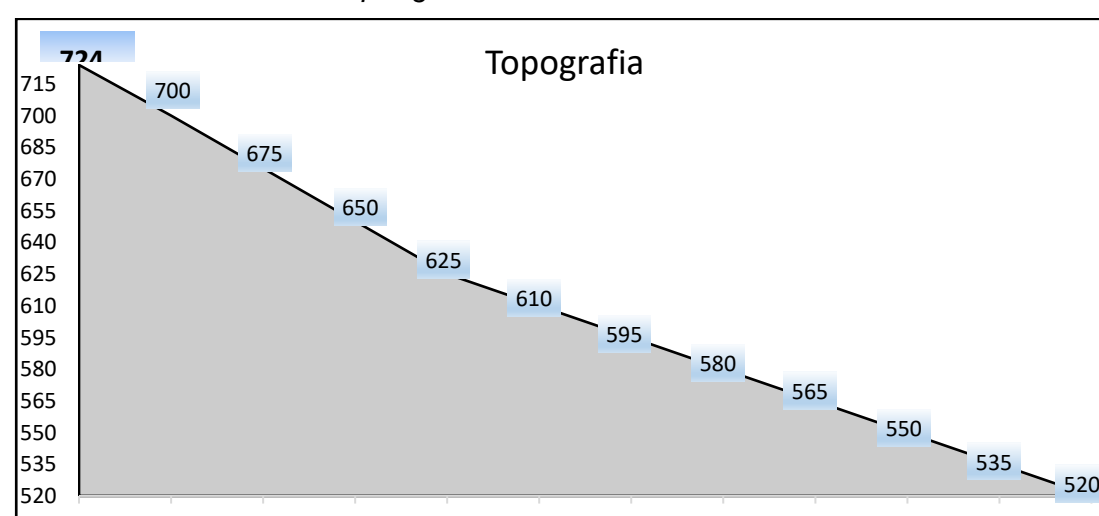

0.5 1 1.5 2 2.5 3 3.5 4 4.5 5 5.5 6

*Sistema de abastecimiento por gravedad*

**a. Tramo 01:** El tramo 01 inicia desde el reservorio de abastecimiento de una cota de 726 msnm a 682 msnm.

## **Figura 25**

*Sistema de agua potable el sector Sobraya – Tramo 01*

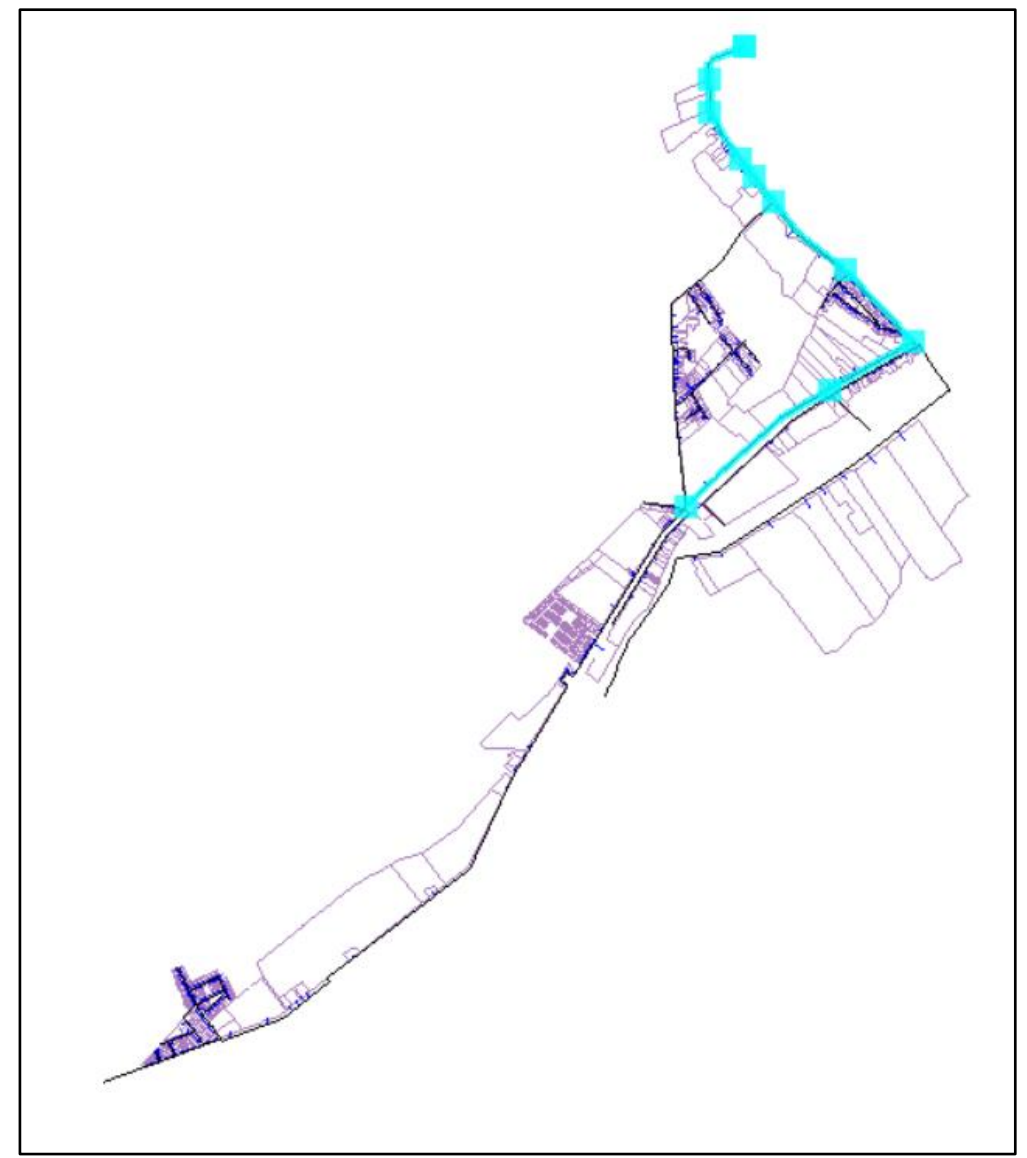

*Nota.* Elaboración propia, imagen obtenida del programa Watergems.

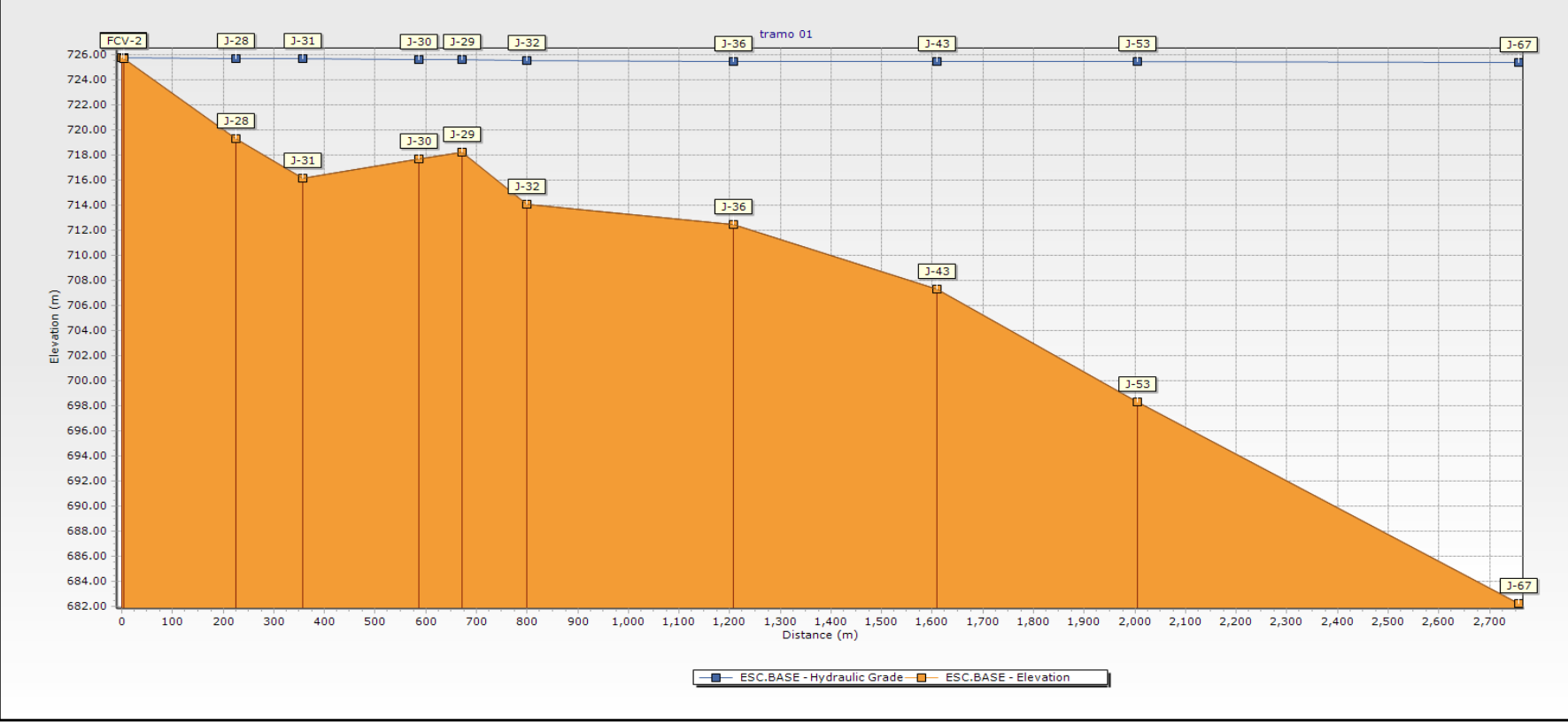

*Gravedad del sistema de abastecimiento – Tramo 01*

*Nota.* Elaboración propia, imagen obtenida del programa Watergems.

**b. Tramo 02:** Se ubica en la línea de conducción desde el nodo J-42 al nodo J-261 con cotas desde 682 m.s.n.m. a 656 m.s.n.m.

# **Figura 27**

*Sistema de Agua Potable el Sector Sobraya – Tramo 02*

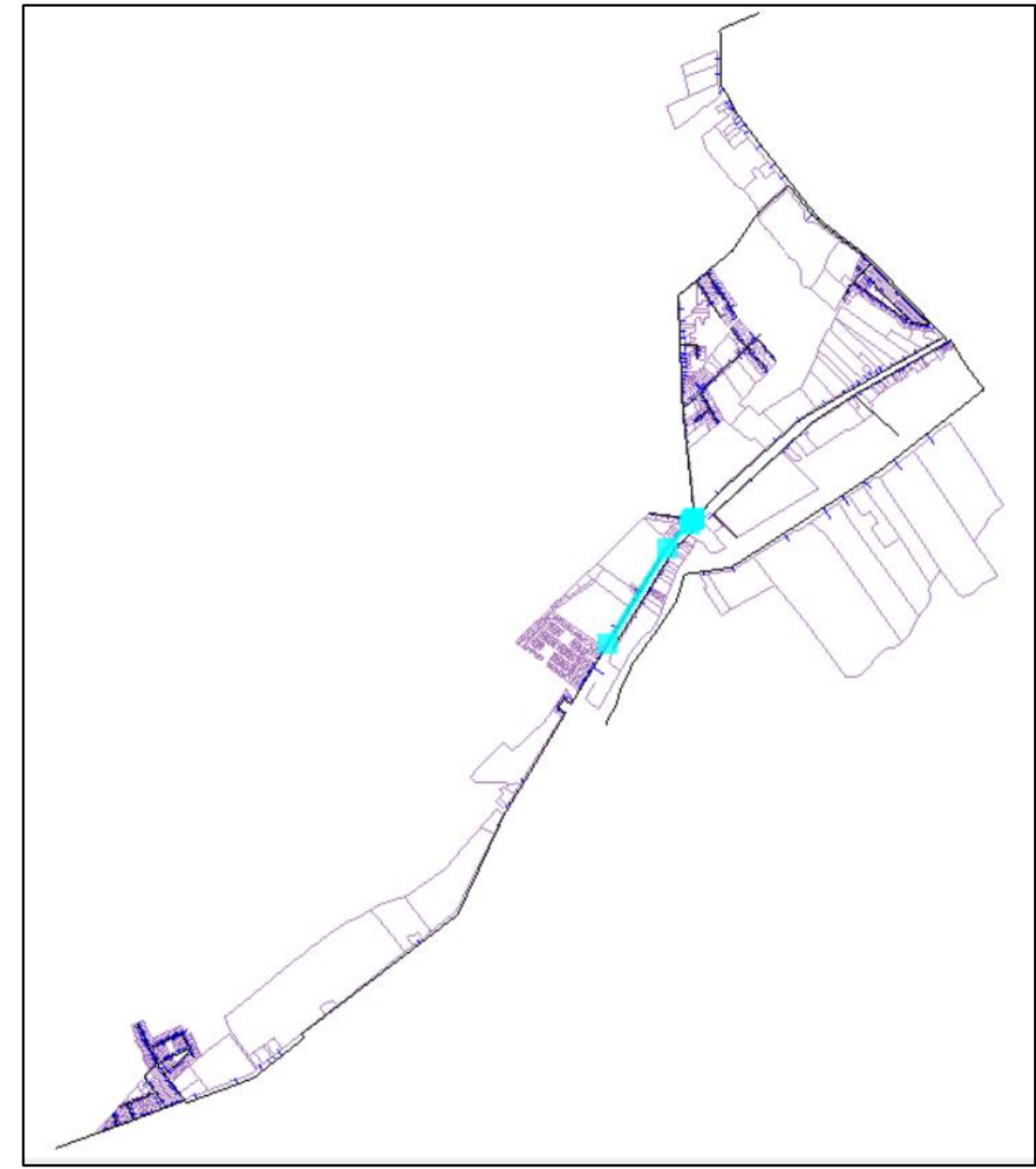

*Nota.* Elaboración propia, imagen obtenida del programa Watergems.

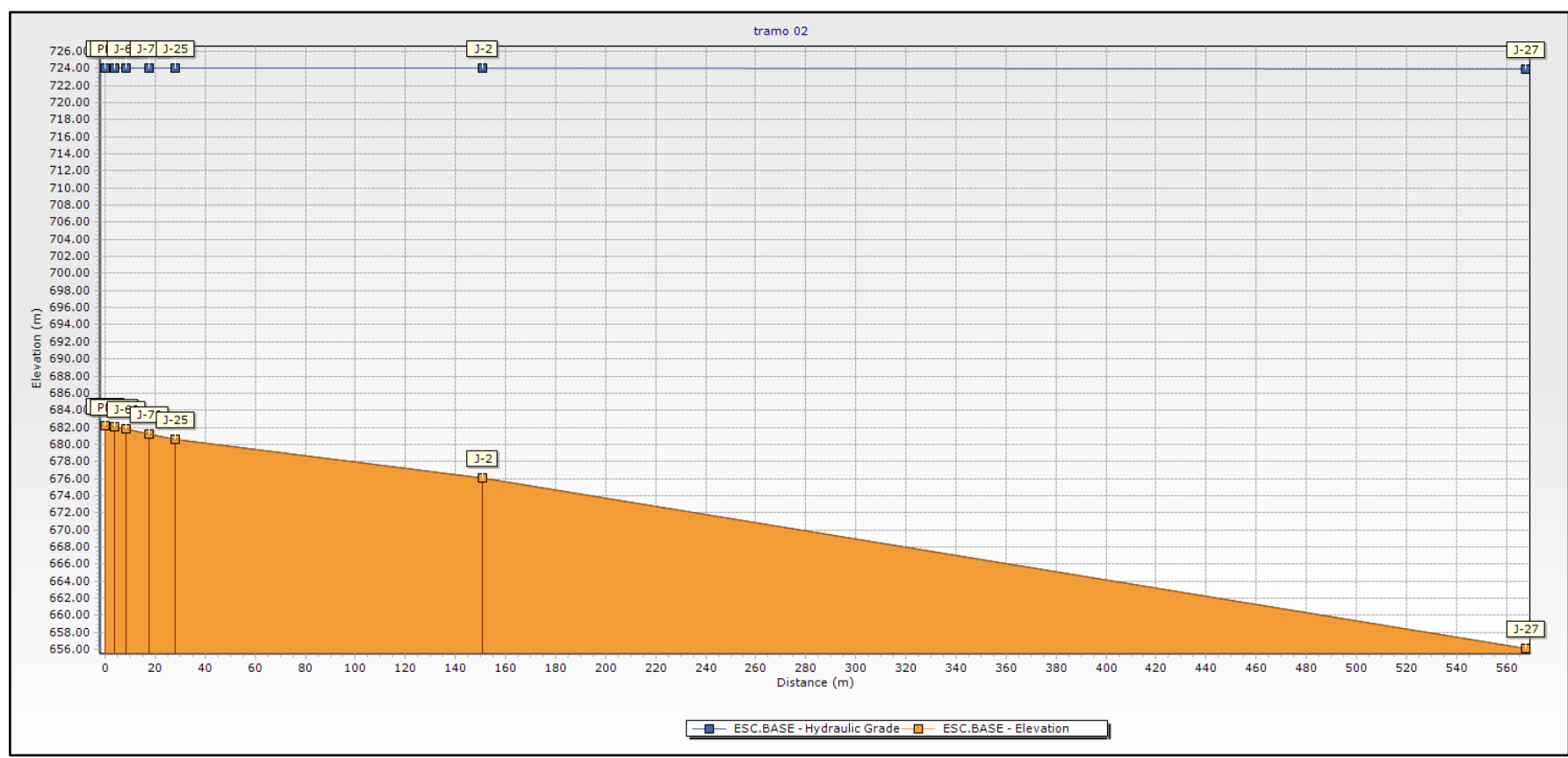

*Gravedad del sistema de abastecimiento – Tramo 02*

*Nota.* Elaboración propia, imagen obtenida del programa Watergems.

**c. Tramo 03:** Inicia desde el nodo J-261 al nodo J-24 con cotas desde 656msnm a 618msnm.

## **Figura 29**

*Sistema de Agua Potable el Sector Sobraya – Tramo 03*

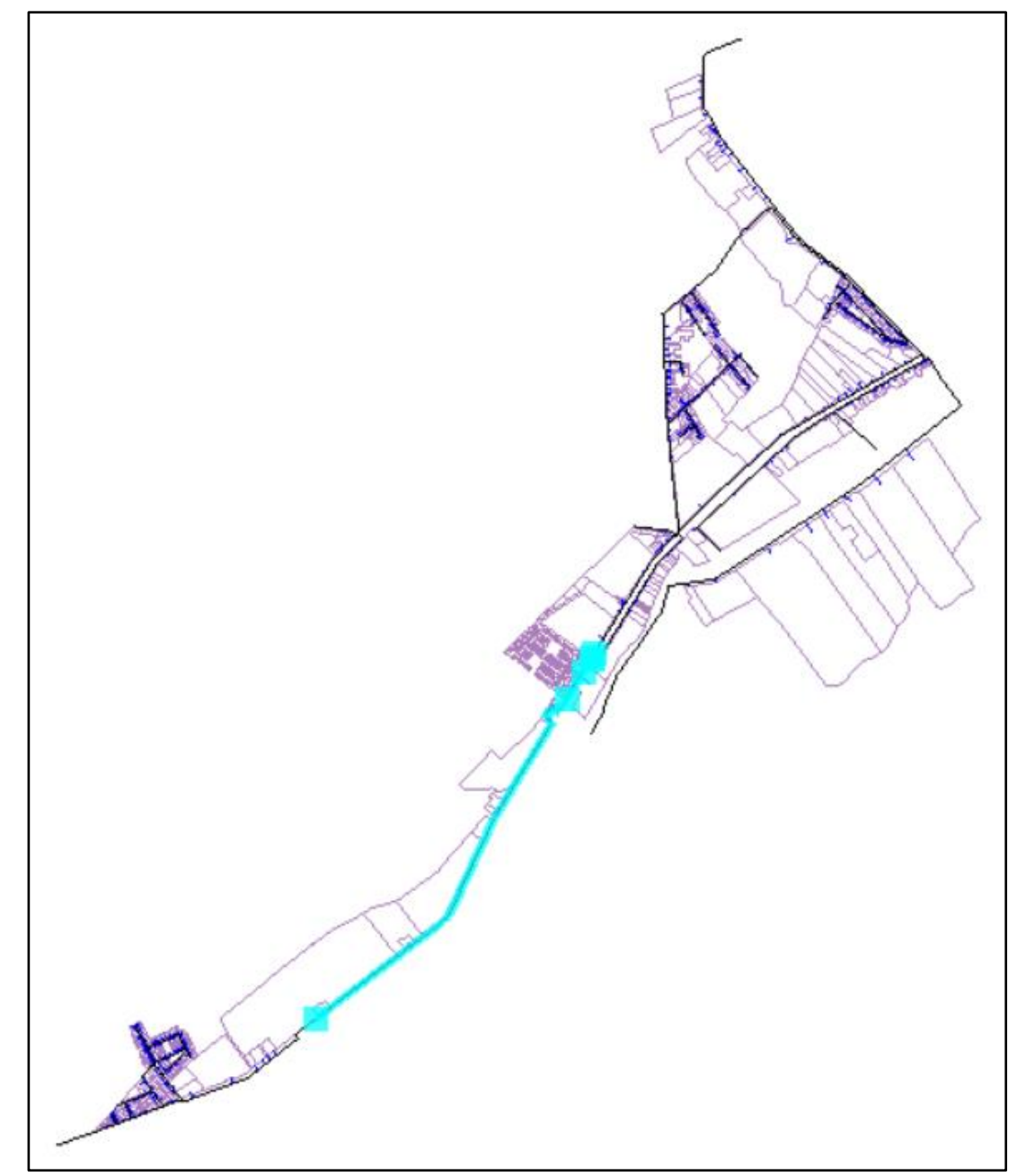

*Nota.* Elaboración propia, imagen obtenida del programa Watergems.

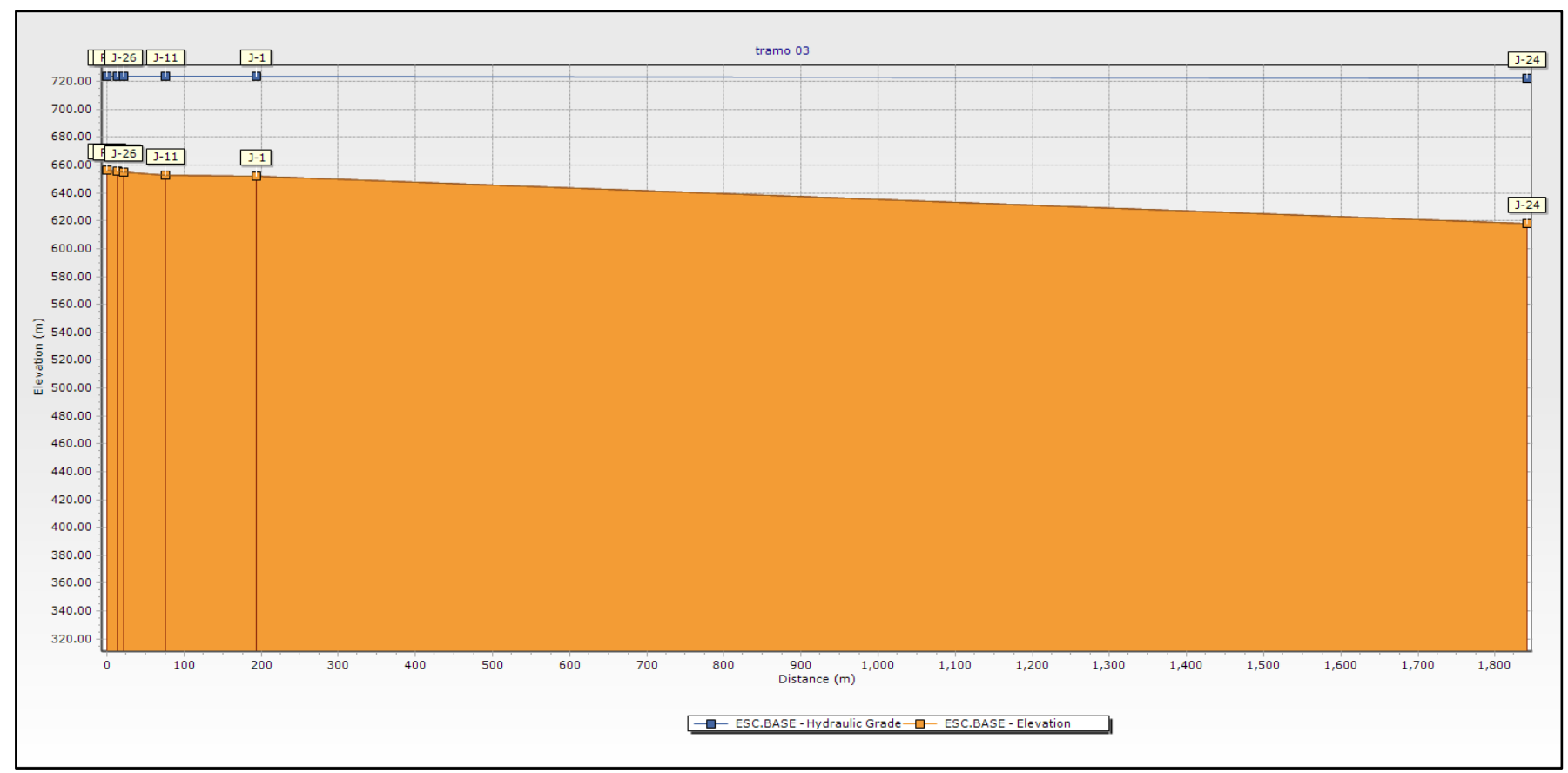

*Gravedad del Sistema de Abastecimiento – Tramo 03*

*Nota.* Elaboración propia, imagen obtenida del programa Watergems.

**d. Tramo 04:** Inicia desde el nodo J-24 hasta el nodo J- 20 con cotas desde 618 m.s.n.m. a 590 m.s.n.m.

# **Figura 31**

*Sistema de Agua Potable el Sector Sobraya – Tramo 04*

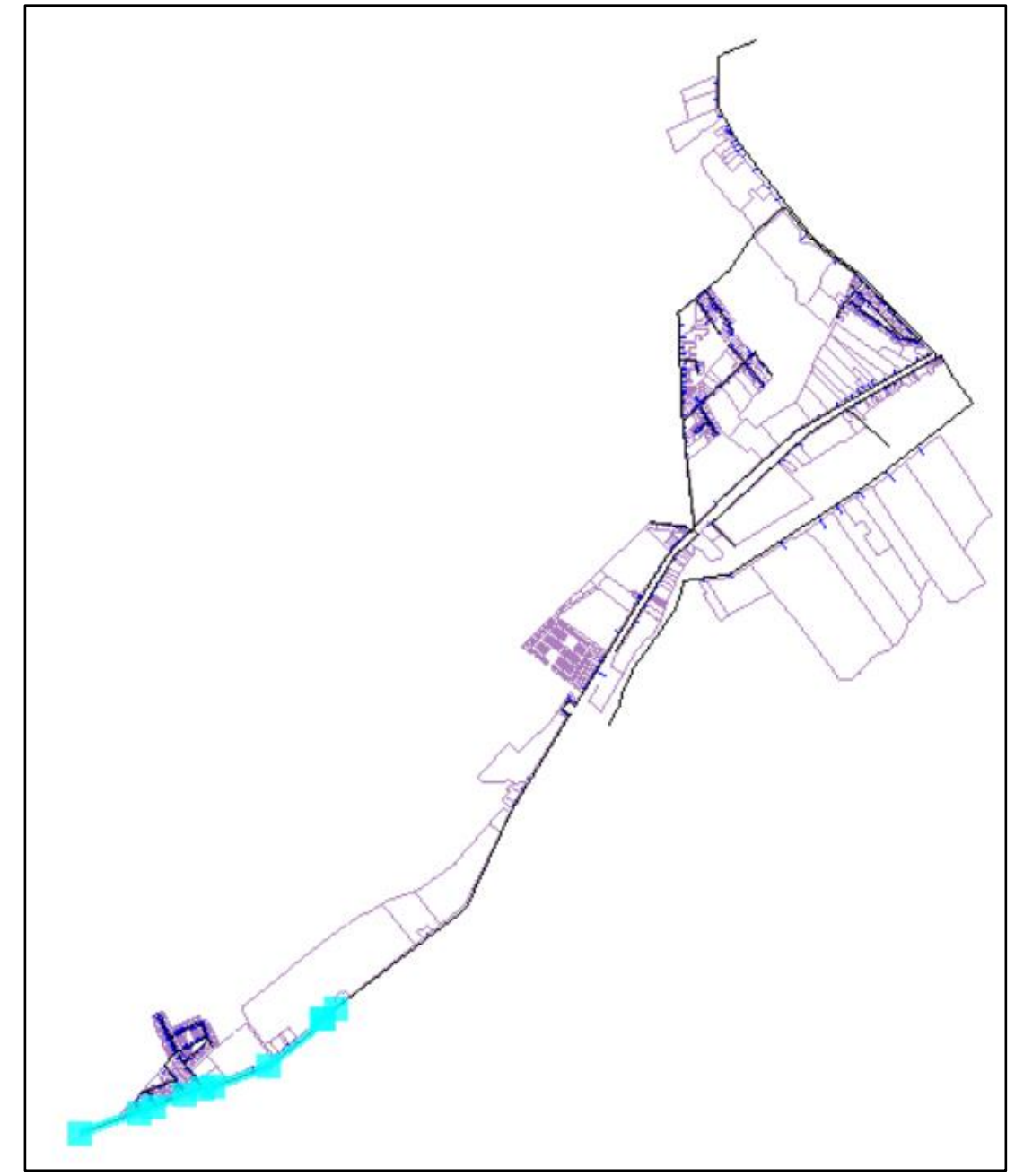

*Nota.* Elaboración propia, imagen obtenida del programa Watergems.

*Gravedad del sistema de abastecimiento – Tramo 04*

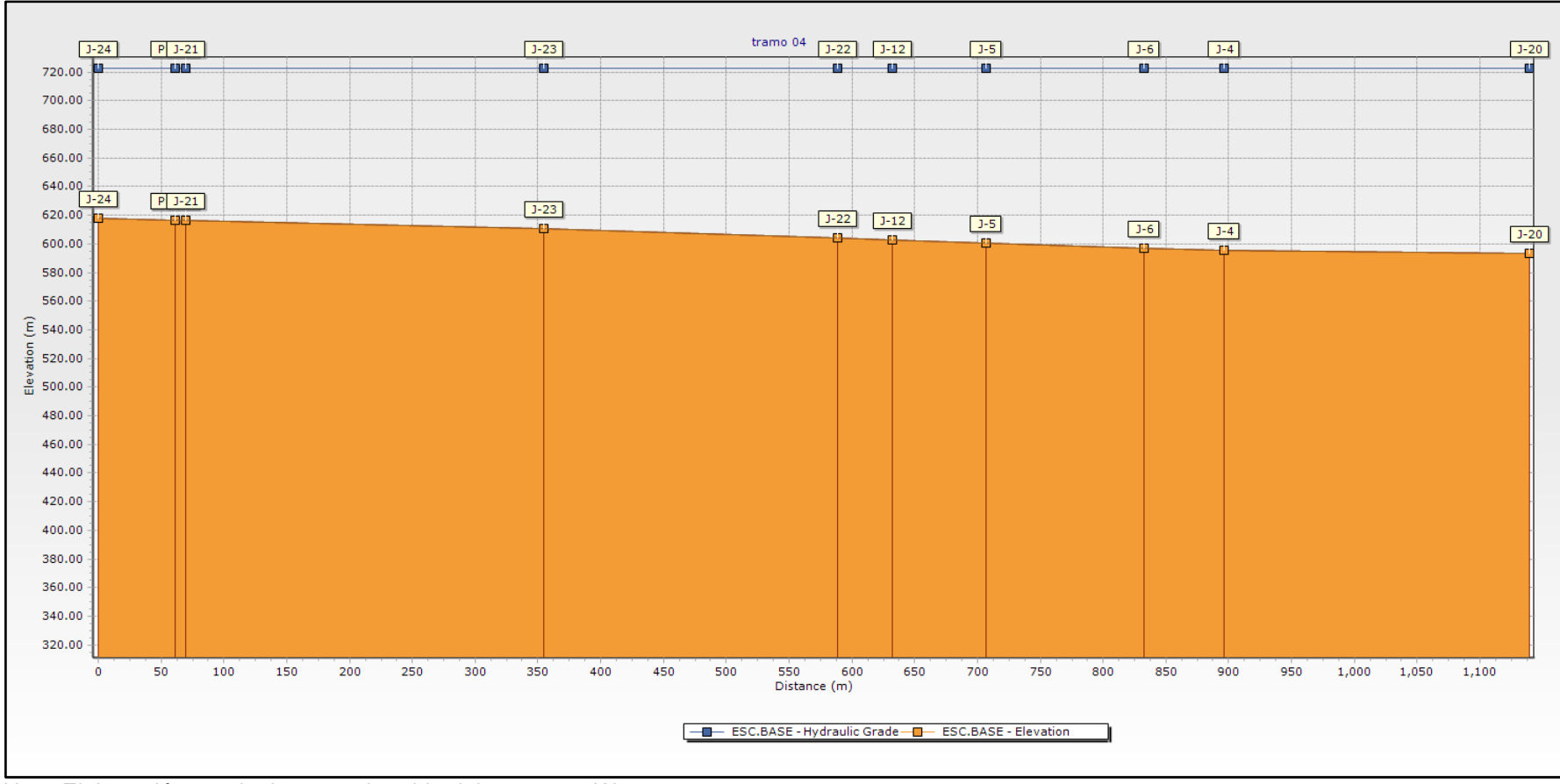

*Nota.* Elaboración propia, imagen obtenida del programa Watergems.

Debido a esta topografia y a las evidencias logradas se aprecia que la pendiente y la configuracion del sistema tiene gran influencia en la distribucion del servicio. Afectando esto principalmente a la parte alta del sistema. Ocasionando caídas de presion en la parte alta y discontinuidad de servicio

## **4.3.4. Verificación de diámetro**

Las velocidades en la linea de conduccion dan a entender que existe un ligero sobre dimiensionamiento de la red principal, ya que para conducciones se consideran velocidades de 0.6 a 3m/s, sin embargo en estas conducciones ninguna tuberia llega al 0.6m/s en velocidades por lo cual mediante el siguiente ejercicio verificaremos si el diametro de la red principal es el adecuado. Recordemos que el caudal y las velocidades con las que verificaremos estan dadas para un solo tramo, es decir los caudales son el consumo de la zona alta o de la zona baja.

$$
Q = A * v \tag{13}
$$

$$
A = \frac{\pi * D^2}{4} \tag{14}
$$

Reemplazando la ecuación 14 en la ecuación 13:

$$
Q = \frac{\pi * D^2}{4} * v
$$
  

$$
D = \sqrt{\frac{4 * Q}{\pi * v}}
$$
  

$$
v = \frac{4 * Q}{\pi * D^2}
$$
 (15)

Donde:

D = diámetro de la tubería (m)

 $Q =$  Caudal (m $3$ /s)

#### $V =$  Velocidad (m/s)

Para la tubería de 160 mm, reemplazamos los datos en la ecuación 15.

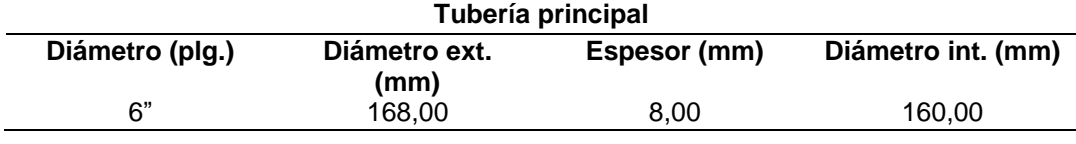

Si:

 $Q = 0.0095 \frac{m^3}{s}$  $D = 0,160 \; m$ 

Entonces:

$$
v = \frac{4 * Q}{\pi * D^2}
$$

$$
v = \frac{4 * 0.0095}{\pi * (0.152)^2}
$$

$$
v = 0.524 \frac{m}{s}
$$

Observamos que la velocidad es menor a 1, pero lo recomendable en diseño es trabajar con 1m/s. Utilizando la ecuación 16, el diámetro para una caudal de 0.0095m será:

$$
D = \sqrt{\frac{4 * Q}{\pi * \nu}}
$$
  
(16)  

$$
D = \sqrt{\frac{4 * 0.0095}{\pi * 1}}
$$
  

$$
D = 0.110 \ m
$$
  

$$
D = 110 \ mm
$$

No podemos deducir que la tubería de 160 mm está sobredimensionada, ya que la red está trabajando en 2 horarios distintos, es decir el caudal de 0,0095 m<sup>3</sup>/s es la demanda de una zona, no es la demanda total de la red. En un comienzo la línea de 160 mm fue diseñada para trabajar en un horario continuo, entonces podemos decir que, si el sistema trabajará las 24 h, la demanda será mayor a los caudales obtenidos en campo.

Actualmente la línea no está trabajando con su capacidad de diseño, porque la línea fue diseñada para trabajar con una población más grande. El diámetro de 110 mm nos indica que la tubería no está trabajando en su totalidad, es decir no se está llenando, ya que está trabajando por debajo de su capacidad de diseño.

#### **4.4. Nueva configuración y operación del sistema**

En vista a las deficiencias identificadas en el sistema hidráulico del sector Sobraya, se elabora una propuesta técnica que permitirá mejorar la operatividad del sistema. Esta propuesta se sostiene con análisis de proyección de demanda realizada en el cual se determinó el crecimiento de la población, y la demanda del sector. De tal manera que el modelo hidráulico realizado parte de las condiciones actuales y propone la mejora con una proyección de 20 años, eficiente en operatividad y servicio. Como primera medida se contempla la zonificación del sector en función a la topografía.

#### **4.4.1. Presiones en la red de distribución**

Se obtuvo una nueva presión en la red de distribución; los cálculos realizados se muestran en el Anexo 5.

#### **4.4.2. Velocidades en la red de distribución**

Se realizó una nueva distribución donde se estableció las nuevas velocidades en la red de distribución, como se muestran en el Anexo 6.

- La continuidad de servicio de 24 horas.
- Presiones promedio (10 a 20 m.c.a.) metros columna de agua.

### **4.4.3. Nueva zonificación**

## **Figura 33**

*Zonificación del sector en función a la topografía*

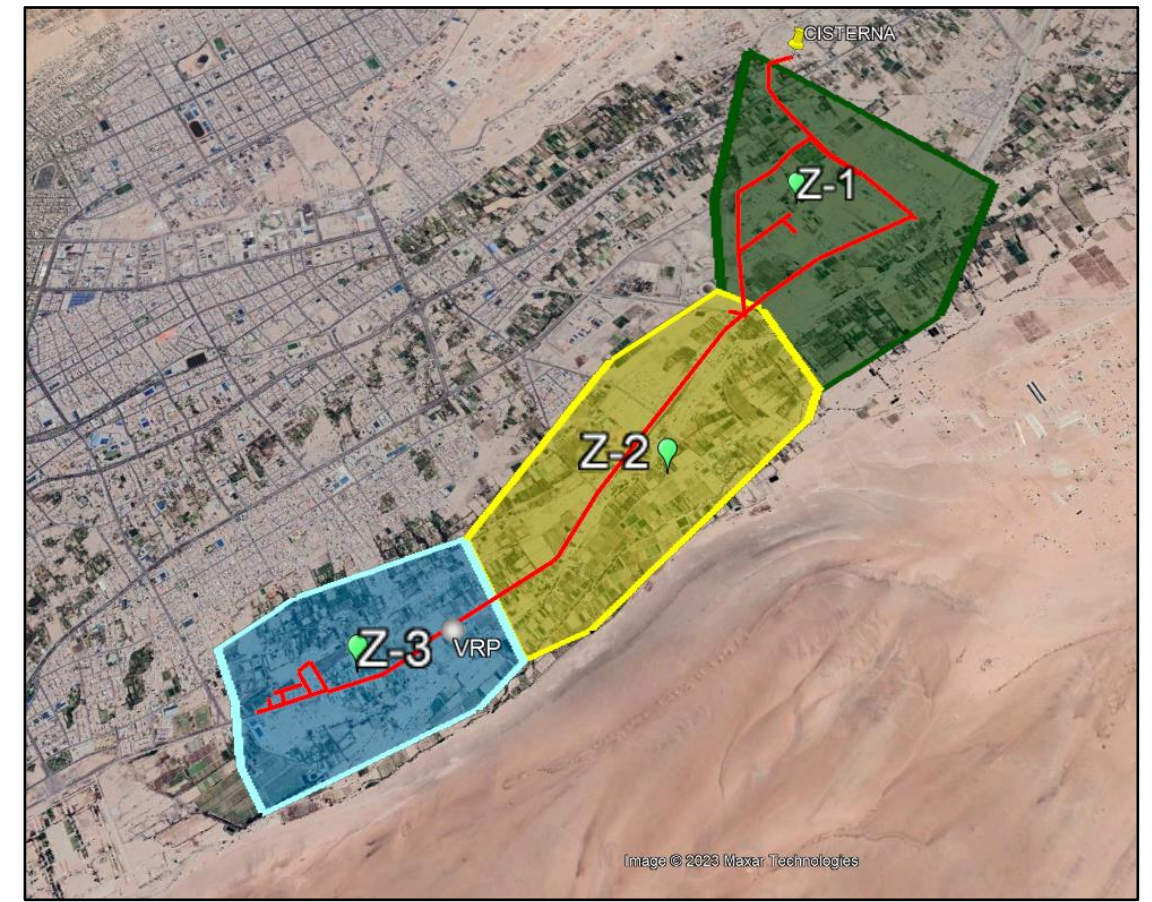

*Nota.* Obtenido de Google Earth.

## **4.4.3.1. Nueva configuración de zona- 01**

**a. Ubicación de Zona 01:** Desde la cota 726 a la cota 683, iniciando desde el reservorio principal de abastecimiento al sector hasta en una cámara de válvula reguladora de presión (VRP-01), la cual alimentará al siguiente sector.

*Ubicación zona - 01*

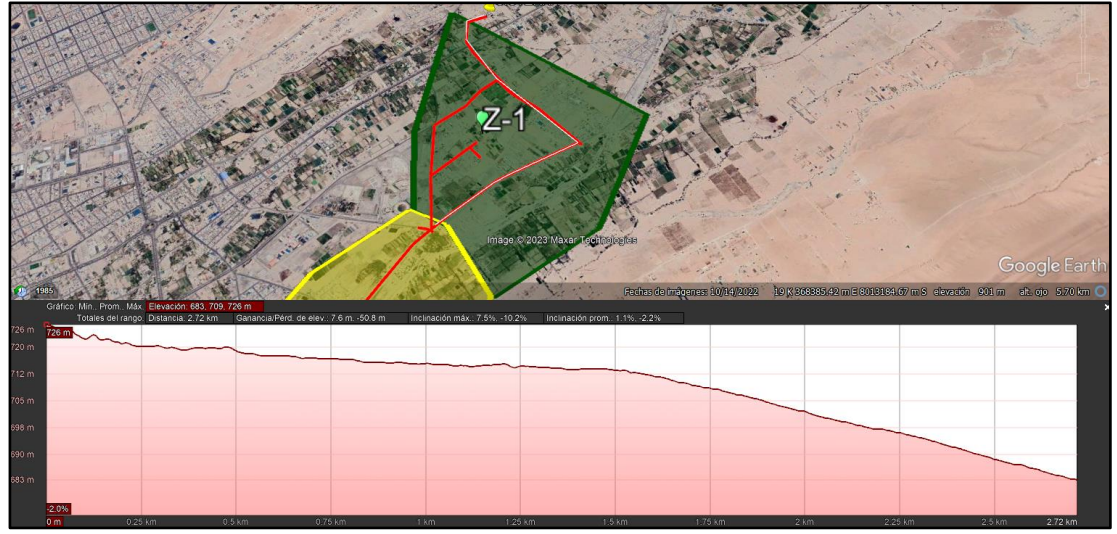

*Nota.* Obtenido de Google Earth.

**b. Implementación de Zona 01:** Para colocar las válvulas en las zonas 01, se selecciona la pestaña Layout, luego la opción PRV (Válvula reguladora de la presión), verificar que las válvulas estén en sentido del flujo. En la ventana de Properties, en Setting Type seleccionamos Pressure y en Pressure Settings consignamos el valor respectivo para cada válvula.

Dentro de esta zona-01, se considera la implementación de:

- 02 válvulas de corte (válvula compuerta)
- 02 válvulas reguladoras de presión.
- 535 m de tubería de PVC

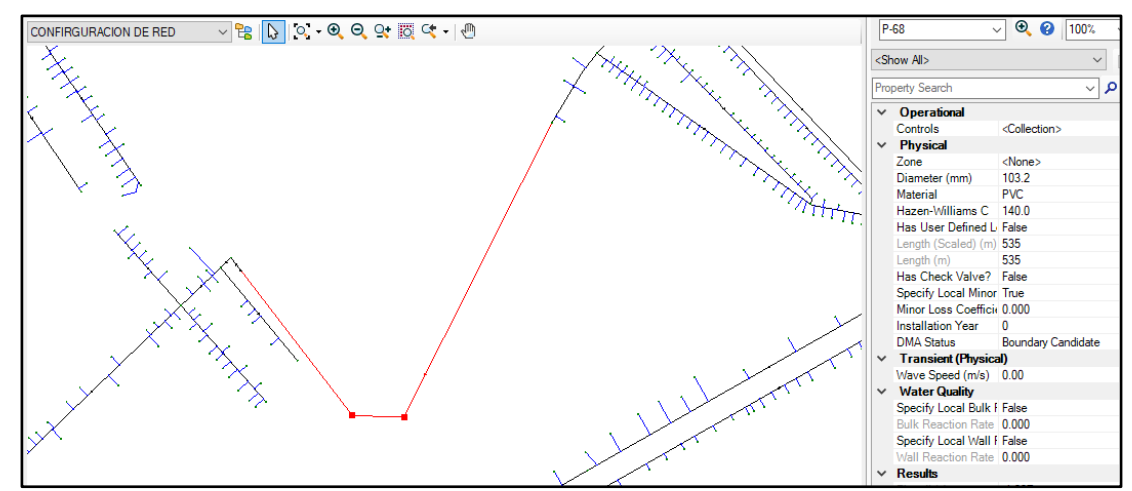

*Configuración de las propiedades del nuevo empalme.*

*Nota.* Elaboración propia, imagen obtenida del programa Watergems

### **Figura 36**

*Configuración de la válvula reguladora de presión PRV-7*

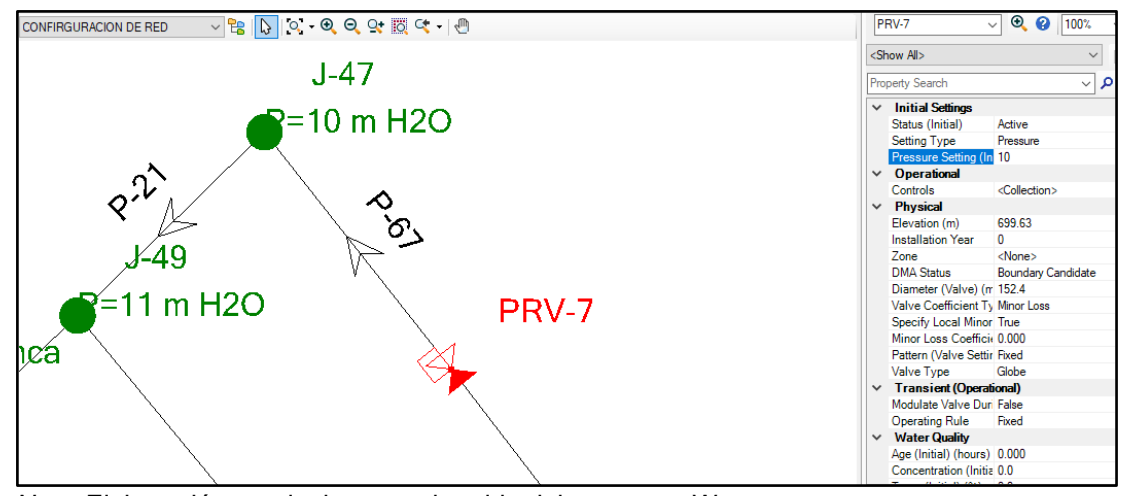

*Nota.* Elaboración propia, imagen obtenida del programa Watergems

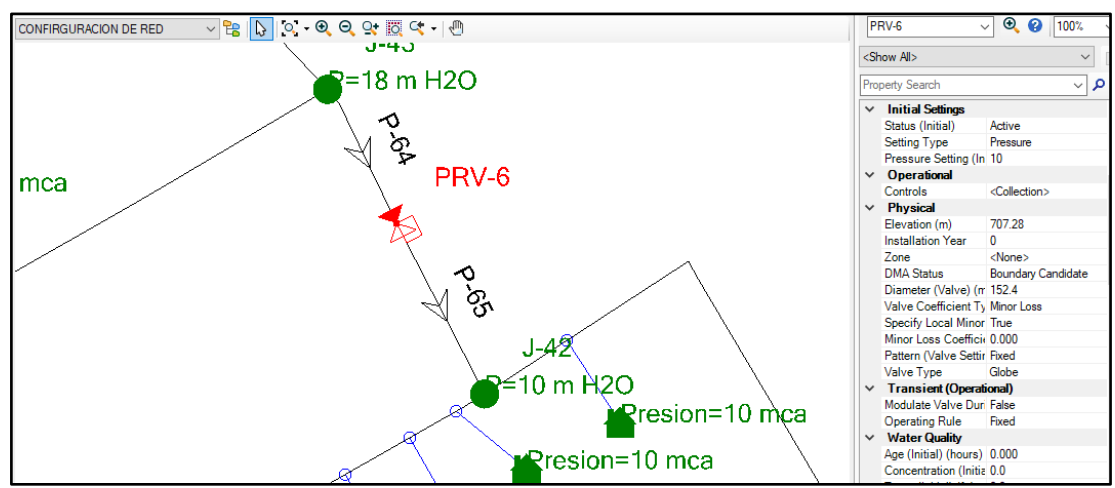

*Configuración de la válvula reguladora de presión PRV-6*

*Nota.* Elaboración propia, imagen obtenida del programa Watergems

**c. Operación de Zona 01:** La operación de este sistema será con las 02 válvulas de corte nuevas instaladas en estado de cerrado, y las válvulas reguladoras de presión con consignas de 10 m.c.a.

## **Figura 38**

*Operación de Zona 01*

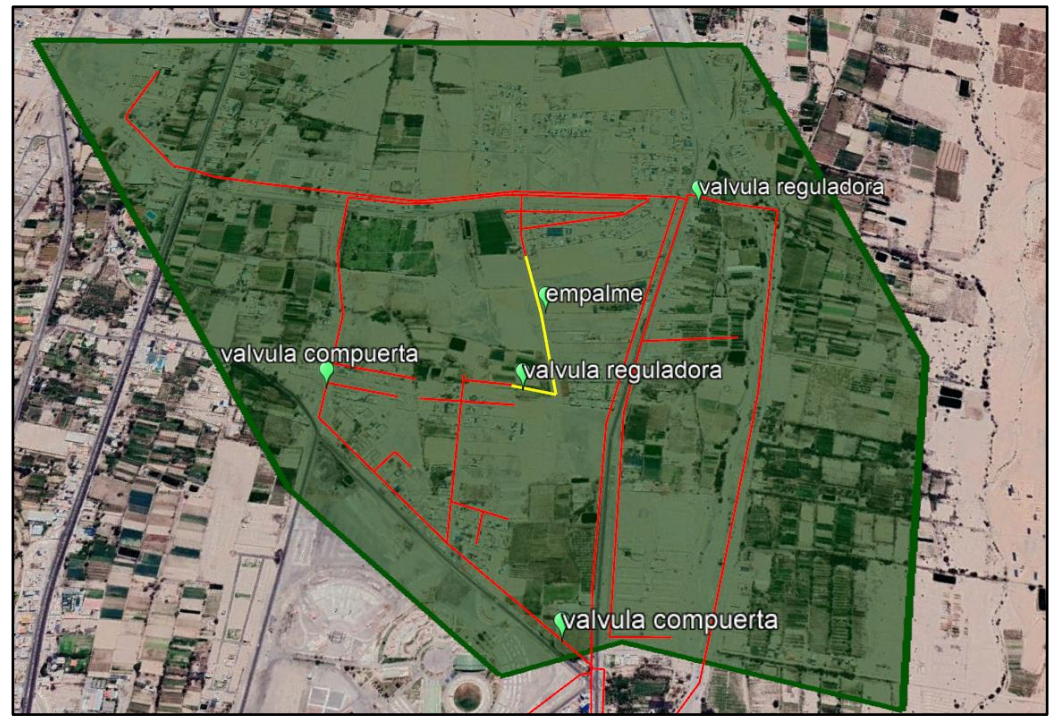

*Nota.* Obtenido de Google Earth.

### **4.4.3.2. Nueva configuración de zona- 02**

**a. Ubicación de zona 02:** Desde la cota 683 a la cota 630, iniciando desde la cámara de válvula reguladora de presión (VRP-01) ingreso y punto de control de la zona 2, terminando en una cámara de válvula reguladora de presión (VRP-02) la cual alimentara al siguiente sector.

## **Figura 39**

*Ubicación de Zona 02*

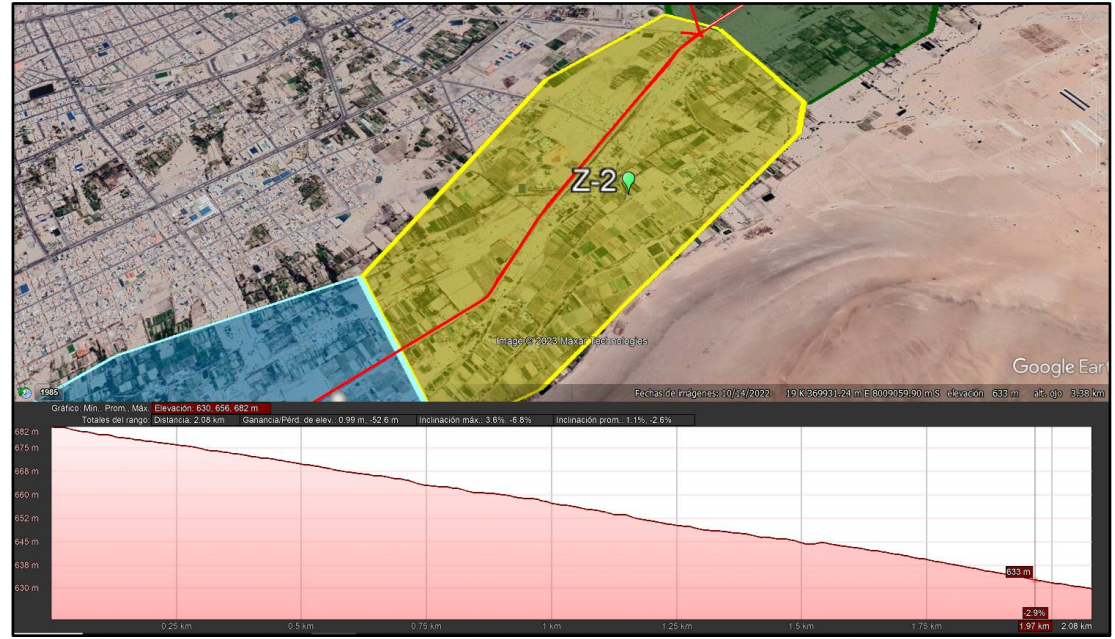

*Nota.* Obtenido de Google Earth.

- **b. Implementación de zona 02:** Dentro de esta zona-02, se considera la implementación de:
	- 01 válvula reguladora de presión (VRP-01 y VRP-01A)

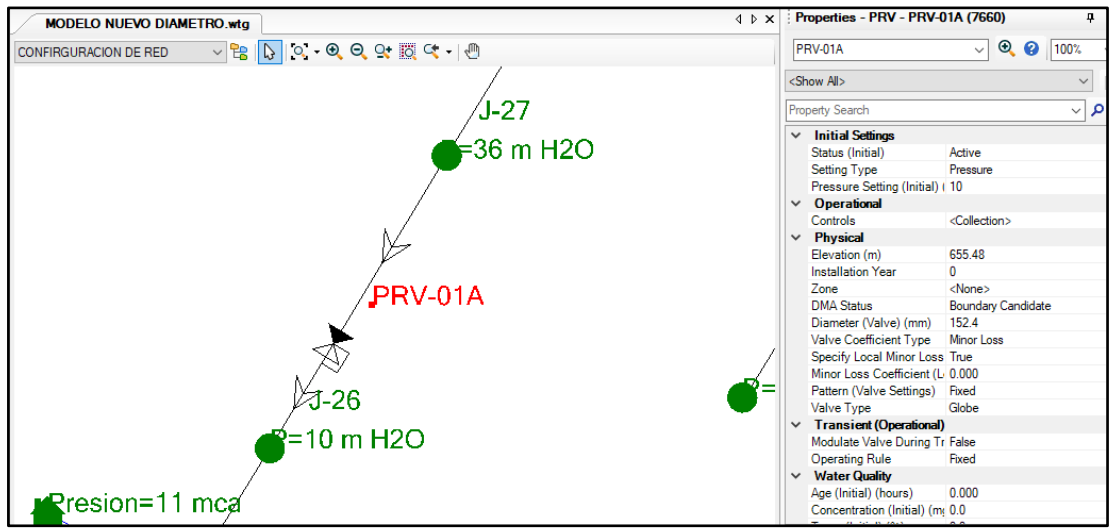

*Configuración de la válvula reguladora de presión VRP-01A*

*Nota.* Elaboración propia, imagen obtenida del programa Watergems.

**c. Operación de Zona 02:** La operación de este sistema será con válvulas reguladoras de presión como (VRP-01 y VRP-01A) la primera VRP-01 como punto de control y regulación, y la segunda como punto de monitoreo y control, las consignas de operación de las válvulas será de 10 m.c.a.

*Operación de Zona 02*

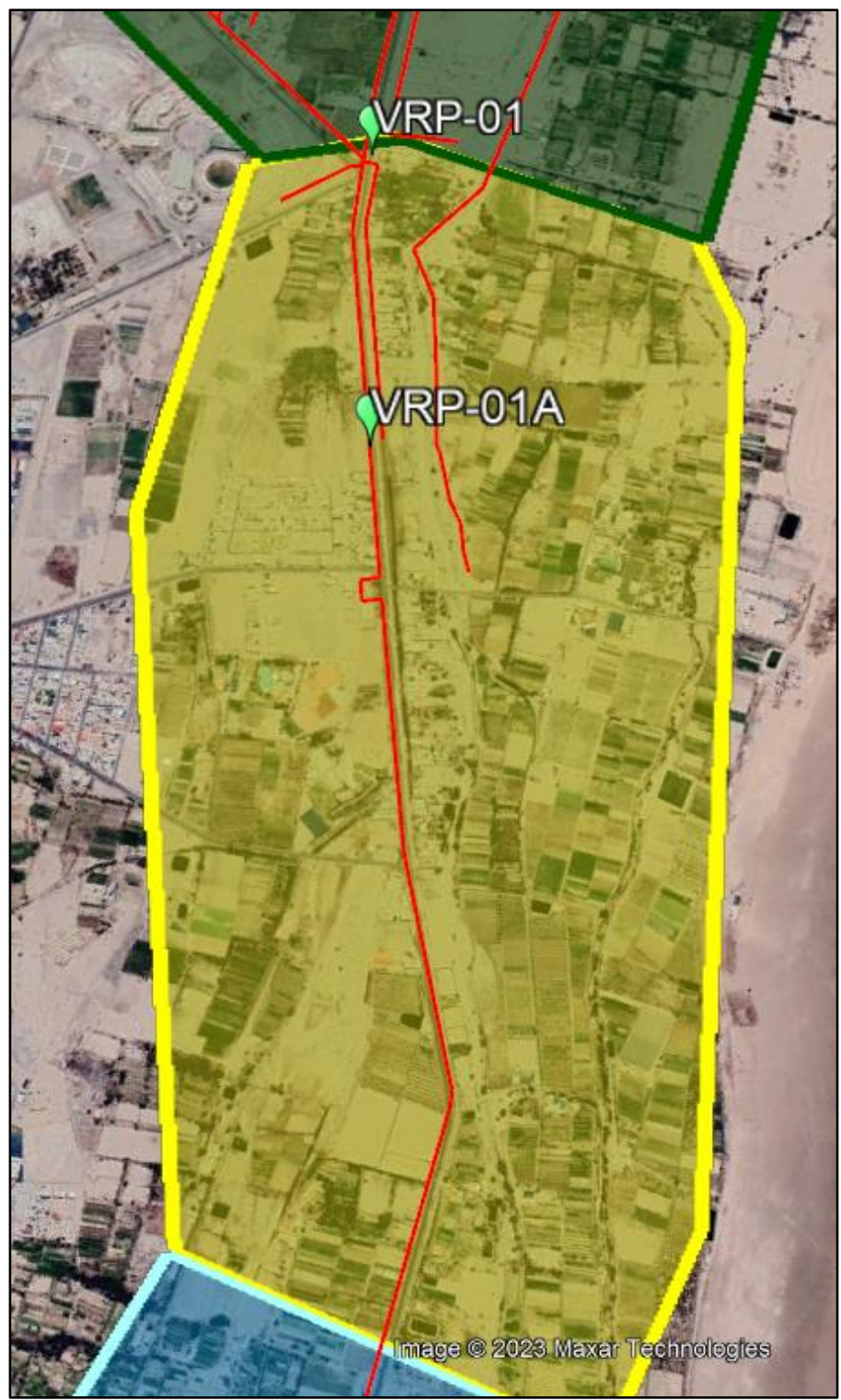

*Nota.* Obtenido de Google Earth.

### **4.4.3.3. Nueva configuración de zona- 03**

**a. Ubicación de zona 03:** Desde la cota 630 m.s.n.m. a la cota 599 m.s.n.m., iniciando desde la cámara válvula reguladora de presión (VRP-02) ingreso y punto de control de la zona 3, terminando en una cámara de válvula reguladora de presión.

### **Figura 42**

*Ubicación de Zona 03*

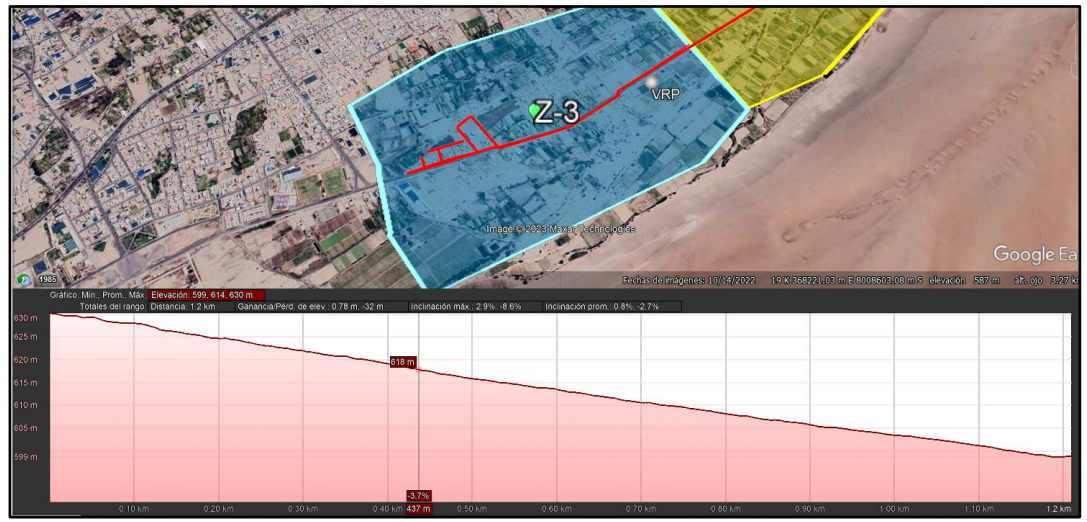

*Nota.* Obtenido de Google Earth.

- **b. Implementación de Zona 03:** No se considera implementación para esta zona en vista de que cuenta con una válvula de regulación y control existente
- **c. Operación de Zona 03:** La operación de este sistema será con válvula reguladora de presión como punto de control y regulación, la consigna de operación será con una presión de salida de 10 m.c.a. Con la implementación de esta medida se garantiza un sistema controlado y con mejores condiciones de servicio (presiones de 10 m.c.a. a 30 m.c.a la máxima, y una continuidad de 24 horas), tal como se muestra en los Anexos 5 y 6.

#### **4.5. Herramienta de gestión del sistema de distribución**

Un modelo hidráulico es una herramienta esencial en la gestión de sistemas de agua potable, ya que nos permite tomar decisiones informadas basadas en datos precisos y asegurar el suministro adecuado y eficiente de agua potable a nuestra comunidad.

Además, un modelo hidráulico también puede ser utilizado para predecir el comportamiento del sistema en diferentes escenarios, como en momentos de alta demanda de agua o en situaciones de emergencia, lo que nos permite planificar y prepararnos de manera adecuada.

Por ejemplo, es posible utilizar un modelo hidráulico para identificar cuellos de botella en el sistema, determinar el mejor lugar para instalar nuevas tuberías, determinar el tamaño adecuado de las tuberías y válvulas, y optimizar el uso de los recursos disponibles. Una vez desarrollado el modelo hidráulico preciso del sistema, podemos utilizarlo para optimizar su funcionamiento y tomar decisiones informadas en la gestión del mismo.

Como herramienta de gestión dinámica para sistemas de agua potable utilizaremos el Software Qatium.

#### **4.5.1. Software QATIUM**

Qatium es un software de modelación hidráulica desarrollado para ayudar en el diseño, análisis y optimización de sistemas de agua potable. Este software se basa en la simulación de los procesos hidráulicos que ocurren en una red de distribución de agua potable, lo que permite prever su comportamiento en diferentes situaciones y optimizar su funcionamiento.

*Qatium – Modelo Base*

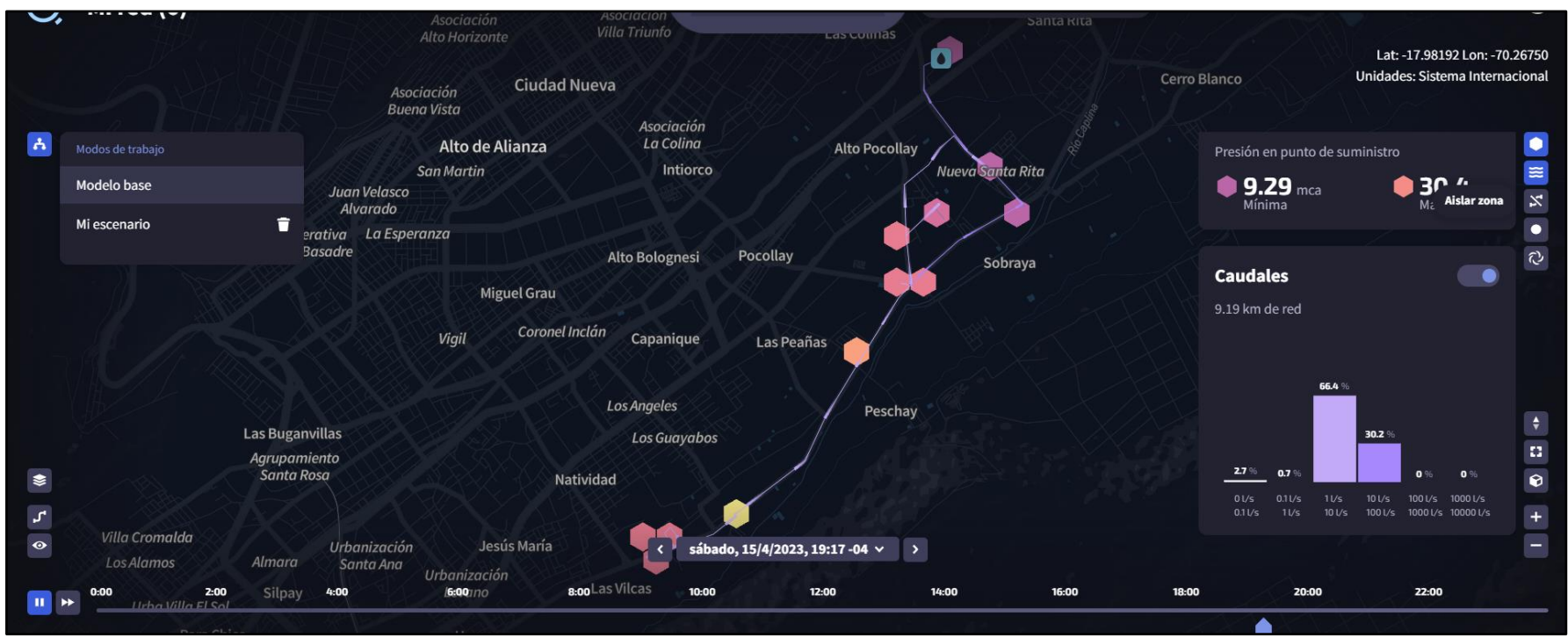

*Nota.* Obtenido del programa Qatium.

Entre las bondades del Qatium, es posible mencionar:

- Diseño preciso de la red de distribución de agua: Qatium permite simular diferentes opciones de diseño para la red de distribución de agua potable, lo que ayuda a determinar la mejor opción para minimizar costos y garantizar la calidad del agua.
- Identificación de problemas en la red: Qatium permite identificar problemas en la red de distribución de agua, como fugas, bajas presiones y falta de suministro en algunas zonas. Esto facilita la toma de decisiones para corregir los problemas y mejorar el servicio.
- Optimización de la operación de la red: Con Qatium es posible optimizar la operación de la red de distribución de agua, lo que se traduce en un uso más eficiente de los recursos y una mejor calidad del servicio para los usuarios.
- Evaluación de diferentes escenarios: Qatium permite evaluar diferentes escenarios para la red de distribución de agua, como cambios en la demanda, aumento de la población o la incorporación de nuevos usuarios. Esto facilita la planificación a largo plazo y ayuda a tomar decisiones informadas.

En resumen, el Qatium es una herramienta muy útil para los especialistas en sistemas de agua potable y modelación hidráulica, ya que permite optimizar el diseño y operación de la red de distribución de agua, garantizando un servicio de calidad para los usuarios.

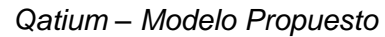

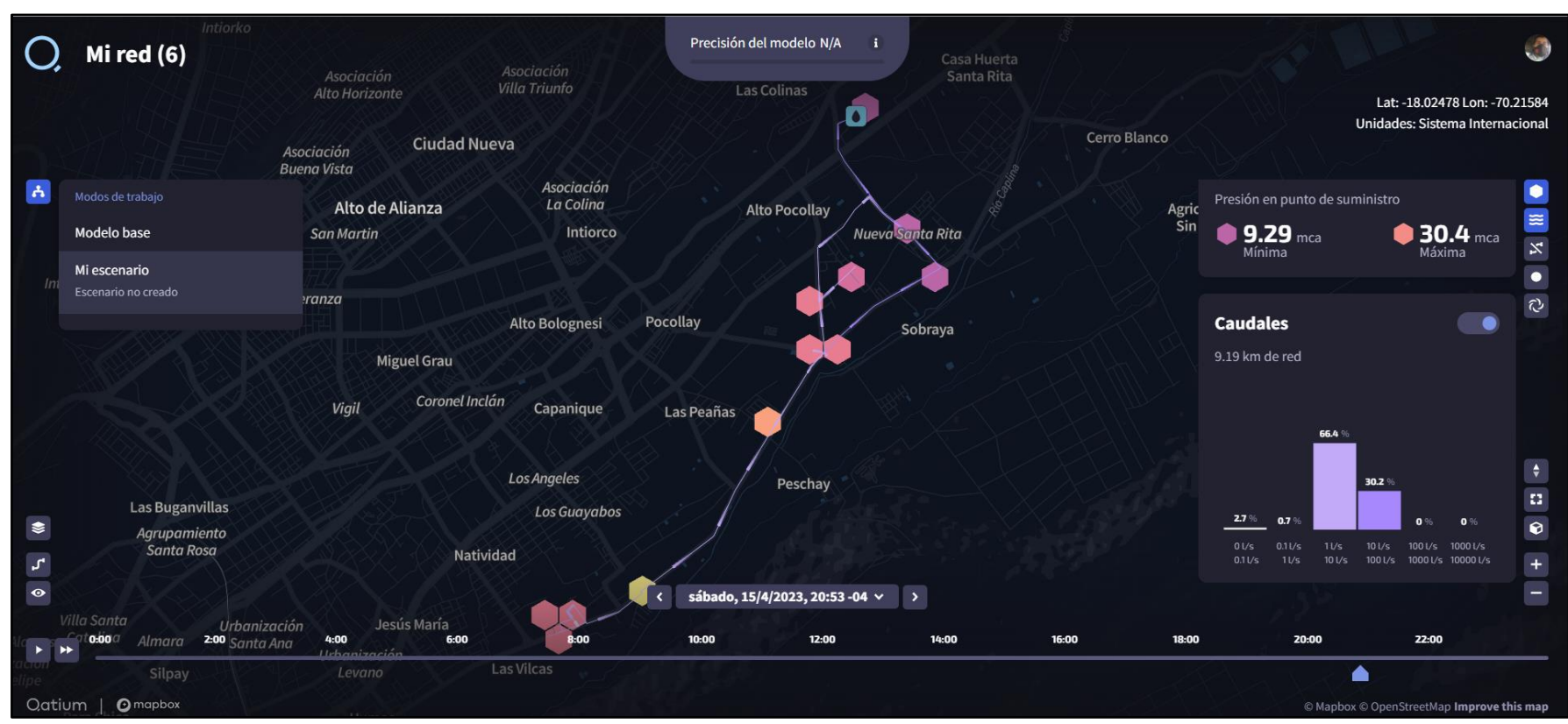

*Nota.* Obtenido del programa Qatium.

## **CAPÍTULO V: DISCUSIÓN**

A continuación, se muestra el análisis realizado durante el proceso y obtención de resultados de la investigación.

Con respecto a las limitaciones encontradas en el proceso de recolección de datos; se esperó un largo periodo, para que Entidad Prestadora de Servicios pueda brindar la documentación necesaria sobre los datos de la ubicación, número de habitantes, número de viviendas; número de conexiones, lectura de micro y macro medidores. La razón de ello, es que no hay un área específica para el control de datos estadísticos, a la vez, brindar el acceso a dicha información, requiere de realizar una solicitud formal a la entidad. Así mismo, el ingeniero encargado del área de operaciones, brindó su apoyo para la obtención de los datos requeridos.

Una vez que se revisó la información recopilada, no se halló toda la información esperada, en el caso de las conexiones indebidas que corresponden a consumo no autorizado; ante ello, se consideró un 5 % de las conexiones, lo cual fue corroborado al realizar una visita a campo y al comparar los datos. Es importante mencionar que el cálculo de las conexiones indebidas requiere de personal y planificación por parte de la Entidad Prestadora de Servicios, para que realicen esta tarea. Y a través de esta investigación se está realizando un aporte a la entidad, que antes desconocía sobre esta información.

Para la obtención de datos, se aplicaron una serie de procedimientos, tanto generales como específicos, así como el uso de diferentes recursos de información y materiales (mostrados en la primera parte de los resultados), que implicaron la visita en campo (evidenciada en los Anexos 7). Luego se realizaron diversos análisis que permitieron caracterizar al sector evaluado, para luego entrar de lleno en el modelamiento hidráulico para identificar la problemática del sistema de distribución de agua potable en Sobraya, de la Región de Tacna – 2022.

Con respecto a los resultados obtenidos, se halló que la Zona de estudio denominado Sobraya se encuentra en la Provincia de Tacna, esta provincia cuenta con una superficie de 8066 km<sup>2</sup>, siendo la provincia más grande, la provincia cuenta con una población de 306363 habitantes y un crecimiento promedio anual del 1.5%.

El consumo medio diario fue de 1,74 l/seg, mientras tanto, se calculó un consumo máximo diario de 2,26 l/seg. En cuanto a las pérdidas de agua, al evaluar entre enero y diciembre del periodo 2017; se obtuvo que el mayor volumen de agua producido y factura fue en el mes de diciembre, un volumen de agua no facturada de 39,27 %; estimación de pérdidas físicas equivalente al 15 % (la misma en todos los periodos), la estimación de pérdidas comerciales fue de 24,27 % en diciembre (también la más alta en todo el año).

Una vez que se hallaron los caudales (con 3038 datos), se obtuvo que el caudal mínimo fue de 4.000, el máximo fue de 10,889 y el promedio fue de 8,204. Con estos caudales, se halló un patrón horario donde el mayor caudal se da a las 06:00 horas; mientras tanto el menor caudal se da entre las 23:00 y 03:00 horas. Las conexiones de agua potable sector Sobraya fueron de 615 y el total de viviendas conectadas fue de 609, la cobertura de agua fue de 99,02 % y la cobertura de micromedición fue de 98,03 %. Luego, respectivamente se hallaron: información base y parámetros, información de proyección de cobertura de servicios, información de conexiones existentes al año 2021 por categorías, información de consumos per cápita por conexión, parámetros de diseño, demanda del área de influencia A y B.

Una vez que se contó con toda esta información, se preparó la información para exportarla al software WaterGEMS, con el cual se logró ejecutar el análisis hidráulico. A manera de diagnóstico, se halló que el sector Sobraya viene siendo abastecido por un reservorio de 2000 m<sup>3</sup>, el resto de la información se mostró de forma gráfica: sistema de agua potable el sector Sobraya, sistema de abastecimiento por gravedad, modelamiento de redes principales, caudales en la red de distribución. Esto permite concluir que el sistema de abastecimiento se da por gravedad, con cotas desde 725 m.s.n.m. a 594 m.s.n.m. es decir una diferencia de elevaciones de 131 m.s.n.m., lo cual influye, en que la distribución de agua potable en la zona no sea la adecuada. Posteriormente, se logró desarrollar un diagnóstico de las presiones y la velocidad de la red de distribución, como se muestran en los Anexo 3 y 4.

Luego se halló la operación del sistema, la cual está compuesta por cuatro tramos y se descubrió un problema. En cuanto a la topografía evaluada y a las evidencias recabadas, se aprecia que la pendiente y la configuración del sistema tienen gran influencia en la distribución del servicio, afectando de esta manera principalmente a la parte alta del sistema, ocasionando caídas de presión y discontinuidad de servicio.

Luego se realizó un cálculo, considerando el diámetro óptimo para los caudales de servicio actuales en Sobraya (110 mm) se llegó a la conclusión de que el diámetro actual está sobre dimensionado. Por otra parte, la configuración del sistema no cuenta con un control por zonas, en vista a la topografía es necesario considerar zonificar el sector Sobraya y controlar cada zona, teniendo en consideración que este sector presenta un potencial crecimiento poblacional.

Ante tal problemática mencionada, se planteó una nueva configuración y operación del sistema; en la cual la continuidad de servicio será de 24 horas con presiones promedio 10 a 20 metros columna de agua (m.c.a.). Como medida, se estableció la ubicación de una nueva zonificación compuesta de tres zonas, su implementación y operación considerando el uso de válvulas reguladoras de presión. Finalmente, se plantea el uso del Software Qatium como herramienta de gestión del sistema de distribución; esta herramienta es muy útil para los especialistas en sistemas de agua potable y modelación hidráulica, porque permite optimizar el diseño y operación de la red de distribución de agua, garantizando un servicio de calidad para los usuarios. Por esta razón se realizó el Modelo Base y el Modelo Propuesto.

Los resultados, obtenidos, podría decirse que son únicos porque es la primera vez que se realiza una investigación que busca desarrollar una propuesta de mejora ante la deficiente calidad del servicio de agua potable en Sobraya. Así mismo, de forma más amplia se han hallado similitudes y diferencias con otras investigaciones, las cuales evaluaremos a continuación.

Jovel (2016) realizó una investigación, en la cual propone la conservación y manejo del recurso hídrico subterráneo, para impulsar el desarrollo local sostenible de una asociación comunal; el autor encontró que la población no realizaba una correcta administración de la explotación del agua y los procesos contables no tenían un orden, generando un desbalance en la gestión comunal del recurso hídrico, por ello, se propuso un plan de control que permita dar mayor control del costo y beneficio que tiene cada familia. Dicha investigación coincide con el hecho que la gestión interna es vital para reducir las brechas observadas en la gestión del agua. También, se demuestra que las empresas administradoras del agua, no suelen contar con el 100% de eficiencia, debido a diferentes factores.

Dentro de la investigación de Lam (2011), se diseñó el sistema de abastecimiento de agua potable para una aldea. Para lo cual, elaboró un estudio técnico, donde halló la necesidad del recurso hídrico de la población, además, se precisaron los métodos de financiamiento, la capacidad necesaria del recurso humano, las dimensiones de la solución, los estudios topográficos, estudios de suelo, calidad de agua y análisis de los caudales con los que se trabajó. Esto es muy similar a lo desarrollado en la presente investigación; la diferencia hallada se da en la elaboración del plan de mantenimiento con los costos de inversión y la evaluación económica financiera. La presente investigación, se centra única y exclusivamente en la parte técnica.

En comparación con la investigación de Mecca (2008) quien realizó una investigación con el objetivo, de analizar y simular el comportamiento hidrológico correspondiente a las cuencas de unas Lagunas. El autor obtuvo como resultado las consecuencias del calentamiento global al 2030 fue que la cotas llegarían en diferentes lagunas. Los resultados de esta investigación ponen en evidencia la importancia de las simulaciones y la importancia del soporte de la tecnología como método de prevención ante actividades problemáticas ocasionadas por el hombre. Tal como se realiza en esta investigación, al proponer el uso del Software Qatium como herramienta de gestión del sistema de distribución. De forma similar, de acuerdo con Paredes (2008), logró la elaboración de una herramienta para la modelación de la calidad del agua a escala de cuenca que sirva como Sistema de Soporte Decisión (SSD). Se concluyó que el SSD es una herramienta útil para modelar el agua en conjunto, incrementar la calidad de otras fuentes del recurso hídrico ya sea por ríos, lagos y espacios mediante una planificación mecanicista.

En cuanto a las investigaciones nacionales, Caballero y Meliton (2018) evaluaron el sistema de abastecimiento de agua potable del centro poblado Chinchobamba – San Juan – Sihuas. La muestra estuvo compuesta por 398 viviendas con conexión directa a su domicilio, a las cuales se les realizó una evaluación y se halló como principal problema, un precario sistema de abastecimiento de agua potable a causa de un mal diámetro en las conexiones y porque no se encontraban diseñadas para transportar el nivel de agua requerido por la población. Dicha situación, es muy similar a la hallada en la actual investigación, considerando el diámetro óptimo para los caudales de servicio actuales en Sobraya (110 mm) también se llegó a la conclusión que el diámetro actual está sobre dimensionado.

Por su parte Fernández y Robles (2012) quienes realizaron una investigación con el objetivo de evaluar las estructuras que se usaban y analizar la calidad del recurso hídrico. Contaron con una muestra conformada por 465 familias, con lo cual hallaron que existen recursos hídricos aptos para el consumo humano y hay problemas en el sistema hídrico que debería ser resuelto con la modificación de componentes. Esta investigación, también concuerda con lo desarrollado, pues también se detectaron problemas en el sistema hídrico; en cuanto a la calidad del recurso hídrico, en la presente investigación no se evaluó la calidad del agua, sino en la calidad del servicio, a través de los caudales brindados por la empresa prestadora, en diferentes horas del día.

Barrientos (2011) realizó una investigación con el objetivo de elaborar y desarrollar un Modelo de Gestión Integrada de Recursos Hídricos [GIRH] para las cuencas Moquegua y Tambo. Elaboraron modelo GIRH, en el cual se establecieron cuatro elementos: Marco conceptual, institucional, normativo y geofísico, de esta forma se planteó un plan de mejora para una gestión correcta del recurso hídrico.

Desde nuestra perspectiva, se ha observado que la problemática se extiende a todo el Perú, porque las EPS tienen aspectos comunes, ligados a una deficiente gestión de los recursos. A su vez, cada localidad, cuenta con una geografía diferenciada, sea por su forma geológica o por su acceso a los recursos acuíferos. Por otra parte, cada EPS a nivel nacional se distingue por su capacidad de gestión de sus recursos, que finalmente se traduce en la calidad de servicio que recibe la población. En el caso de Sobraya, se observa un potencial crecimiento de la zona urbana, zona agrícola y de cultivos, estas zonas cuentan con abastecimiento por parte de la Autoridad Nacional del Agua desde hace varios años. Así mismo, en los últimos años esta zona se ha visto afectada por los huaycos, porque ante este fenómeno natural, baja la producción de agua debido a la turbiedad del agua, a la par, no hay un diseño de plantas de para dar un tratamiento adecuado.

De manera general, se puede afirmar que el plan de mejora, es propicio para reducir las brechas observadas. Así mismo, la ejecución de estas mejoras, solo serán posible en la medida que se sigan los cambios planteados en la propuesta y las recomendaciones realizadas. La propuesta en su conjunto, debería ser evaluada por la Gerencia de Operaciones de la EPS y el resto de gerencias de la EPS; luego se recomienda incorporarlo al Plan Operativo Institucional 2024. El principal beneficio de la propuesta es que solo demanda un mínimo presupuesto, dados los beneficios que se obtienen con la implementación del software de modelación hidráulica Qatium.

Finalmente, como cualquier mejora es un reto para los funcionarios implementar las estrategias propuestas. Entre las posibles limitaciones están: que no se cuente con el personal adecuado para las actividades de gestión, actualmente la EPS Tacna no cuenta con la plataforma Qatium, por otra parte, el control activo de fugas, no cuenta con los procedimientos estandarizados, para el control de pérdidas de agua.
#### **CONCLUSIONES**

Primero, luego de obtener los resultados, se realizó el debido diagnóstico, luego se halló la problemática, ante la cual se desarrolló una propuesta de mejora ante la deficiente calidad del servicio de agua potable en Sobraya, de la Región de Tacna – 2022. Se propuso una nueva configuración y operación del sistema, en la cual la continuidad de servicio será de 24 horas; las presiones promedio fueron de 10 a 30 metros columna de agua (m.c.a.). Como medida, se estableció una nueva zonificación, su implementación y operación considerando el uso de válvulas reguladoras de presión. Finalmente, se plantea el uso del Software Qatium como herramienta de gestión para optimizar el diseño y operación de la red de distribución de agua del sistema.

Segundo, se logró realizar un modelamiento hidráulico donde se identificó la problemática del sistema de distribución de agua potable en Sobraya, de la Región de Tacna – 2022. Se evidencian notables deficiencias en cuanto a las sobrepresiones en la parte baja del sistema. Esto se debe a la marcada pendiente topográfica aguas abajo, que va desde la fuente a una altitud de 726 metros sobre el nivel del mar (msnm) hasta el punto más bajo, que se encuentra a 594 msnm. A pesar de contar con una válvula reguladora en la parte baja, esta no controla las presiones que se generan aguas arriba de la válvula, es decir, en la zona media. También es evidente que el sistema carece de continuidad las 24 horas, ya que funciona en dos horarios: de 3:00:00 a 17:00:00 en la zona baja y de 17:00:00 a 3:00:00 en la zona alta. Esto se debe a que la parte alta no puede abastecer cuando el sistema funciona de manera integral, es decir, cuando todas las válvulas están abiertas. En este caso, el flujo tiende a dirigirse hacia el punto más bajo de la red debido a la topografía, lo que provoca la escasez en la distribución de agua. Sin embargo, es necesario tener en consideración que este tipo de distribución está afectando la infraestructura hidráulica. La carga y descarga diaria del sistema pone a prueba la resistencia de las tuberías, lo que reduce su vida útil.

Tercero, se propone la instalación de tres válvulas reguladoras de presión en la parte alta y una en la zona media, con el objetivo de lograr un mejor control del sistema. Se ha identificado que el principal problema del sistema es ocasionado por la accidentada topografía, por lo tanto, es necesario abordar este aspecto mediante la instalación de las válvulas reguladoras. Además, se plantea la instalación de una tubería de 4 pulgadas con el fin de aislar una microzona y permitir su control mediante una de las válvulas reguladoras propuestas. También se considera el reemplazo de una tubería de 110 mm a 160mm, para reducir las pérdidas de carga. Esta medida tiene como objetivo mitigar el impacto en el abastecimiento causado por la topografía accidentada en la zona de intervención y mejorar el servicio en Sobraya, de la Región de Tacna - 2022.

Cuarto, se plantea el uso del Software Qatium como herramienta de gestión del sistema de distribución; será muy útil para los especialistas en sistemas de agua potable y modelación hidráulica, porque permite optimizar el diseño y operación de la red de distribución de agua, garantizando un servicio de calidad para los usuarios y para mejorar la calidad del servicio en Sobraya, de la Región de Tacna – 2022.

### **RECOMENDACIONES**

Primero, se recomienda a la EPS Tacna, aplicar las mejoras planteadas, para llegar al estándar de por lo menos, mantener una continuidad de servicio 24 horas, con la finalidad de evitar la fatiga del sistema, generado por la carga y descarga de la red.

Segundo, se recomienda a la Gerencia de Operaciones ejecutar la propuesta planteada y monitorear el sistema con instrumentación (dataloger, macromedidores, etc), así como realizar un mantenimiento periódico a las válvulas reguladoras. Esta acción debe lograrse con el personal indicado para monitorear al sistema, por ello es importante, que reciba la adecuada la capacitación.

Tercero, se recomienda a la Gerencia de Operaciones, hacer una evaluación trimestral de cada sector, bajo la metodología del balance hídrico de la International Water Association (IWA). La cual se divide en dos componentes principales. Consumo autorizado; se refiere al consumo facturado y no facturado. Pérdidas de agua; se refiere a las pérdidas aparentes y pérdidas físicas.

Cuarto, se recomienda a la EPS Tacna en coordinación con sus gerencias, mejorar su control activo de pérdidas de agua, partiendo del balance hídrico y monitoreo del sistema, haciendo uso del Software Qatium.

### **REFERENCIAS BIBLIOGRÁFICAS**

- Anderson, D., Sweeny, D., & Thomas, W. (2008). *Estadística para administración y economía*. Cengage Learning.
- Arnalich, S. (2010). *Cómo Diseñar un Sistema de Agua por Gravedad.* Arnalich.
- Ayala, J. C., & Albóniga, R. (2016). Dispositivo electrónico de medición del caudal de agua para canales abiertos. *Revista Ciencias Técnicas Agropecuarias*, *24*(5), 91-99. https://revistas.unah.edu.cu/index.php/rcta/article/view/396
- Ayala, J., Peña, J., & Álvarez, P. (2003). Selección, instalación y mantenimiento de redes para la monitorización de aguas subterráneas. *Undefined*. https://www.semanticscholar.org/paper/Selecci%C3%B3n%2Cinstalaci%C3%B 3n-y-mantenimiento-de-redes-la-Ayala-Pe%C3%B1a/78b4bd60bfd0
- Barrientos, J. (2011). *Modelo de gestión integrada de recursos hídricos de las cuencas de los ríos Moquegua y Tambo*. Universidad de Piura.
- Bueno, D., Monroy, E., & Zafra, C. (2020, marzo). Análisis de agua no contabilizada en el sistema de abastecimiento urbano del municipio de Facatativá, Colombia.*Tecnura*,*24*(63),84-98. http://www.scielo.org.co/scielo.php?script=sci\_abstract&pid=S0123921X20200 00100084&lng=en&nrm=iso&tlng=es
- Burt, P., Cubides, P., Soto, L., Luna, R., & Shiffman, C. (2012). *Operación y mantenimiento de sistemas de agua potable* (p. 126). Fundación Avina.
- Caballero, C., & Meliton, W. (2018). *Evaluación del sistema de abastecimiento de agua potable del centro poblado Chinchobamba, Sihuas, Áncash – 2018 – propuesta de solución* [Universidad César Vallejo]. https://repositorio.ucv.edu.pe/handle/20.500.12692/69592
- Cabrera, E., Almandoz, J., Cruz, F., & García, J. (1999). Auditoría de redes de distribución de agua. *Ingeniería del agua*, *6*(4), 387-399. https://doi.org/10.4995/ia.1999.2794
- Çalışkan, M., & Anbaroğlu, B. (2020, julio 1). Geo-MST: A geographical minimum spanning tree plugin for QGIS. *SoftwareX*, *12*, 100553. https://www.sciencedirect.com/science/article/pii/S2352711020301771

*Cotrado, K. F., & Gutierrez Salas, G. J. (2019). Evaluación de la Red Existente de Agua Potable del Subsector de Distribución 24 en el Distrito Coronel Gregorio Albarracín Lanchipa, Provincia y Región de Tacna [Universidad Privada de Tacna]. http://repositorio.upt.edu.pe/handle/20.500.12969/838*

*Creus, A. (2005). Instrumentación industrial. Marcombo.*

- Diario Sin Fronteras. (2021, octubre 24). Conexiones clandestinas de agua generaban pérdidas de S/ 100 mil – Diario Sin Fronteras -Tu Diario Regional. *Diario Sin Fronteras*. https://diariosinfronteras.com.pe/2021/10/24/conexionesclandestinas-de-agua-generaban-perdidas-de-s-100-mil/
- Fernández, L., & Robles, E. (2012). *Mejoramiento del sistema de abastecimiento de agua potable de la localidad de quian, distrito de culebras, provincia de huarmey—Ancash* [Universidad Nacional del Santa]. http://repositorio.uns.edu.pe/handle/UNS/2336
- Geta, J. A. L., & Hernández, L. R. (2010). *Desarrollo Sostenible, Uso Conjunto Y Gestion Integral de Recursos Hidricos*. IGME.
- Giménez, R. (2005). *Frio Industrial [1]: Mantenimiento y servicios a la producción*. Marcombo.
- Gordón, P. M. (2018). *Opciones técnicas para abastecimiento de agua potable y saneamiento en centros poblados del ámbito rural—Provincia de Maynas— Loreto—2014* [Universidad Científica del Perú]. http://repositorio.ucp.edu.pe/handle/UCP/531
- Gutiérrez, E. (2016). *Análisis y determinación de agua no facturada (ANF) en el sistema de abastecimiento de agua potable en la sub zona Larapa en la E.P.S. Seda Cusco S.A.* [Universidad Andina del Cusco]. http://repositorio.uandina.edu.pe/handle/20.500.12557/712
- Habergger, S., & Mancilla, I. (2006). *El poder de la Cartografía Social en las prácticas contrahegemónicas o La Cartografía Social como estrategia para diagnosticar nuestro territorio*.
- Hernández, R., & Mendoza, C. P. (2018). *Metodología de la investigación: Las rutas cuantitativa, cualitativa y mixta*.
- INEGI. (2006). *Electricidad, agua y suministro de gas por ductos al consumidor final. Censos Económicos 2004*. INEGI.
- Instituto de Economía y Empresa. (2021). *Brechas en Agua y Saneamiento e Inversiones en el perú* (Brechas en Agua y Saneamiento e Inversiones en el perú). http://www.iee.edu.pe/doc/Presentaciones/2021-03-11--IEE-Saneamiento-%20Agua-e-Inversiones.pdf
- Instituto Nacional de Estadística e Informática. (2020). *Perú: Formas de Acceso al Agua y Saneamiento Básico*. https://www.inei.gob.pe/media/MenuRecursivo/boletines/boletin\_agua\_junio202 0.pdf
- Jiménez, J. (2013). *Manual para el diseño de sistemas de agua potable y alcantarillado sanitario*.
- Jovel, Y. (2016). *Propuesta de conservación y manejo del recurso hídrico subterráneo, para impulsar el desarrollo local sostenible, caso asociación comunal administradora del sistema de agua potable "Divino Niño Jesús", Cantón dos quebradas del municipio de San Vicente, año 2014*.
- Kumar, L., & Mutanga, O. (2019). *Google Earth Engine Applications*. MDPI.
- Lahera, V. (2010). Infraestructura Sustentable: Las Plantas De Tratamiento De Aguas Residuales. *Quivera. Revista de Estudios Territoriales*, *12*(2), 58-69. https://www.redalyc.org/articulo.oa?id=40115676004
- Lam, J. (2011). *Diseño del sistema de abastecimiento de agua potable para la aldea Captizín Chiquito, Municipio de San Mateo Ixtatán, Huehuetenango*. Universidad de San Carlos de Guatemala.
- León, K. (2019). *Medidor ultrasónico de efecto Doppler para tuberías subdirección general de administración del agua coordinación de tecnología hidráulica*. https://www.academia.edu/41203784/medidor\_ultras%c3%93nico\_de\_efecto\_d oppler\_para\_tuber%c3%8das\_subdirecci%c3%93n\_general\_de\_administraci% c3%93n\_del\_agua\_coordinaci%c3%93n\_de\_tecnolog%c3%8da\_hidr%c3%81u lica
- López, L. (2008). *Problemas de hidráulica II*. Universidad de Alicante.
- Manassero, U., Torres, J. L., López, D., Furlani, R., Regalini, R., & Orué, M. (2011). Instrumentación, control y telesupervisión en centrales térmicas de pequeña potencia. *Iberoamerican Journal of Industrial Engineering*, *3*(6), 70-86. http://stat.cbsm.incubadora.ufsc.br/index.php/IJIE/article/view/1573
- Mecca, J. C. V. (2008). *Análisis y modelación del comportamiento hidrológico de las lagunas Don Tomás y Bajo Giuliani Santa Rosa, La Pampa*. https://repo.unlpam.edu.ar/handle/unlpam/802
- Menchon, F. (2008). Título: La Gestión Integrada de Recursos Hídricos (GIRH) en la comarca de la Marina Baja, Alicante. *Salamanca*. https://www.academia.edu/2310545/t%c3%adtulo\_la\_gesti%c3%b3n\_integrada \_de\_recursos\_h%c3%addricos\_girh\_en\_la\_comarca\_de\_la\_marina\_baja\_alica nte
- Ministerio de Salud. (2011). *Reglamento de la calidad de agua para consumo humano* (p. 46).
- Ñaupas, H., Valdivia, M. R., Palacios, J. J., & Romero, H. E. (2019). *Metodología de la Investigación cuantitativa-cualitativa y redacción de la tesis*. Ediciones de la U.
- Organización de las Naciones Unidas. (2015, septiembre 25). Objetivos y metas de desarrollo sostenible. *Desarrollo Sostenible*. https://www.un.org/sustainabledevelopment/es/objetivos-de-desarrollosostenible/
- Organización de las Naciones Unidas. (2021). Agua y saneamiento. *Desarrollo Sostenible*. https://www.un.org/sustainabledevelopment/es/water-andsanitation/
- Organización Mundial de la Salud. (2020, junio 29). *Cronología de la respuesta de la OMS a la COVID-19*. https://bit.ly/39kHs8G
- Osorio, Z. (2002). *Contratos comerciales-empresariales y el arbitraje: Doctrina, legislación, modelos*. IDEMSA.
- Paredes, J. (2008). Integración de la modelación de la calidad del agua en un sistema de ayuda a la decisión para la gestión de recursos hídricos [Tesis doctoral, Universitat Politècnica de València]. En *Riunet*. https://doi.org/10.4995/Thesis/10251/1895
- Pulido, A. (2014). *Nociones de hidrogeología para ambientólogos*. Universidad Almería.
- Quantum Oguar. (2020). *Quantum Qguar – sistemas informáticos para la logística*. quantum-software.com. https://quantum-software.com/es/
- SUNASS. (2007). *Reglamento general de regulación tarifaria* (Resolución de consejo directivo Nº 009-2007-SUNASS-CD).
- Świtnicka, K., Suchorab, P., & Kowalska, B. (2017, enero 1). The optimisation of a water distribution system using Bentley WaterGEMS software. *ITM Web of Conferences*, *15*, 03009.
- Vara, A. A. (2015). *7 pasos para elaborar una tesis*. Macro. https://books.google.com.pe/books?id=6szpswEACAAJ&dq=7+pasos+para+ela borar+una+tesis&hl=es-419&sa=X&redir\_esc=y
- Villegas, J. (2010). Normas Técnicas. *Colegio de ingenieros del Perú*. https://civil.cdlima.org.pe/normas-tecnicas/

**ANEXOS**

# **Anexo 1. MATRIZ DE CONSISTENCIA**

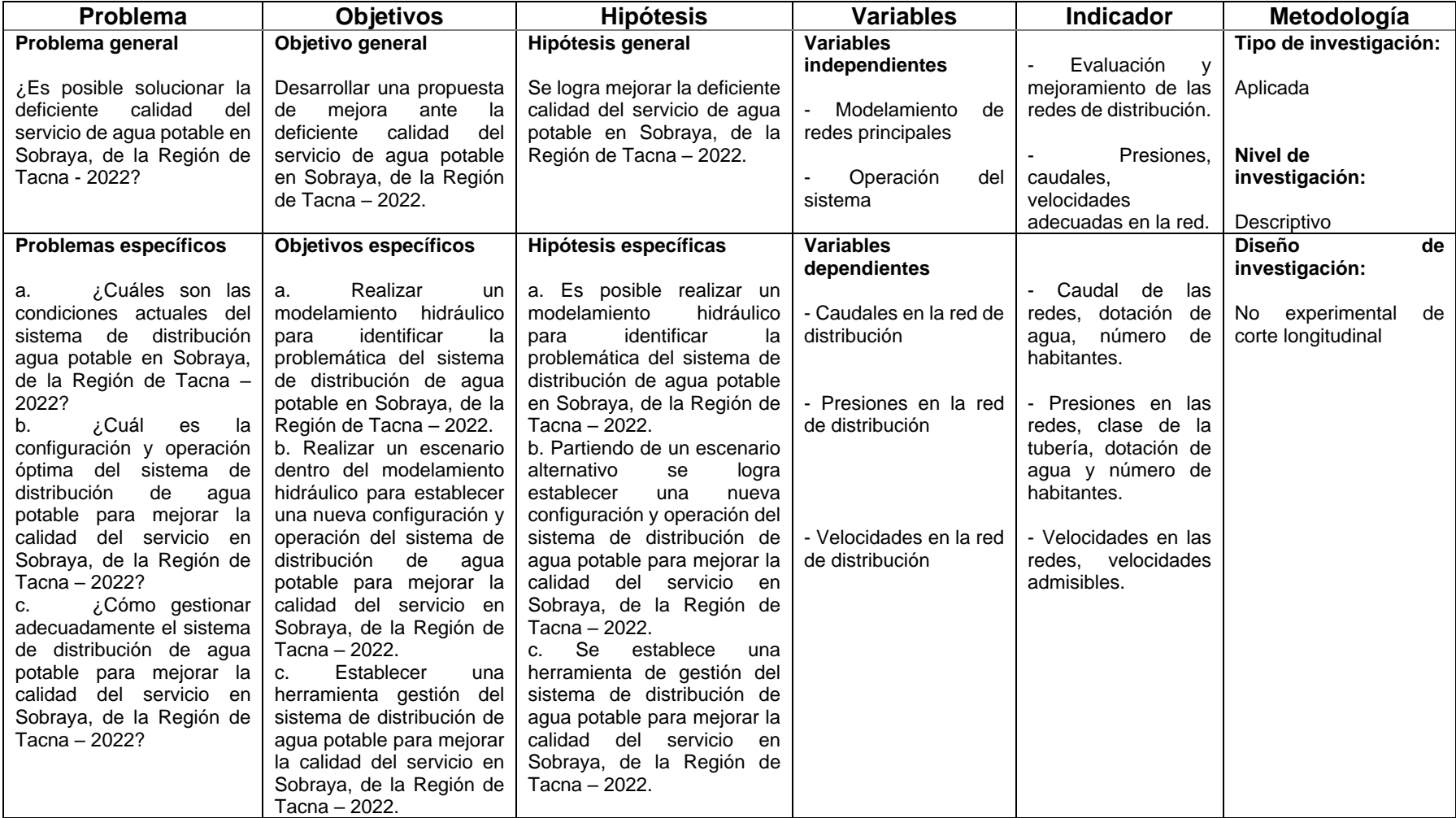

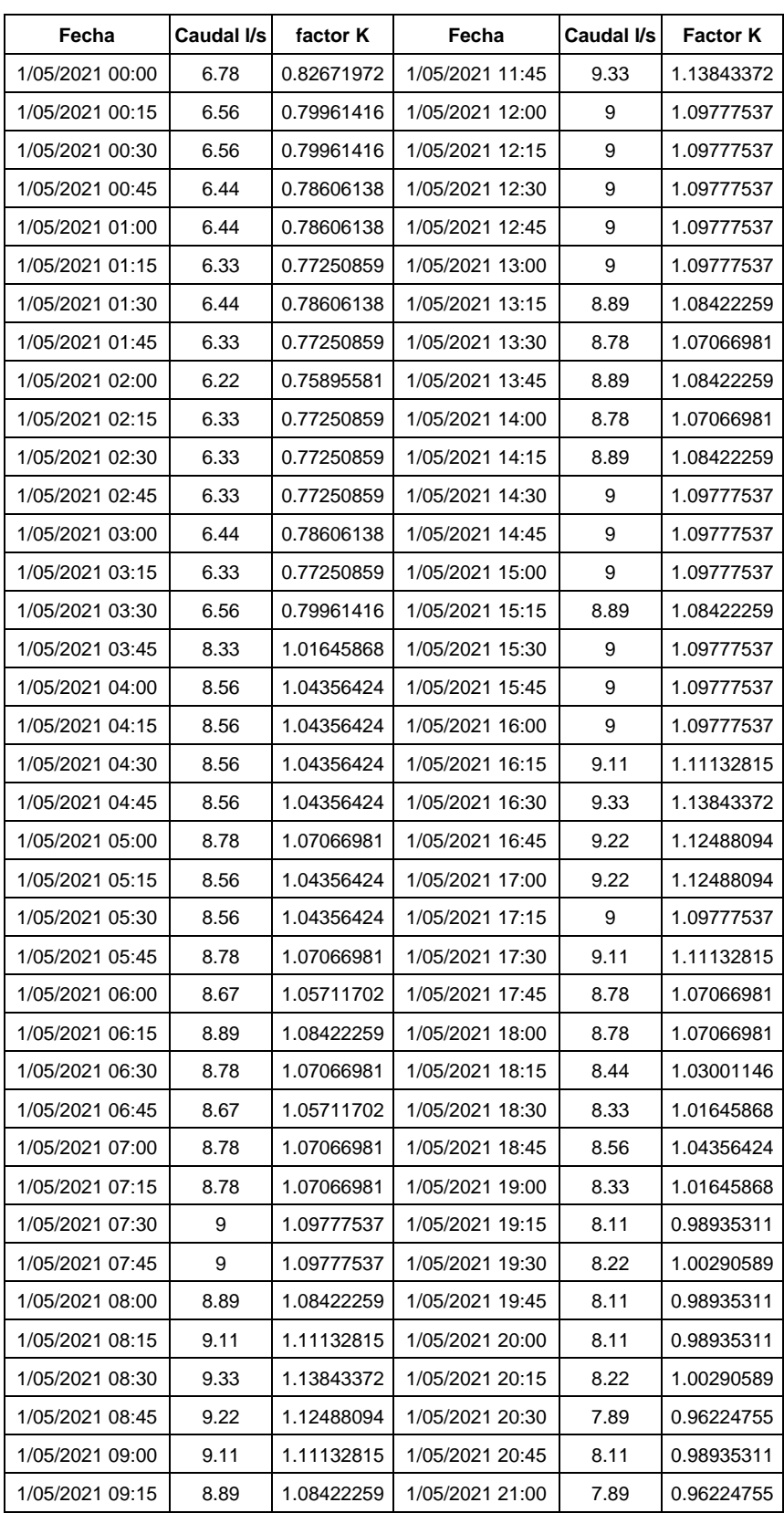

## **Anexo 2. CAUDALES DE INGRESO AL SECTOR**

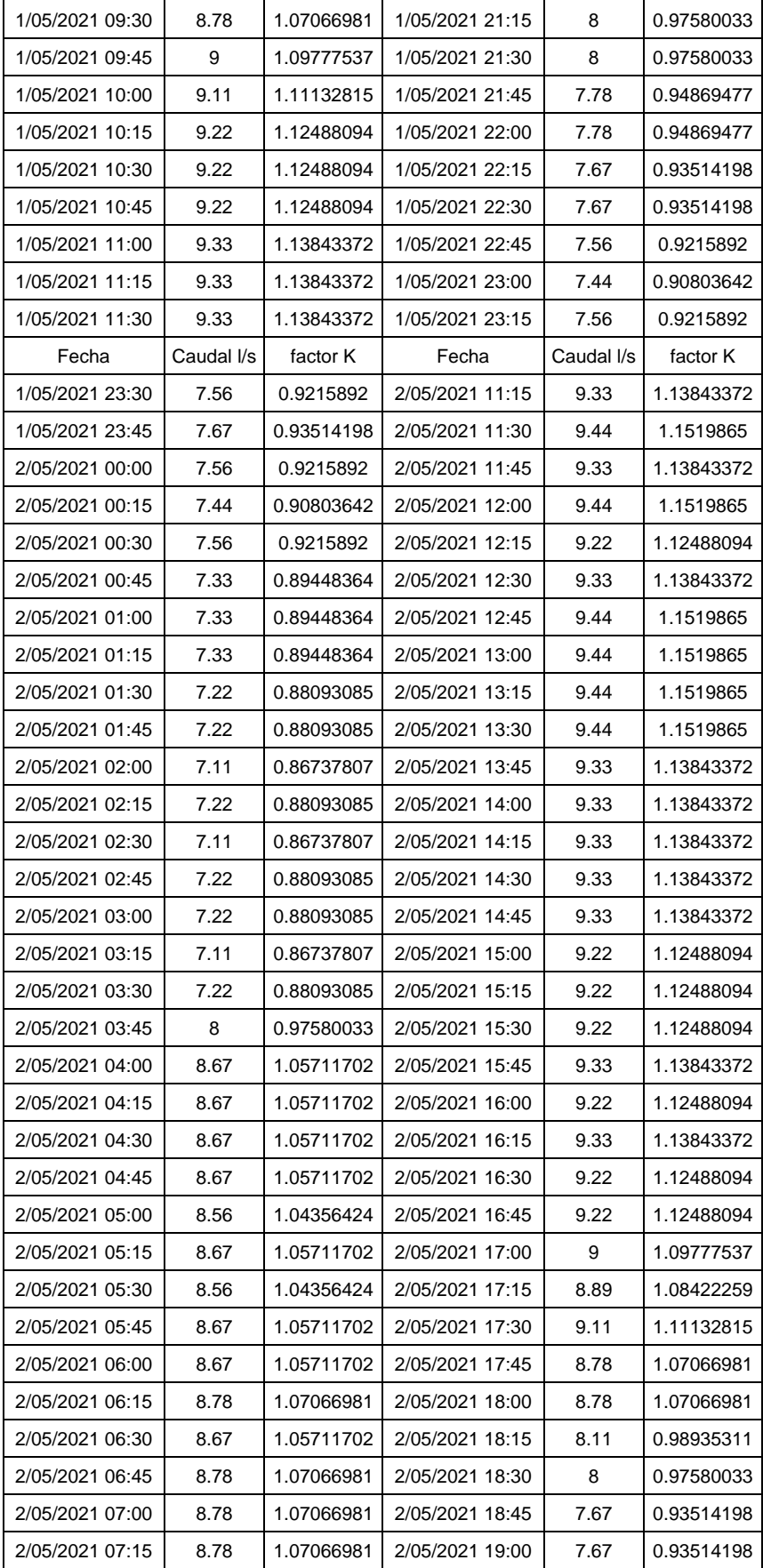

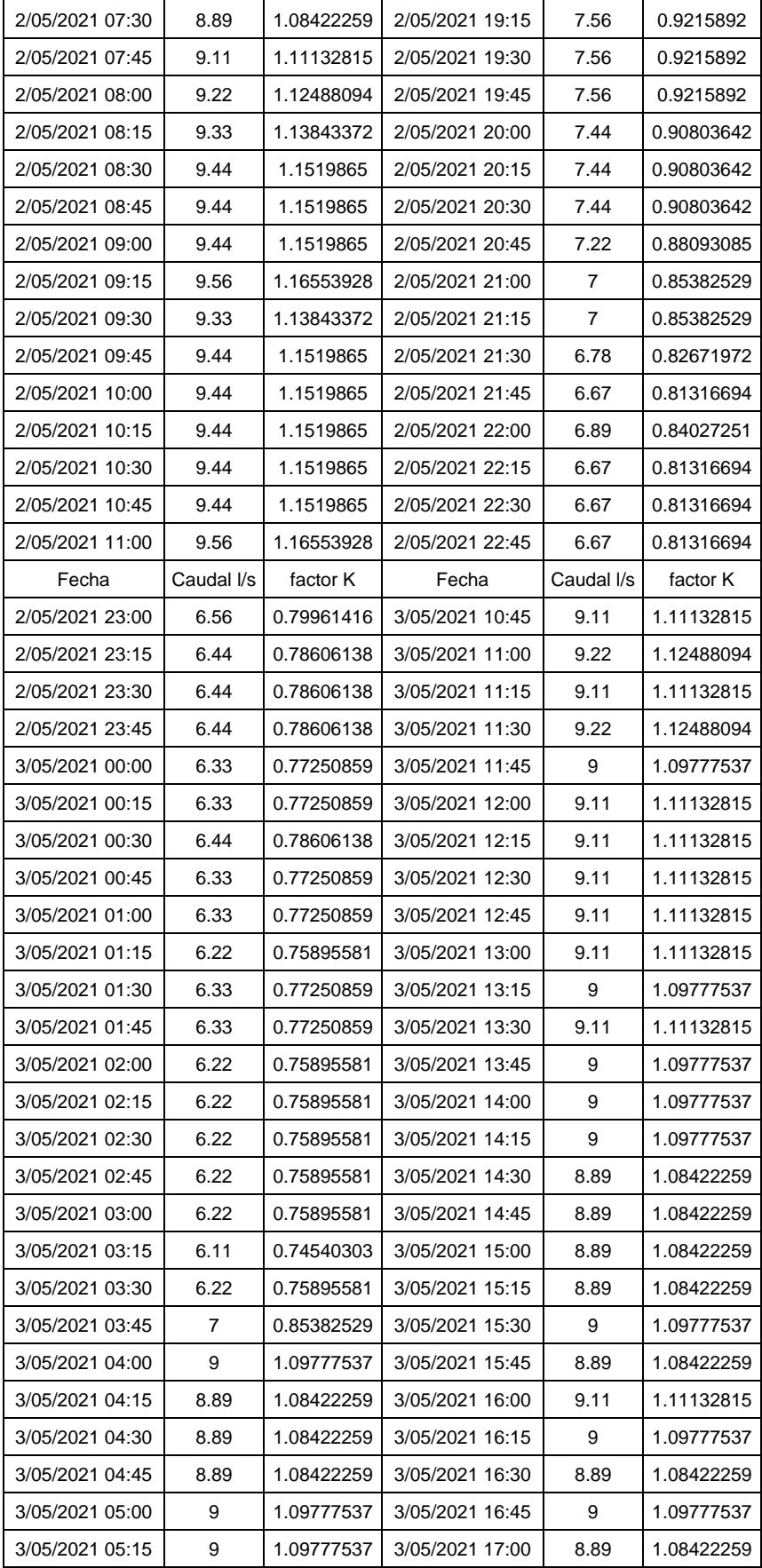

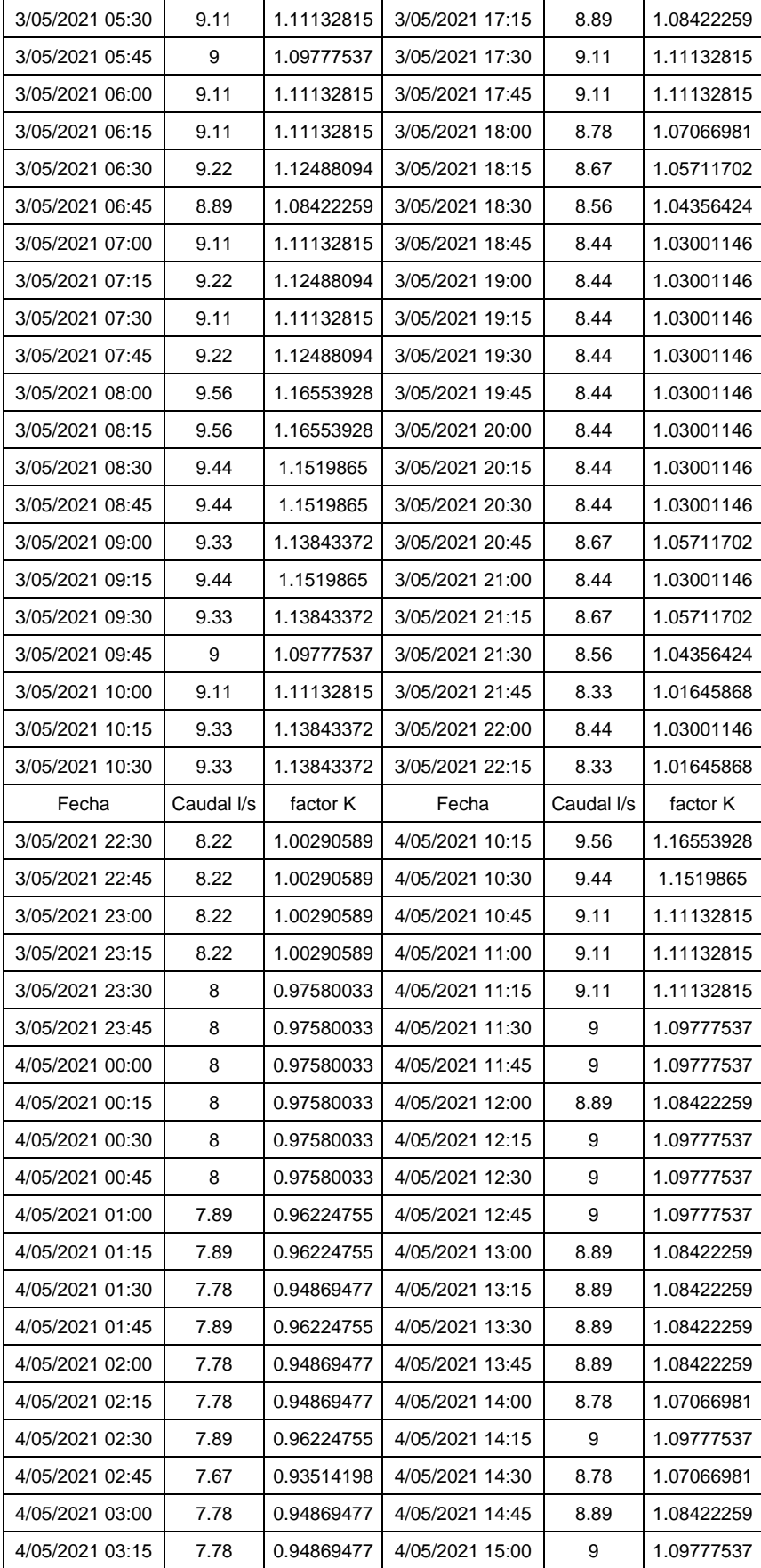

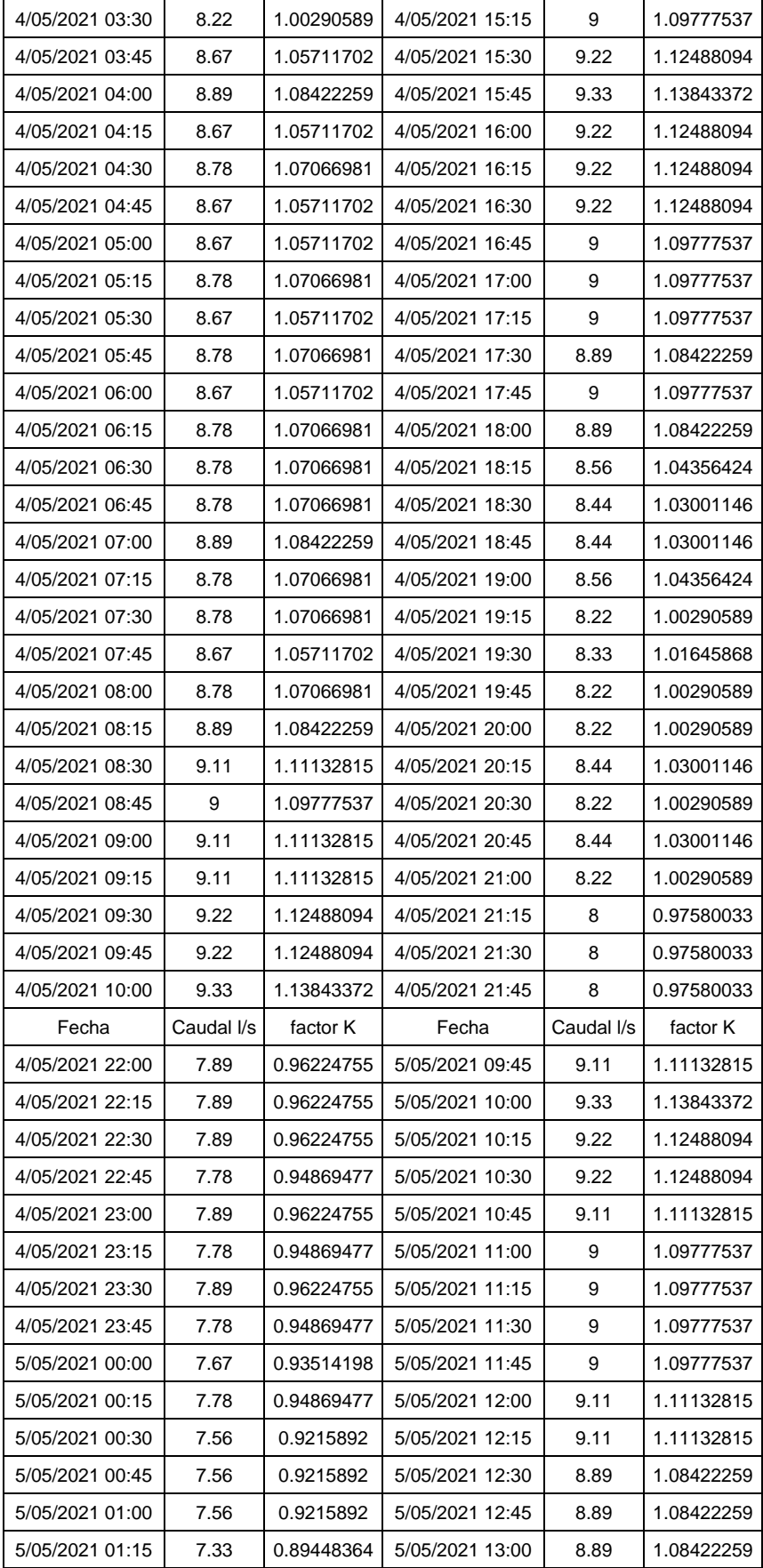

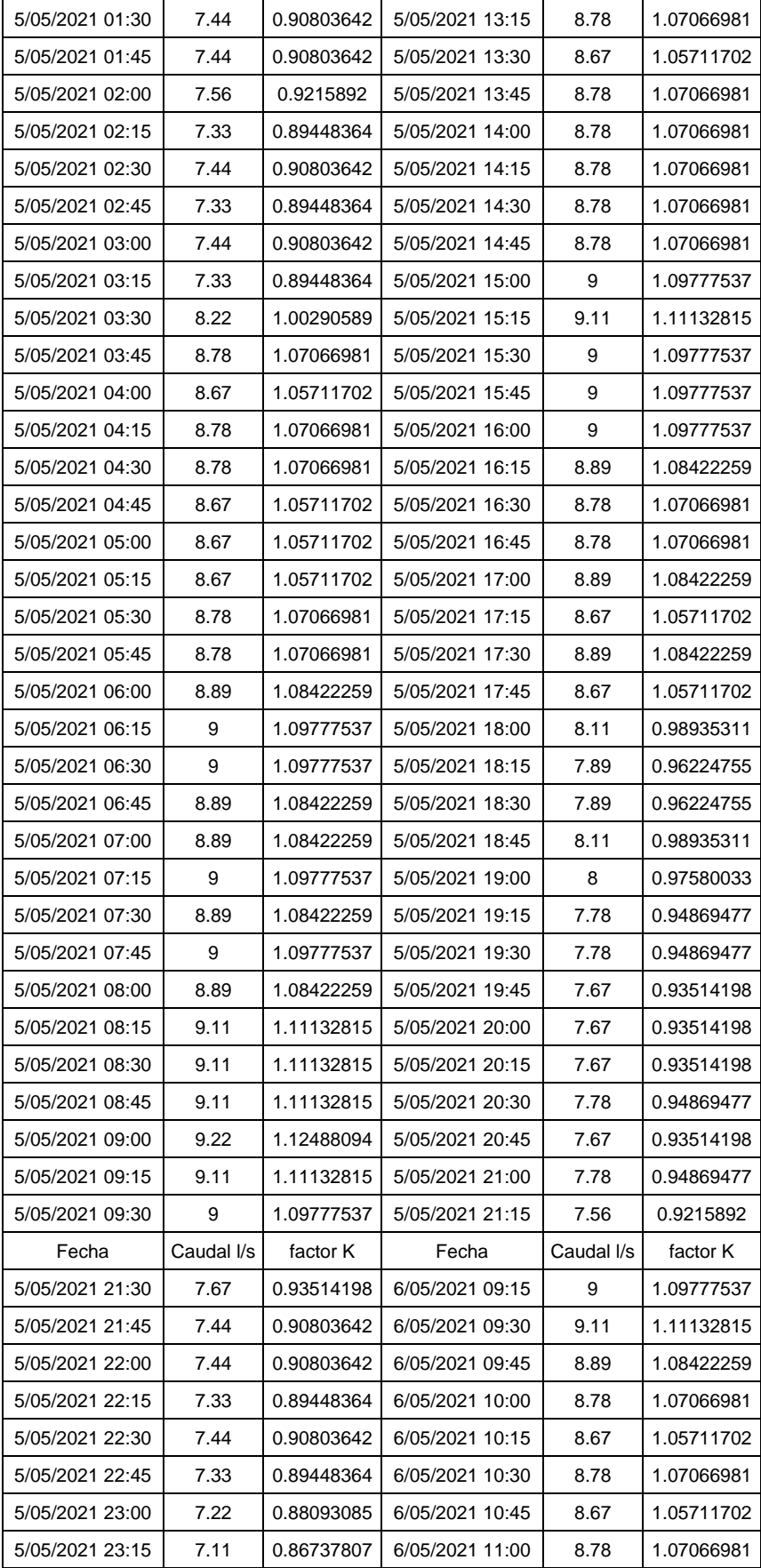

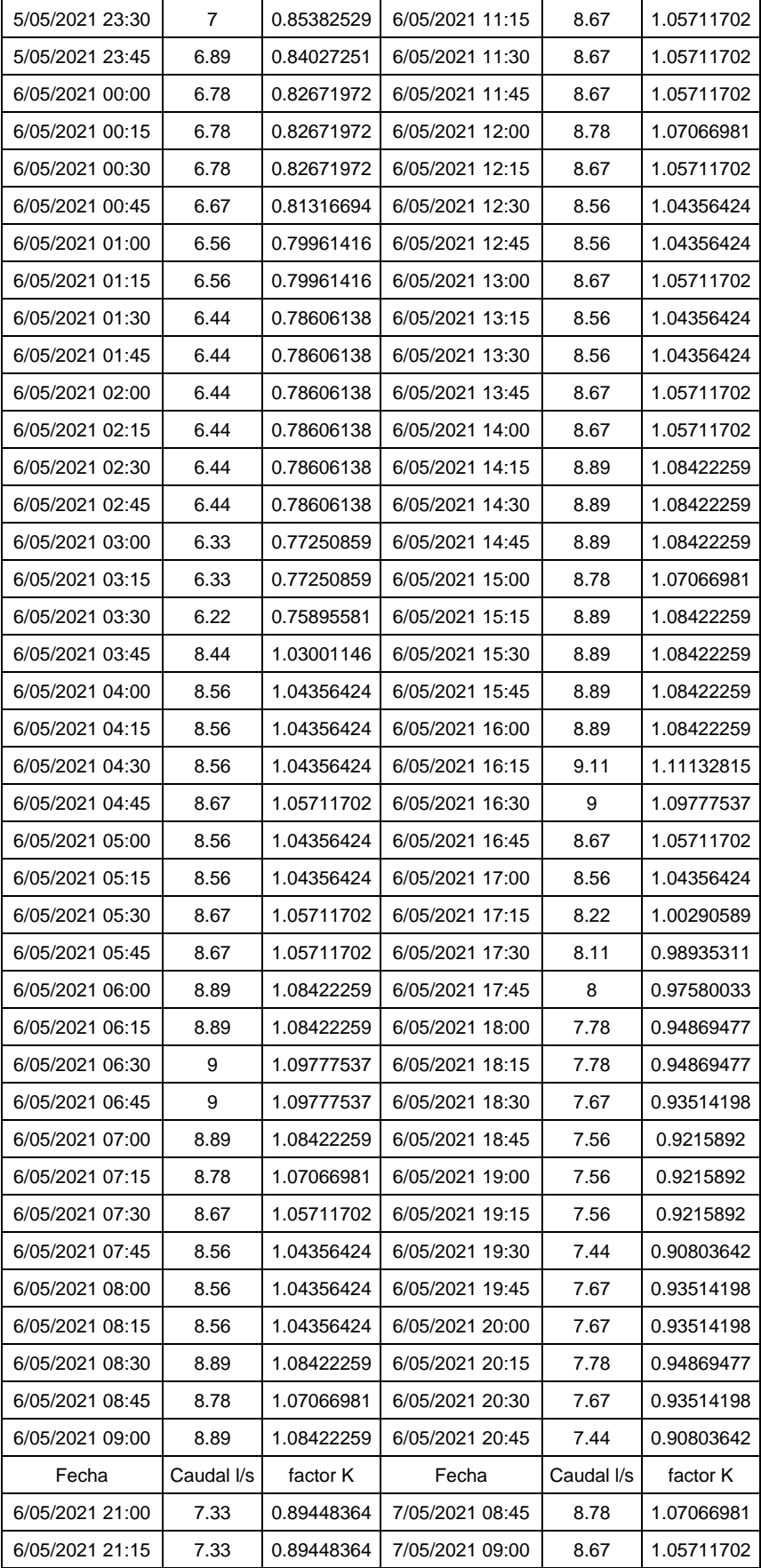

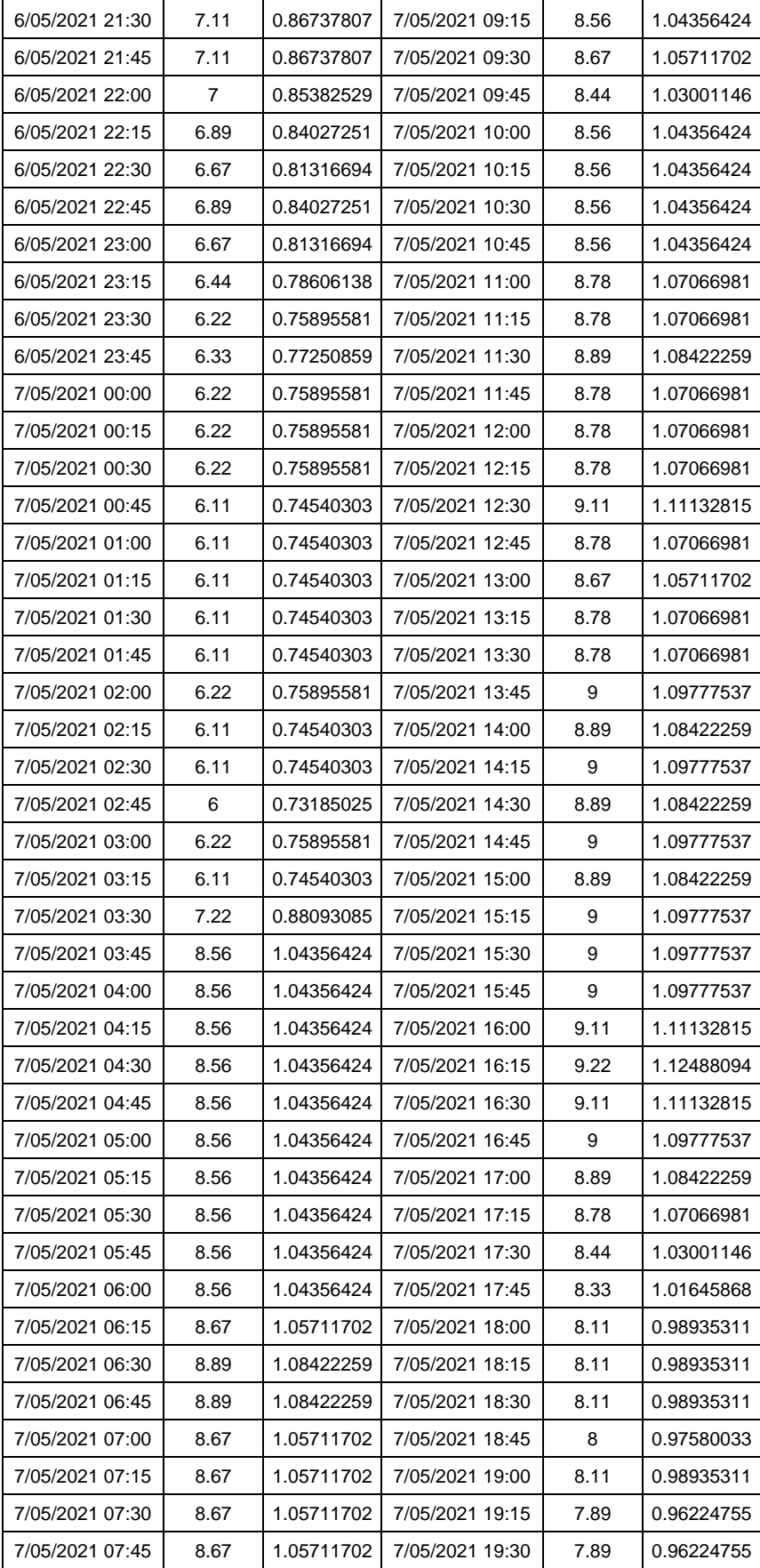

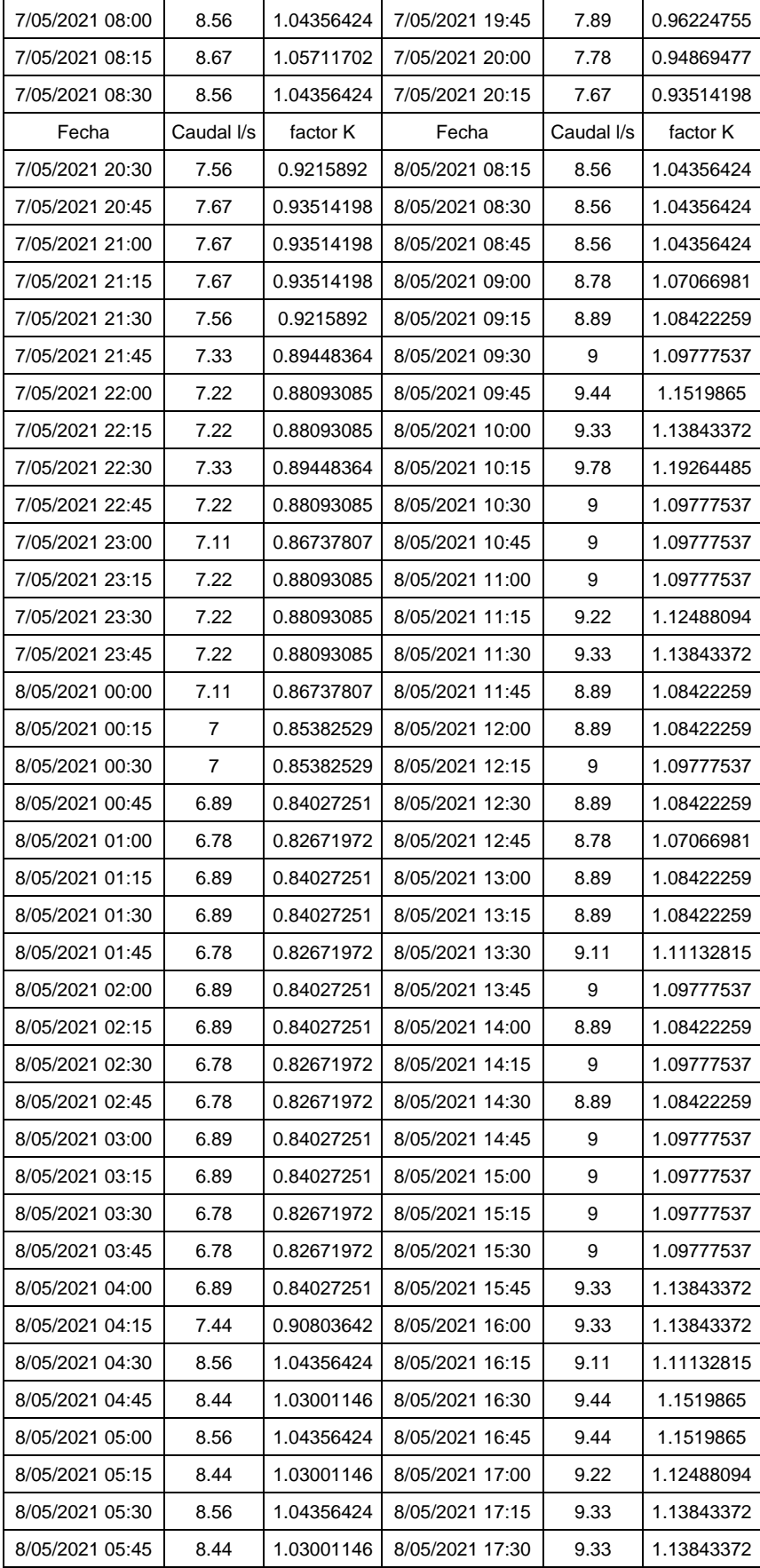

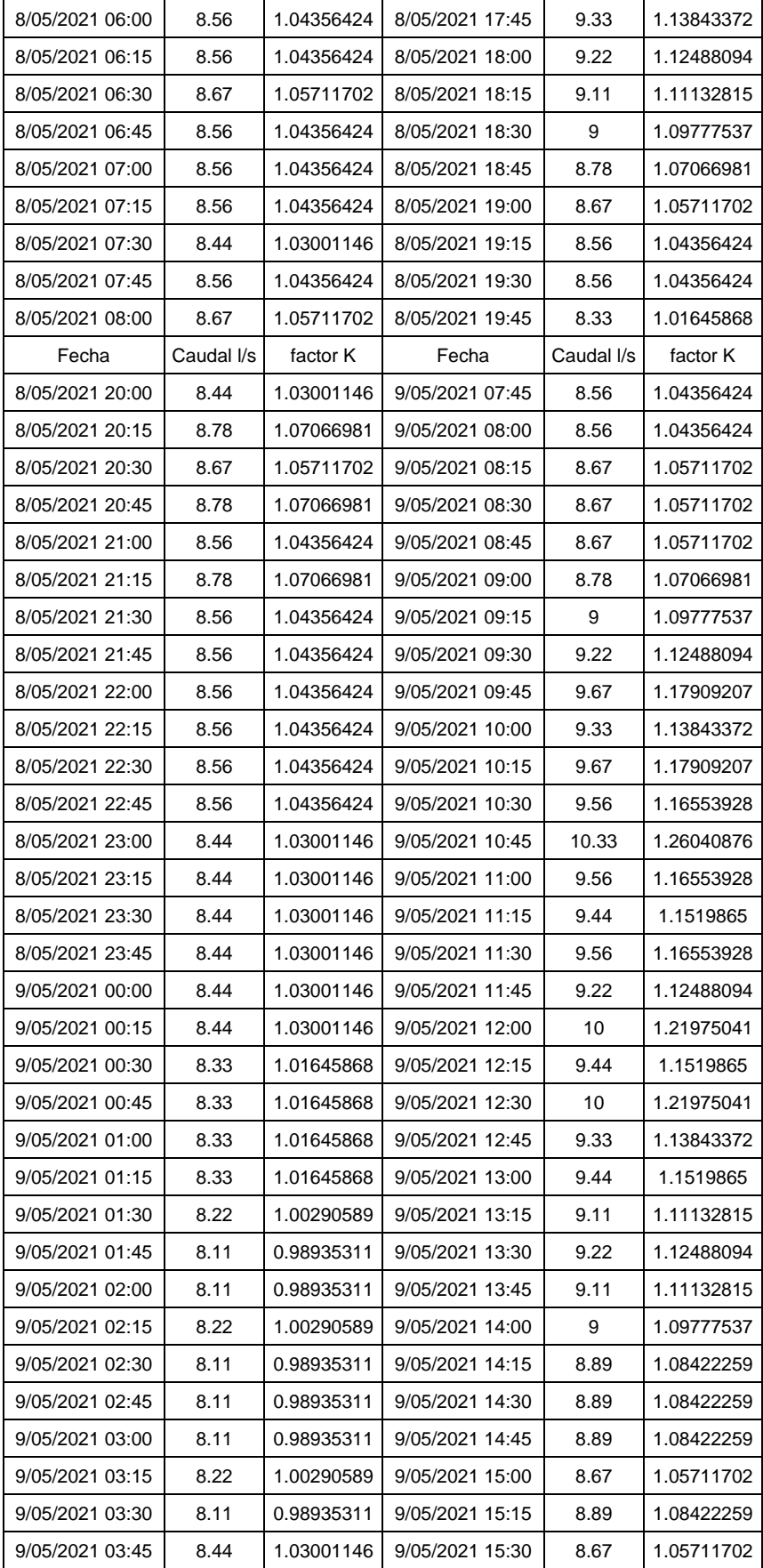

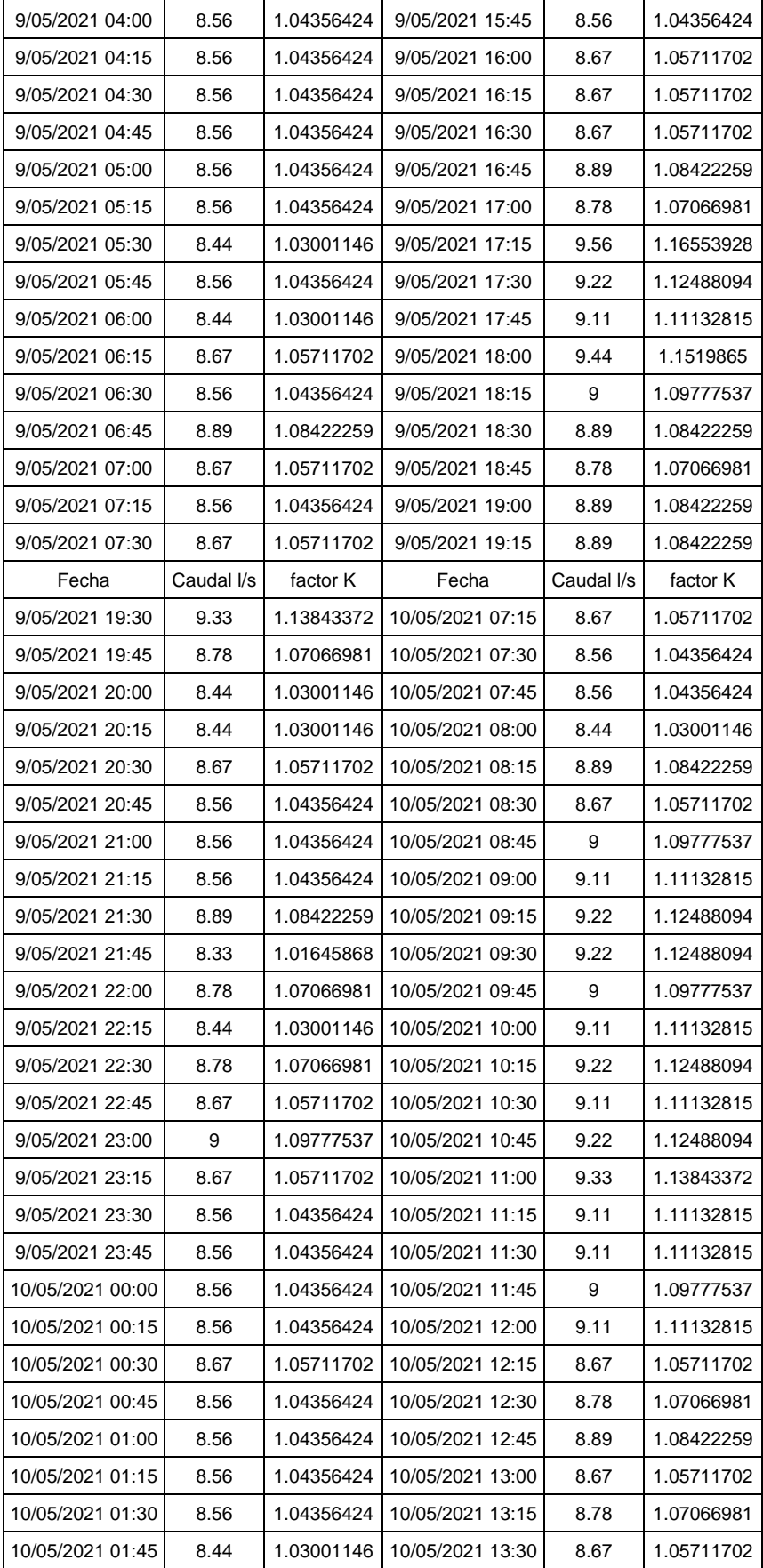

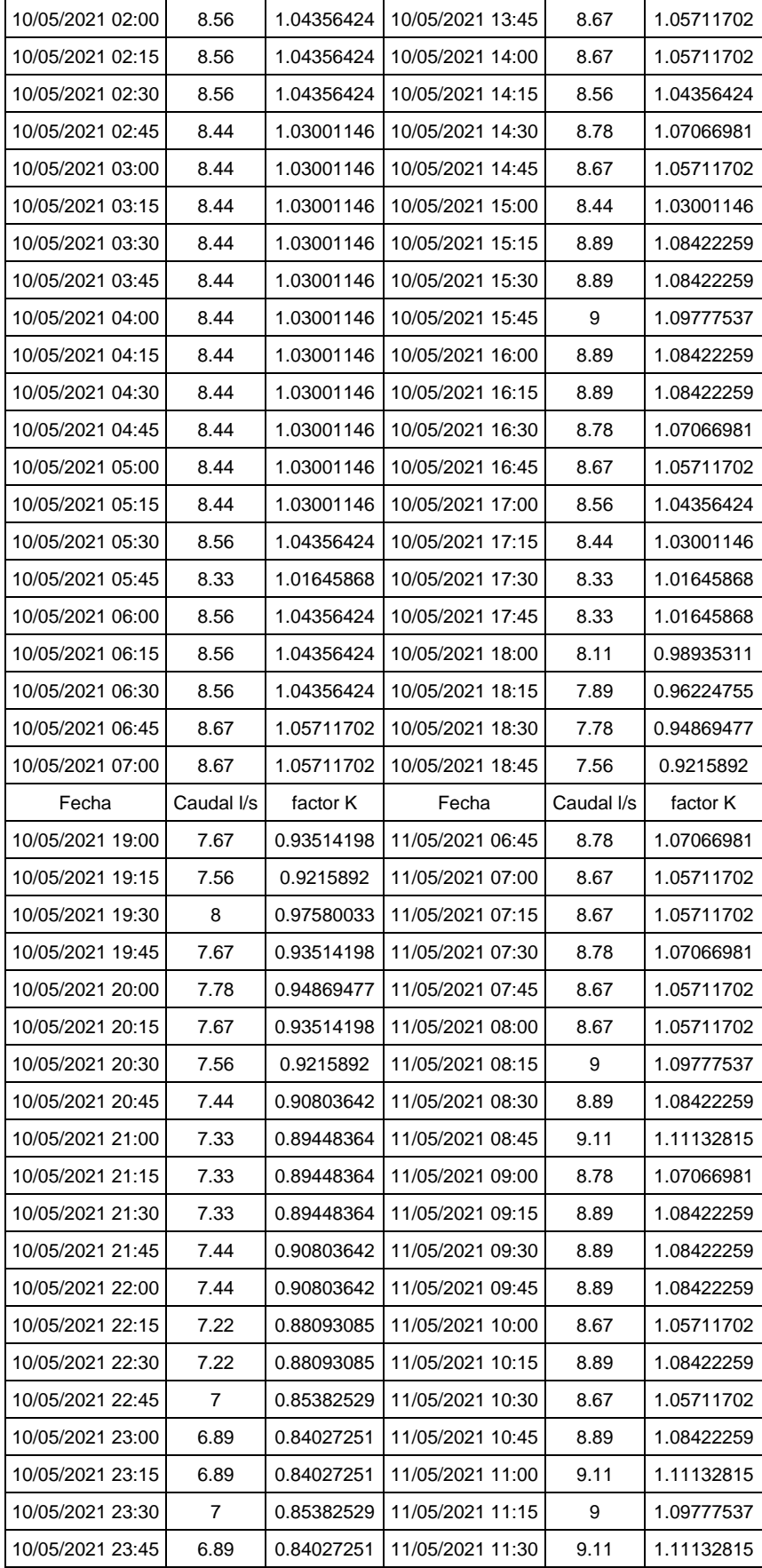

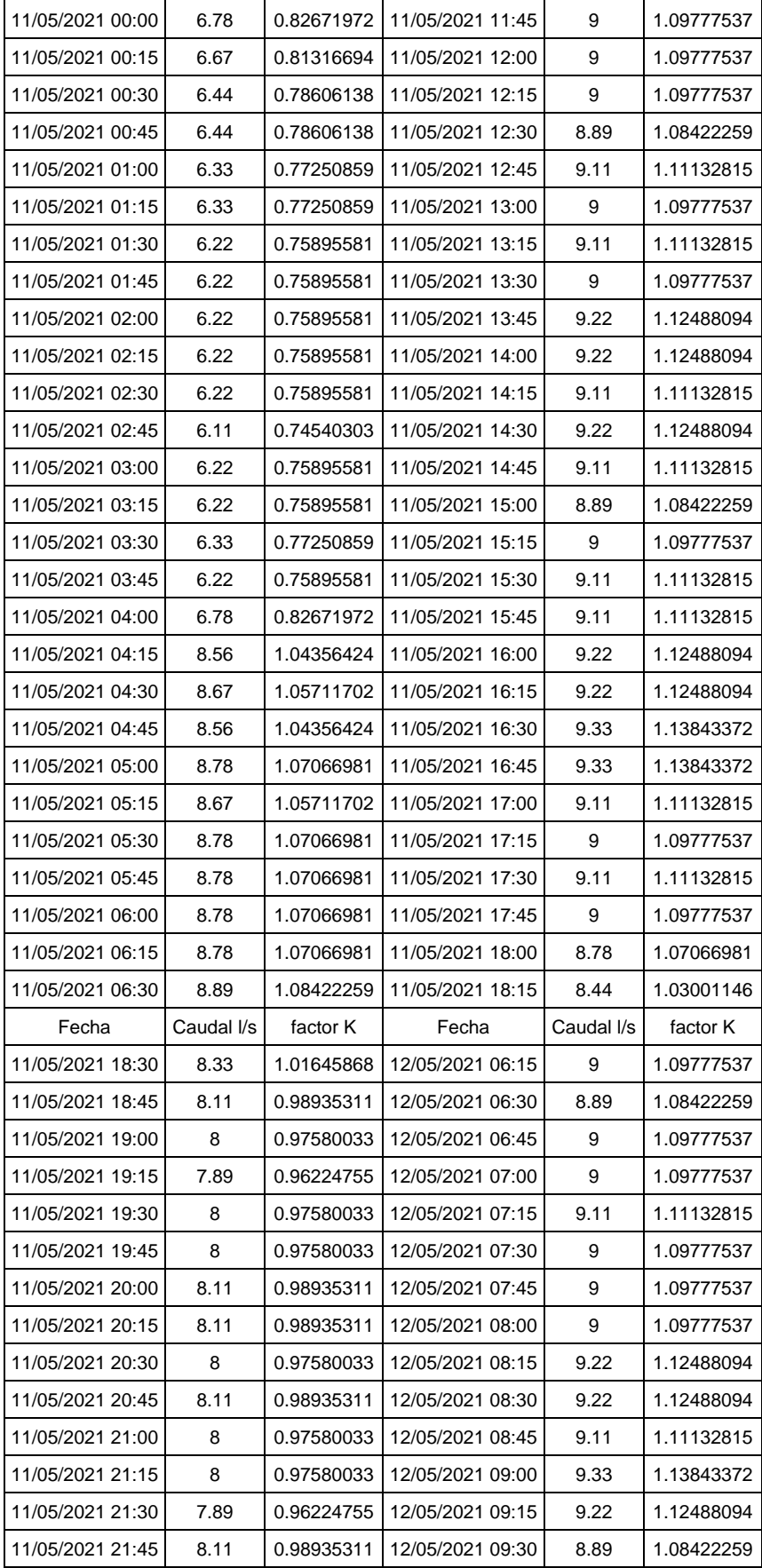

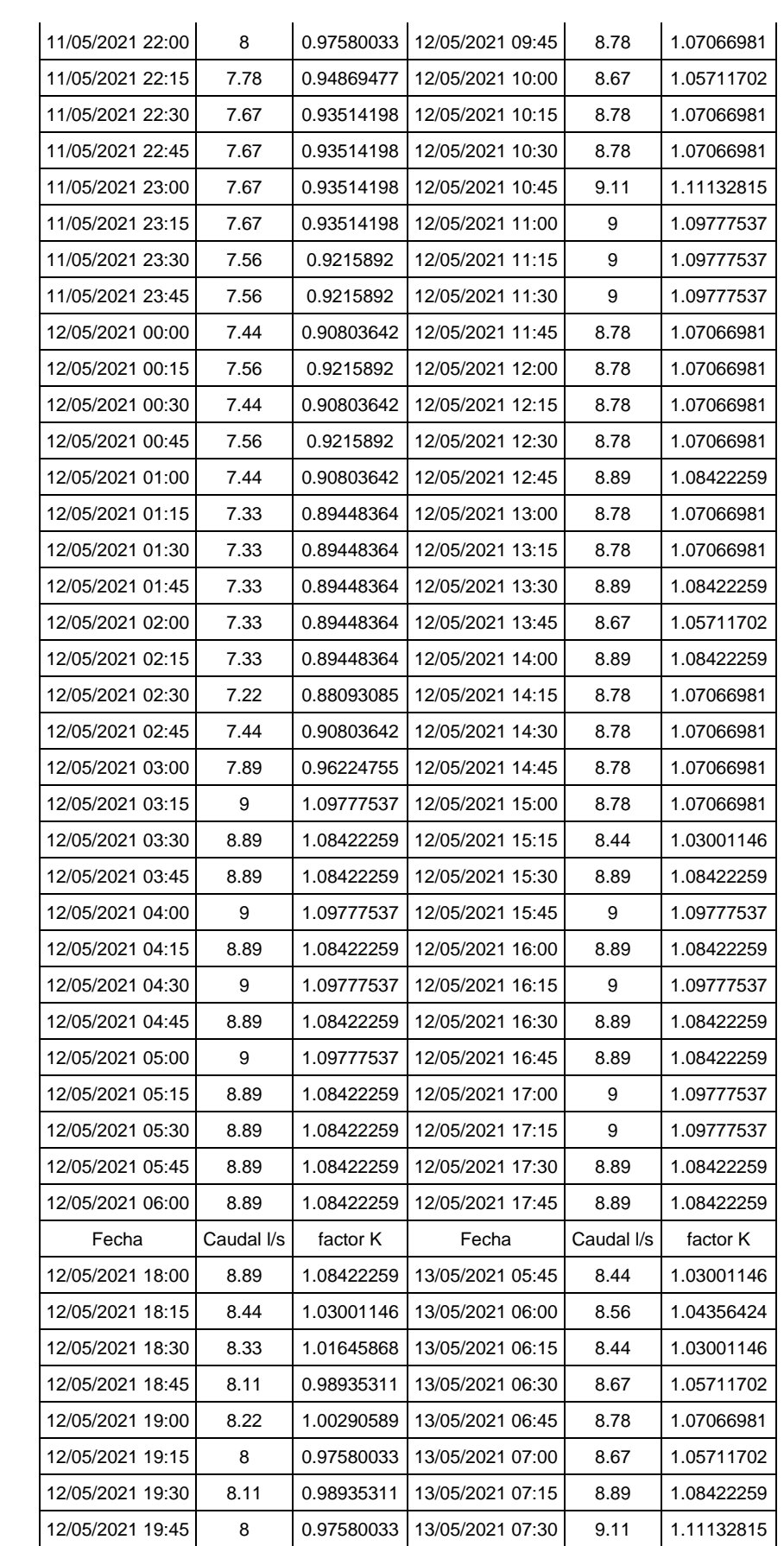

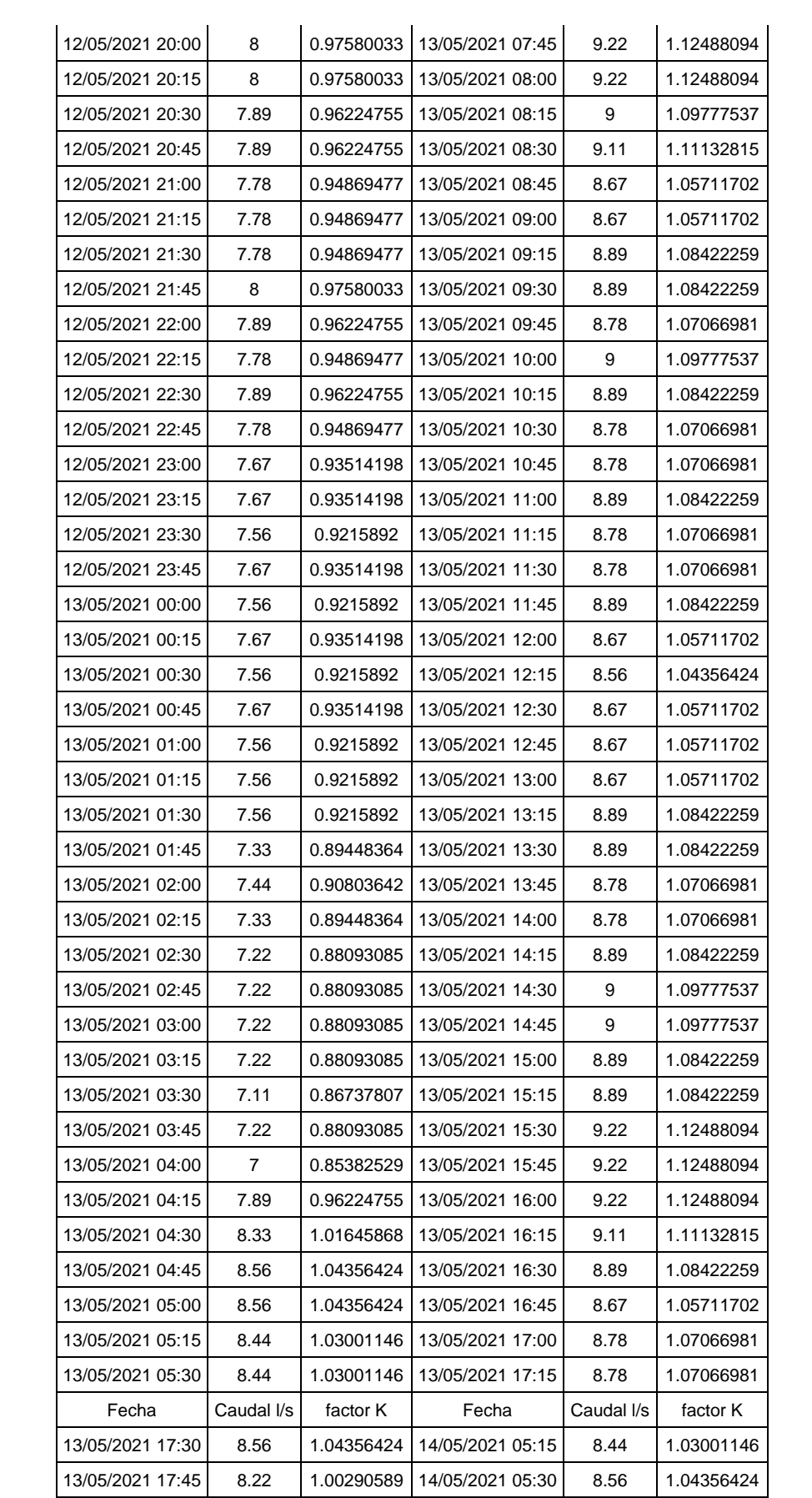

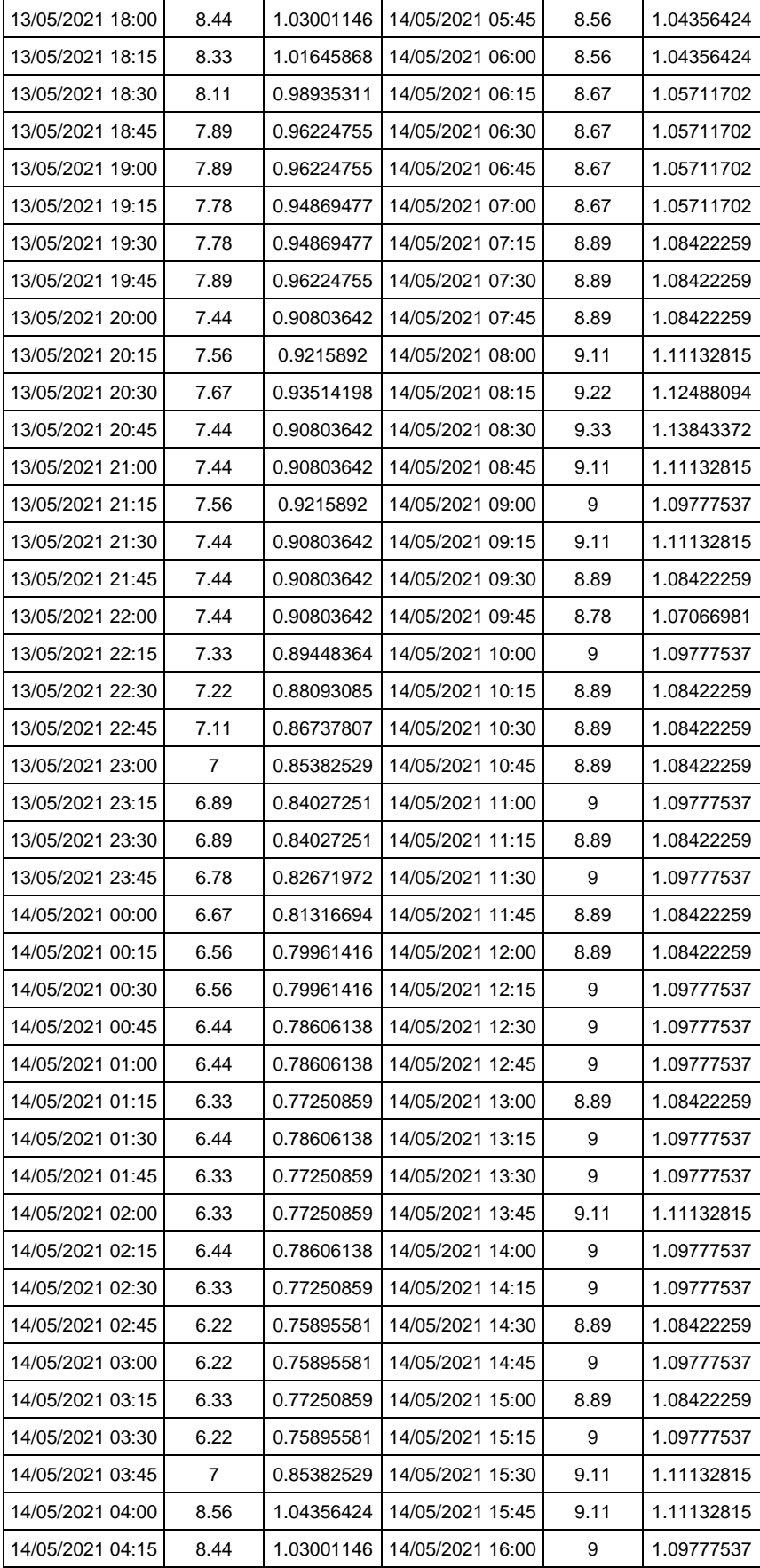

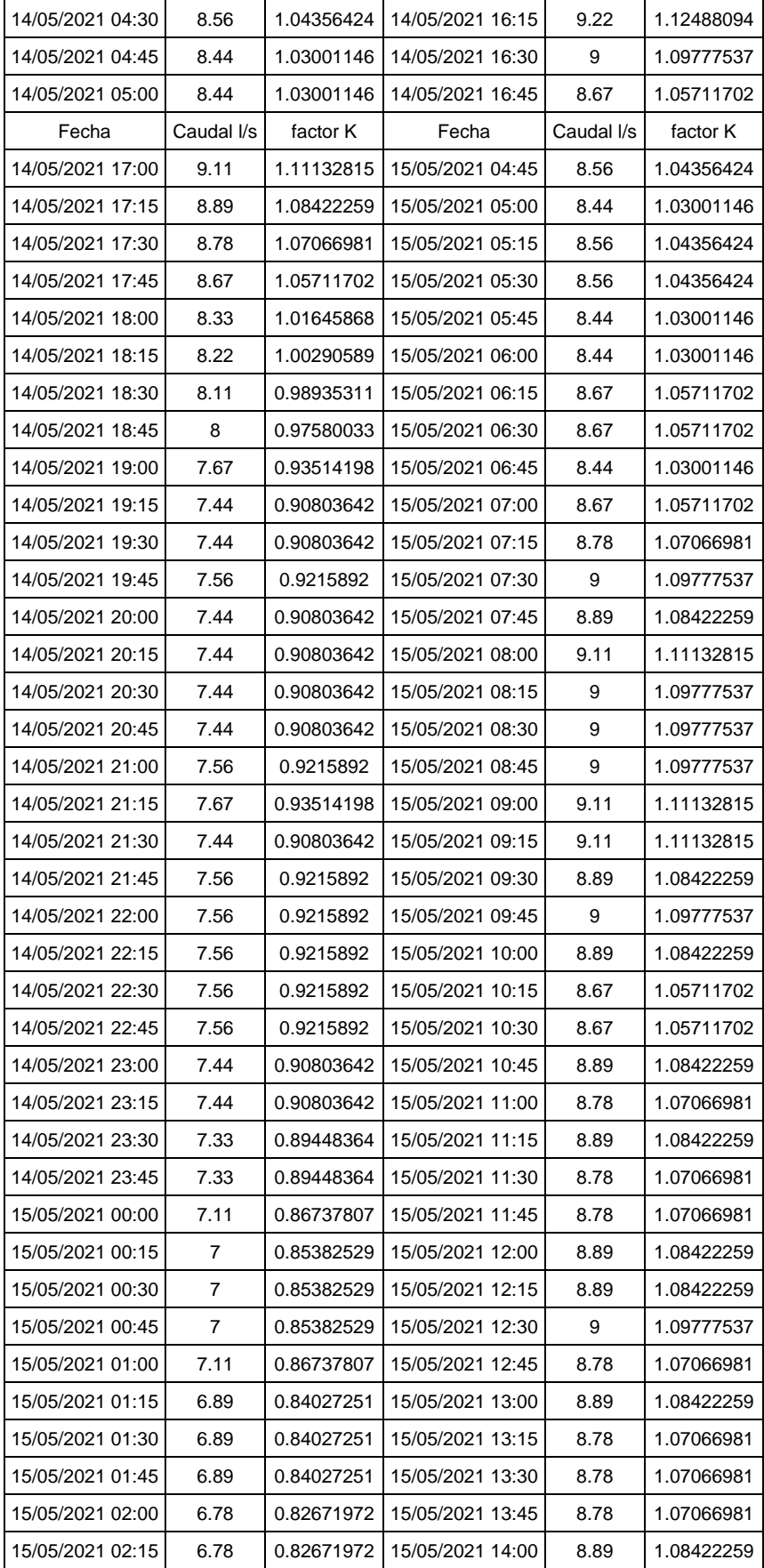

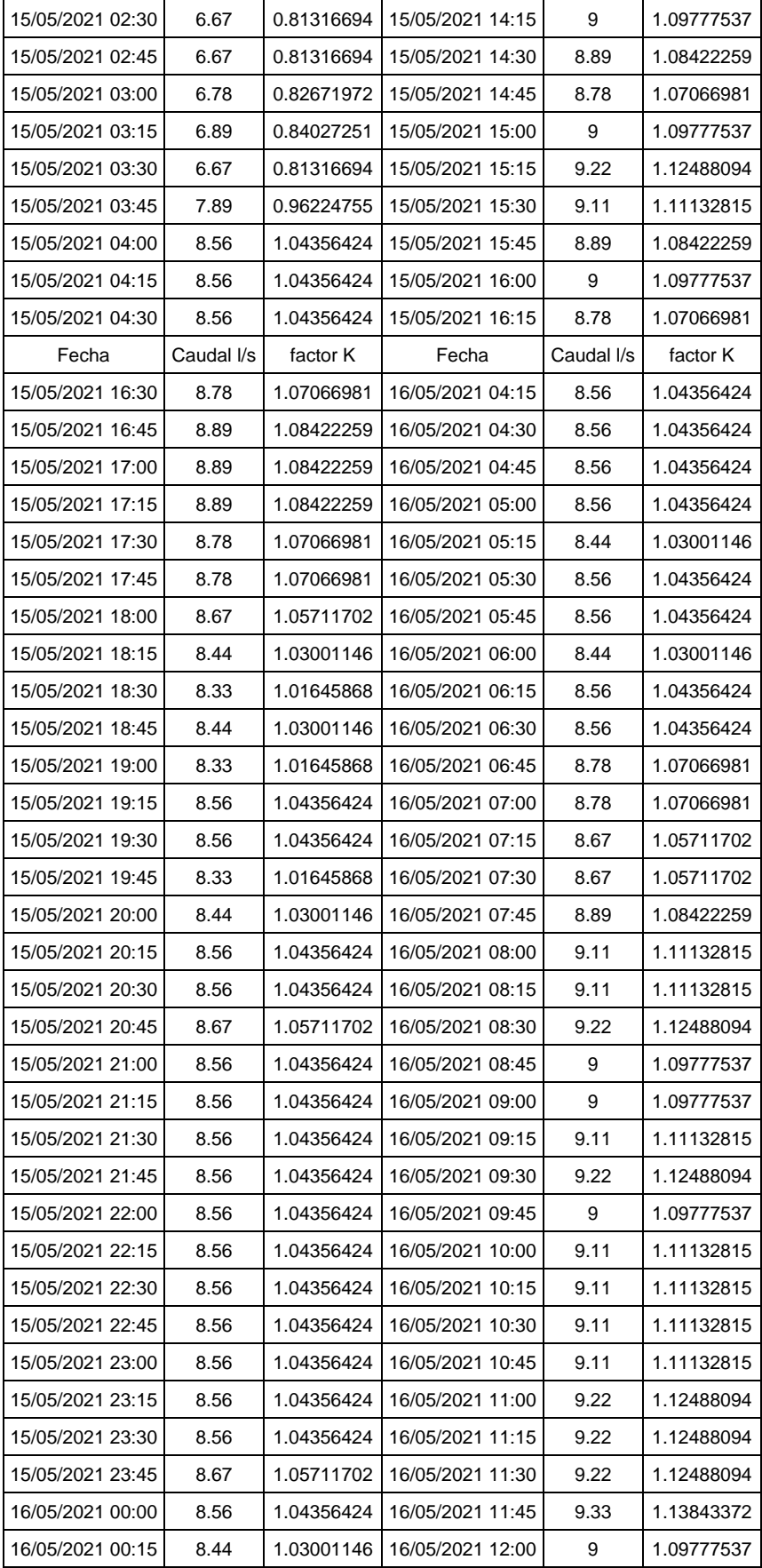

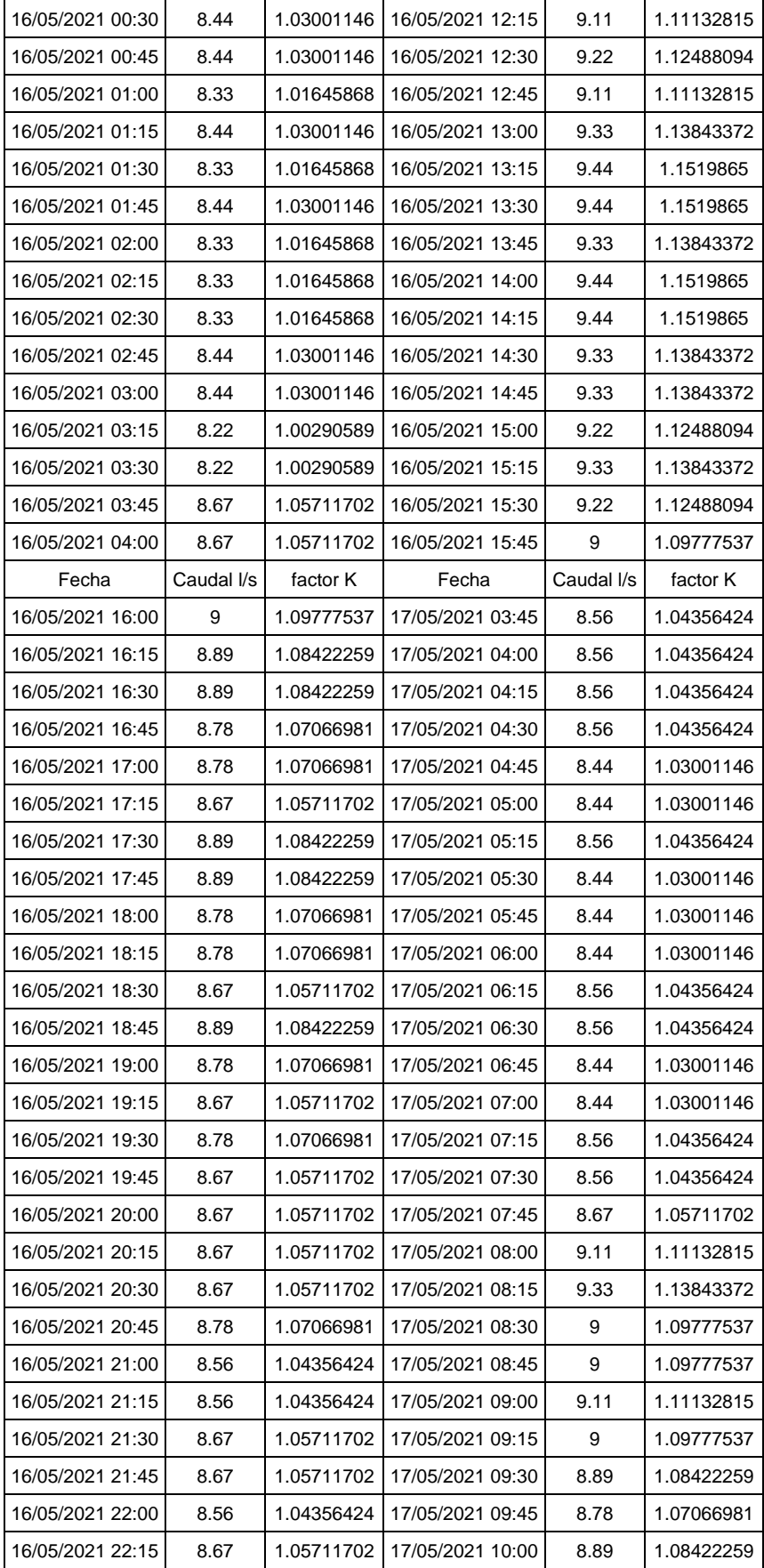

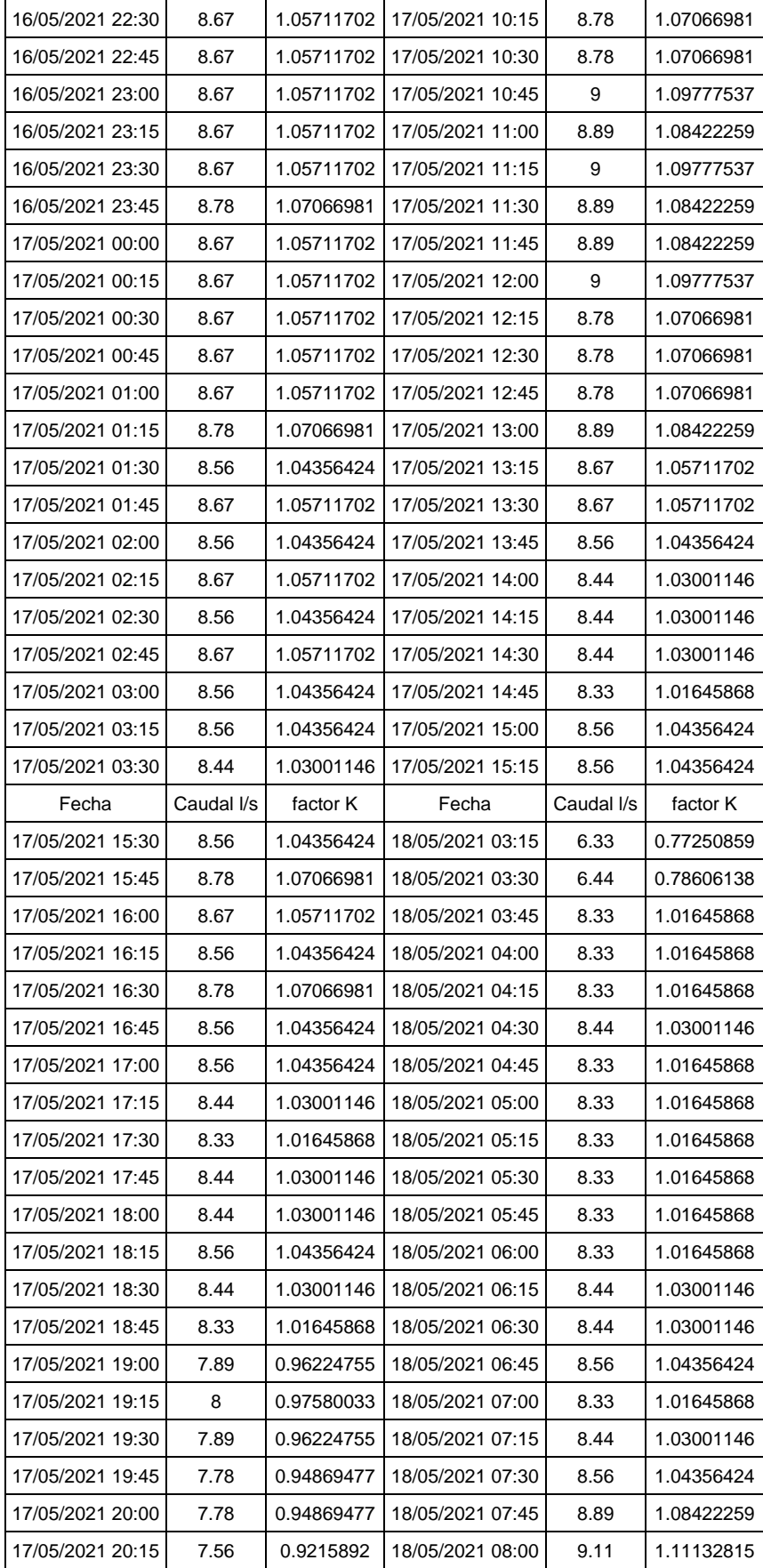

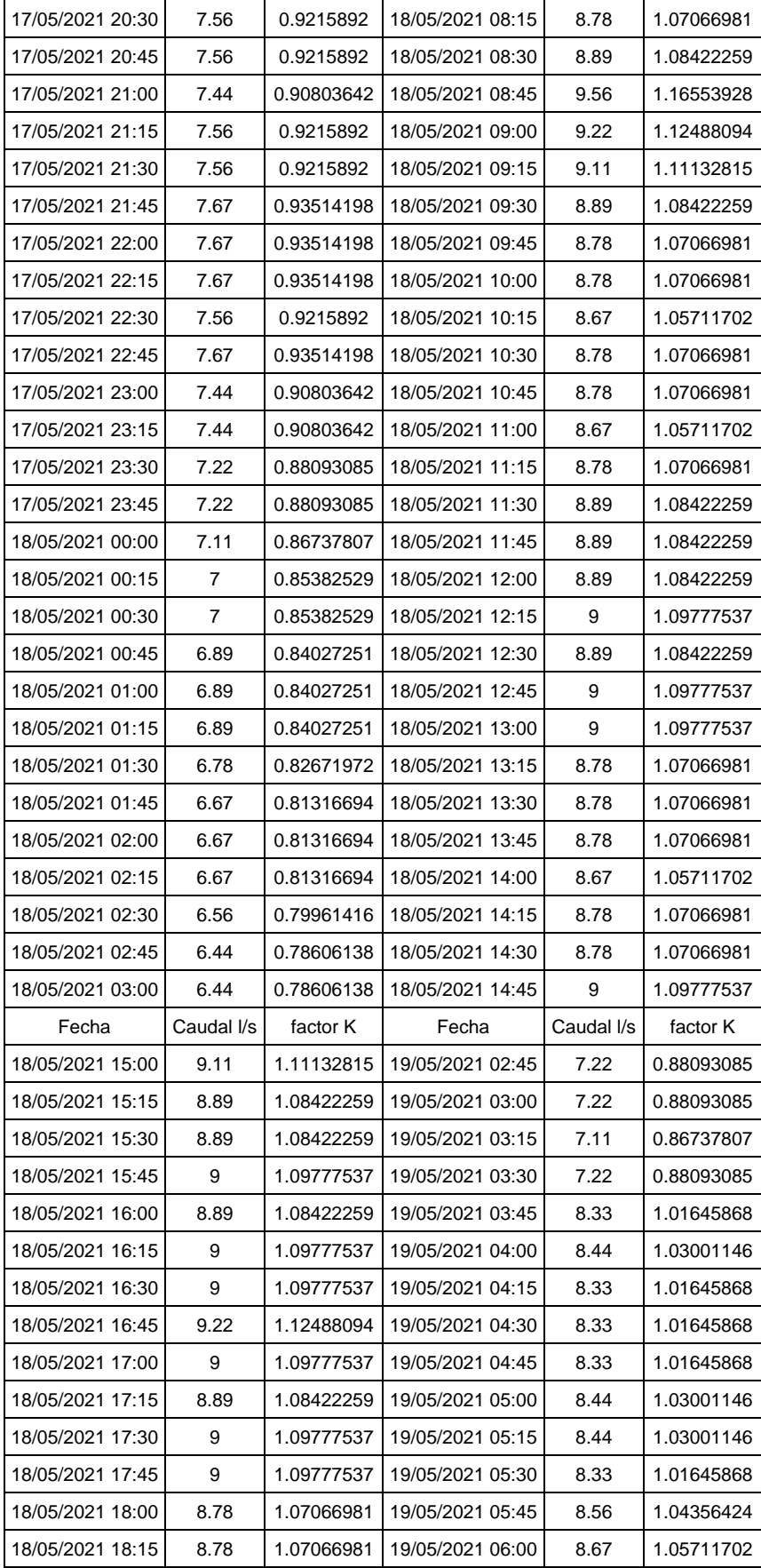

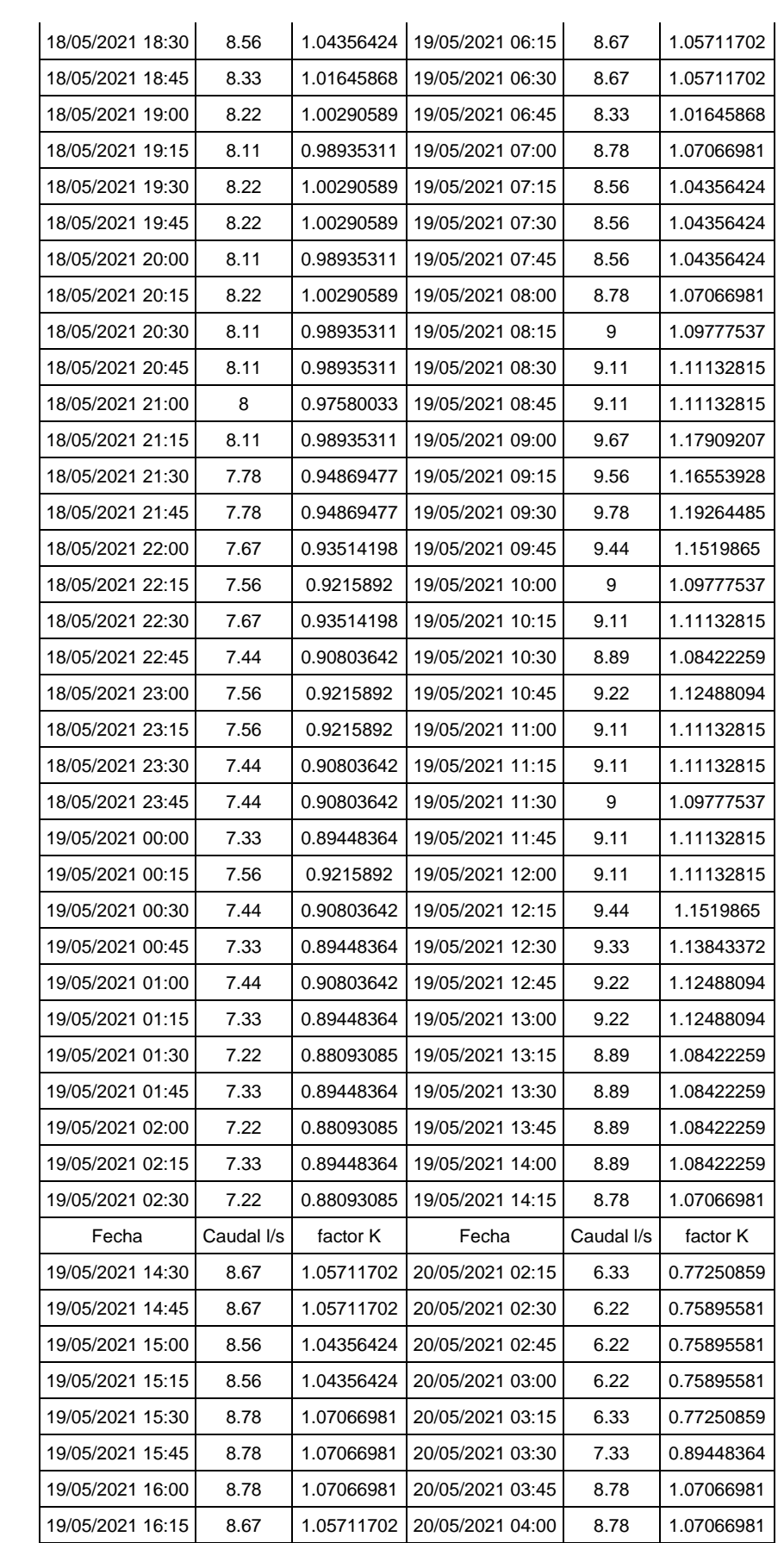

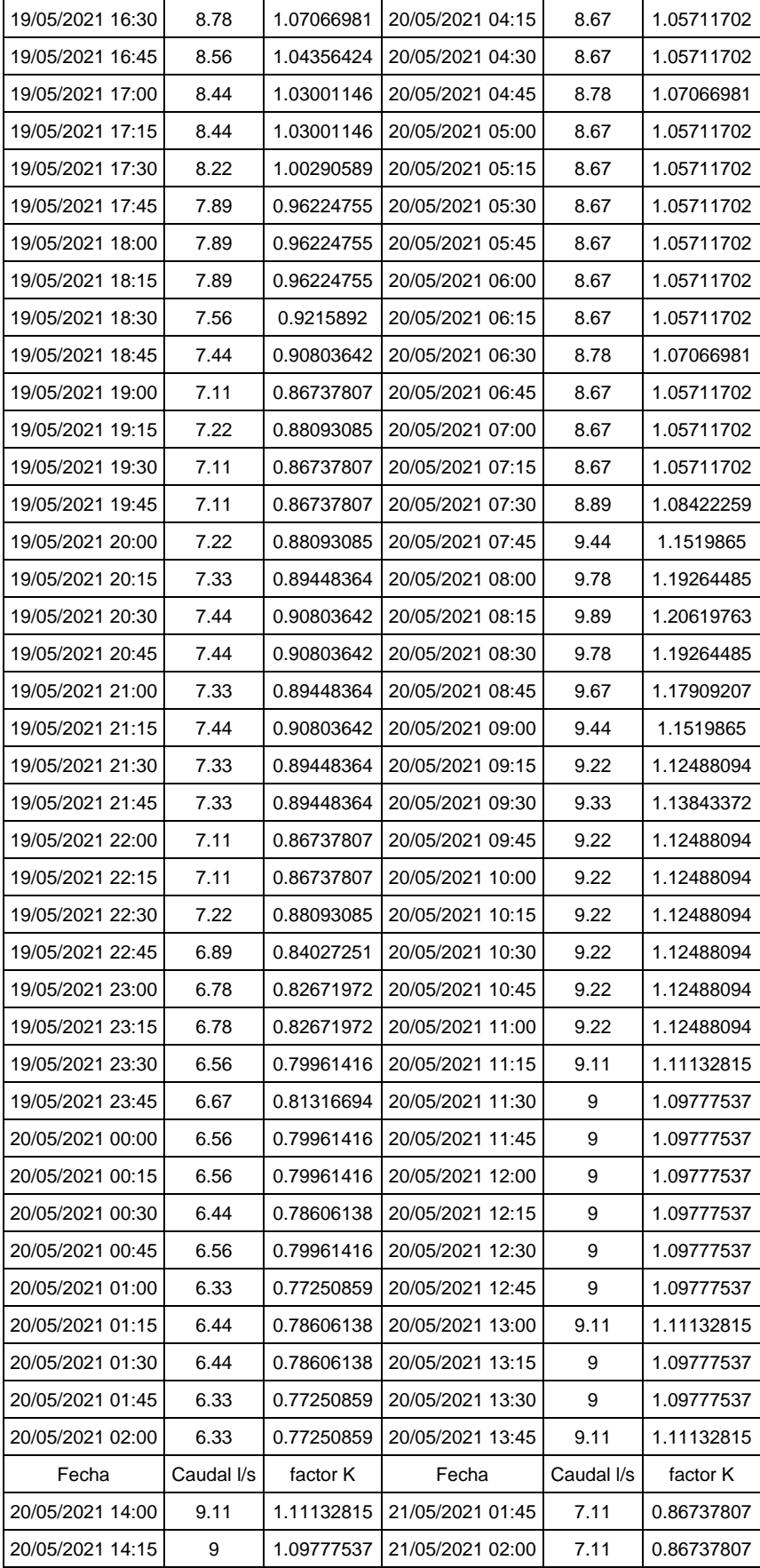

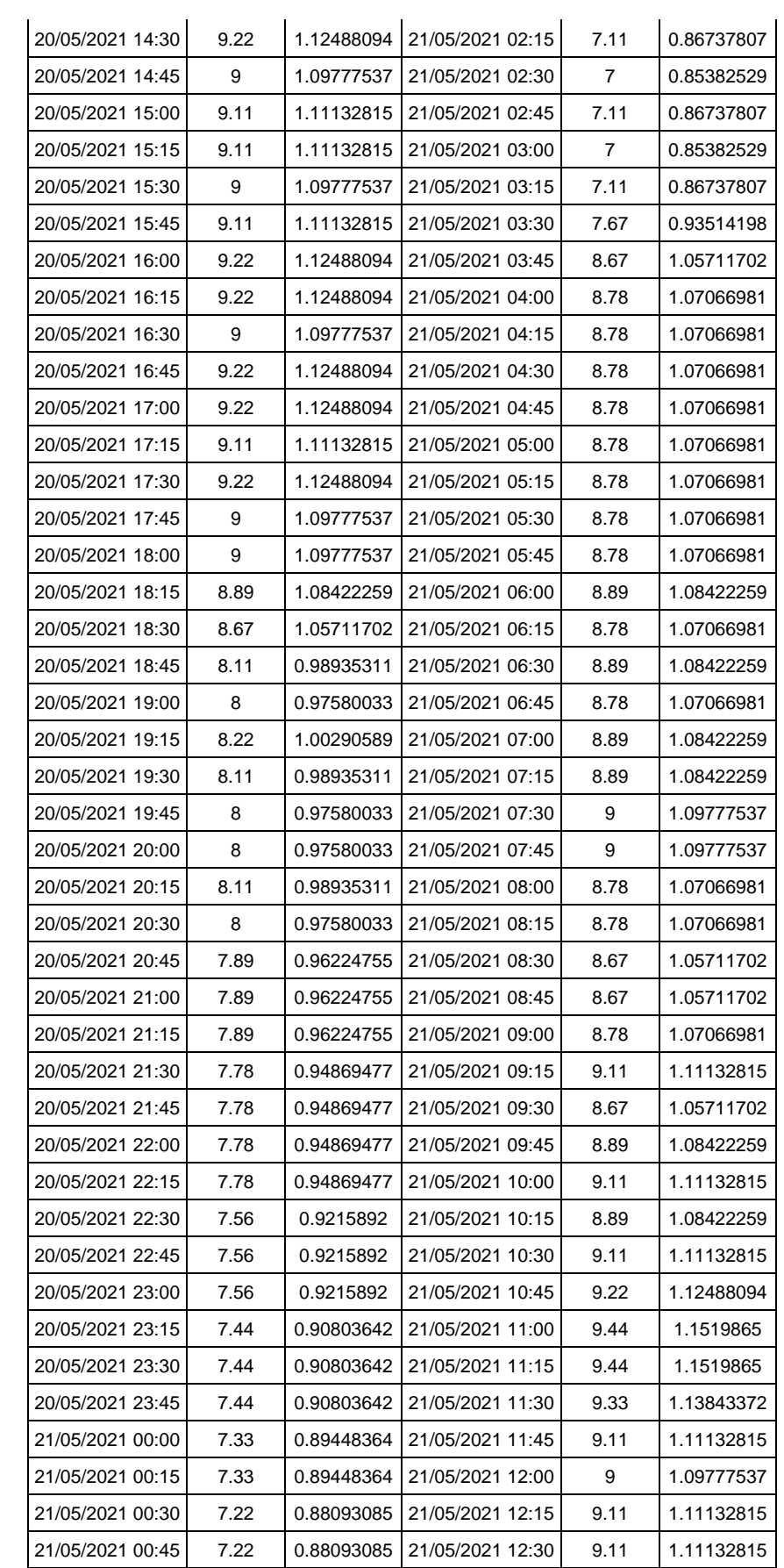

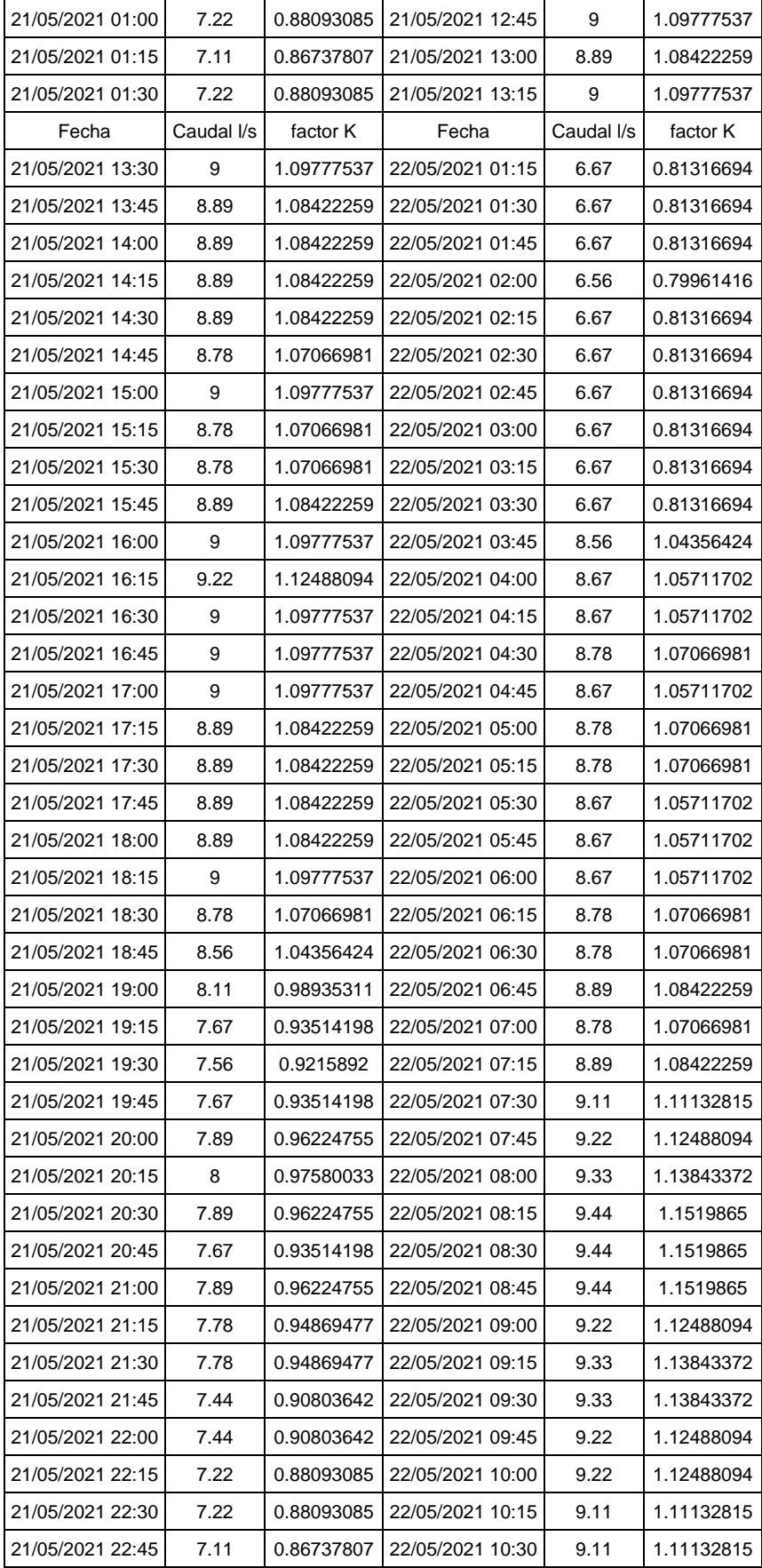

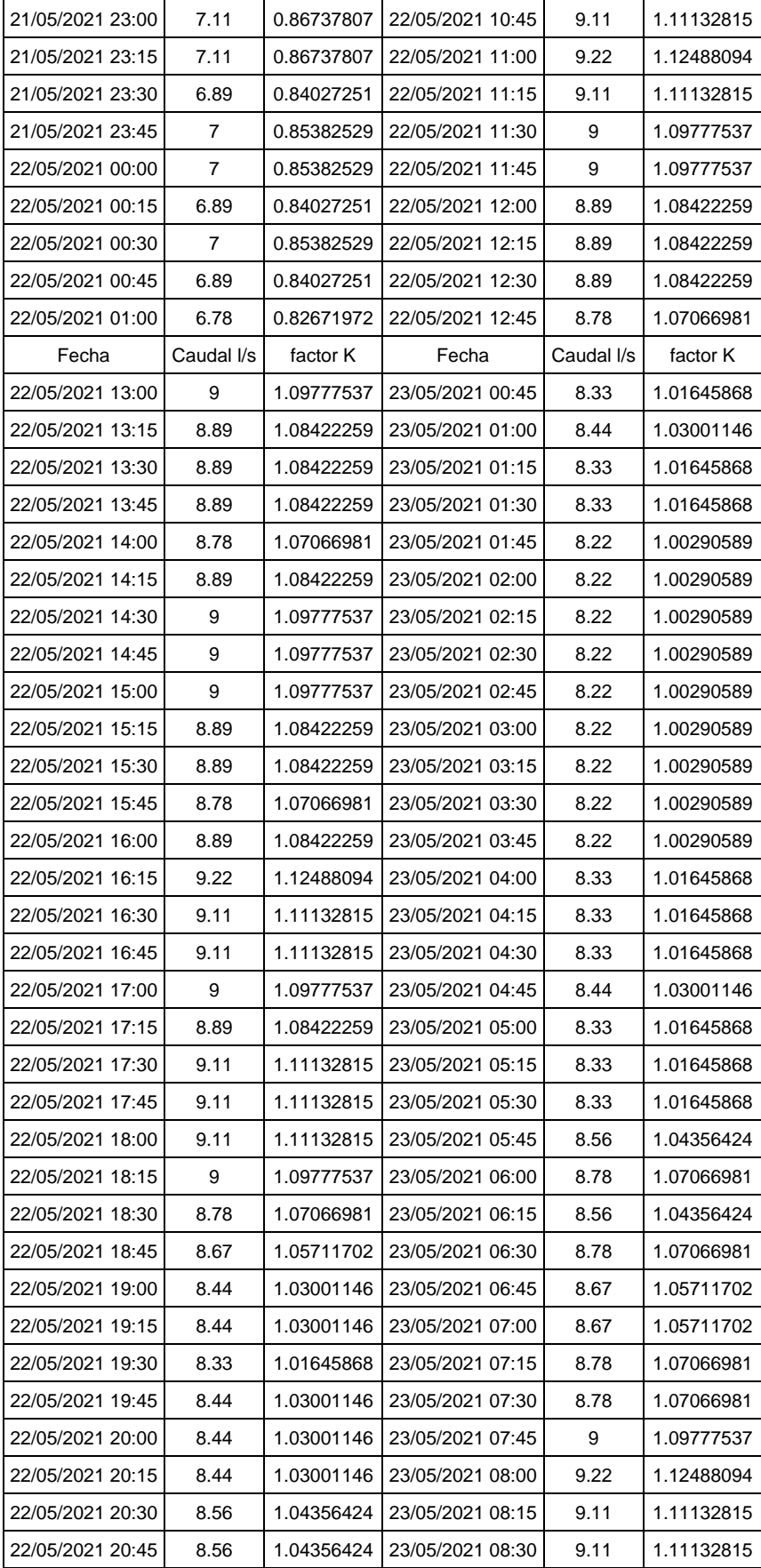
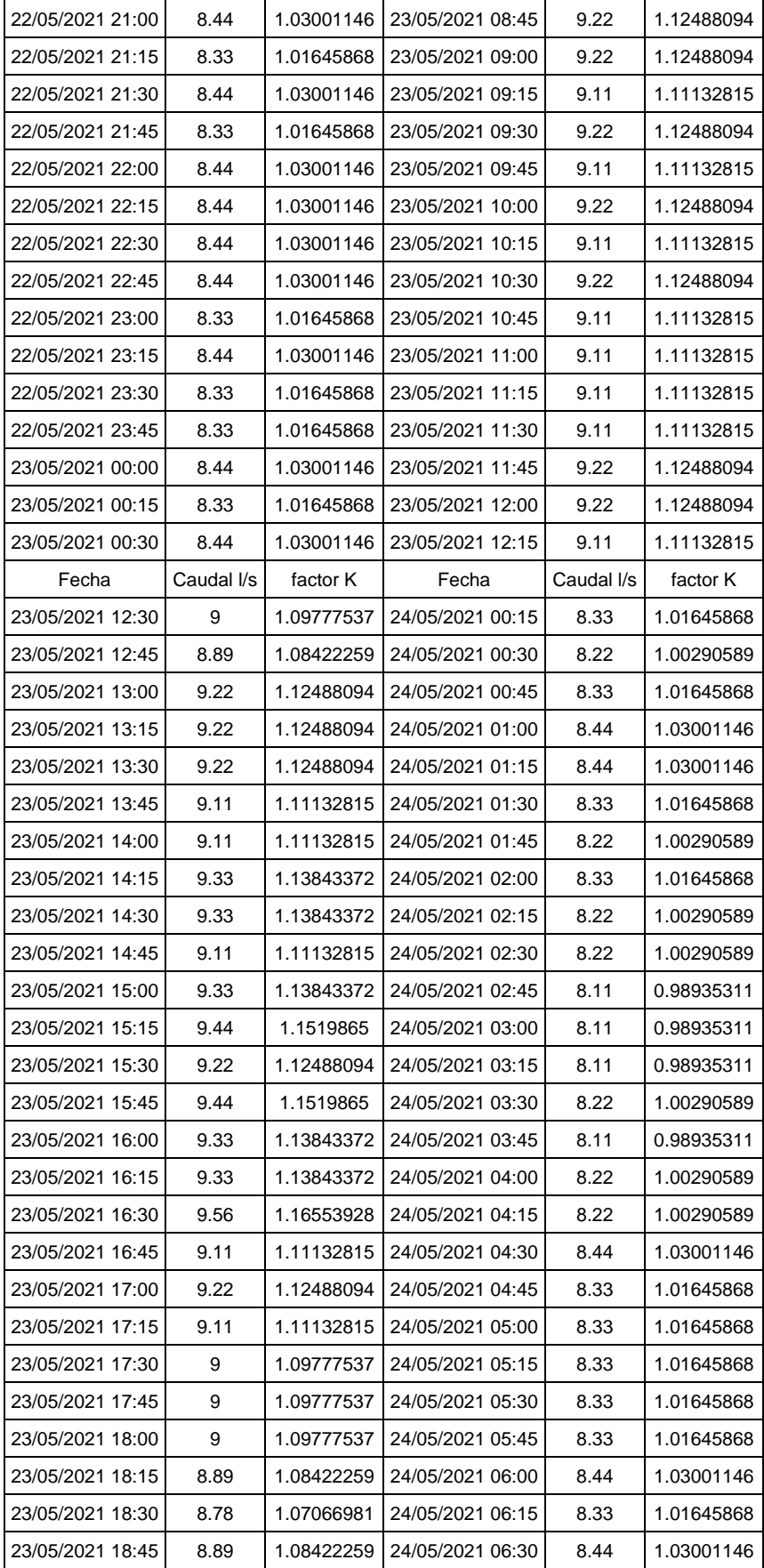

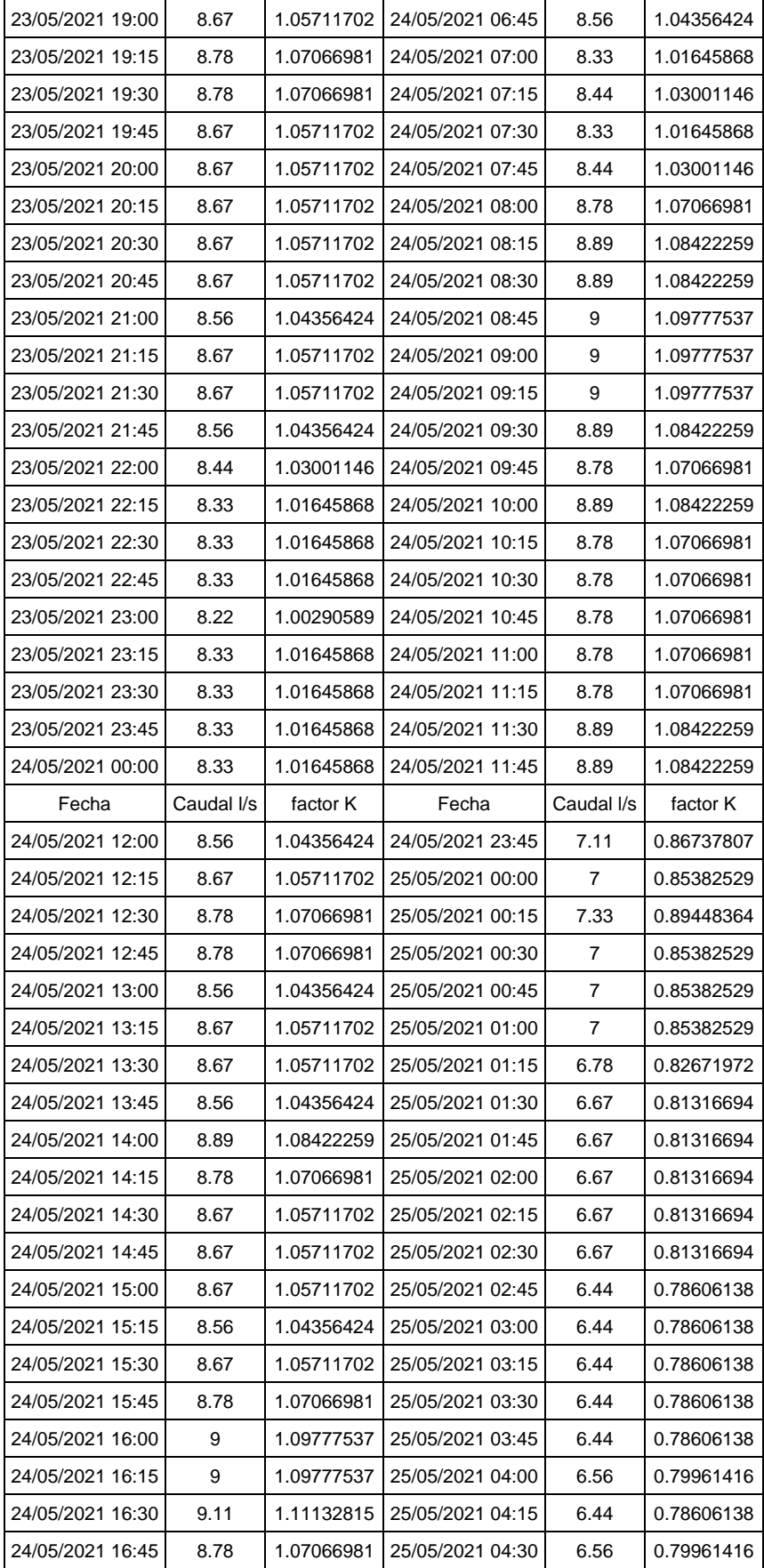

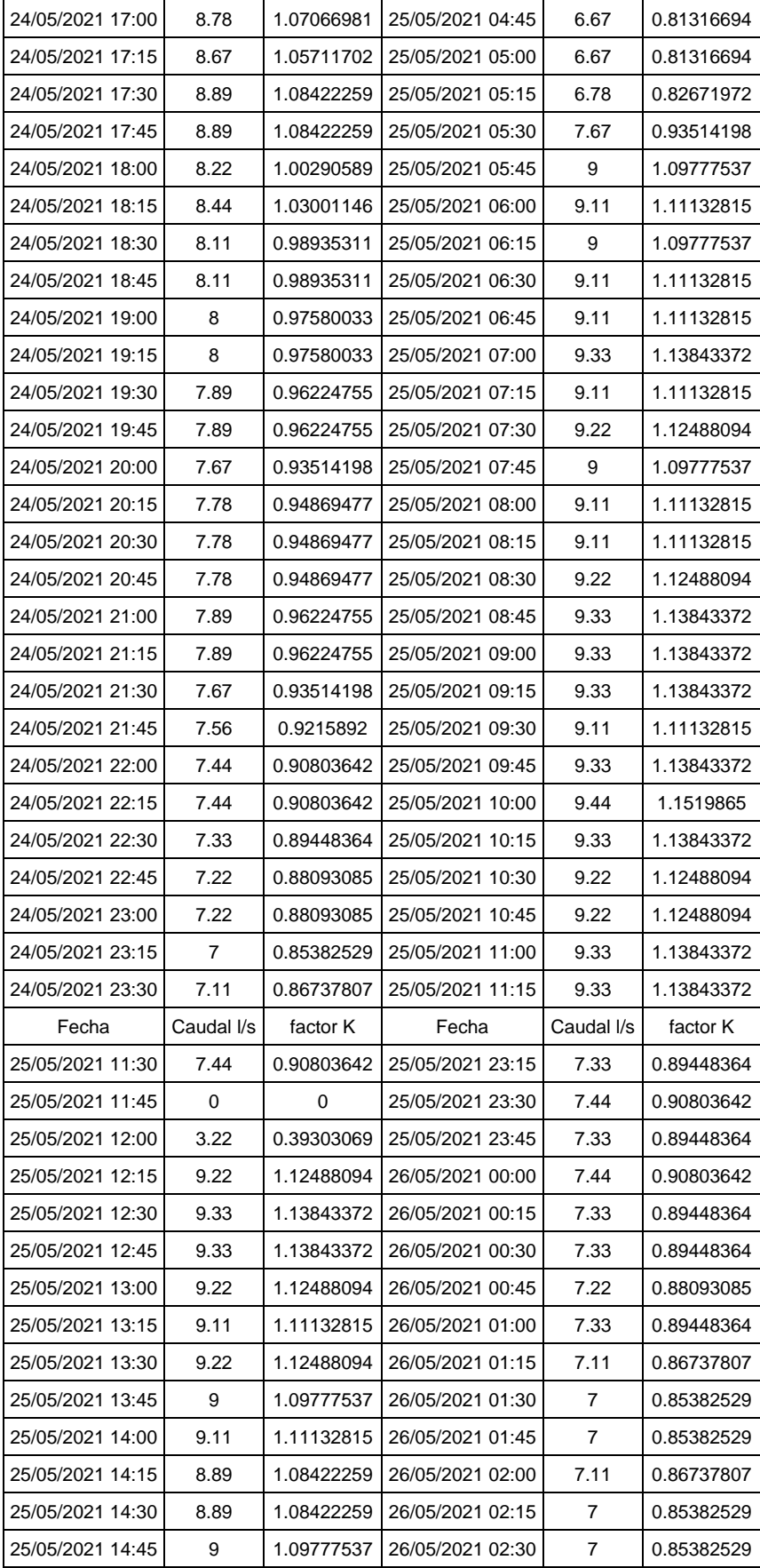

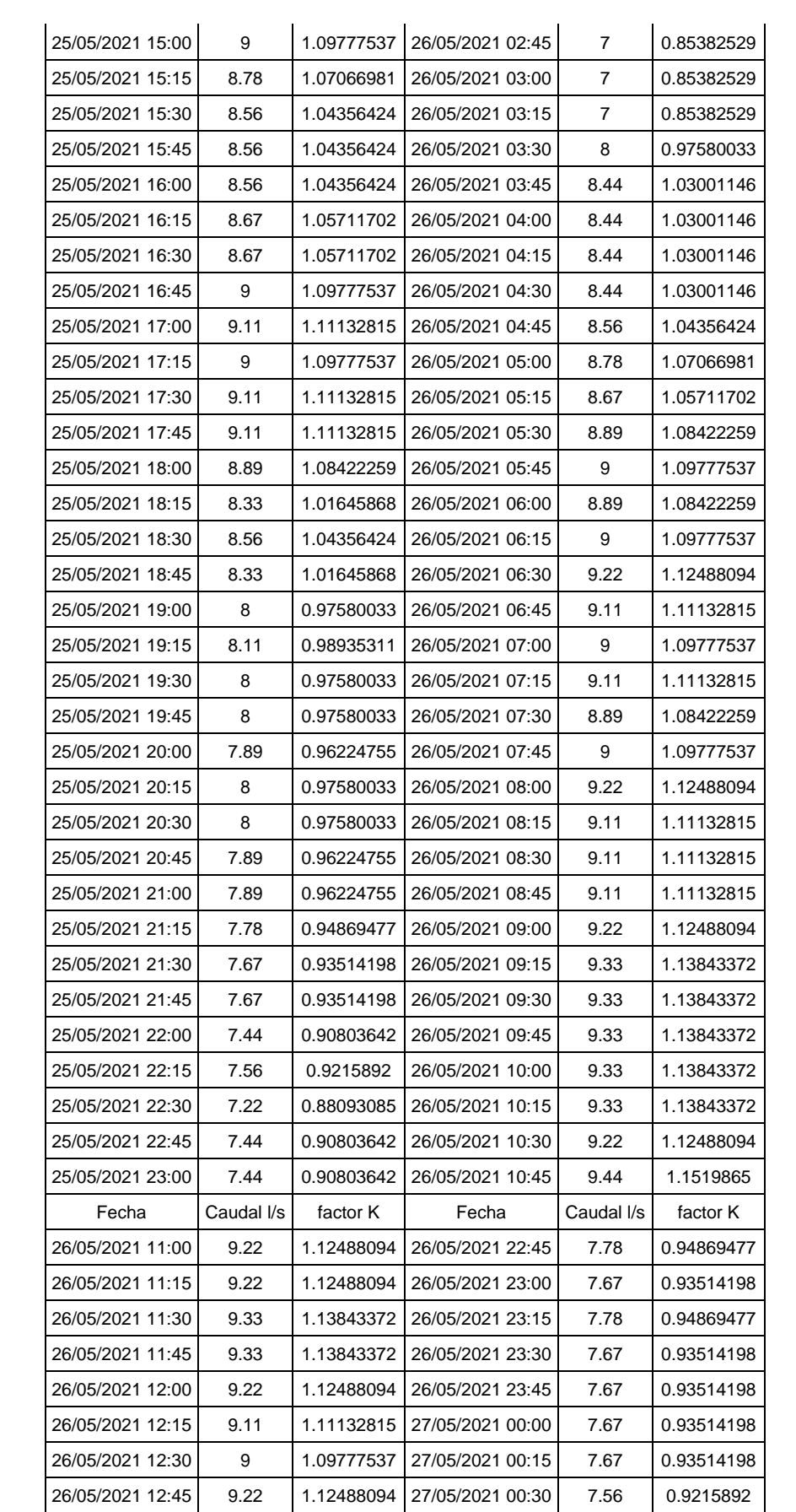

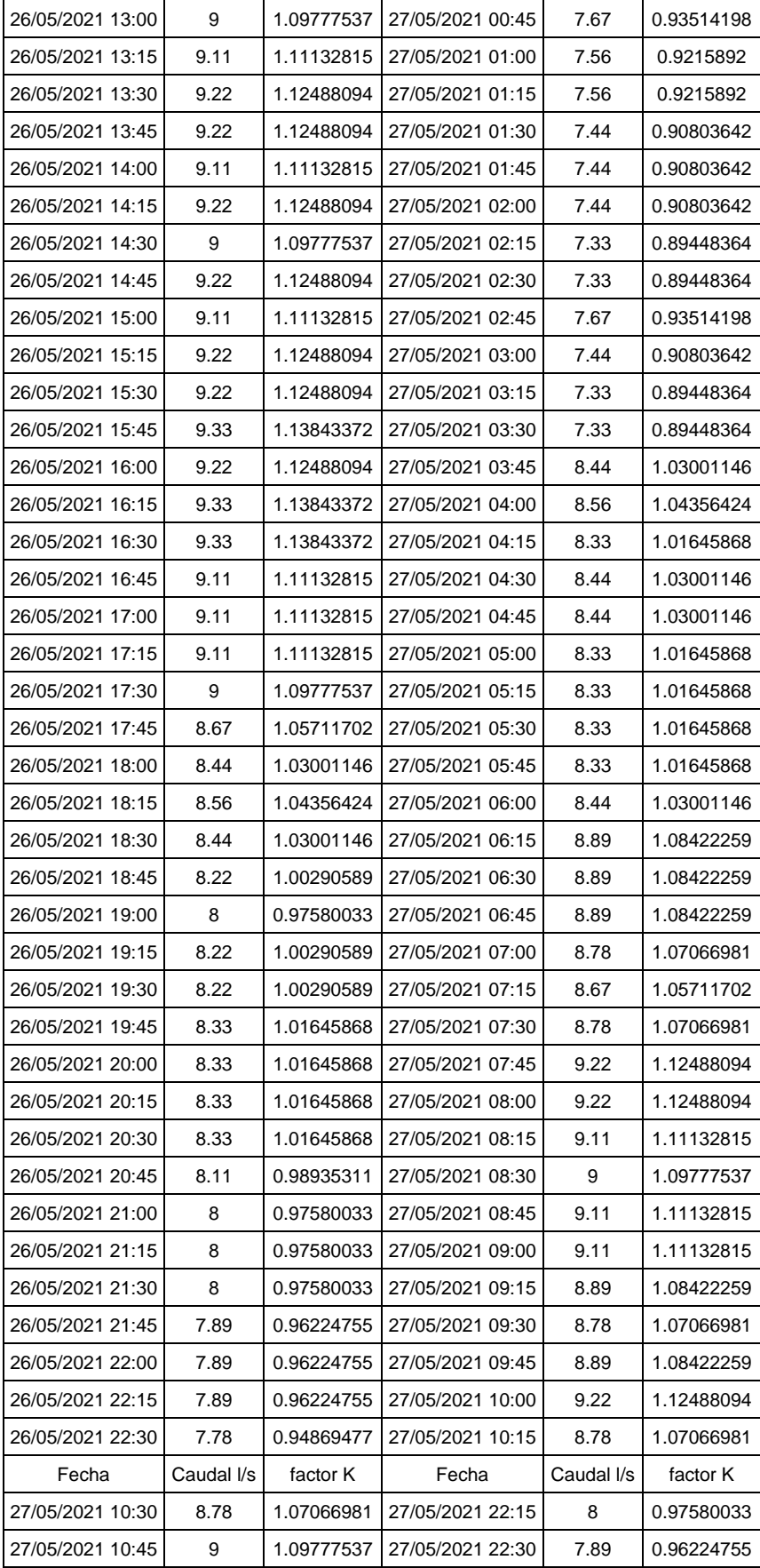

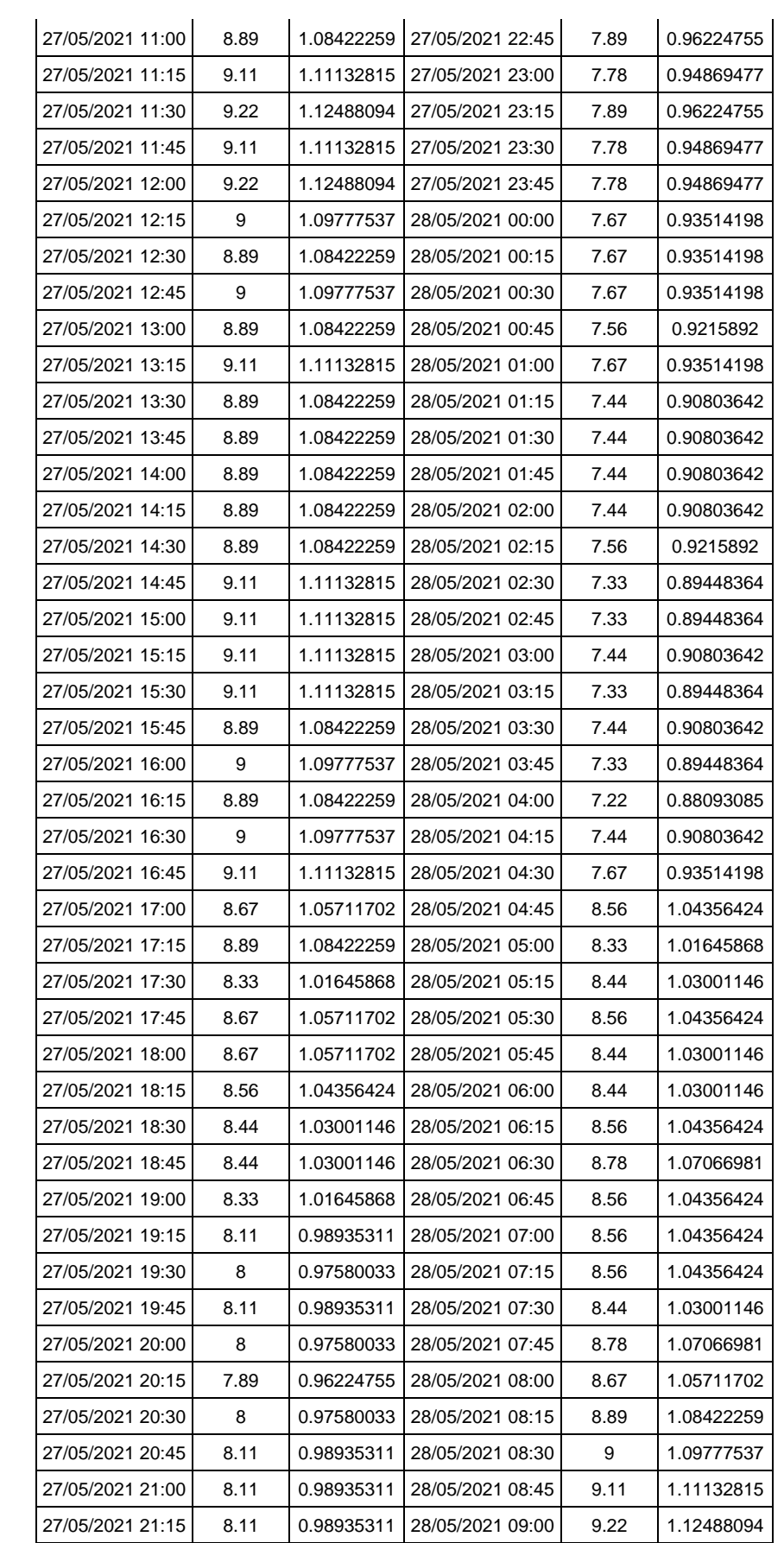

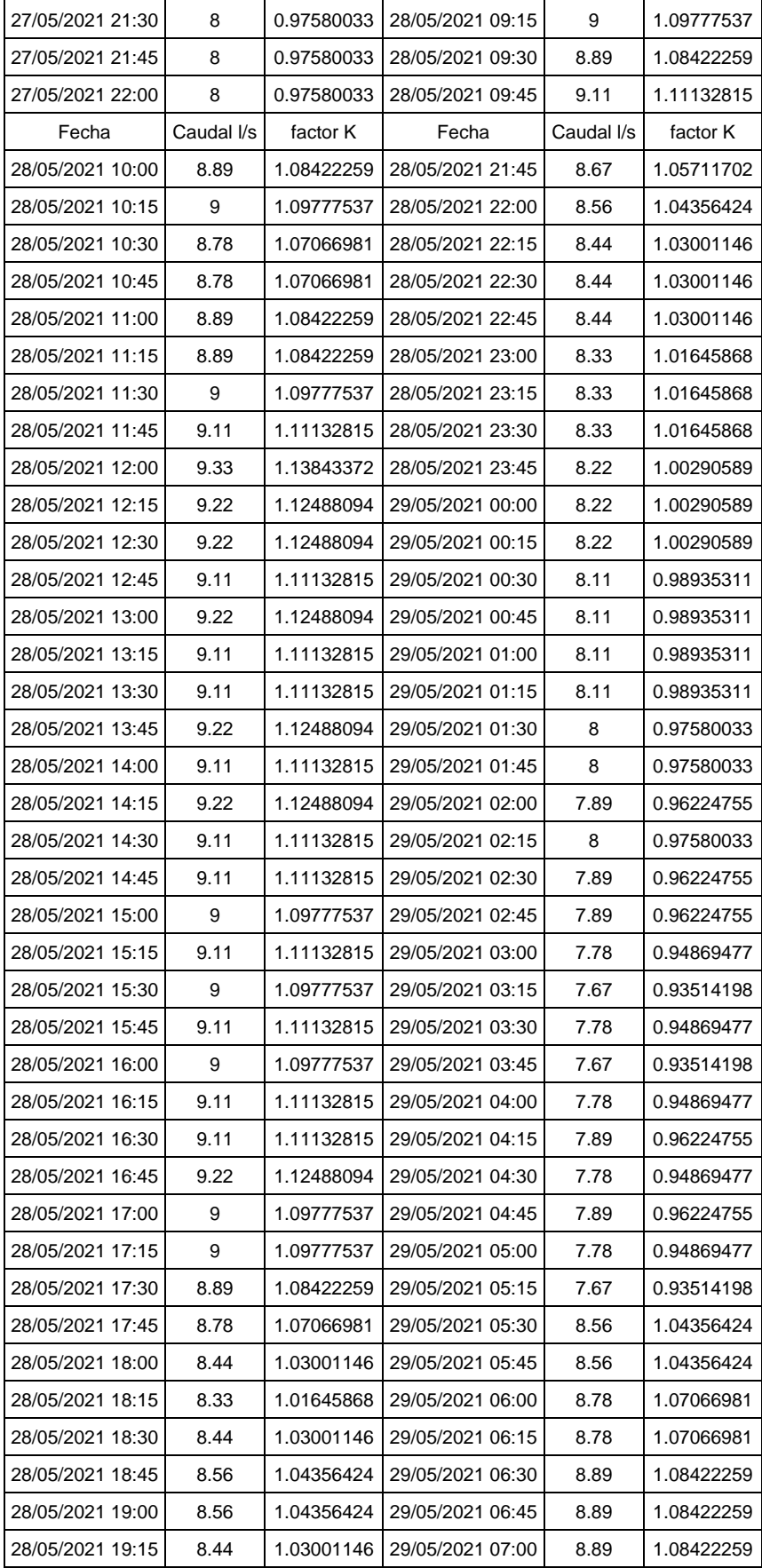

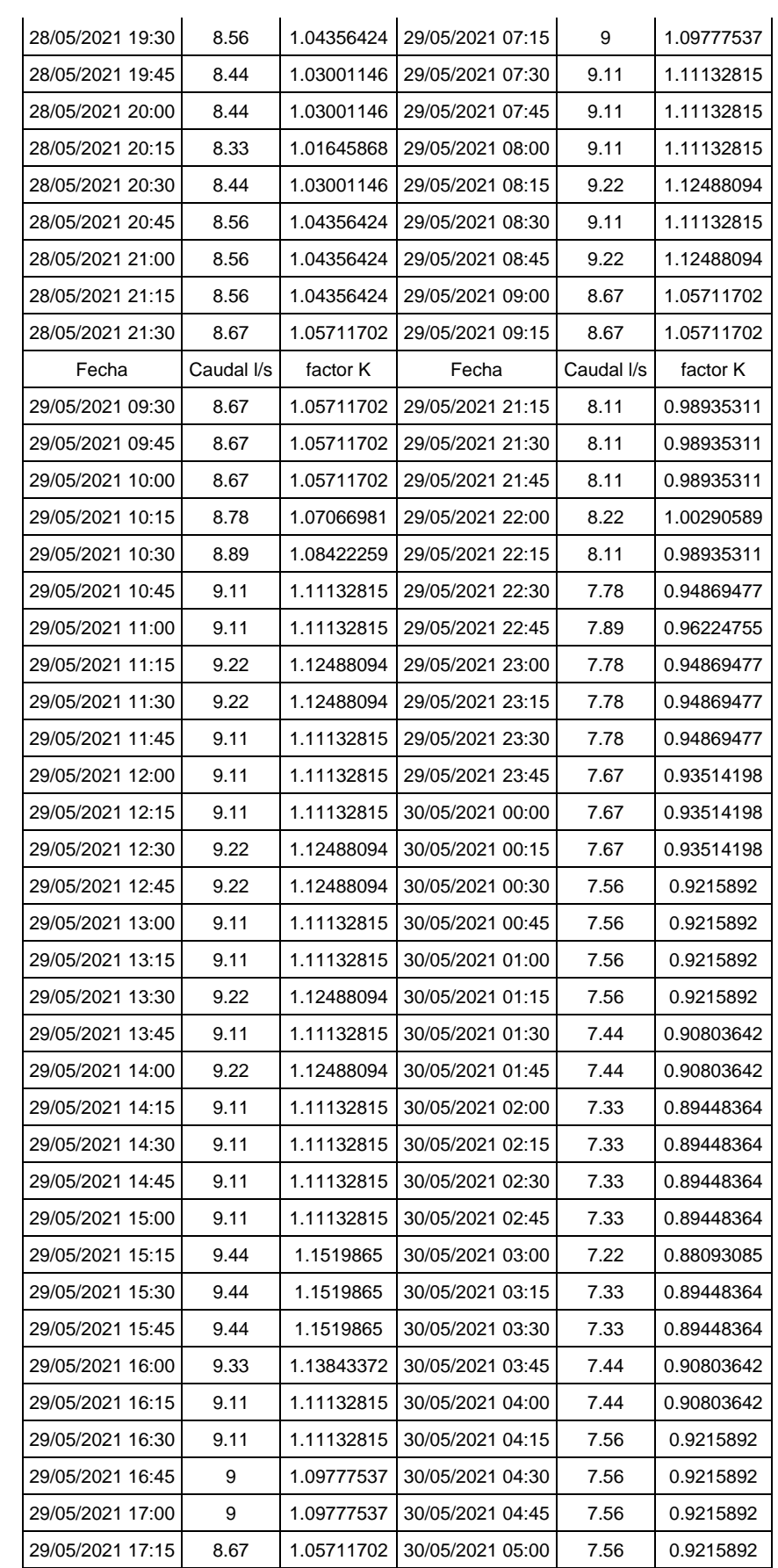

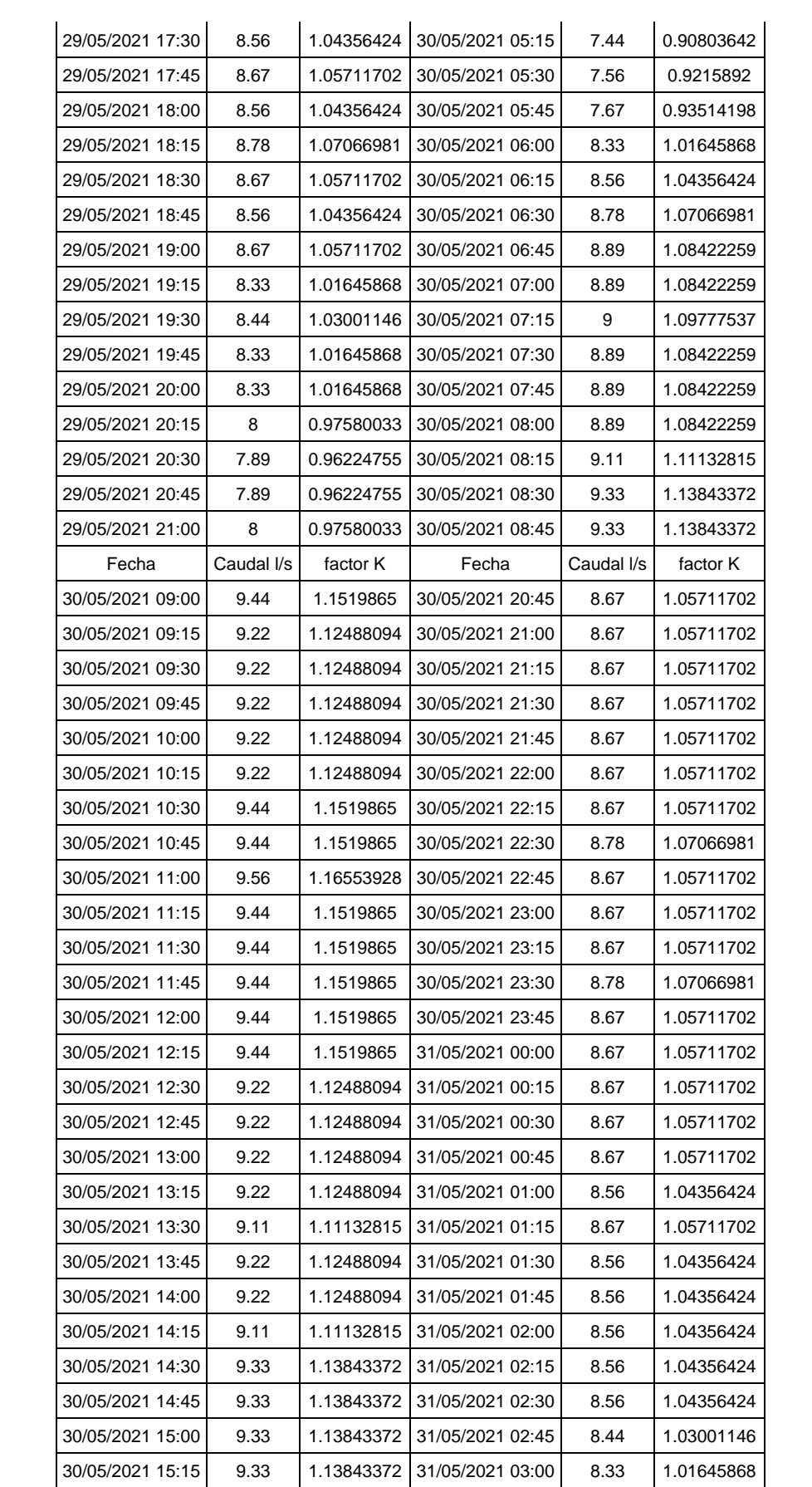

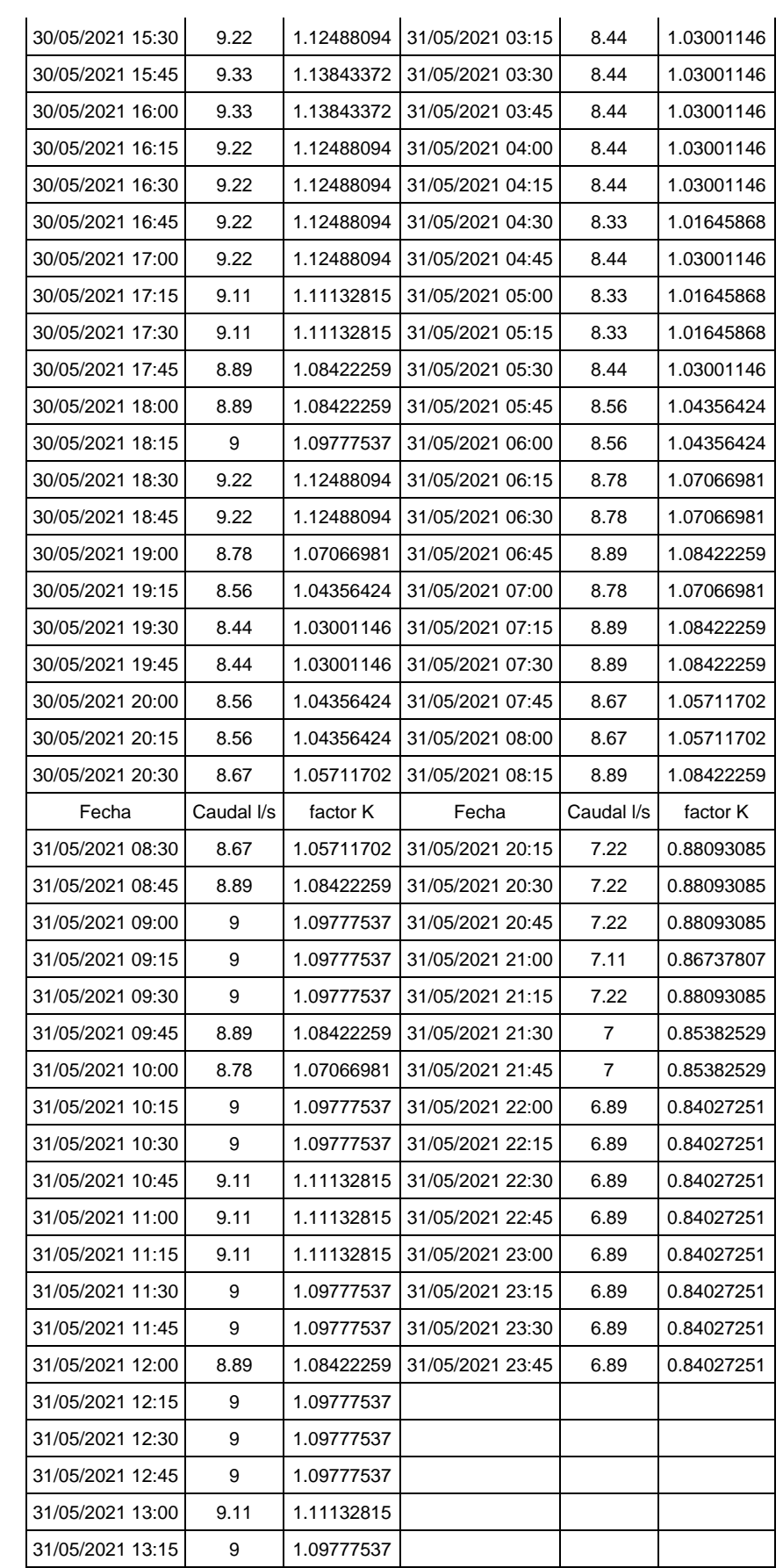

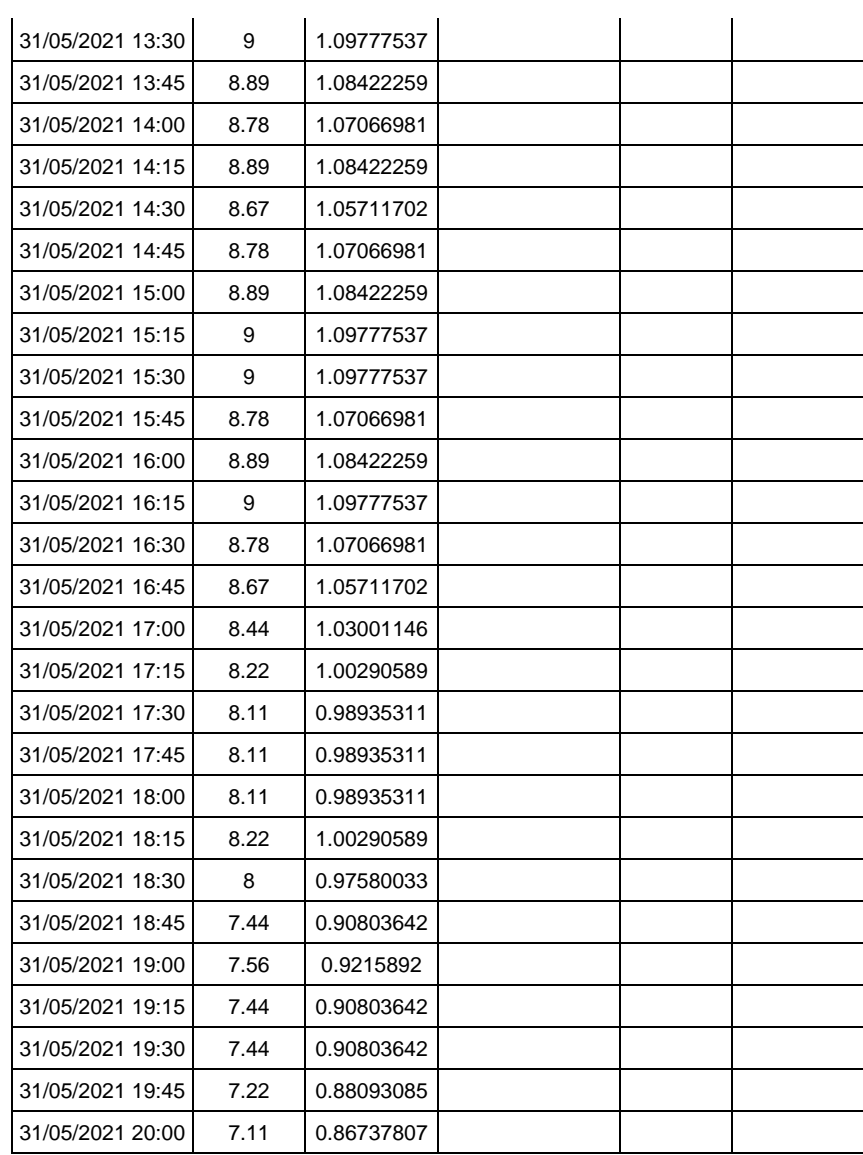

| ID   | Label  | <b>Associated</b><br><b>Element</b> | Demand<br>(Base)<br>(L/s) | <b>Hydraulic Grade</b><br>(Minimum) (m) | <b>Elevation</b><br>(m) | <b>Pressure</b><br>(m H <sub>2O</sub> ) |
|------|--------|-------------------------------------|---------------------------|-----------------------------------------|-------------------------|-----------------------------------------|
| 1613 | M-1    | $P-61$                              | 0.013                     | 724.19                                  | 711.95                  | 13                                      |
| 1614 | $M-2$  | P-38                                | 0.013                     | 724.18                                  | 712.33                  | 13                                      |
| 1615 | $M-3$  | $P-30$                              | 0.013                     | 724.18                                  | 711.47                  | 14                                      |
| 1616 | $M-4$  | $P-30$                              | 0.013                     | 724.18                                  | 711.43                  | 14                                      |
| 1617 | $M-5$  | $P-30$                              | 0.013                     | 724.18                                  | 711.34                  | 14                                      |
| 1618 | $M-6$  | $P-30$                              | 0.013                     | 724.18                                  | 711.02                  | 14                                      |
| 1619 | $M-7$  | $P-30$                              | 0.013                     | 724.18                                  | 711.01                  | 14                                      |
| 1620 | $M-8$  | $P-30$                              | 0.013                     | 724.18                                  | 710.79                  | 15                                      |
| 1621 | $M-9$  | $P-30$                              | 0.013                     | 724.17                                  | 710.44                  | 15                                      |
| 1622 | $M-10$ | $P-30$                              | 0.013                     | 724.17                                  | 710.1                   | 15                                      |
| 1623 | $M-11$ | $P-30$                              | 0.013                     | 724.17                                  | 709.76                  | 16                                      |
| 1624 | $M-12$ | $P-30$                              | 0.013                     | 724.17                                  | 709.32                  | 16                                      |
| 1625 | $M-13$ | P-38                                | 0.013                     | 724.18                                  | 712.22                  | 13                                      |
| 1626 | $M-14$ | $P-30$                              | 0.013                     | 724.17                                  | 709.04                  | 16                                      |
| 1627 | $M-15$ | $P-55$                              | 0.013                     | 724.17                                  | 708.83                  | 16                                      |
| 1628 | M-16   | $P-55$                              | 0.013                     | 724.17                                  | 708.75                  | 17                                      |
| 1629 | $M-17$ | $P-55$                              | 0.013                     | 724.17                                  | 708.85                  | 16                                      |
| 1630 | $M-18$ | $P-55$                              | 0.013                     | 724.18                                  | 708.55                  | 17                                      |
| 1631 | M-19   | $P-55$                              | 0.013                     | 724.18                                  | 708.38                  | 17                                      |
| 1632 | $M-20$ | $P-55$                              | 0.013                     | 724.18                                  | 708.22                  | 17                                      |
| 1633 | $M-21$ | $P-55$                              | 0.013                     | 724.18                                  | 708.04                  | 17                                      |
| 1634 | $M-22$ | $P-55$                              | 0.013                     | 724.18                                  | 707.99                  | 17                                      |
| 1635 | $M-23$ | $P-55$                              | 0.013                     | 724.18                                  | 708.47                  | 17                                      |
| 1636 | $M-24$ | P-38                                | 0.013                     | 724.18                                  | 712.06                  | 13                                      |
| 1637 | $M-25$ | $P-3$                               | 0.013                     | 724.06                                  | 708.15                  | 17                                      |
| 1638 | M-26   | $P-37$                              | 0.013                     | 724.18                                  | 710.42                  | 15                                      |
| 1639 | $M-27$ | P-37                                | 0.013                     | 724.18                                  | 711.21                  | 14                                      |
| 1640 | $M-28$ | P-37                                | 0.013                     | 724.18                                  | 710.87                  | 14                                      |
| 1641 | M-29   | $P-42$                              | 0.013                     | 723.98                                  | 703.15                  | 22                                      |
| 1642 | $M-30$ | $P-42$                              | 0.013                     | 723.96                                  | 702.23                  | 23                                      |
| 1643 | M-31   | $P-42$                              | 0.013                     | 723.95                                  | 701.89                  | 23                                      |
| 1644 | M-32   | $P-42$                              | 0.013                     | 723.94                                  | 701.42                  | 24                                      |
| 1645 | $M-33$ | $P-42$                              | 0.013                     | 723.93                                  | 701.45                  | 24                                      |
| 1646 | M-34   | $P-42$                              | 0.013                     | 723.93                                  | 701.15                  | 24                                      |
| 1647 | $M-35$ | P-37                                | 0.013                     | 724.18                                  | 711.33                  | 14                                      |
| 1648 | M-36   | $P-42$                              | 0.013                     | 723.91                                  | 699.66                  | 26                                      |
| 1649 | $M-37$ | $P-43$                              | 0.013                     | 723.89                                  | 698.15                  | 27                                      |
| 1650 | M-38   | $P-43$                              | 0.013                     | 723.87                                  | 695.02                  | 30                                      |

**Anexo 3. DIAGNÓSTICO DE LAS PRESIONES EN LA RED DE DISTRIBUCIÓN**

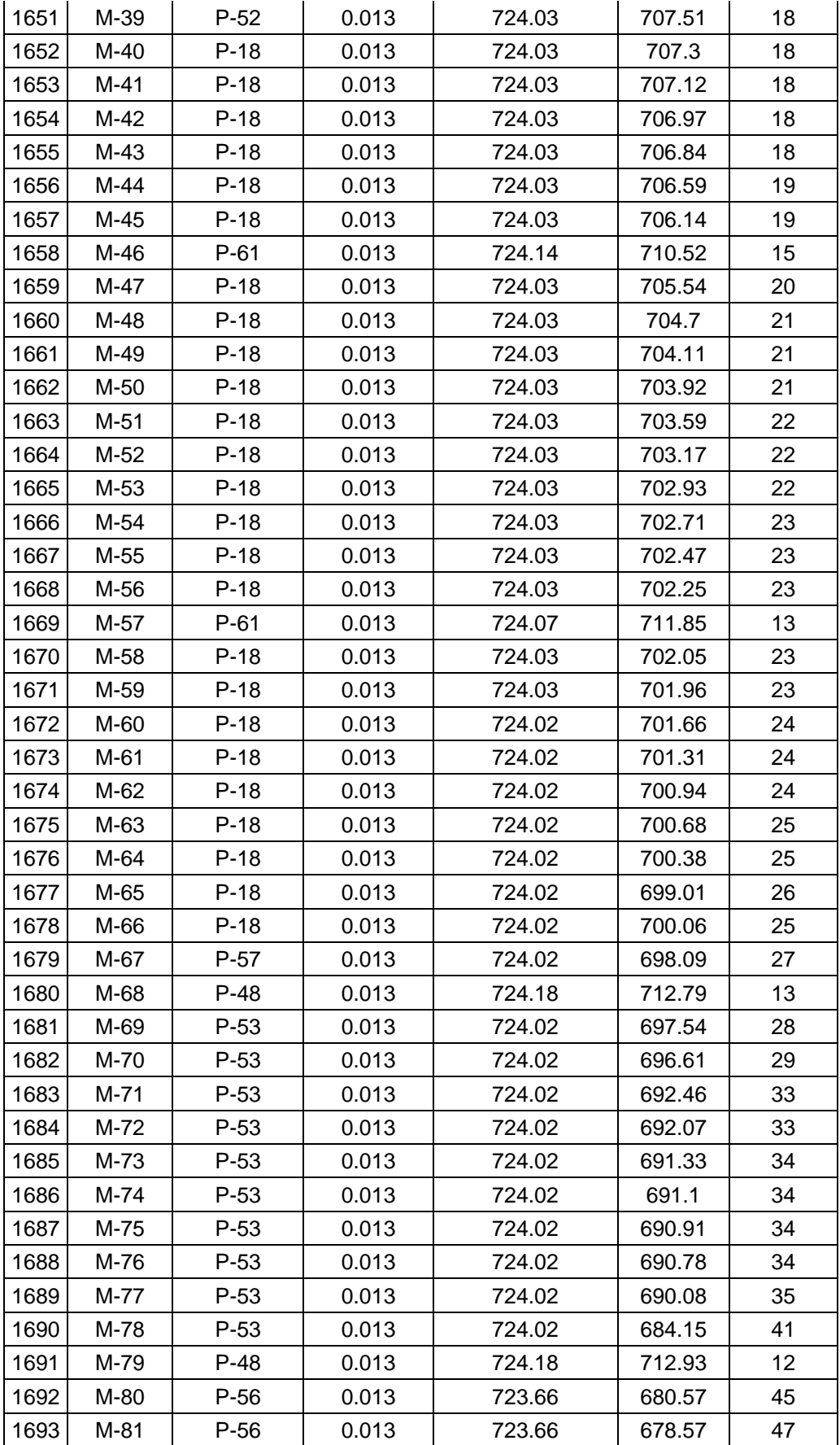

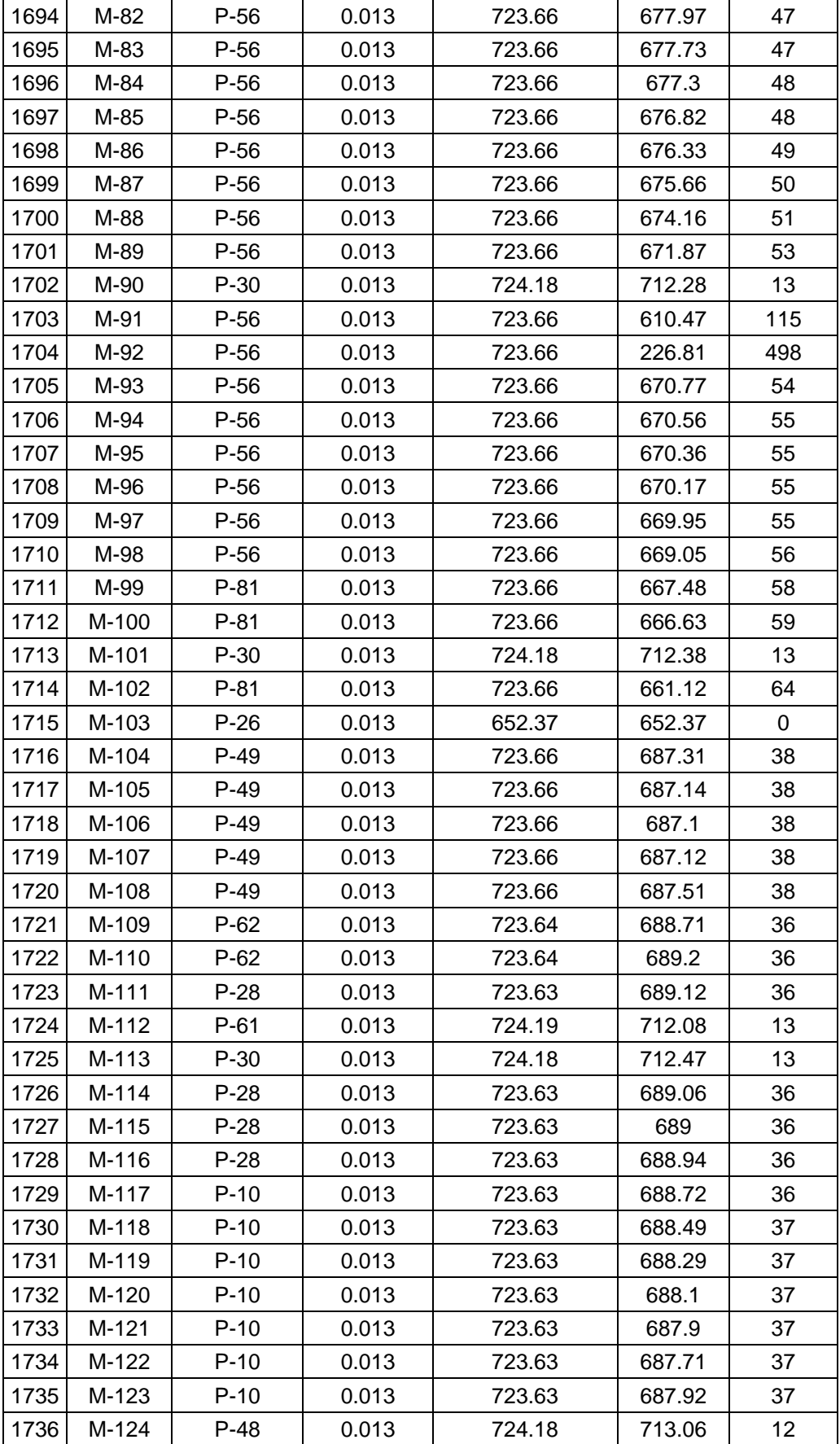

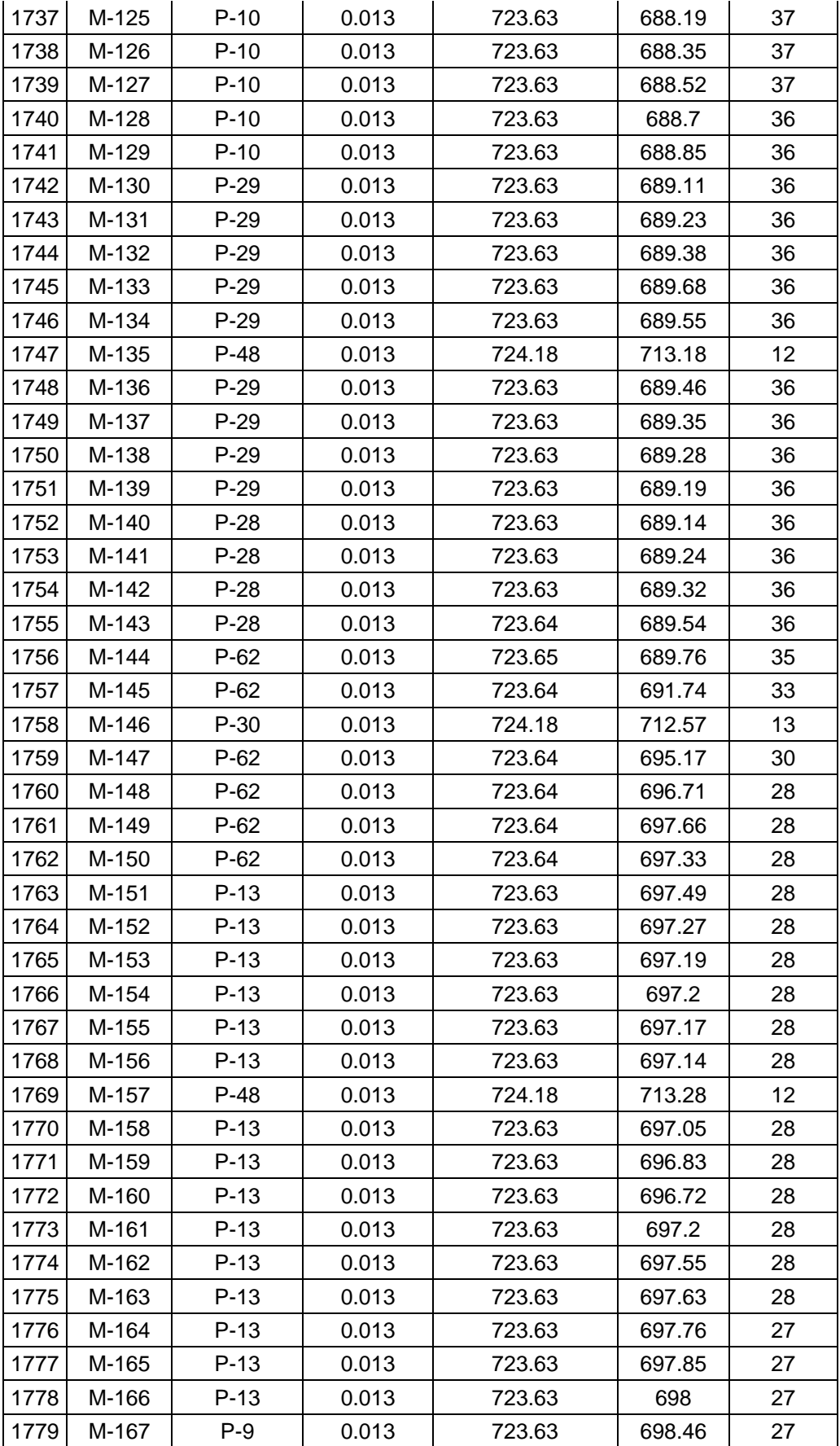

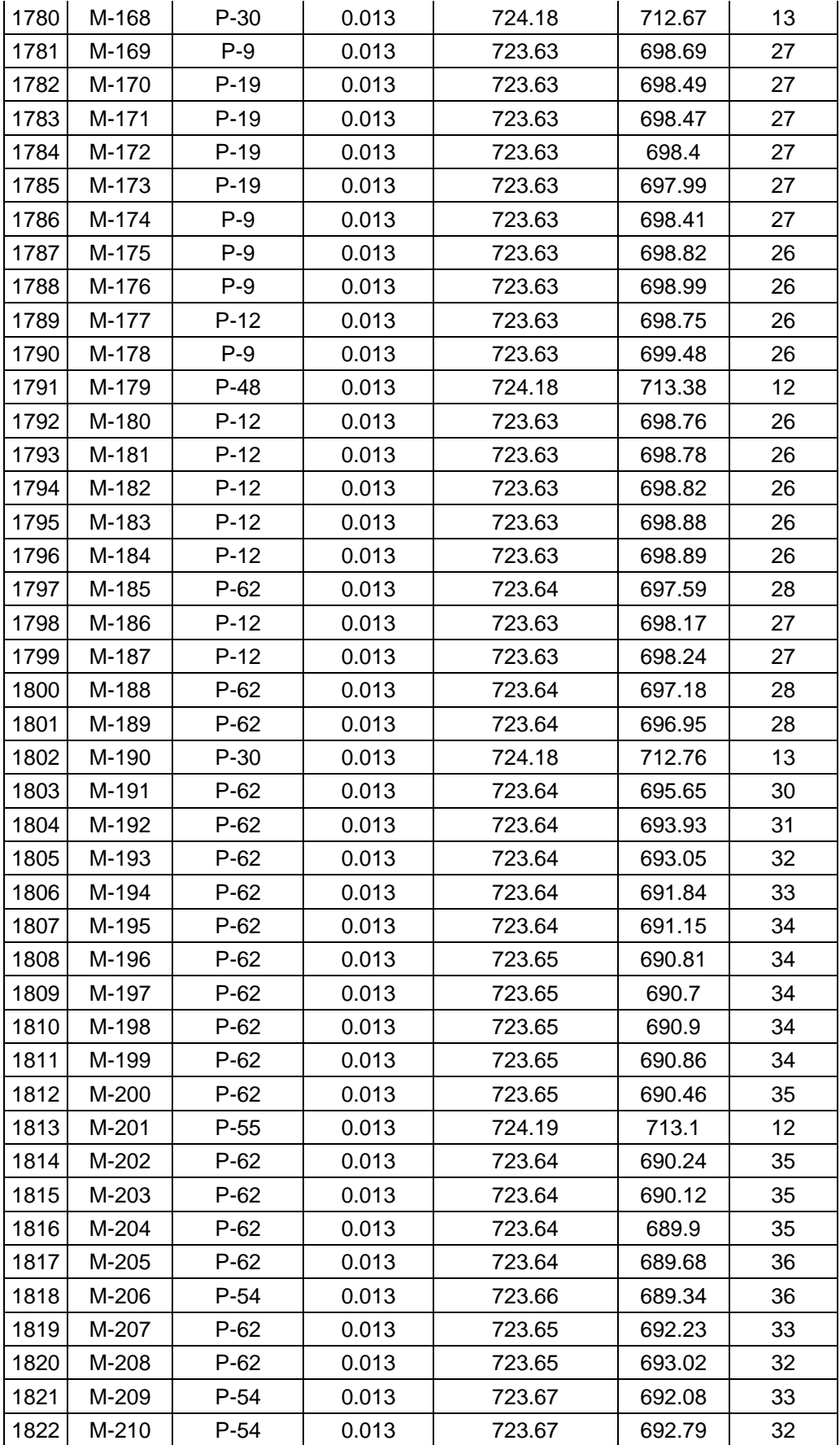

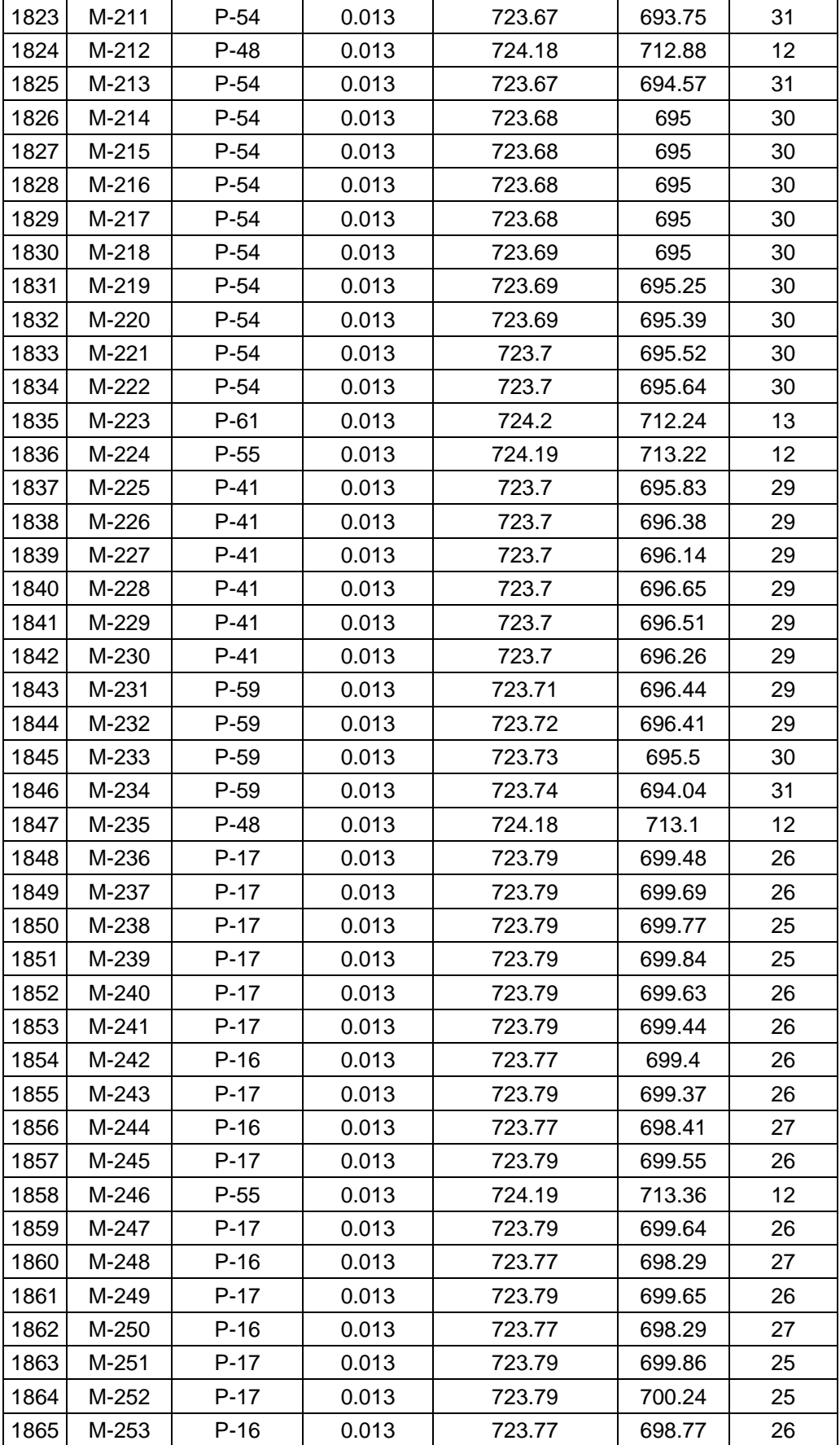

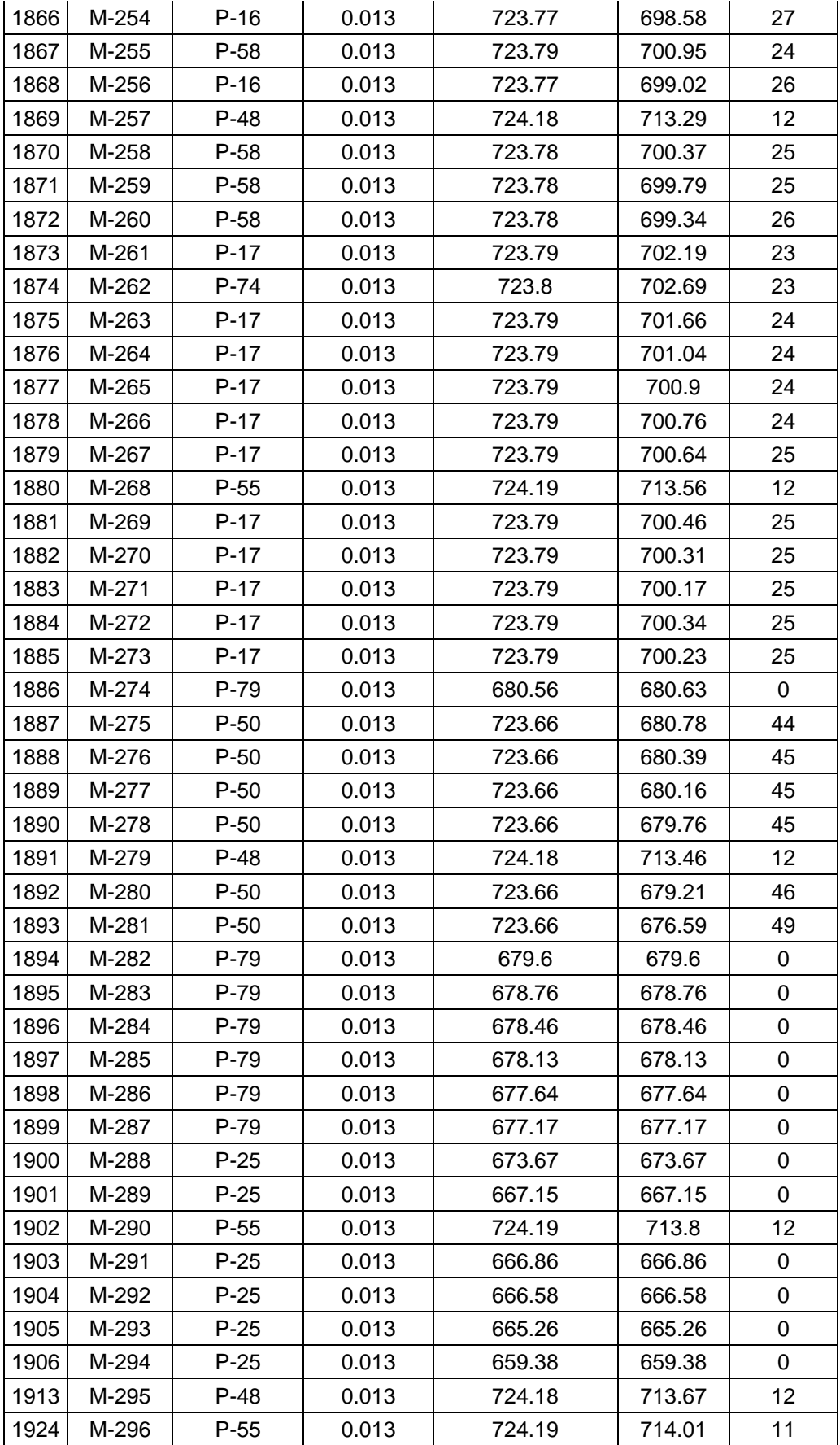

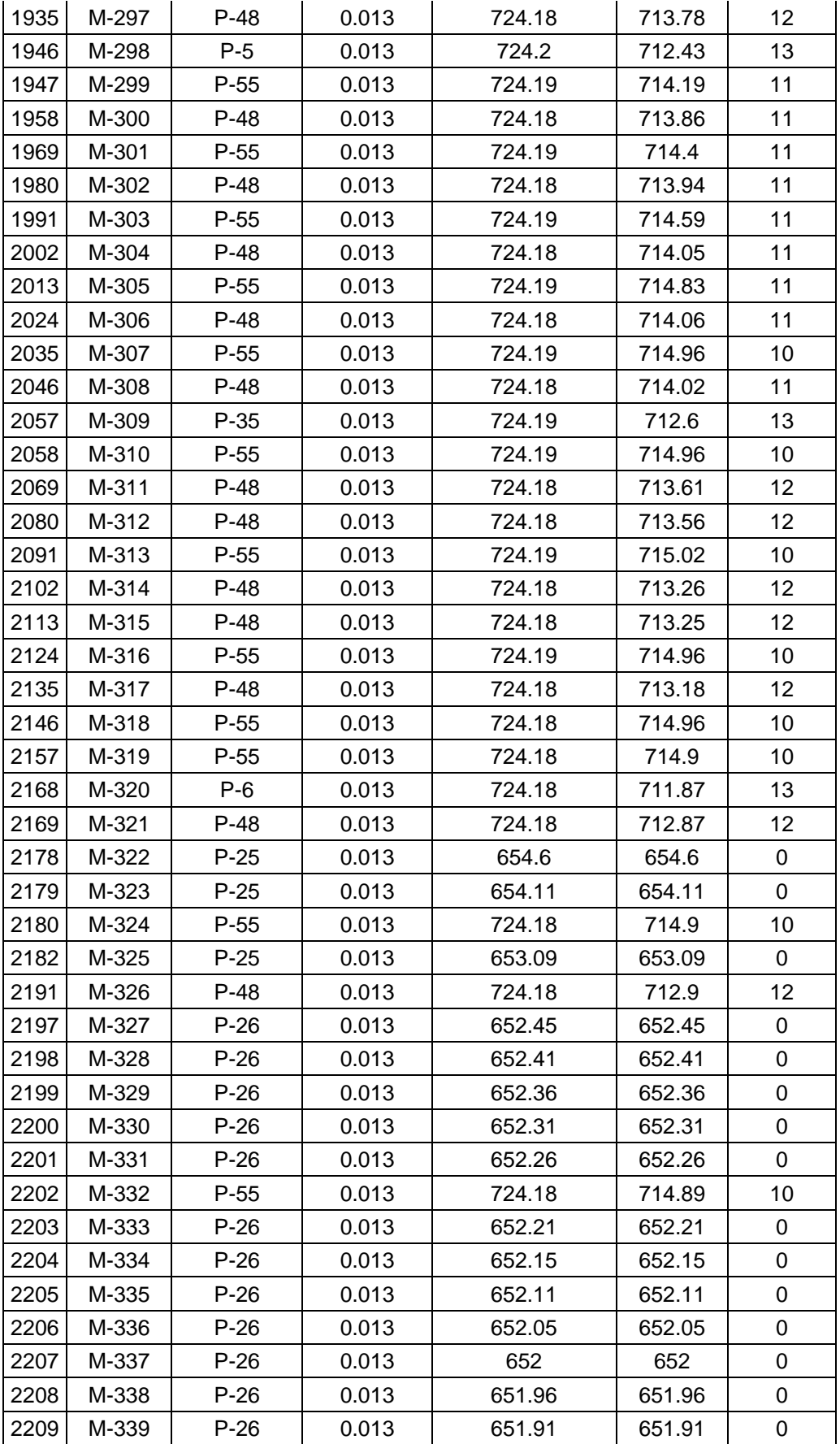

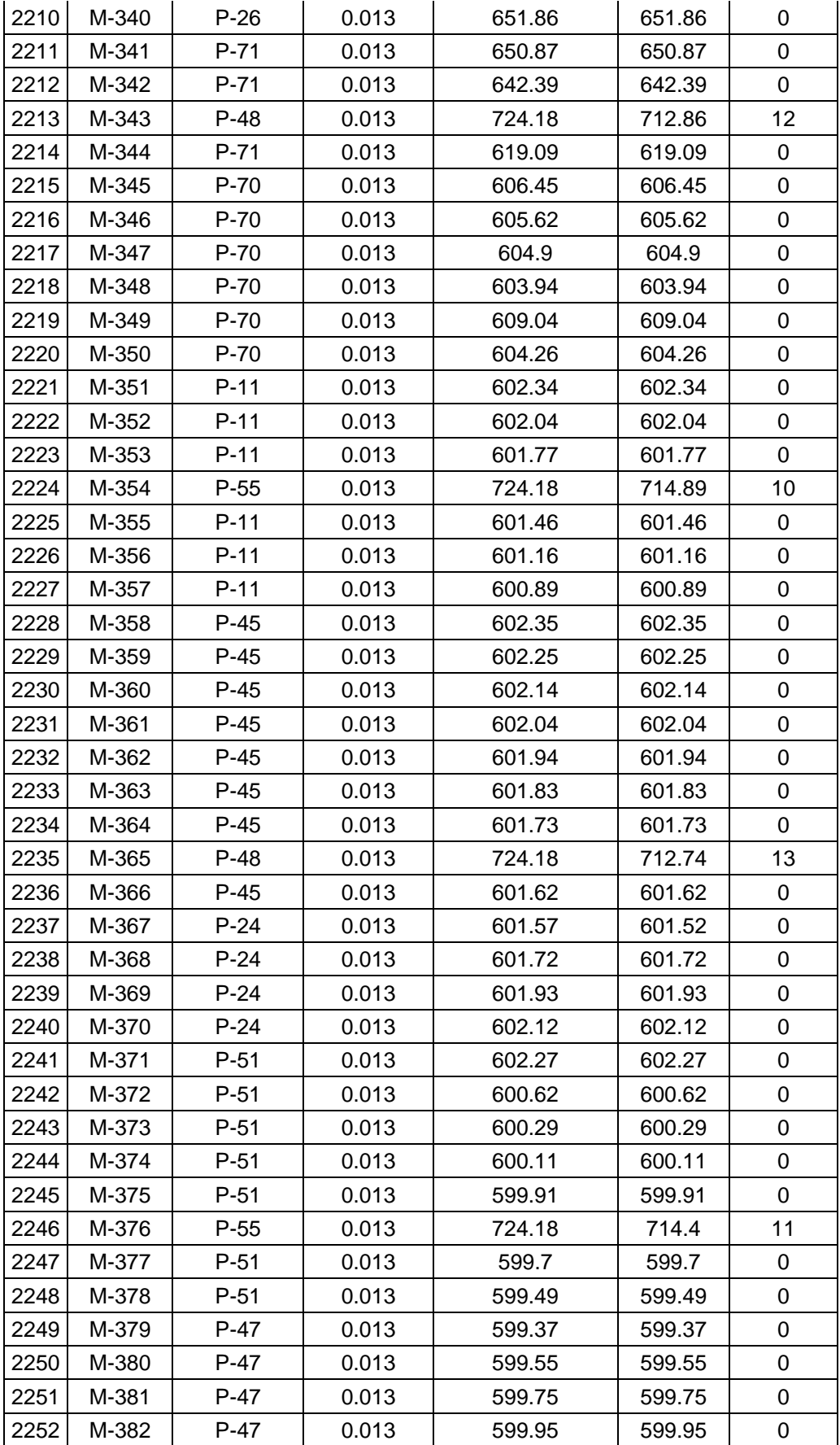

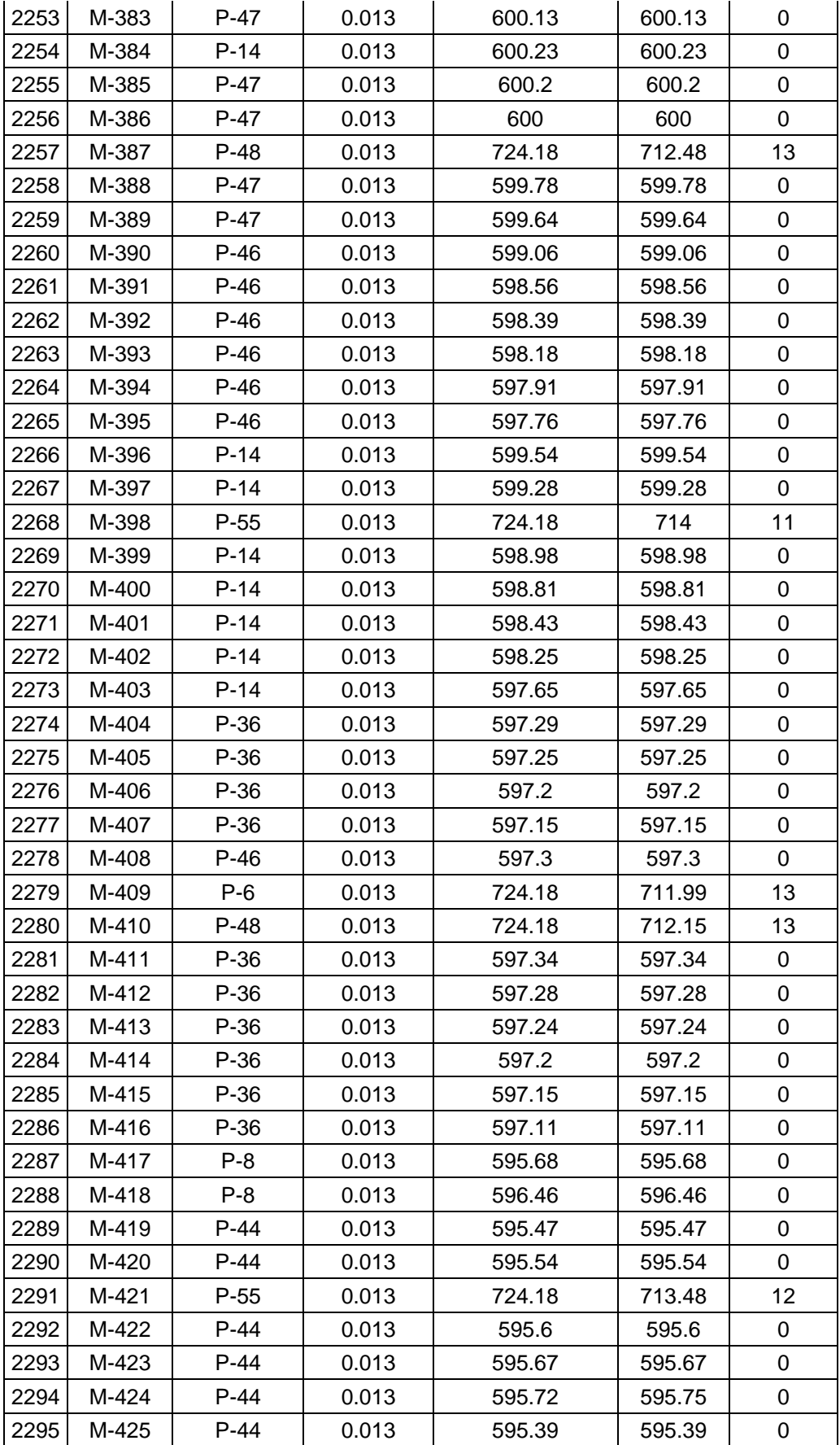

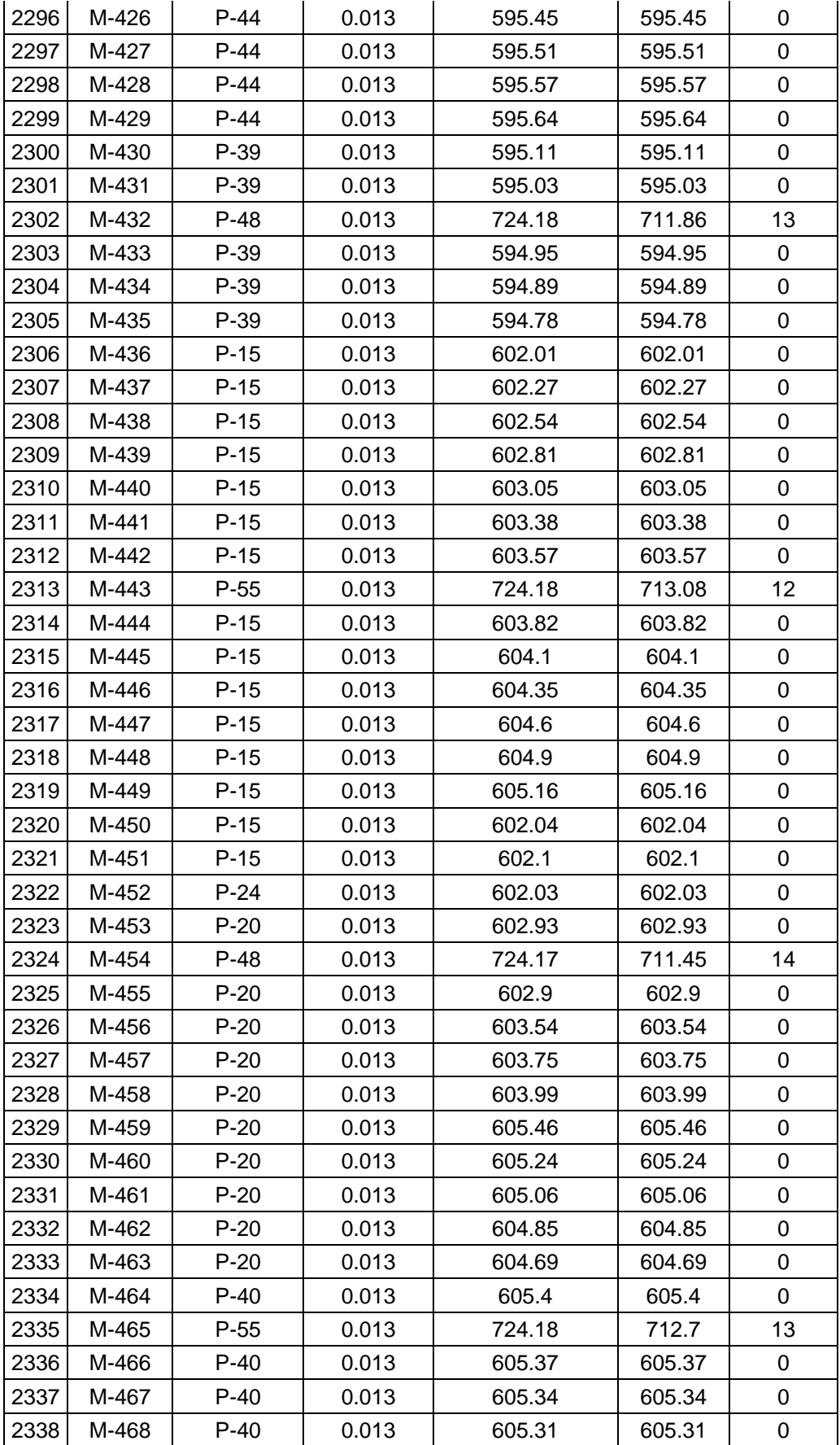

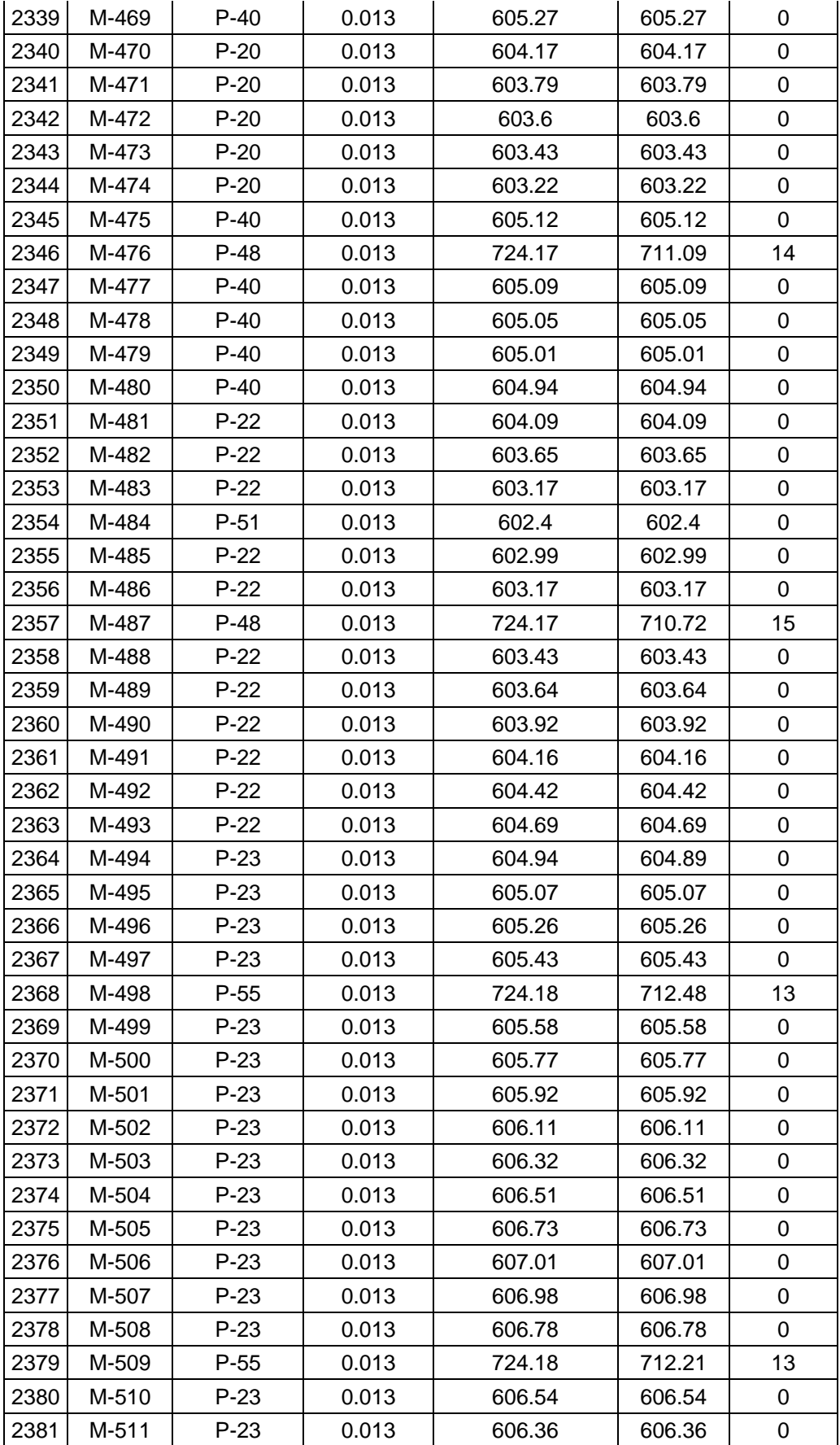

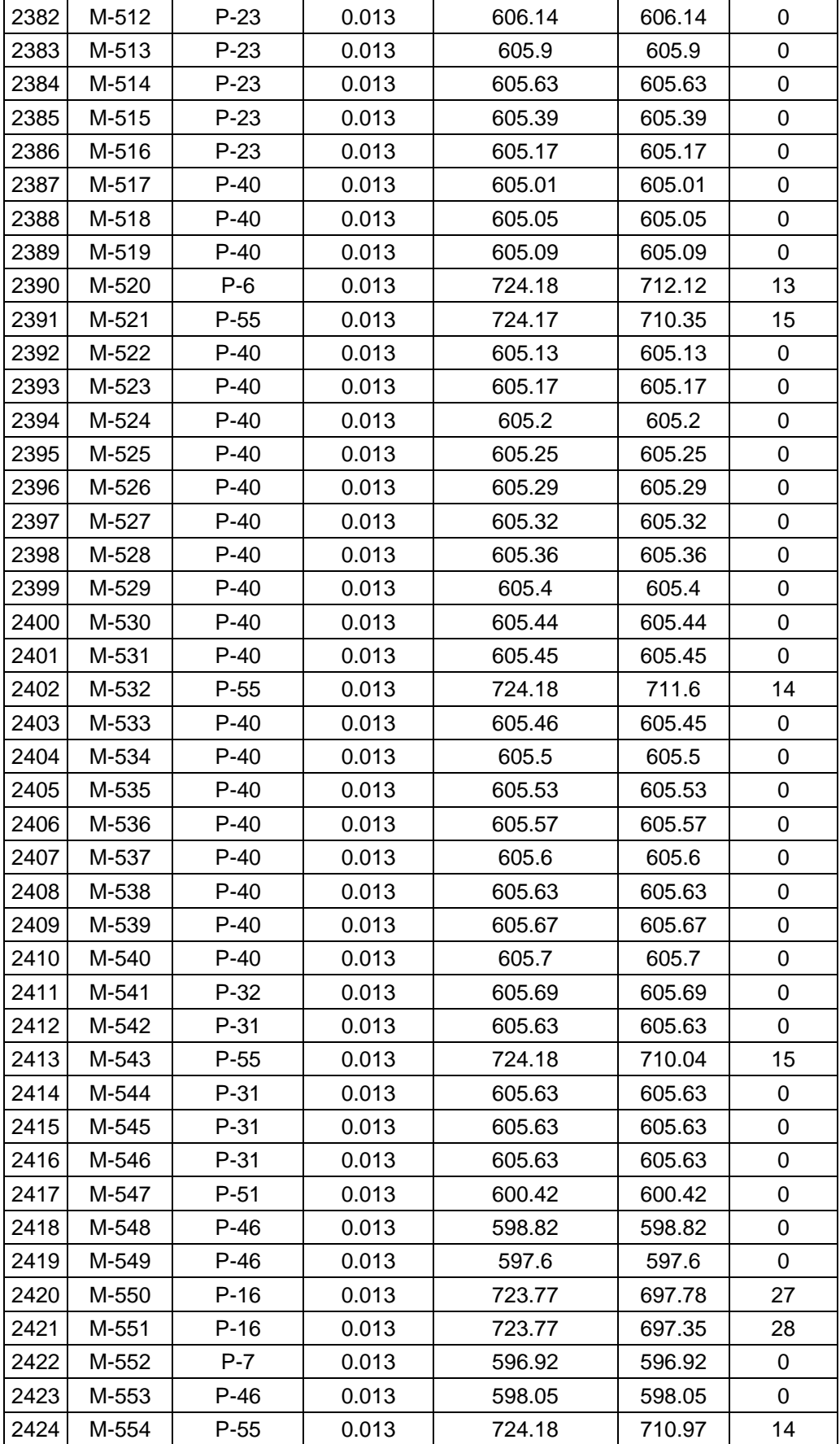

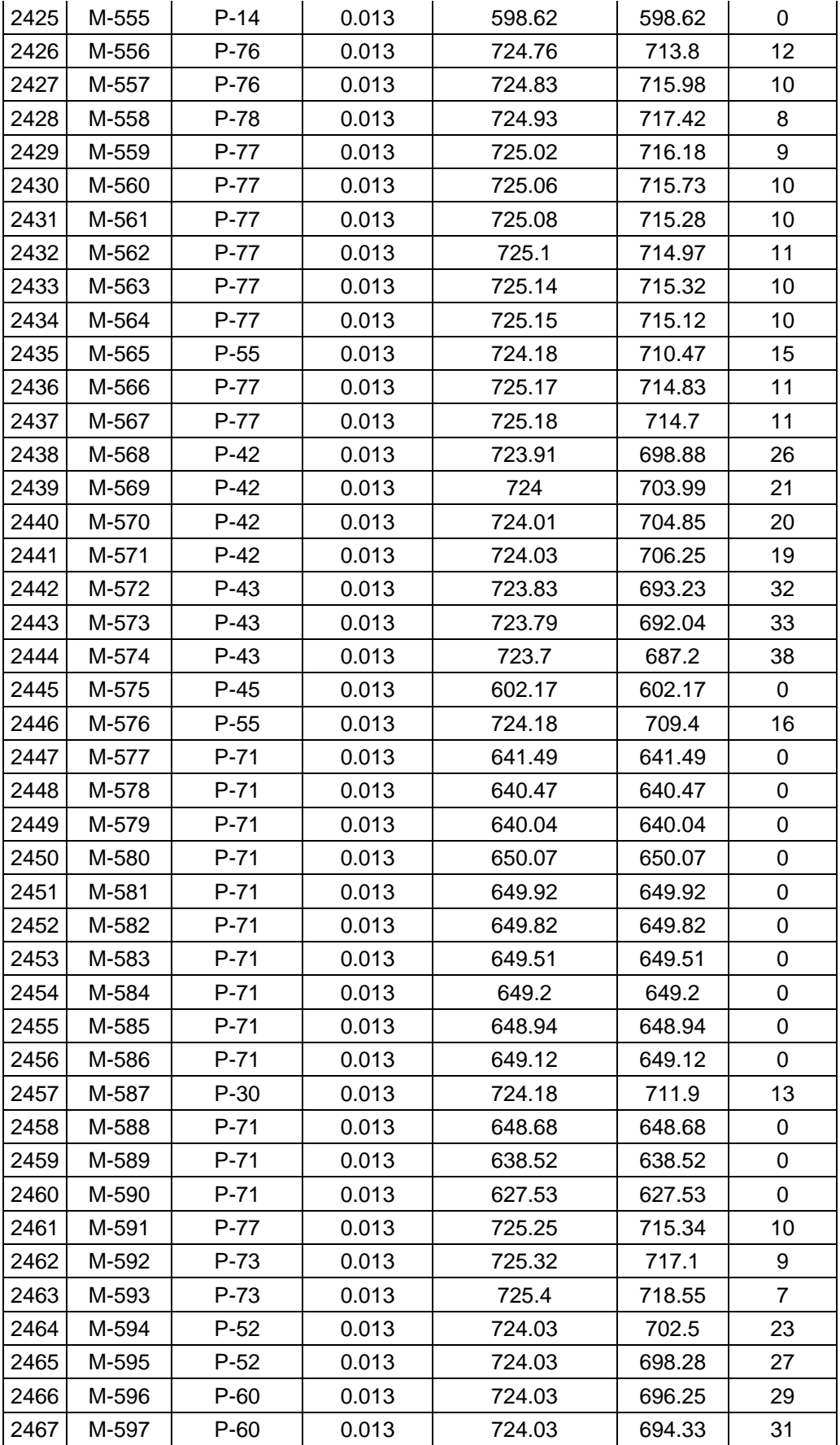

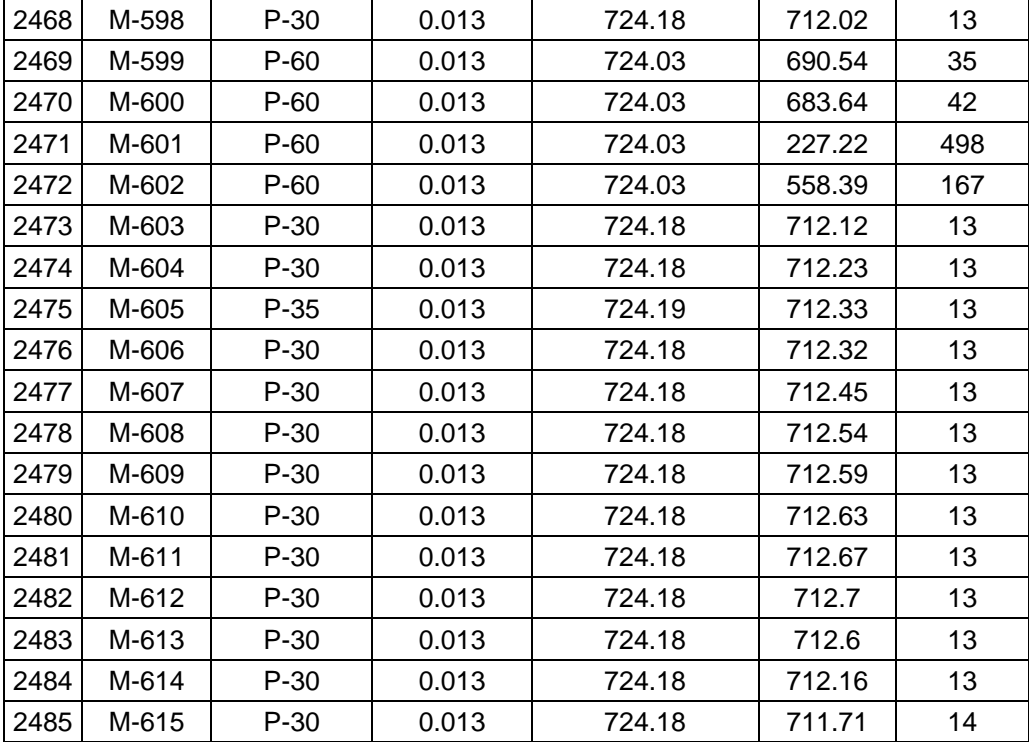

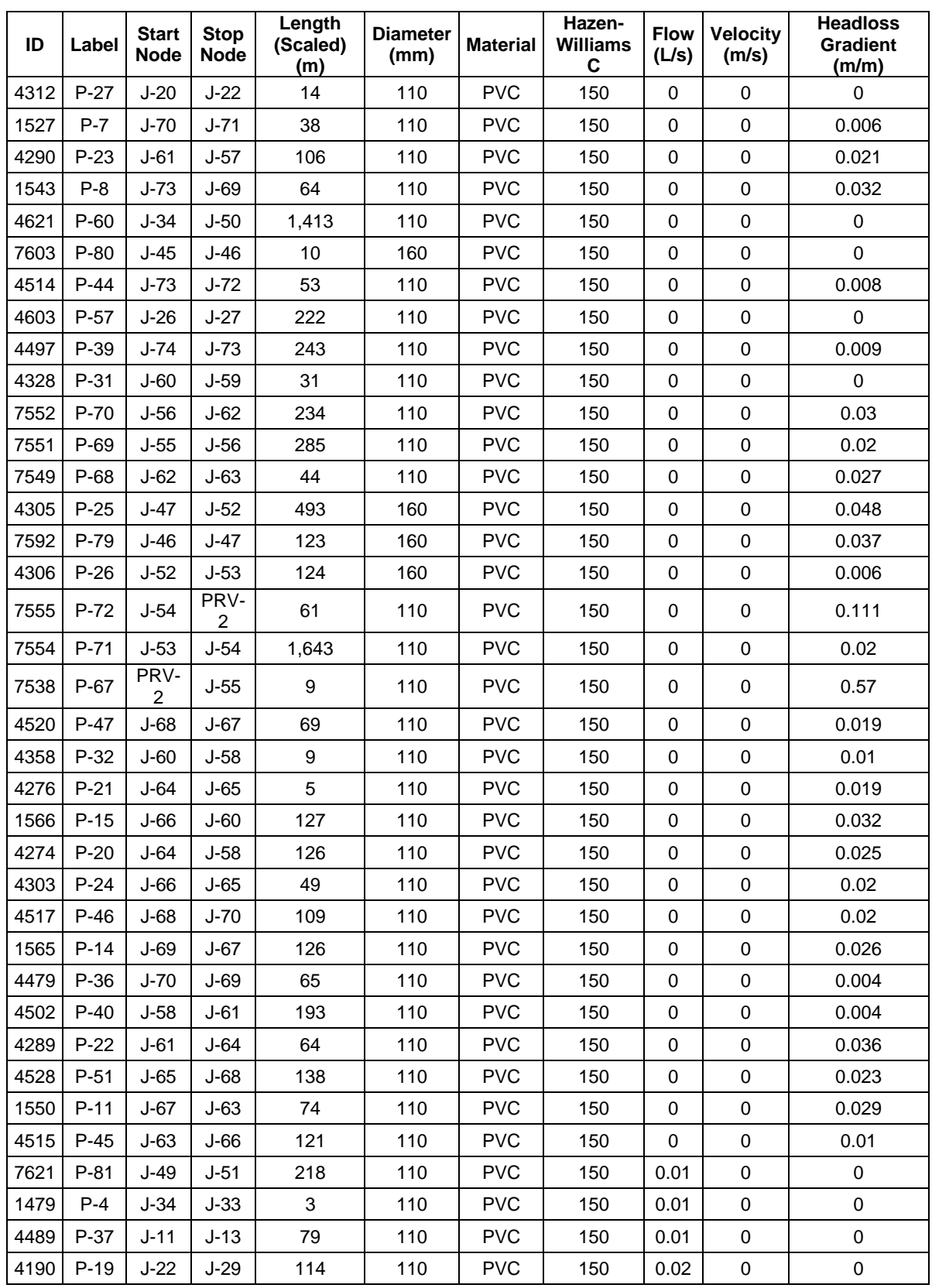

## **Anexo 4. DIAGNÓSTICO DE LAS VELOCIDADES EN LA RED DE DISTRIBUCIÓN**

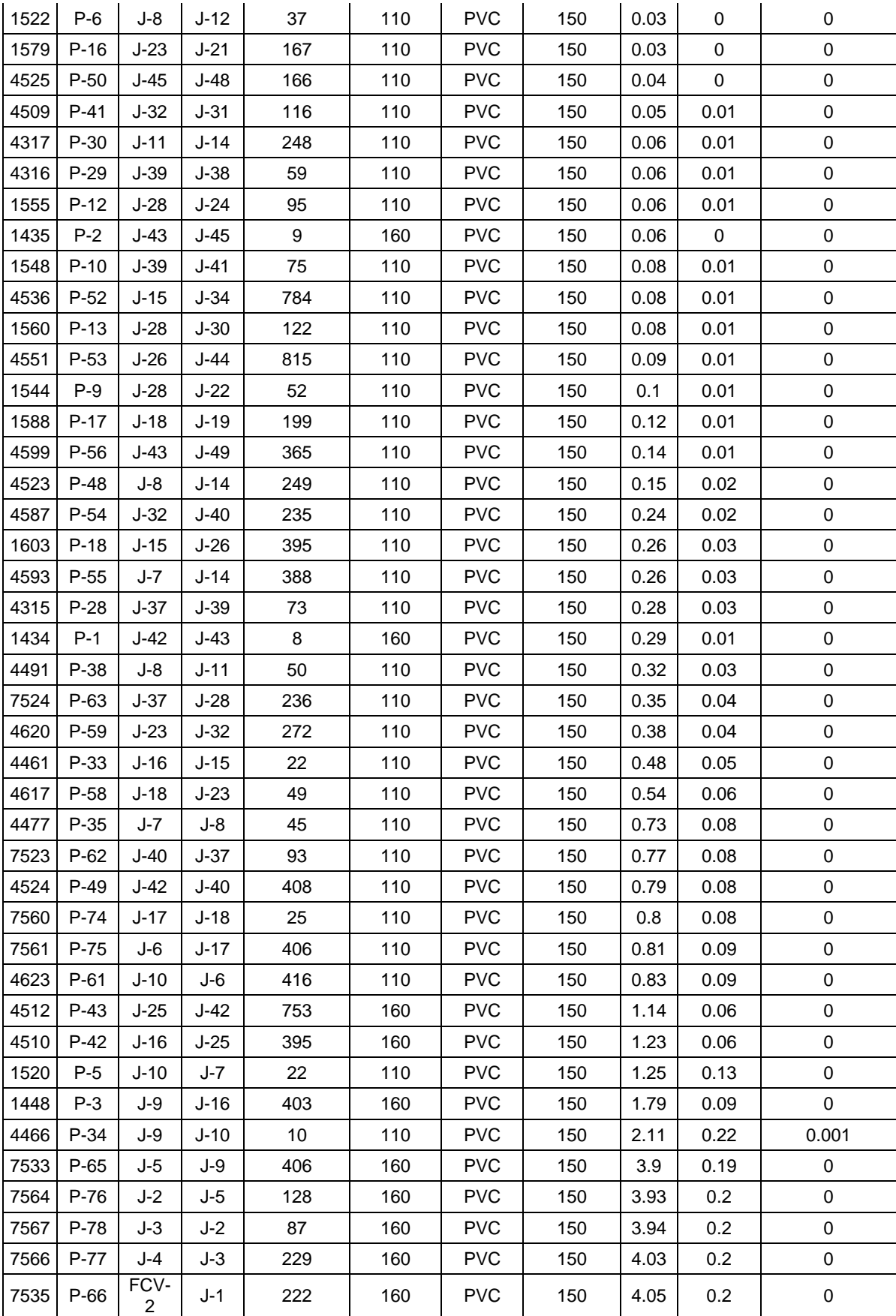

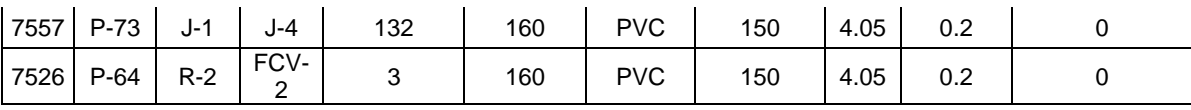

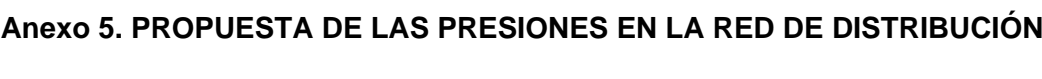

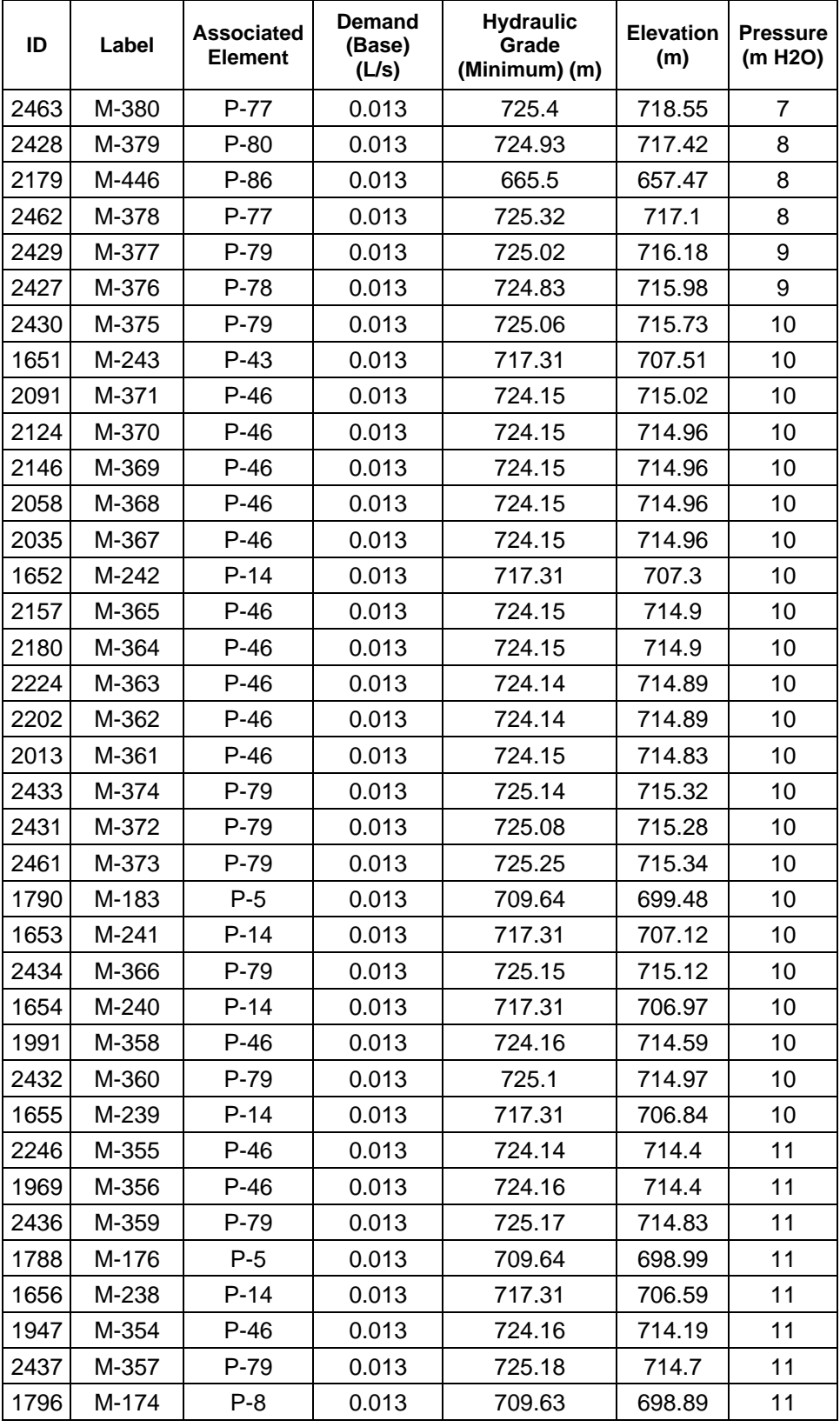

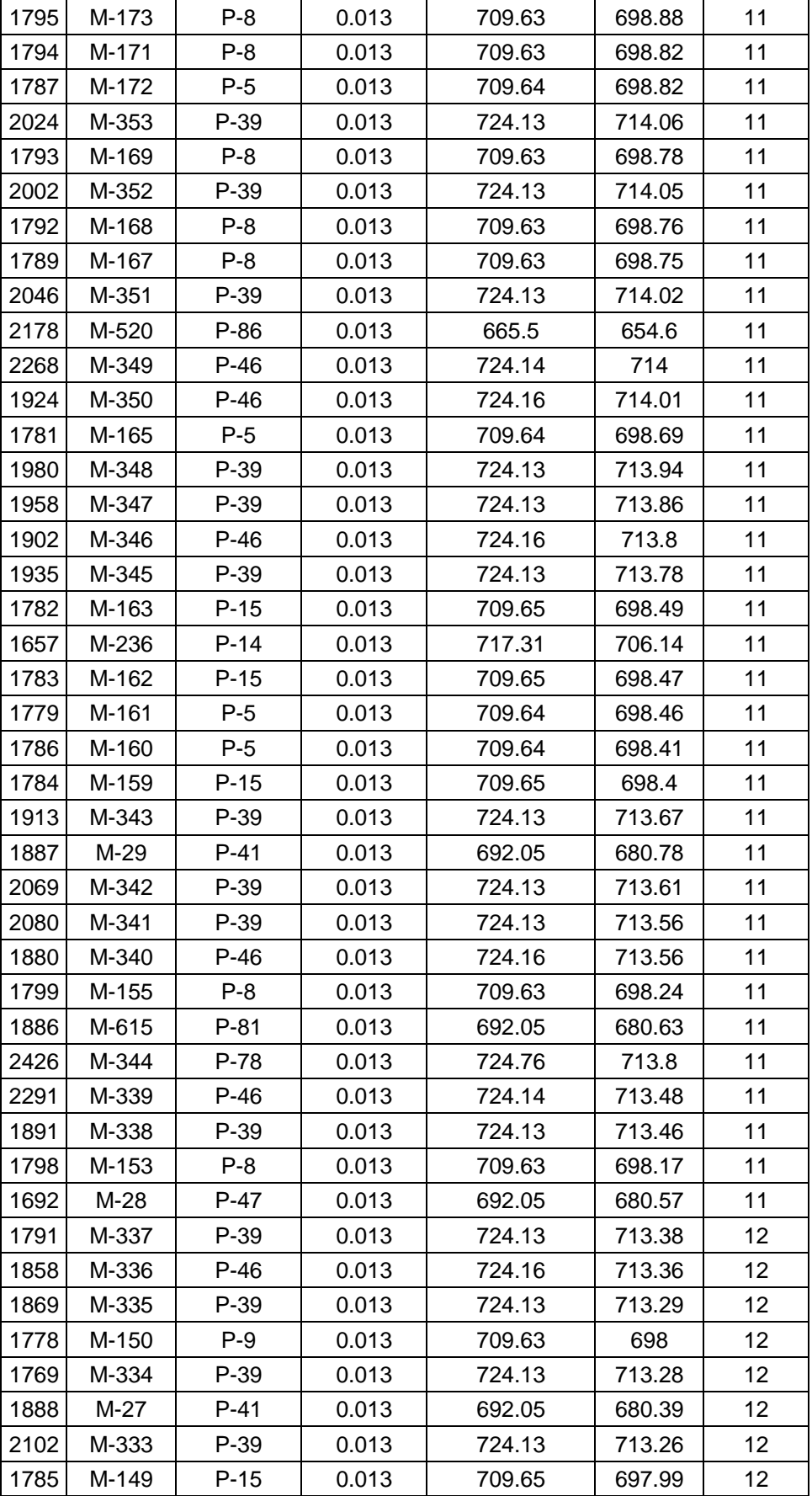

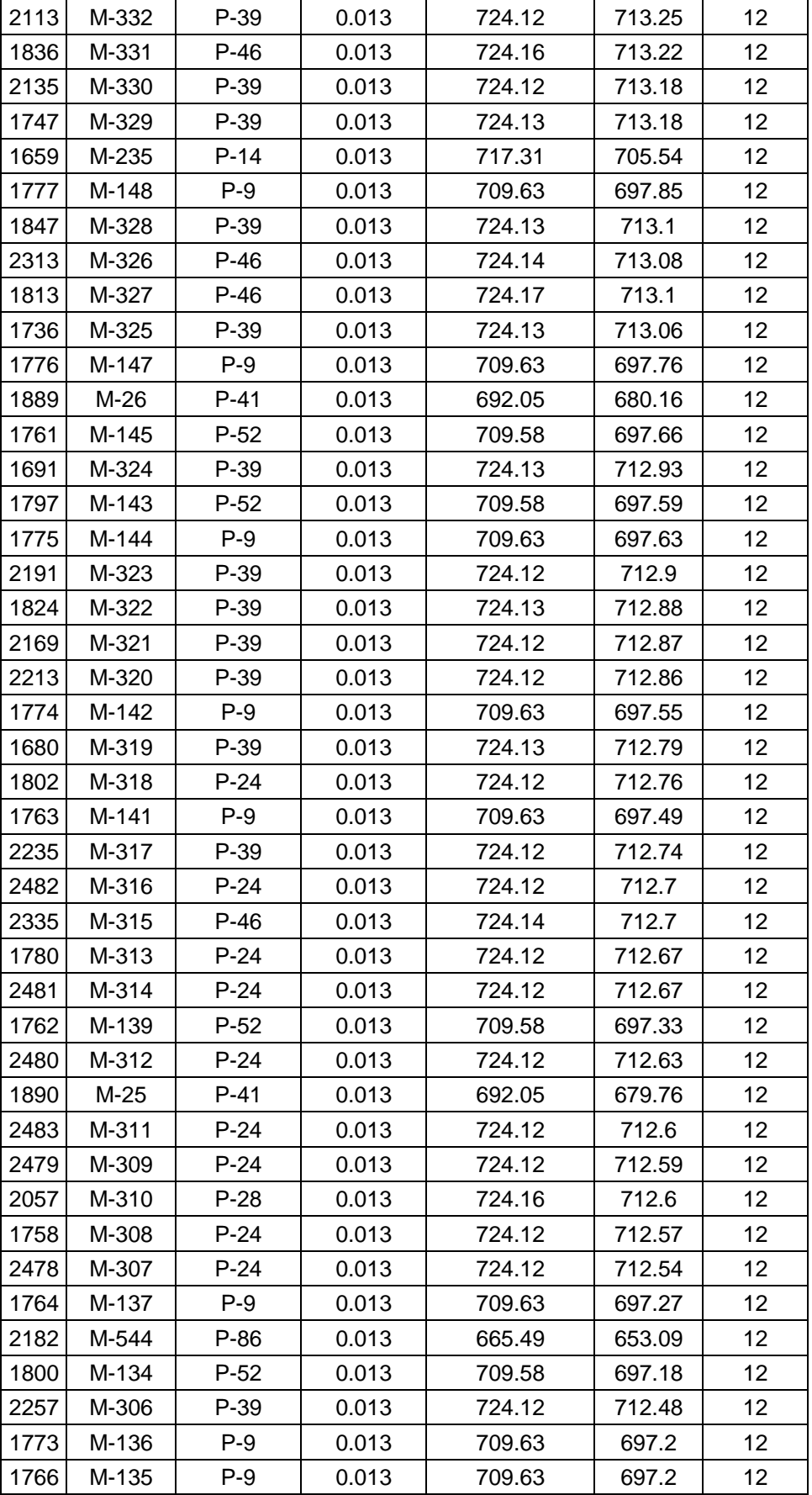

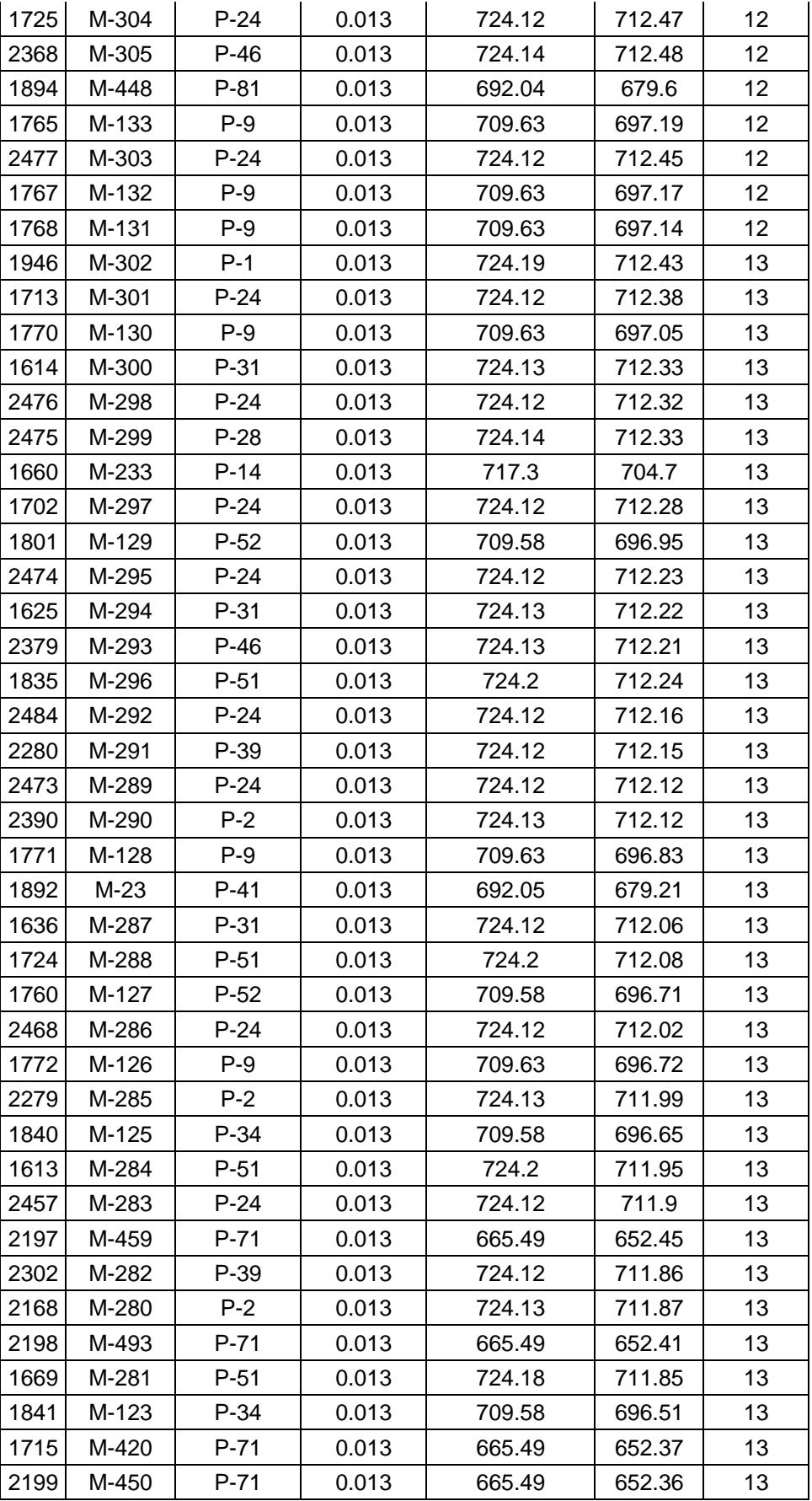

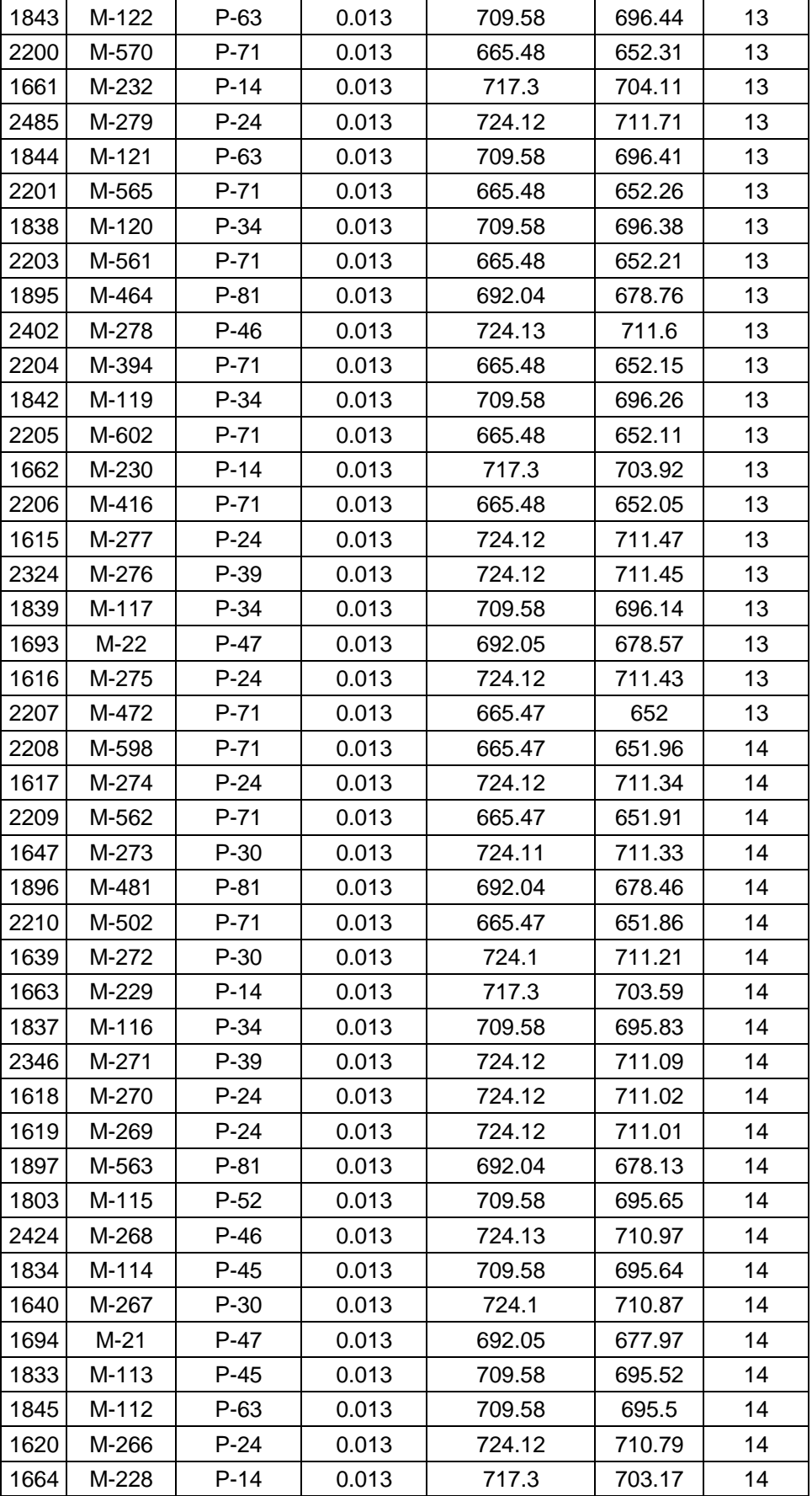

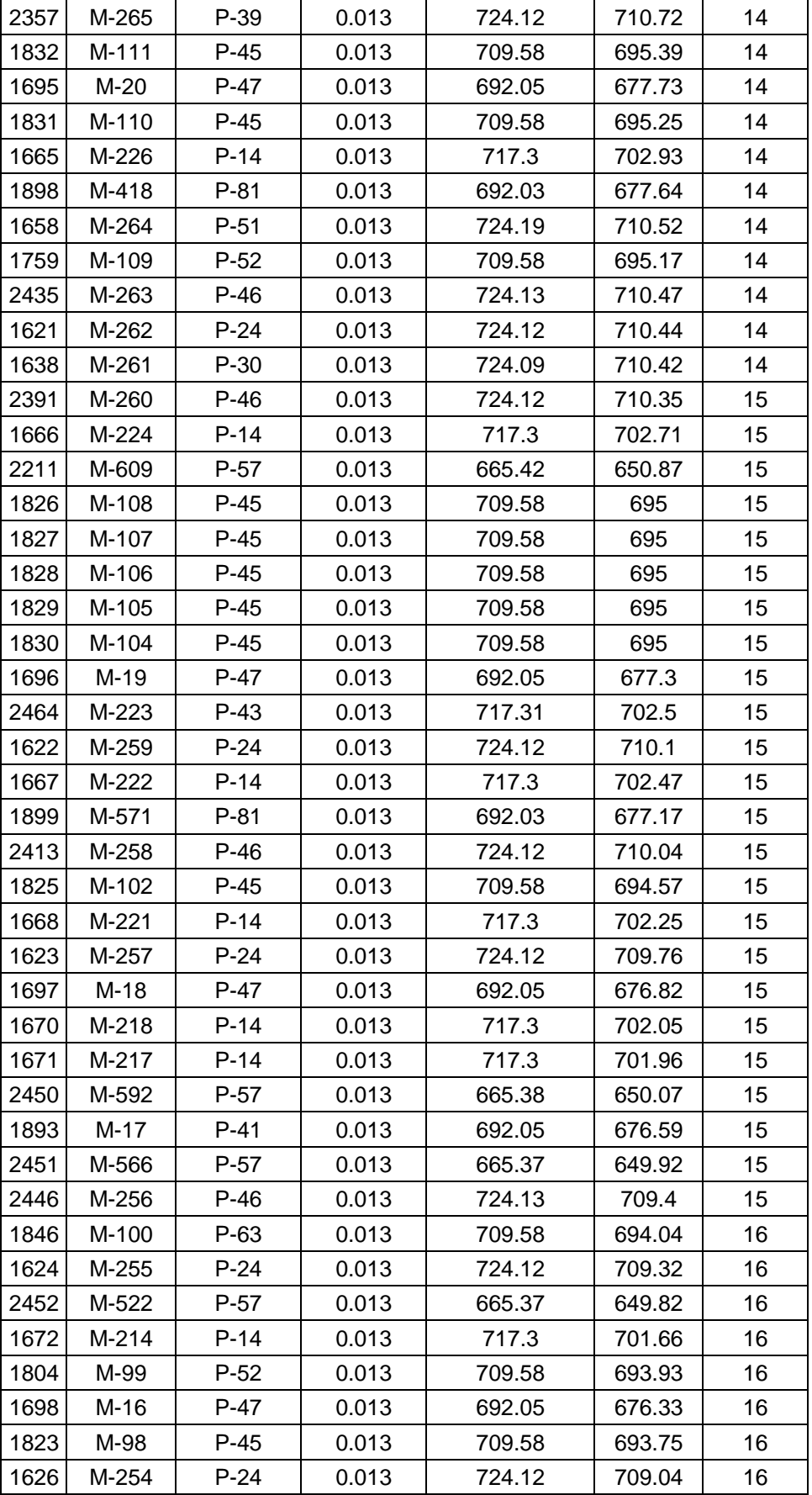

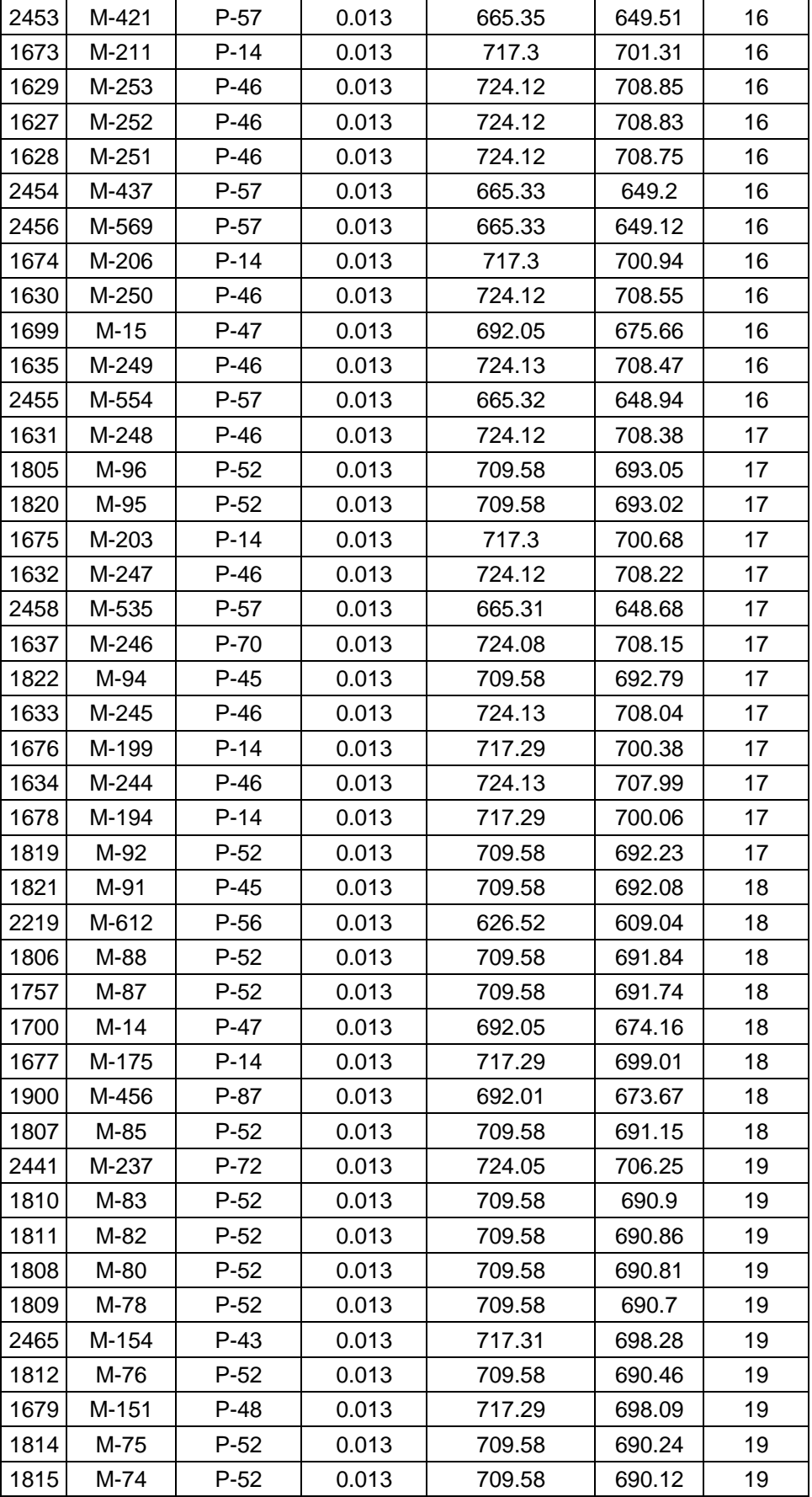
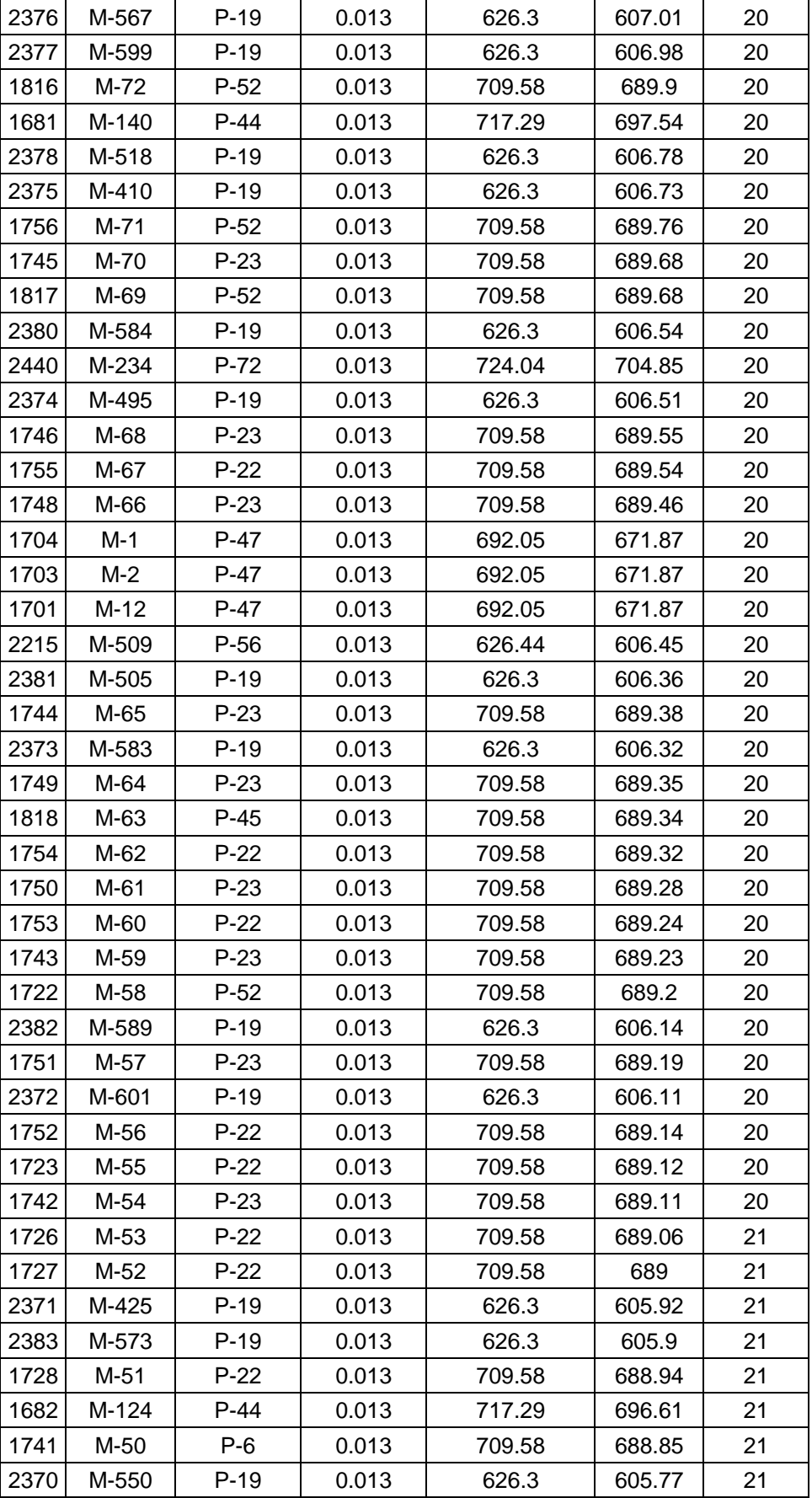

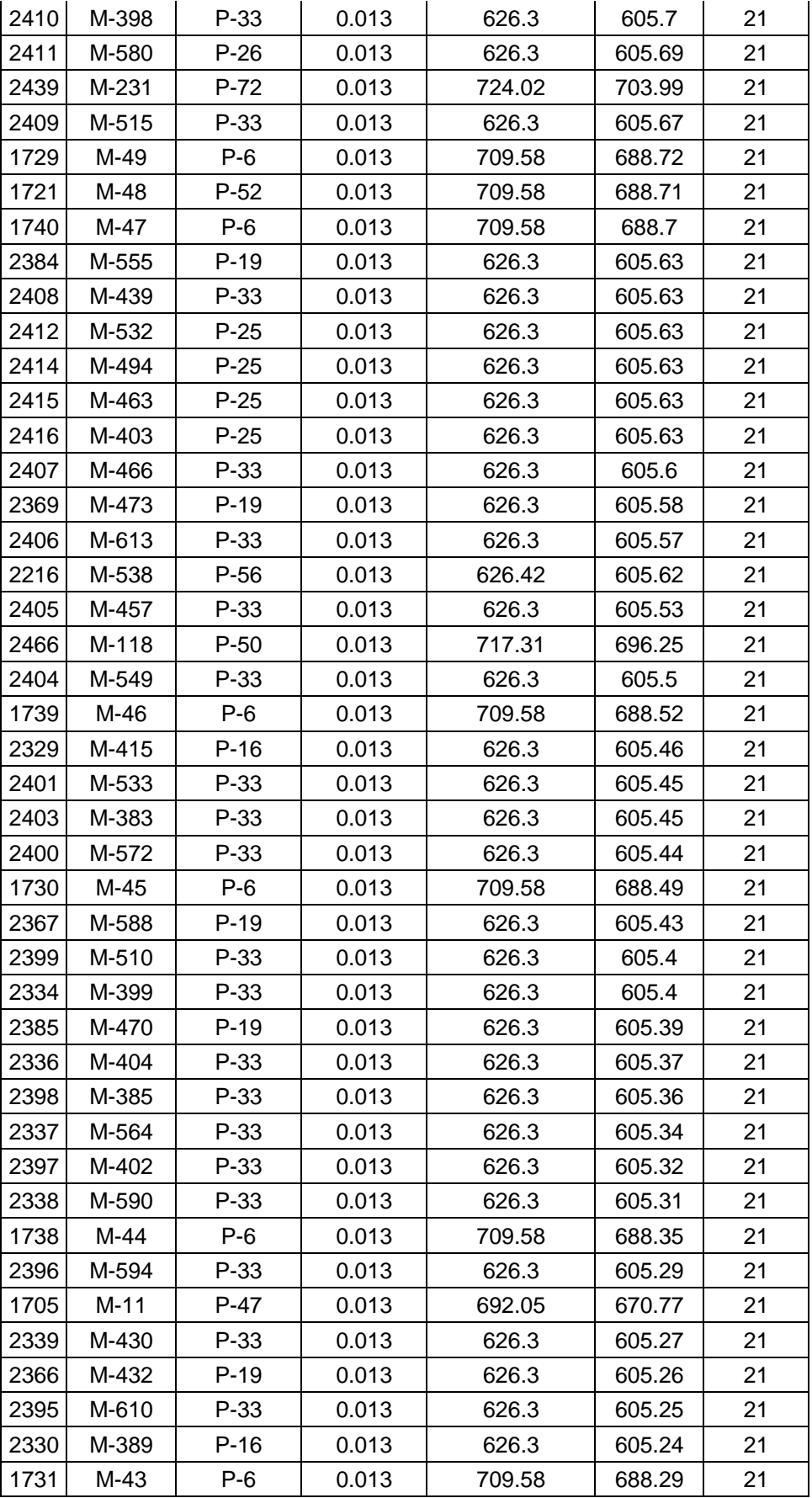

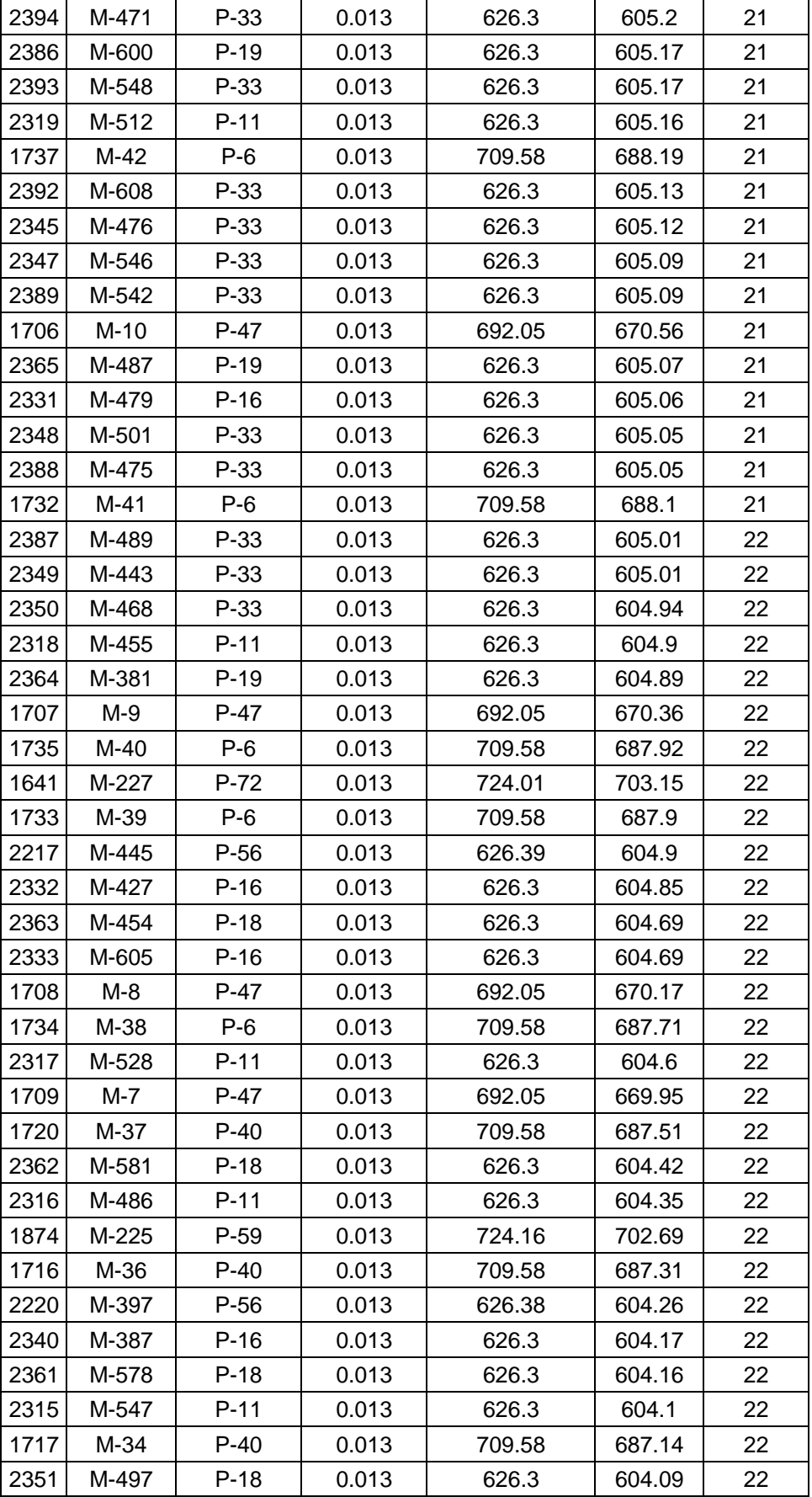

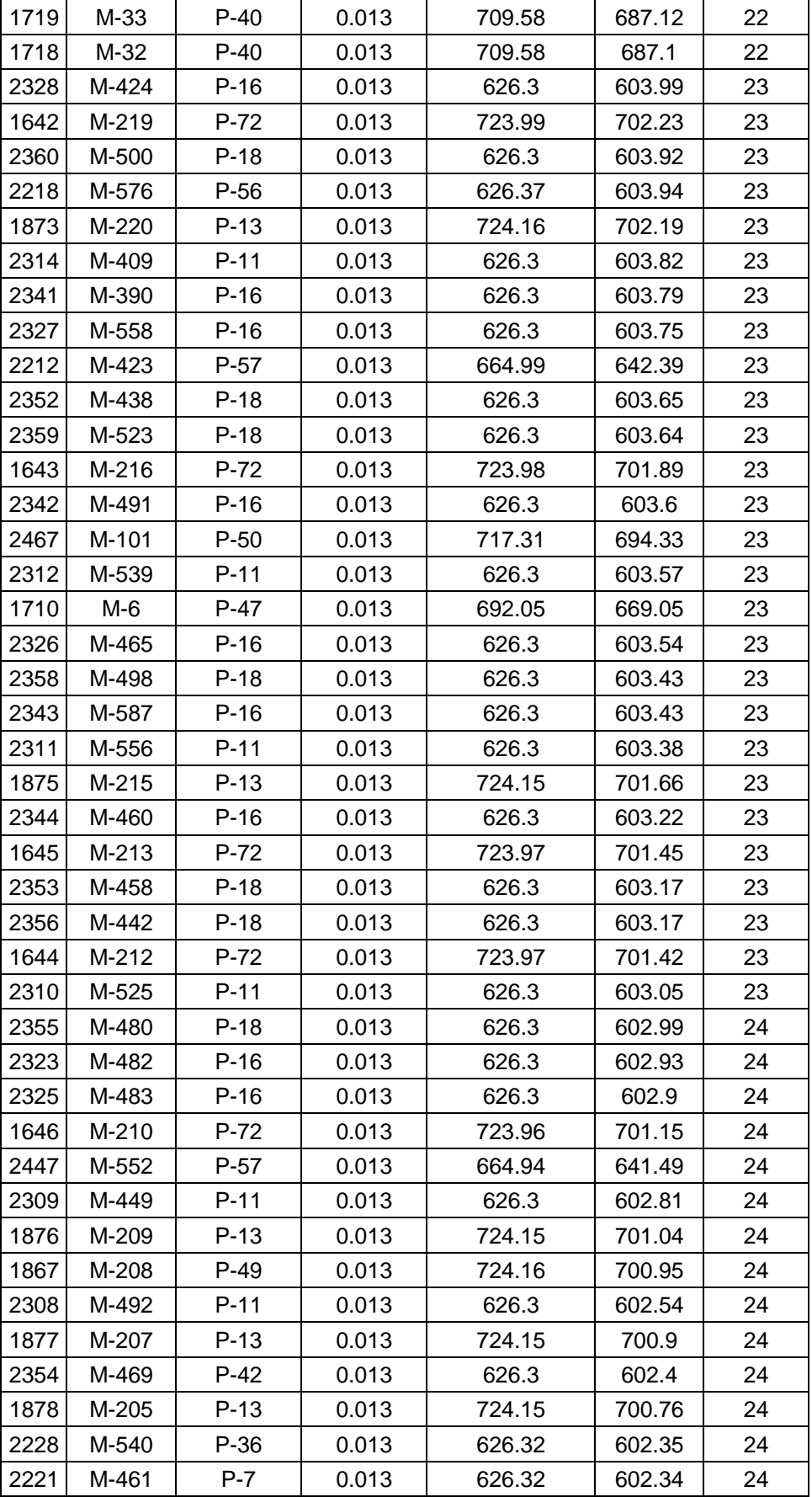

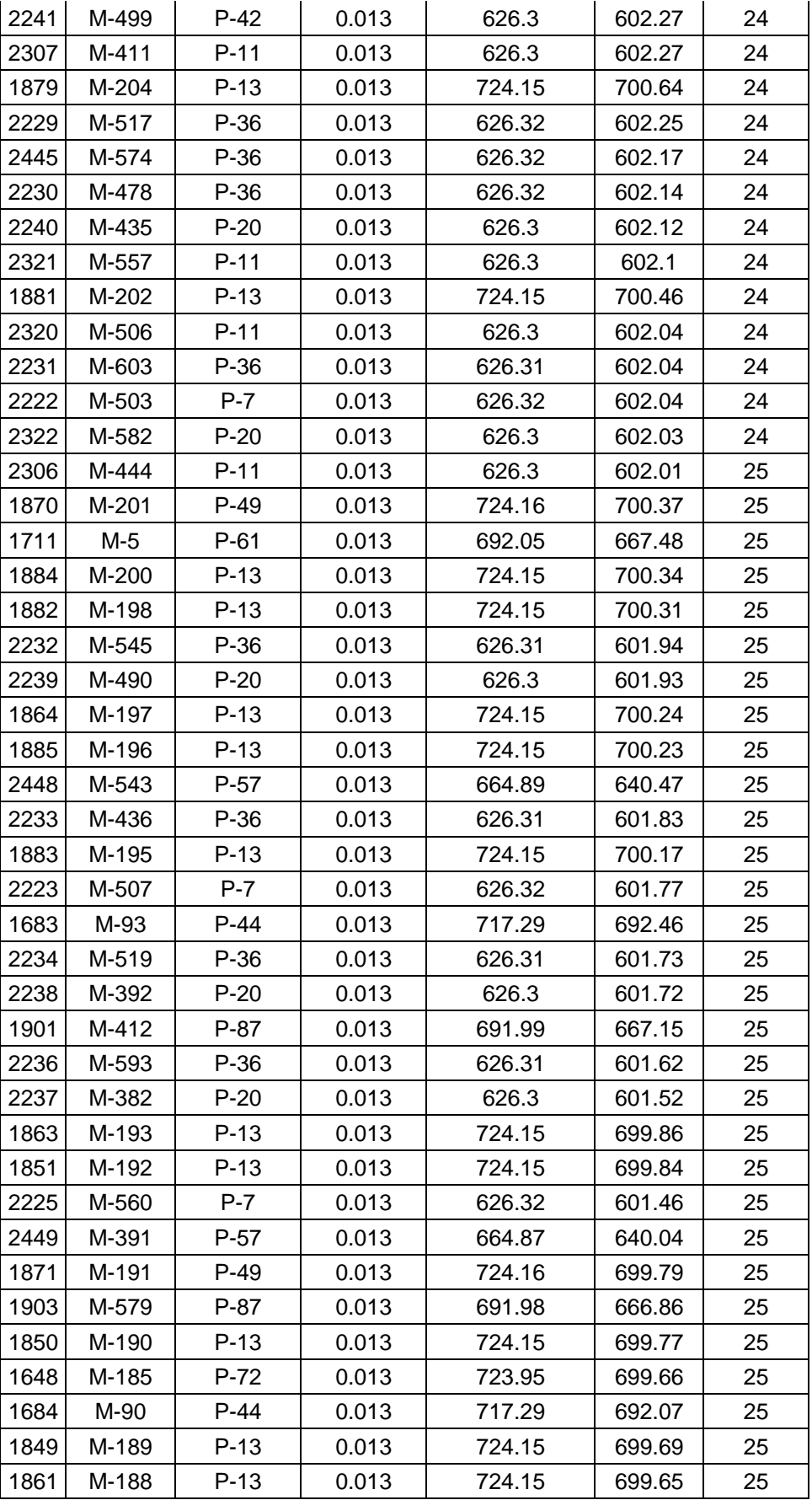

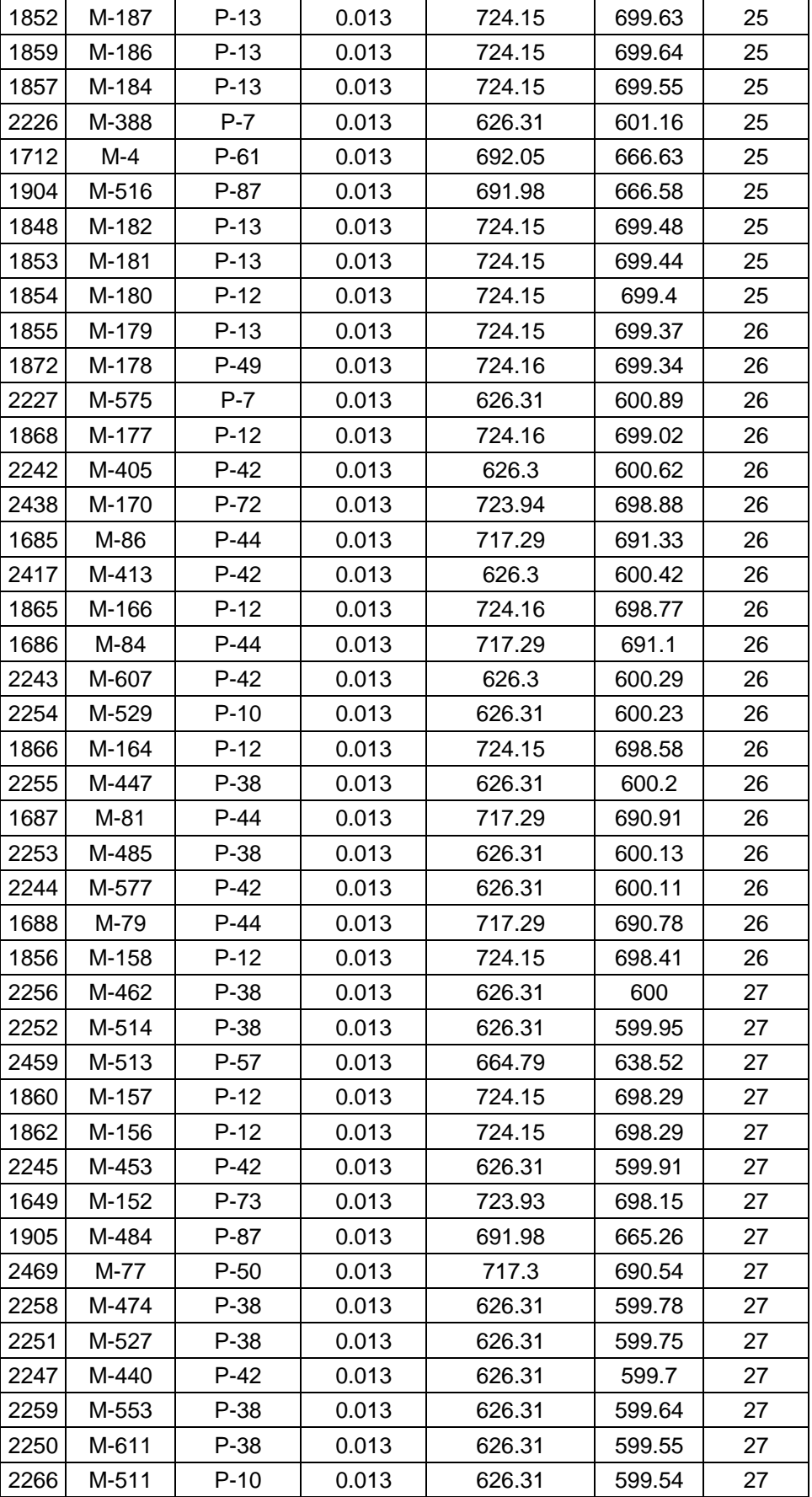

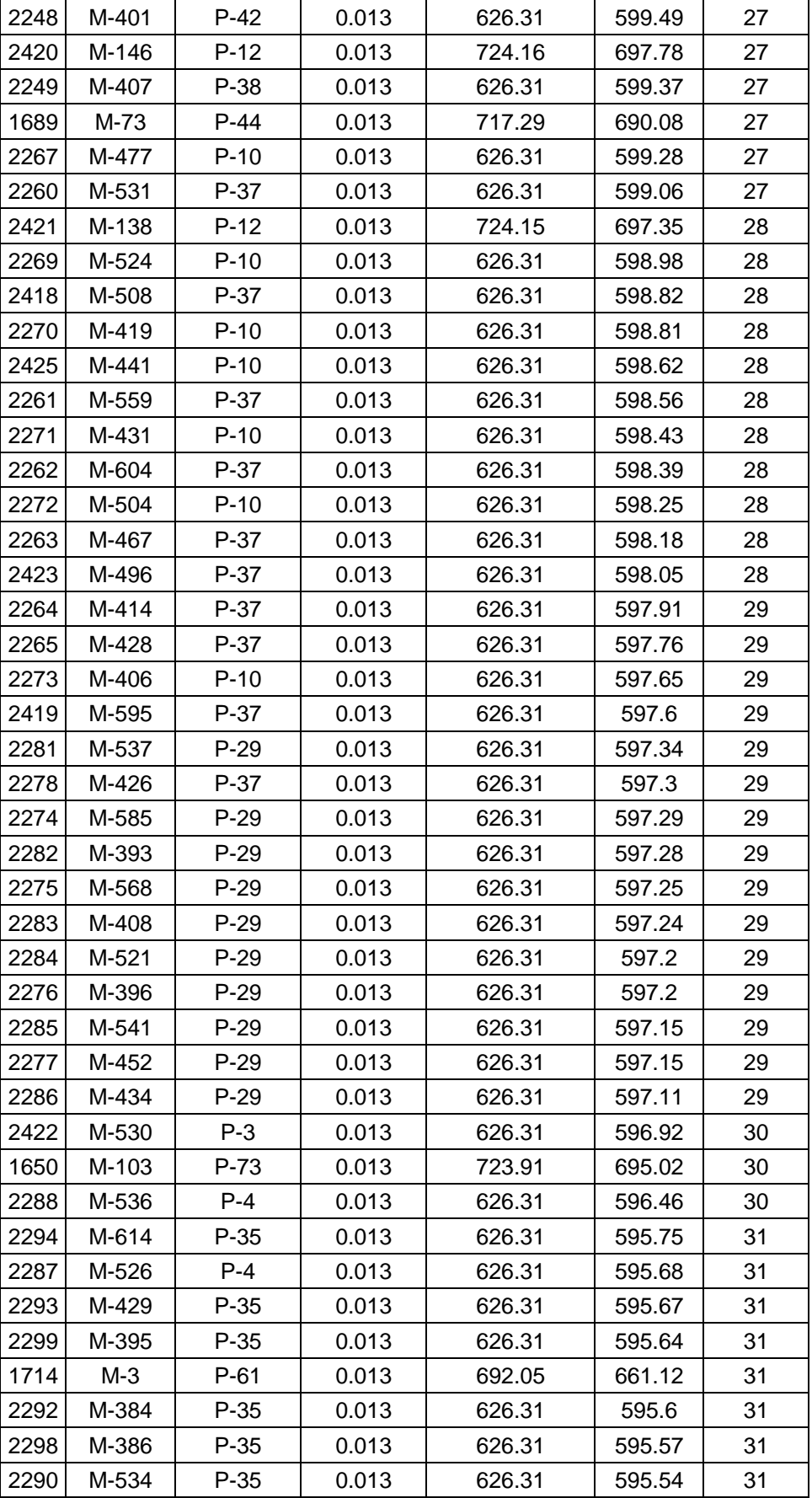

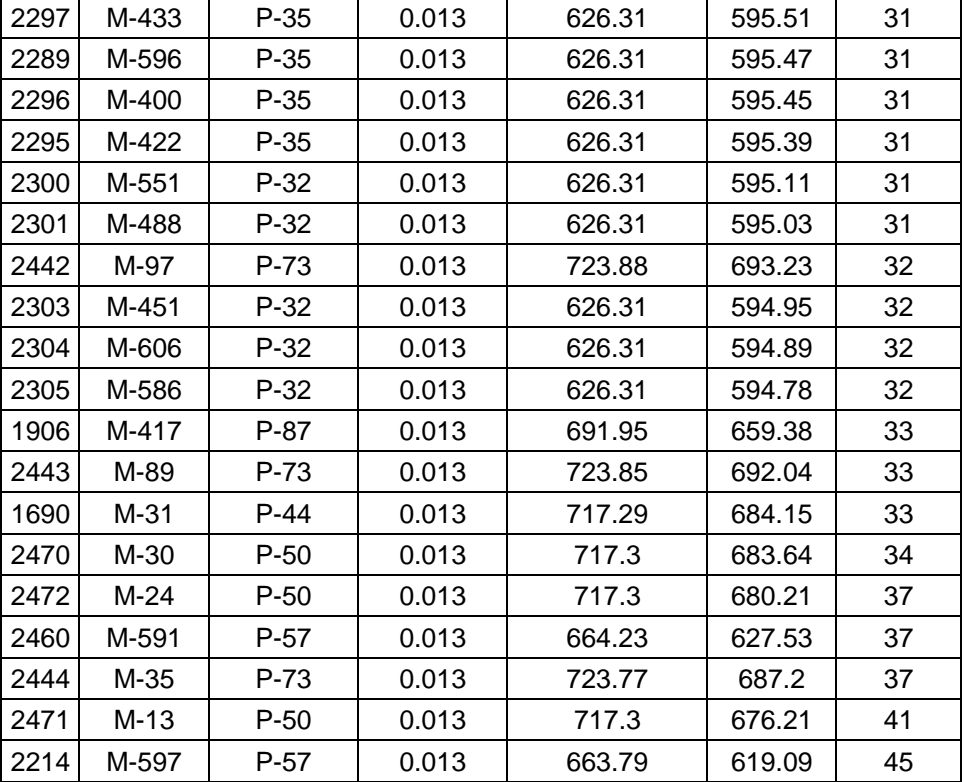

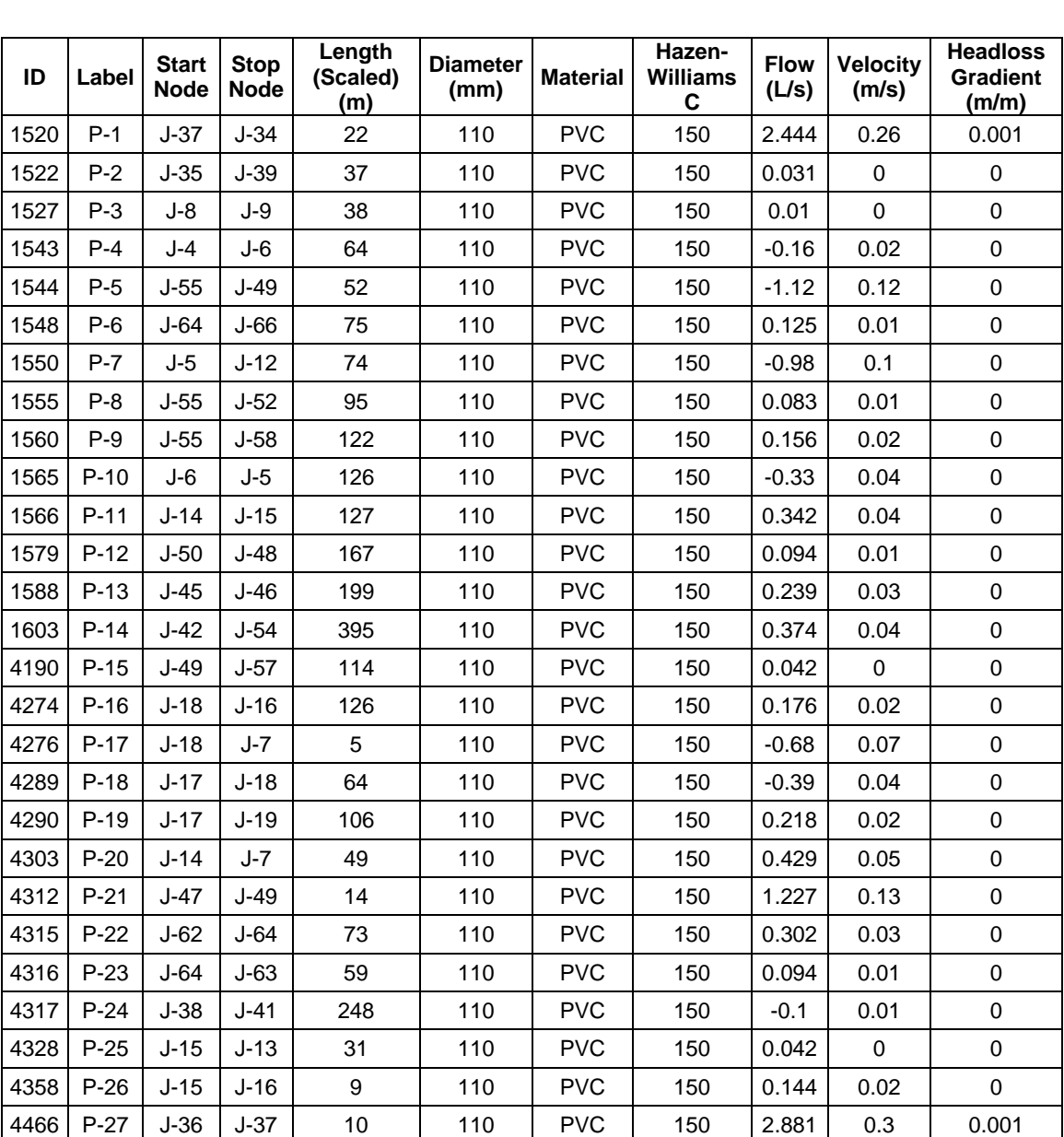

4477 | P-28 | J-34 | J-35 | 45 | 110 | PVC | 150 | 1.746 | 0.18 | 0 4479 | P-29 | J-8 | J-6 | 65 | 110 | PVC | 150 | -0.05 | 0.01 | 0 4489 | P-30 | J-38 | J-40 | 79 | 110 | PVC | 150 | 1.269 | 0.13 | 0 4491 | P-31 | J-35 | J-38 | 50 | 110 | PVC | 150 | 1.202 | 0.13 | 0 4497 | P-32 | J-20 | J-4 | 243 | 110 | PVC | 150 | 0 | 0 | 0 4502 | P-33 | J-16 | J-17 | 193 | 110 | PVC | 150 |0.154 | 0.02 | 0 4509 | P-34 | J-60 | J-59 | 116 | 110 | PVC | 150 | 0.062 | 0.01 | 0 4514 | P-35 | J-4 | J-10 | 53 | 110 | PVC | 150 |0.104 | 0.01 | 0 4515 | P-36 | J-12 | J-14 | 121 | 110 | PVC | 150 | 0.864 | 0.09 | 0 4517 | P-37 | J-3 | J-8 | 109 | 110 | PVC | 150 |0.061 | 0.01 | 0 4520 | P-38 | J-3 | J-5 | 69 | 110 | PVC | 150 | -0.46 | 0.05 | 0

## **Anexo 6. PROPUESTA DE LAS VELOCIDADES EN LA RED DE DISTRIBUCIÓN**

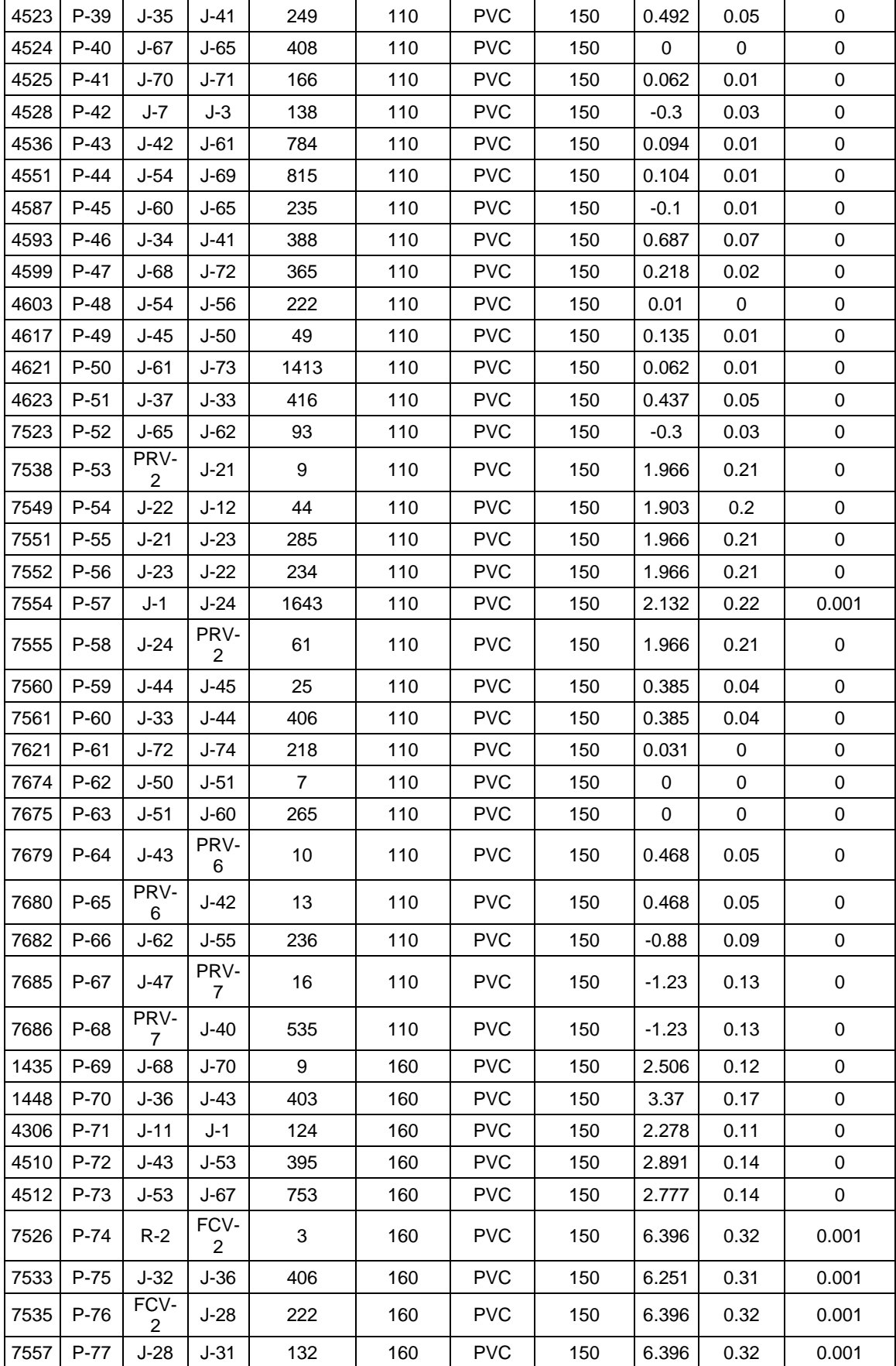

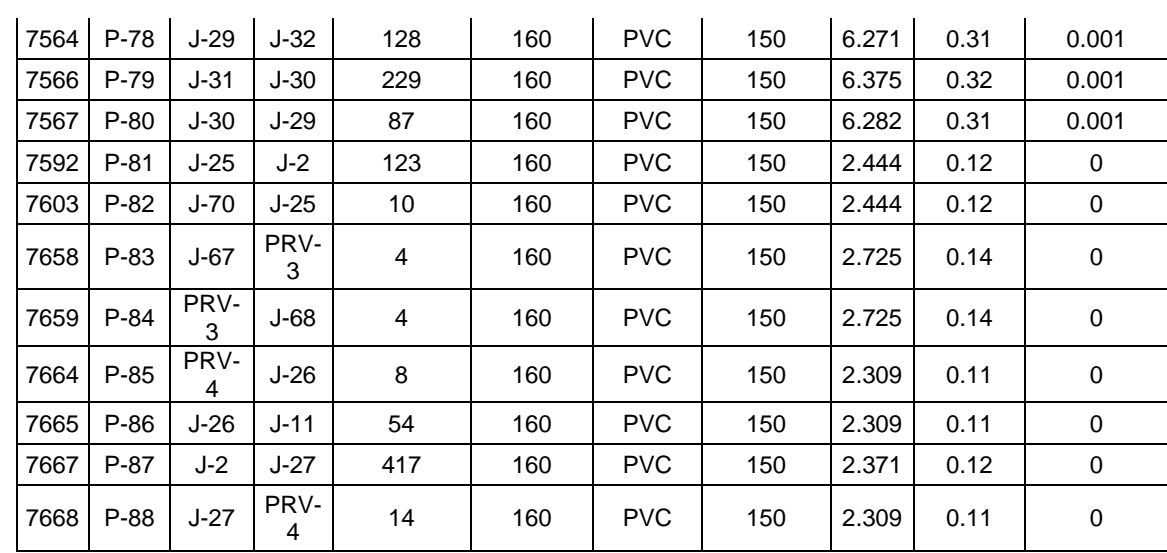

## **Anexo 7. PANEL FOTOGRÁFICO**

**Foto 1**: Toma de presión en la Planta de tratamiento de Agua en Calana – EPS Tacna

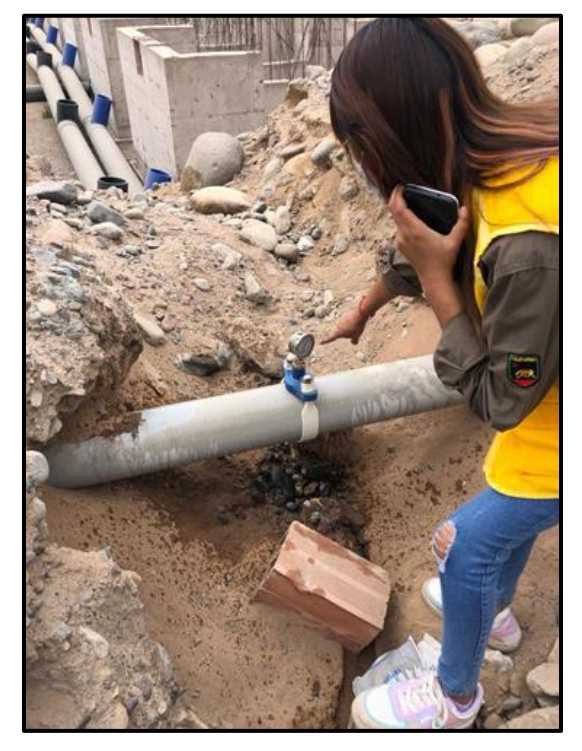

**Foto 2**: Toma de presión en la Av. Villauta

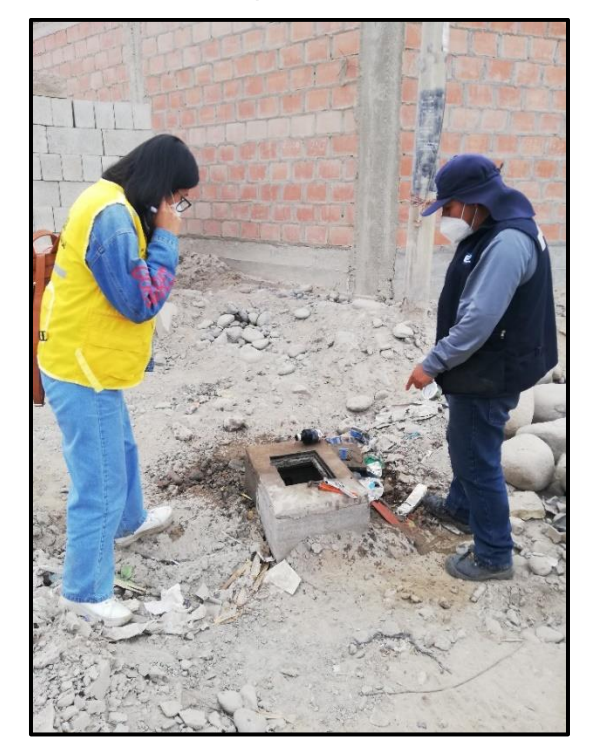

**Foto 3**: Toma de presión en la Av. Villauta

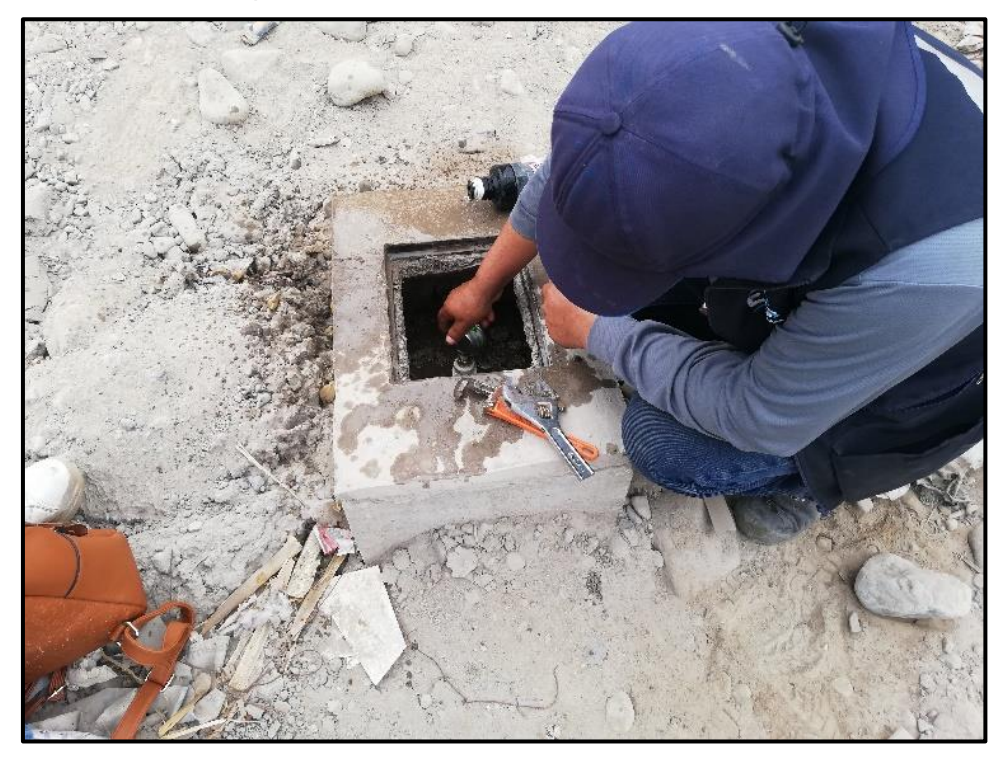

**Foto 4:** Av. Villauta, todas las viviendas cuentan con conexiones domiciliarias.

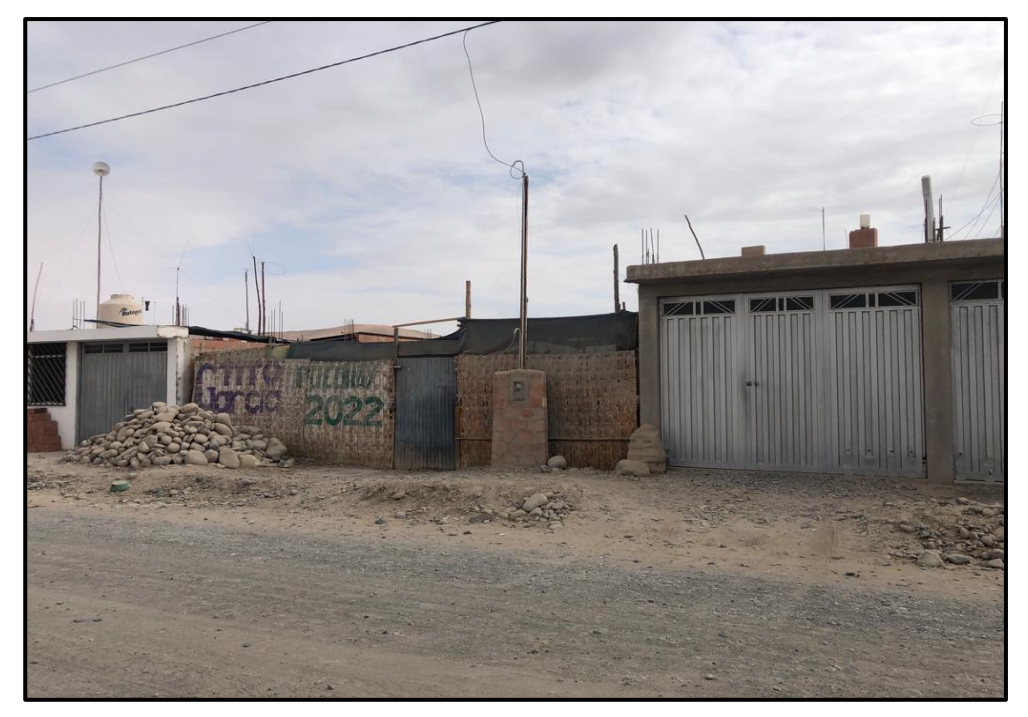

**Foto 5:** Toma de presión en la cámara de válvulas reguladora de presión, a las 9:00am.

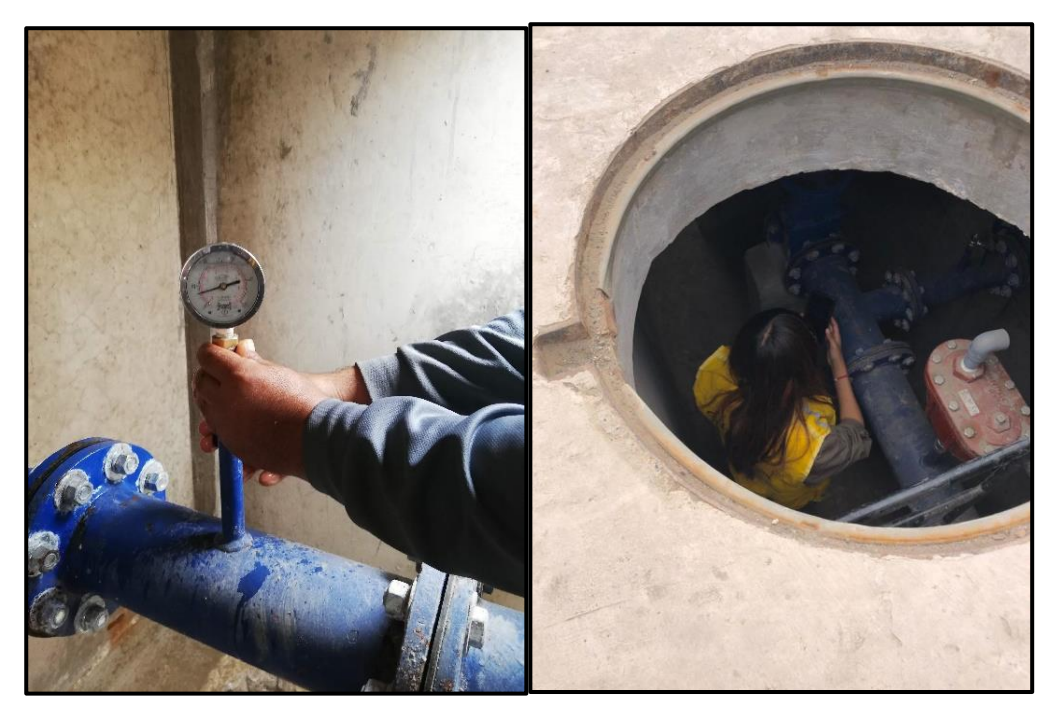

**Foto 6:** Toma de presión en las redes de distribución del Sector Sobraya (zona alta) a las 6:30pm

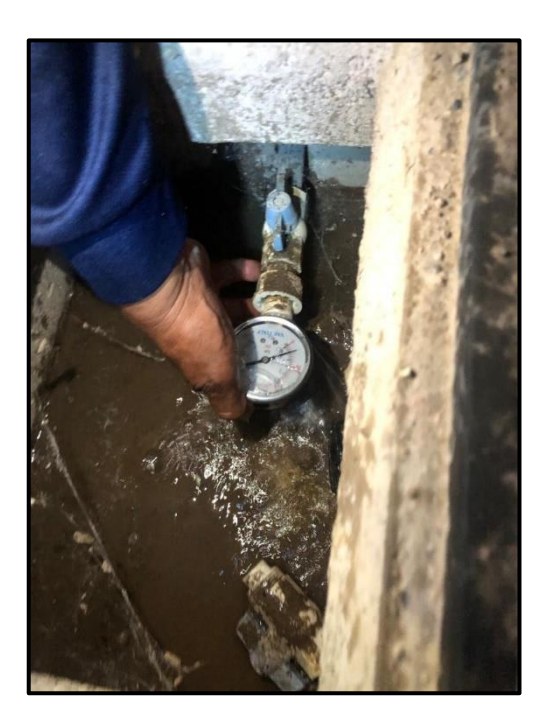

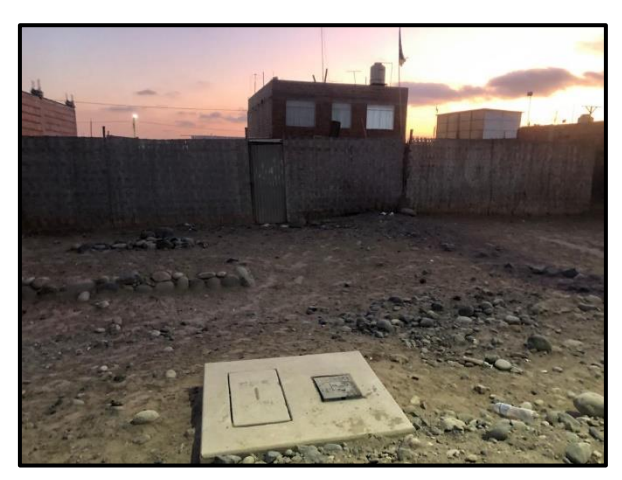

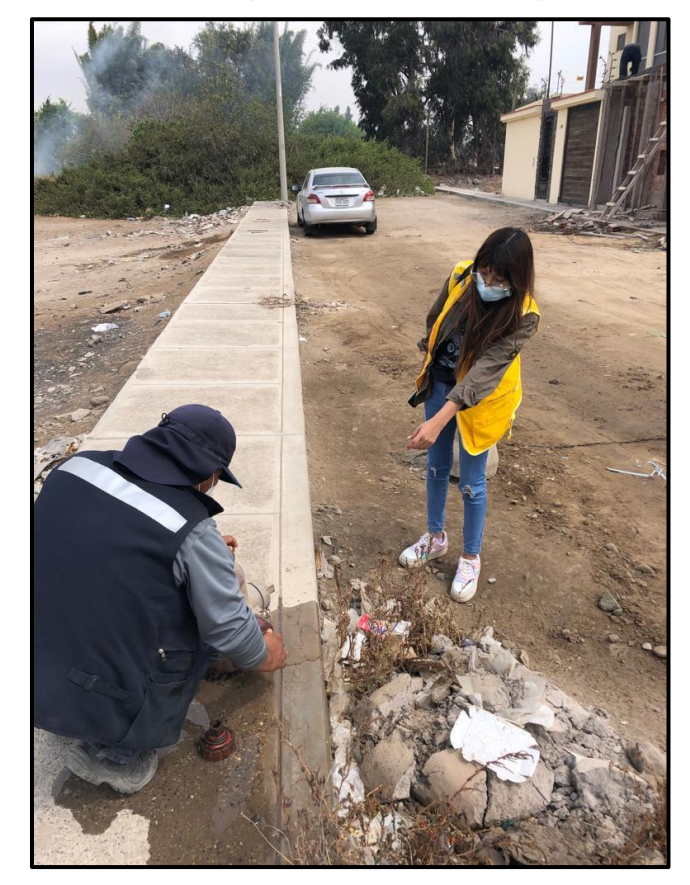

**Foto 7**: Toma de presión en la Av. Tarapacá